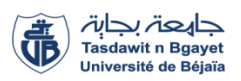

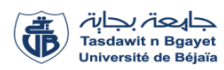

### **Université Abderrahmane Mira de Bejaia.**

## **Faculté de Technologie**

### **Département de Génie Civil**

## **Mémoire de fin de Cycle**

**Pour l'obtention du diplôme de Master en Génie Civil** 

**Option : Structures**

**Thème**

**Etude D'un Bâtiment En B.A (R+7) à Usage D'habitation et Commerces**

**Contreventé Par Un Système Mixte (Voiles-Portiques)**

**Réalisé par : Encadreur :** Mme SOUIDI Fatiha

M<sup>r</sup> BENYOUB Massinissa

M<sup>r</sup>ARAB Ahcene **Jury:**

M<sup>r</sup> GUECHARI Lounis Mme SEDIRA Rima

## *Remerciements*

*Avant tout, nous tenons à remercier Dieu le tout puissant pour nous avoir donné la force et la patience pour mener à terme ce travail. Nous remercions nos familles qui nous ont toujours encouragés et soutenus durant toutes nos études.*

*Nous adressons notre reconnaissance et nos remerciements à notre promotrice Mme SOUIDI Fatiha. Nos remercions les membres de jury qui nous feront l'honneur de juger ce travail. Notre sincère gratitude va vers tous ceux qui ont participé de près ou de loin à ce travail.*

# *Dédicace*

C'est avec les sentiments les plus profonds de mon cœur que Je dédie ce modeste travail A ma mère la meilleure personne au monde qui a été à mes côtés et ma soutenu durant toute ma vie la source de mon inspiration et de mon courage.

Et mon père, qui a sacrifié toute sa vie afin de me voir devenir ce que je suis et rien au monde ne vaut les efforts fournis jour et nuit pour mon éducation et mon bien être.

Un grand merci à mes chers parents.

A mes très chères sœurs. A tous mes amis qui n'ont cessé de m'aider et de me conseiller pour accomplir mon travail.

Et à tous ceux qui m'ont aidée de prêt ou de loin.

Enfin, à mon binôme et ami AHCENE.

## **MASSINISSA**

## *Dédicace*

C'est avec les sentiments les plus profonds de mon cœur que Je dédie ce modeste travail

A ma mère la meilleure personne au monde qui a été à mes côtés et ma soutenu durant toute ma vie la source de mon inspiration et de mon courage.

Et mon père, qui a sacrifié toute sa vie afin de me voir devenir ce que je suis et rien au monde ne vaut les efforts fournis jour et nuit pour mon éducation et mon bien être.

Un grand merci à mes chers parents.

A mes très chers frères. A tous mes amis qui n'ont cessé de m'aider et de me conseiller pour accomplir mon travail.

Et à tous ceux qui m'ont aidée de prêt ou de loin.

Enfin, à mon binôme et ami MASSINISSA.

## **AHCENE**

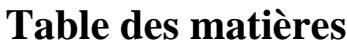

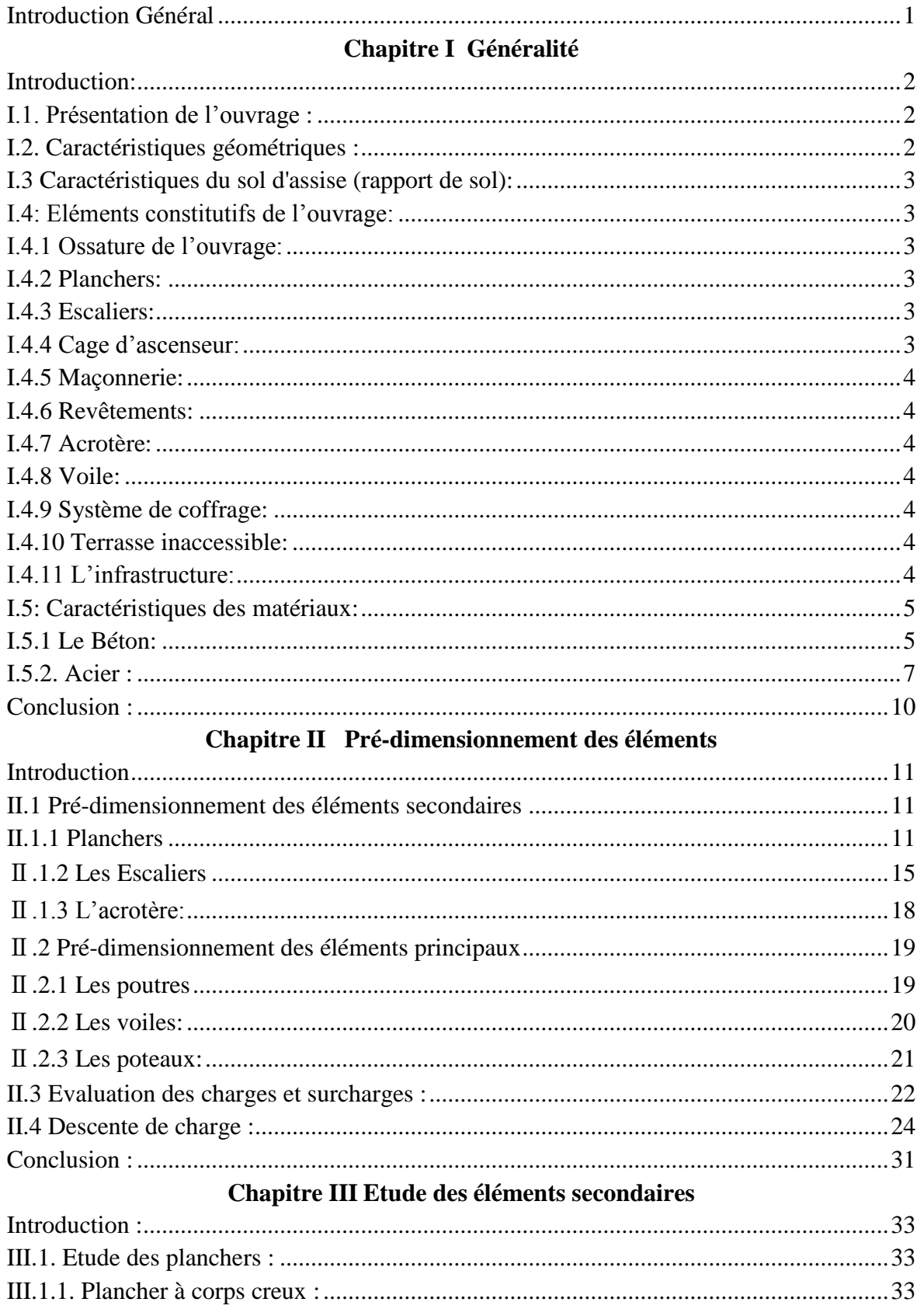

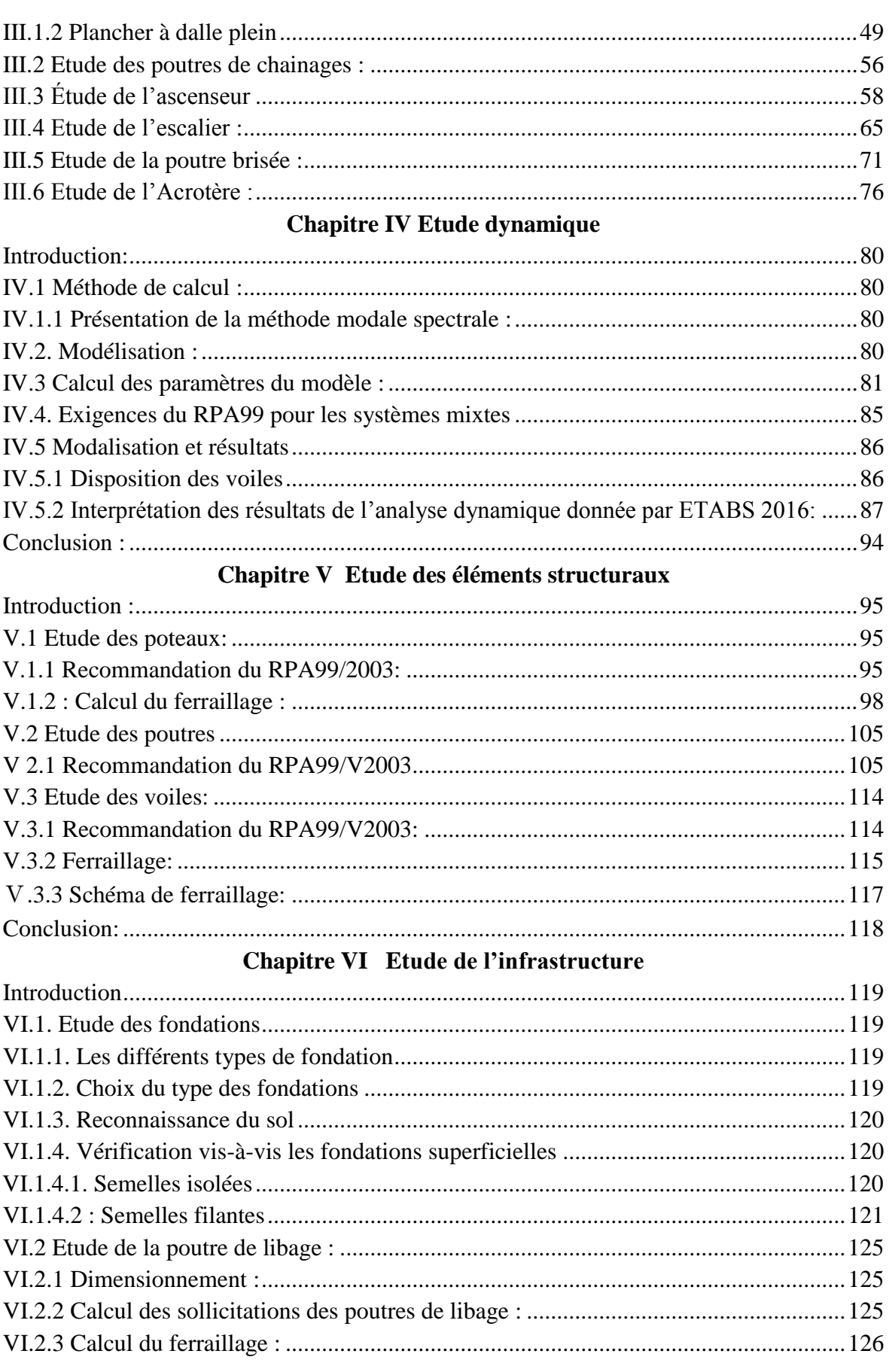

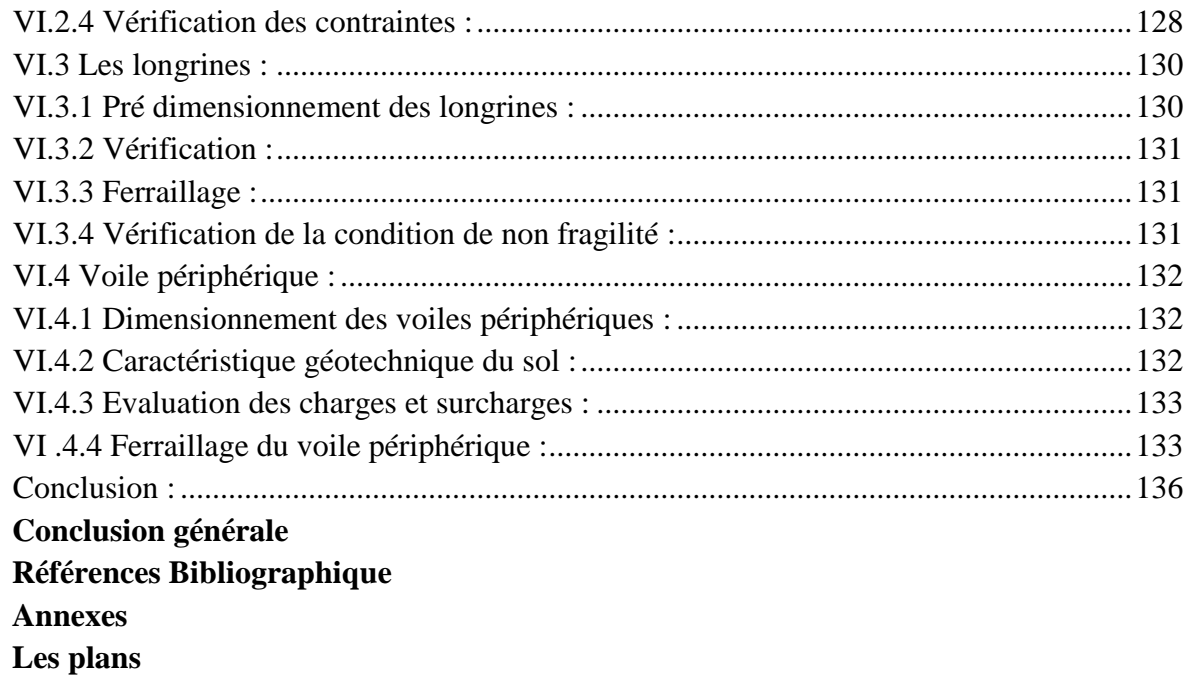

## **Liste des Figures**

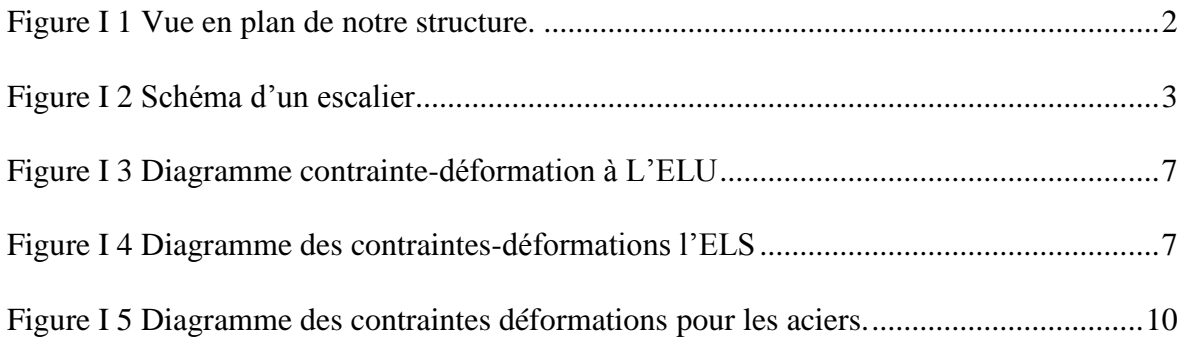

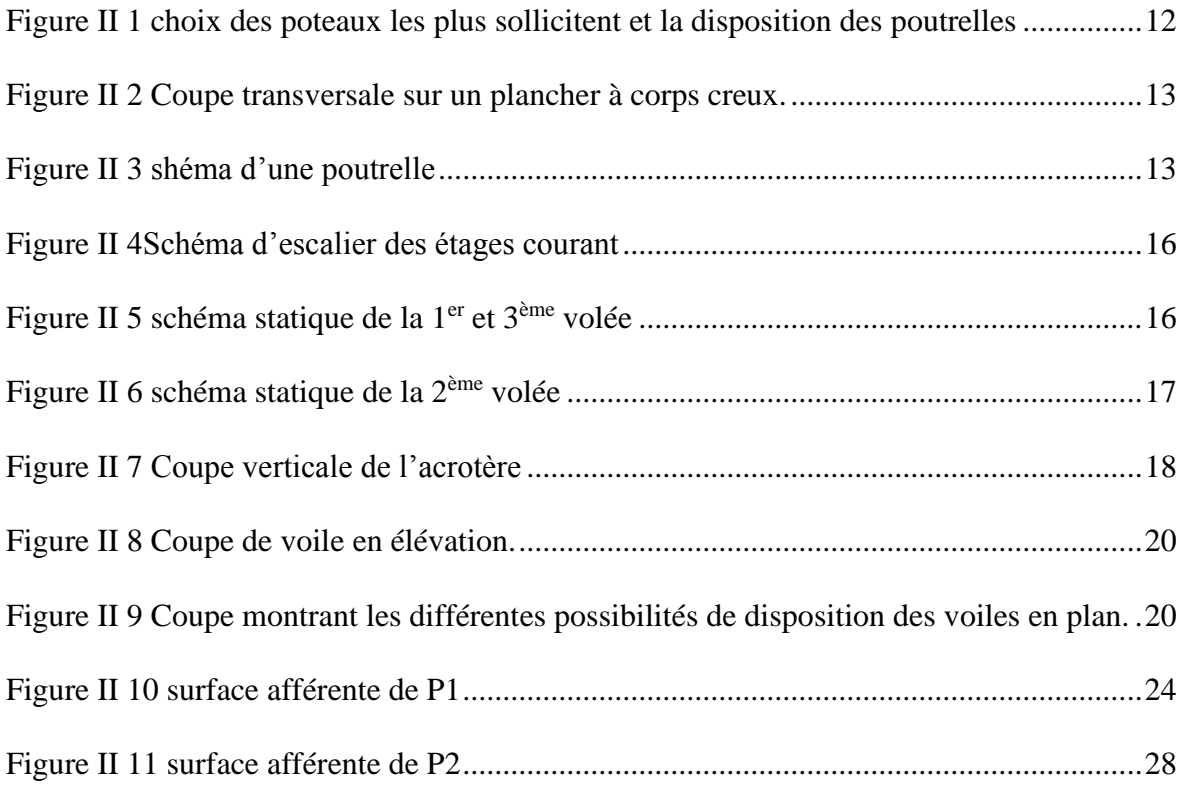

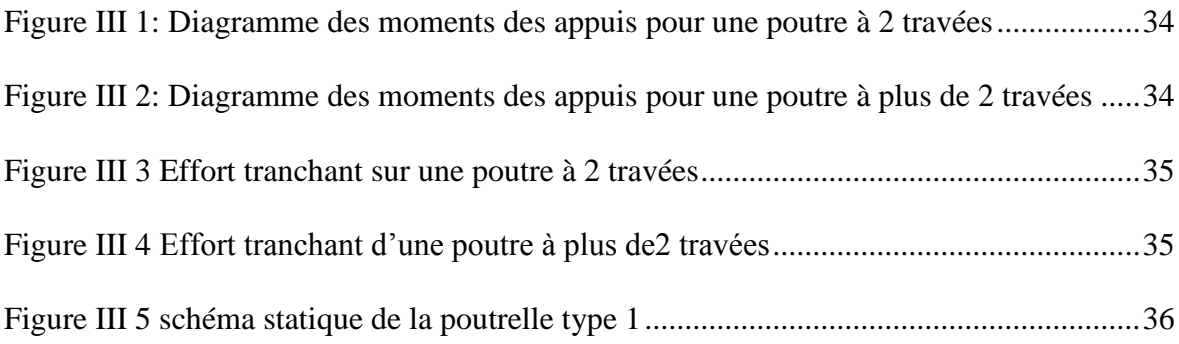

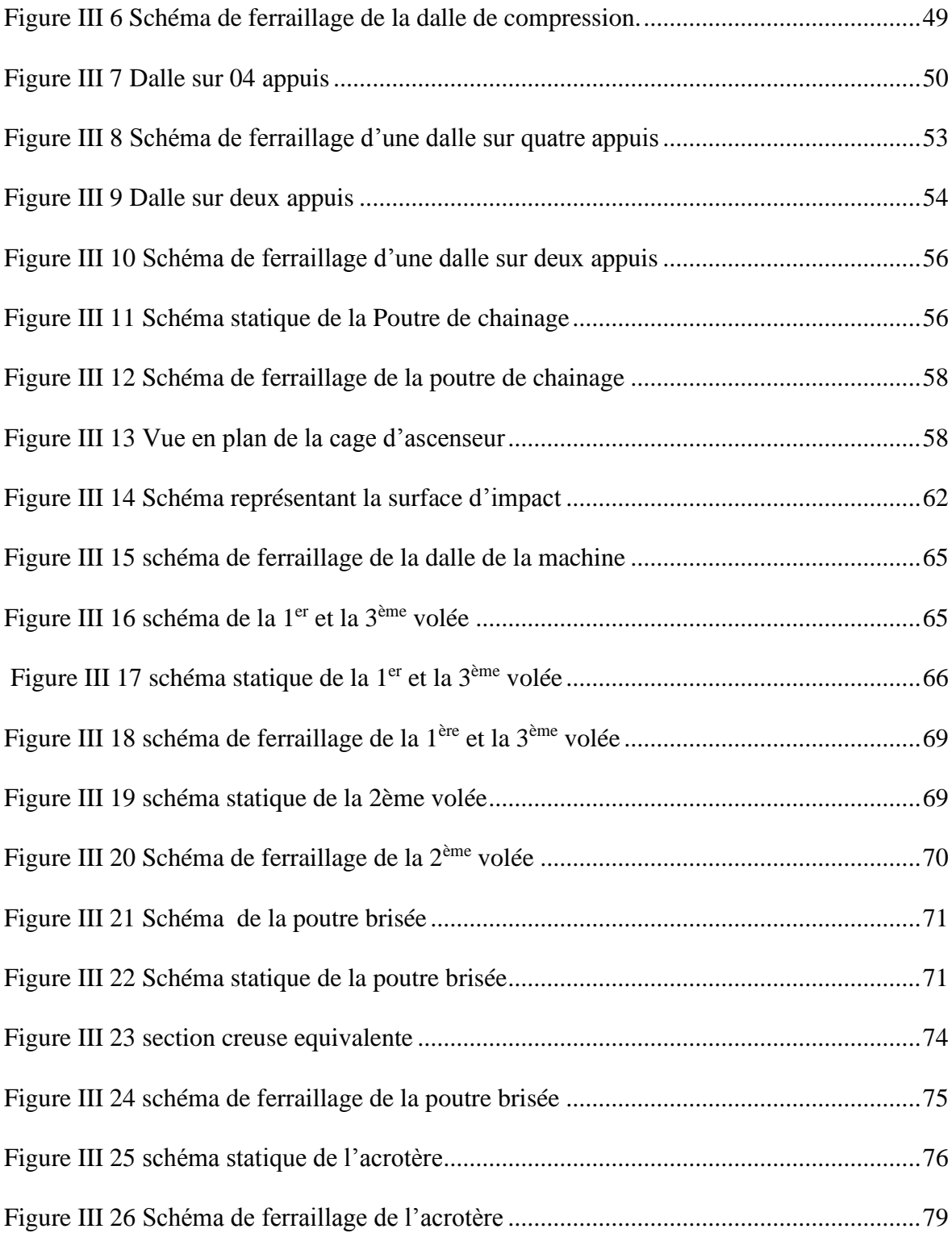

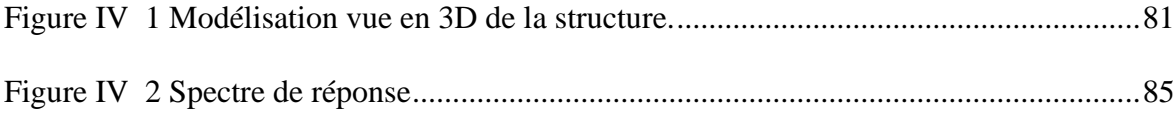

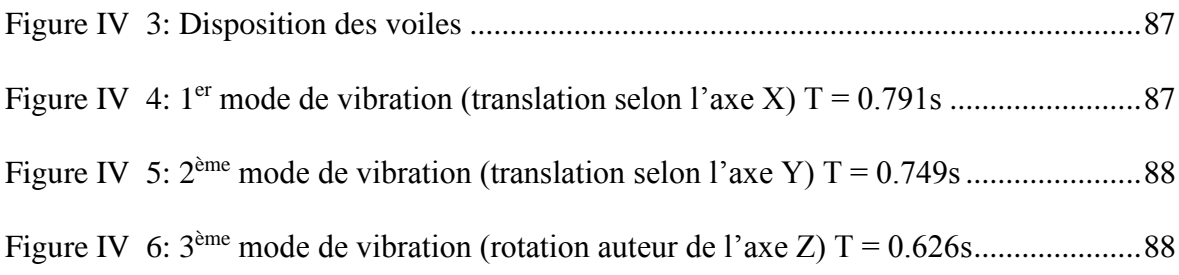

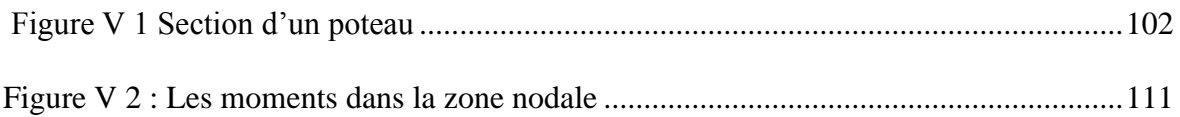

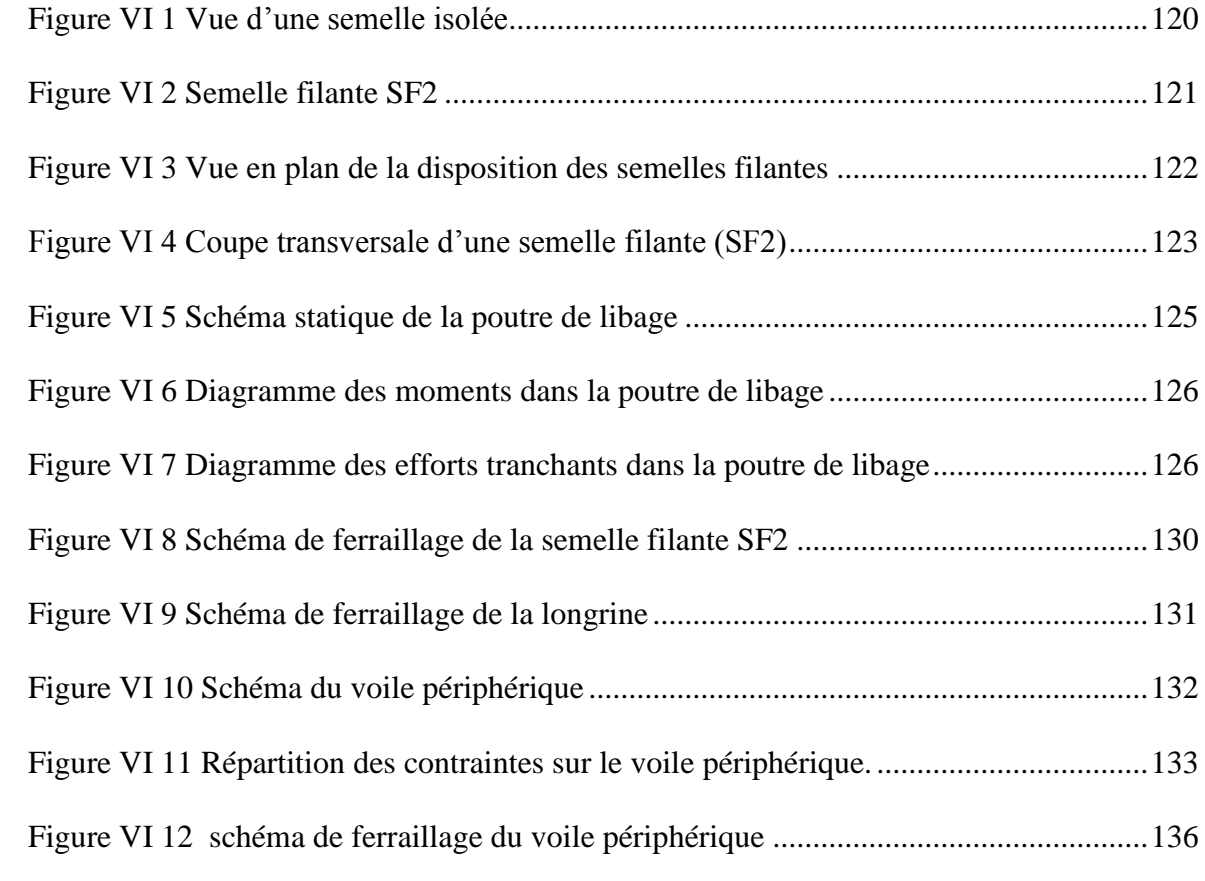

## **Liste des tableaux**

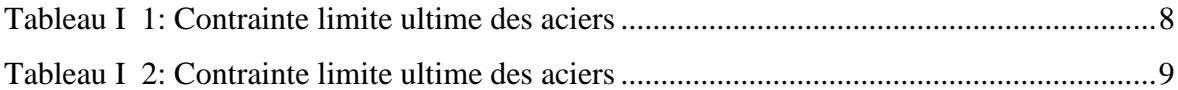

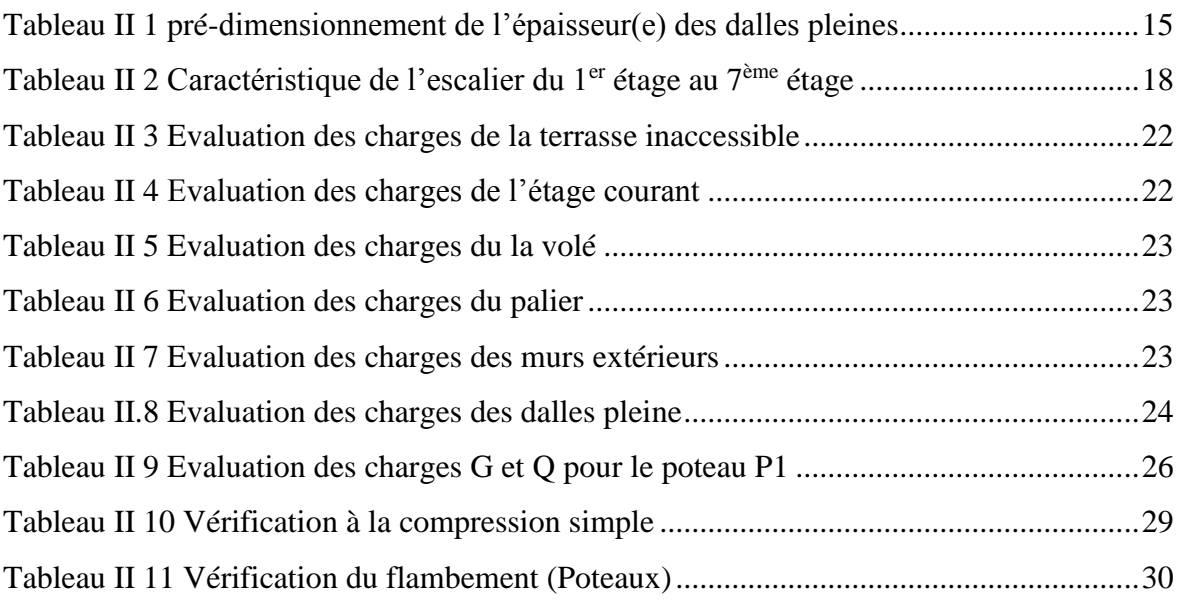

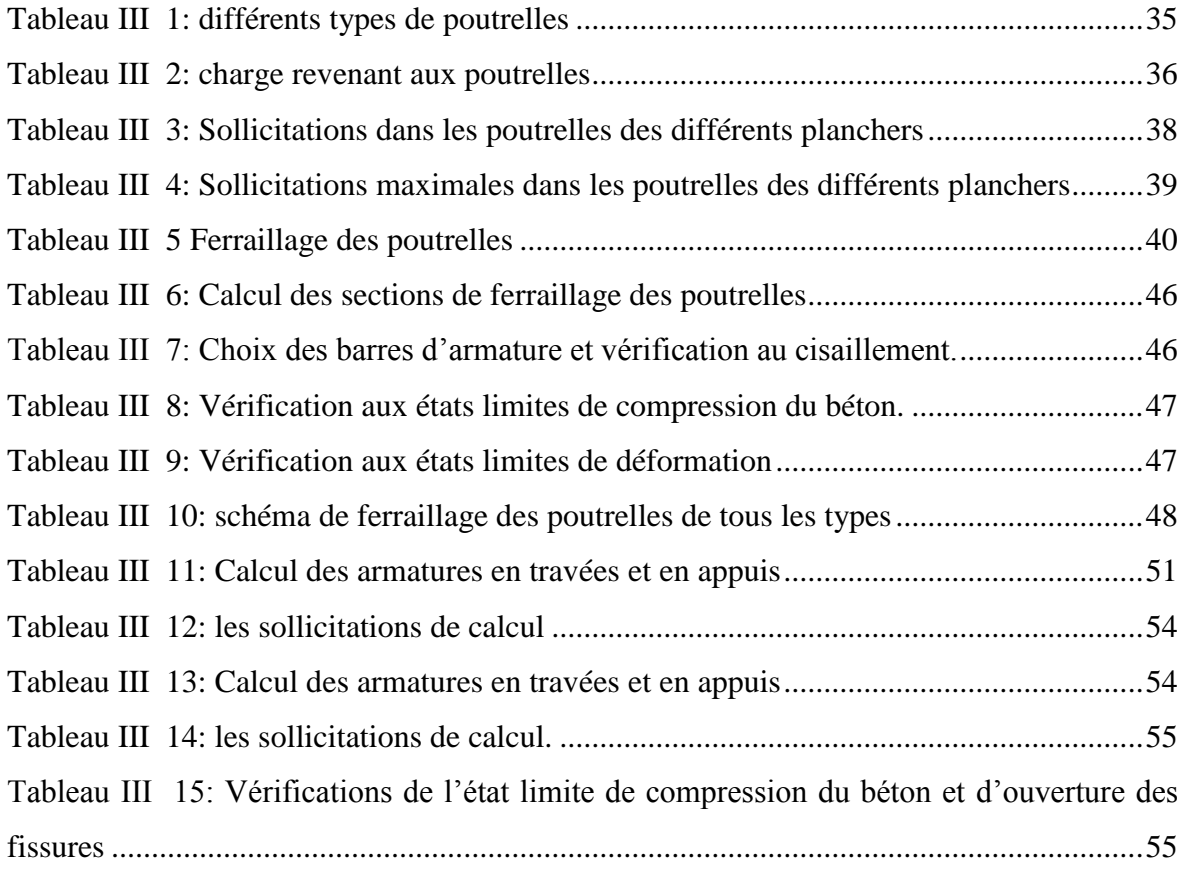

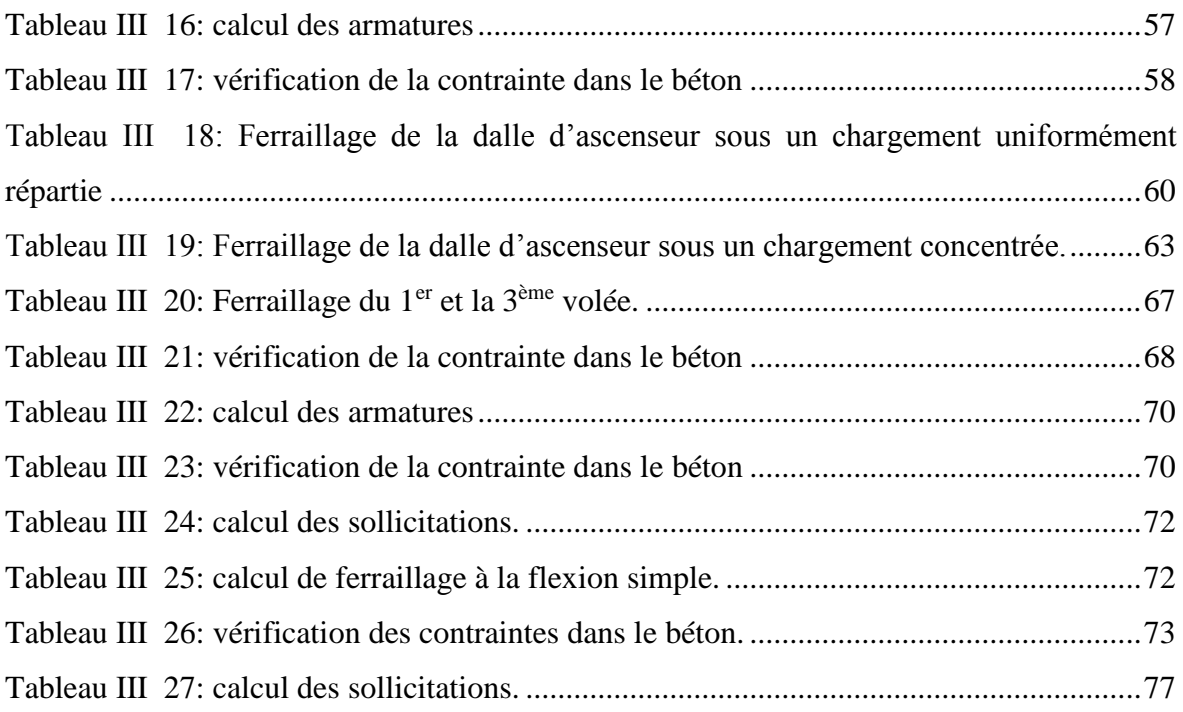

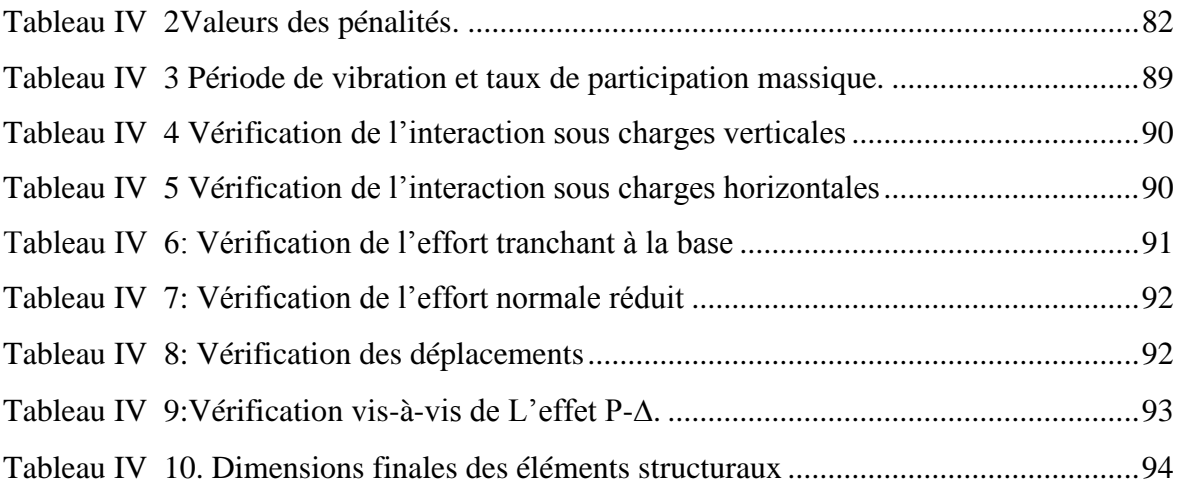

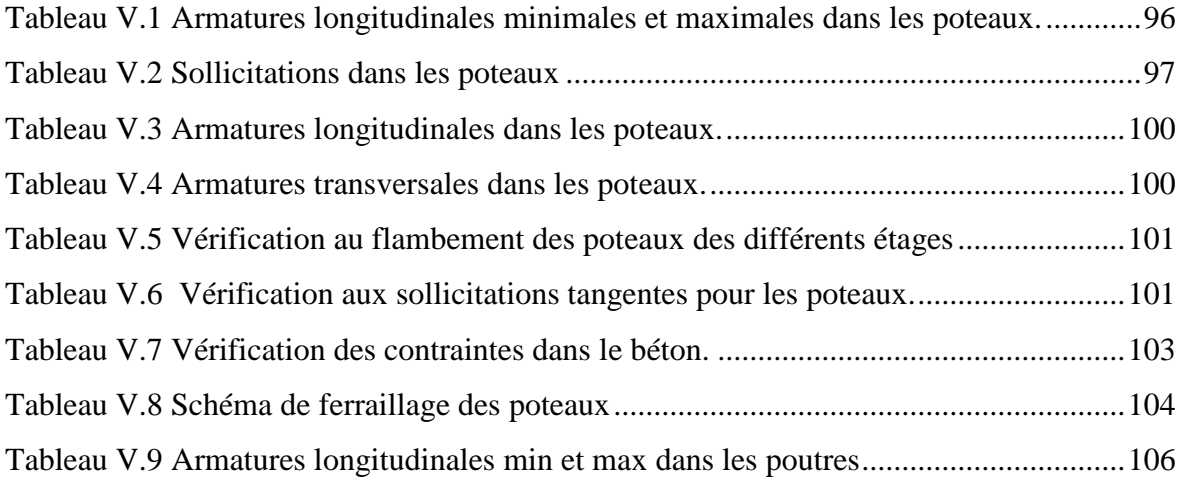

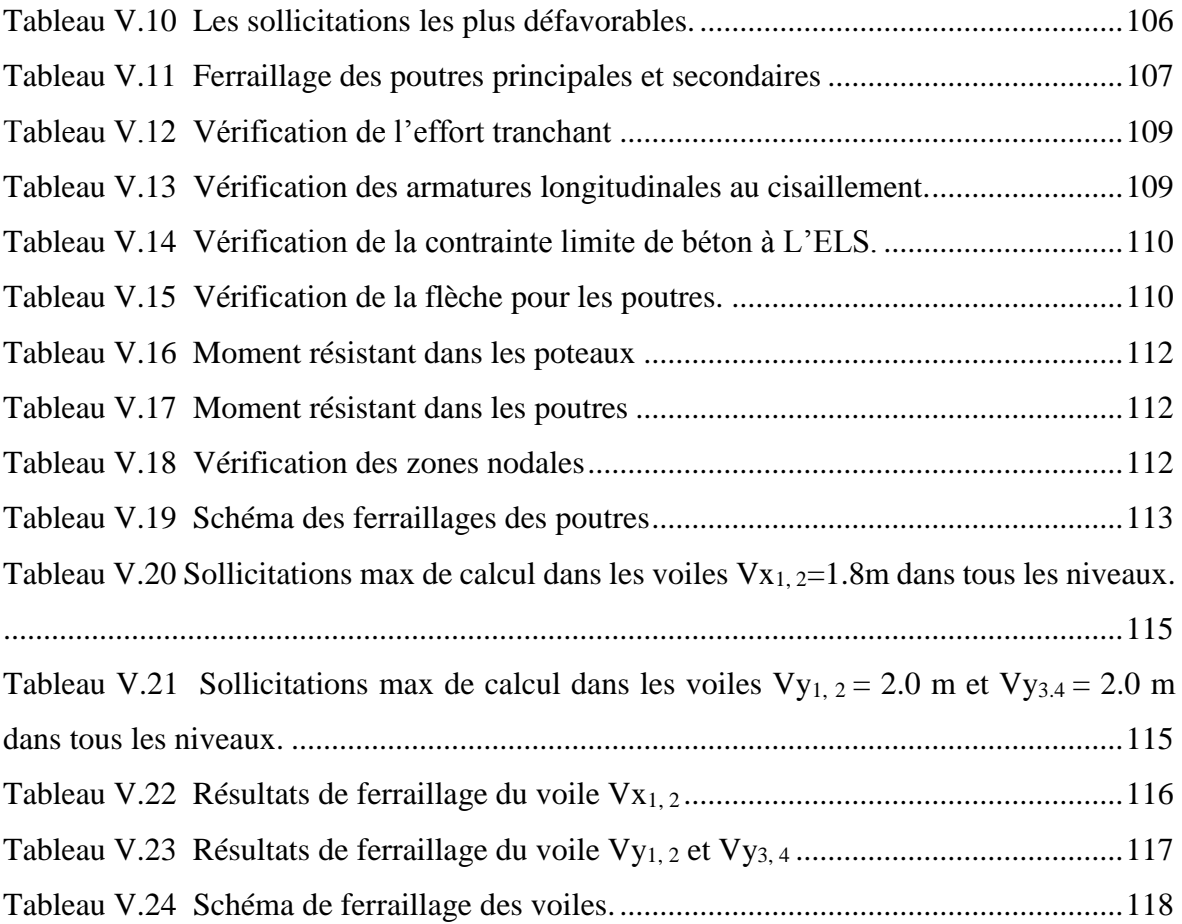

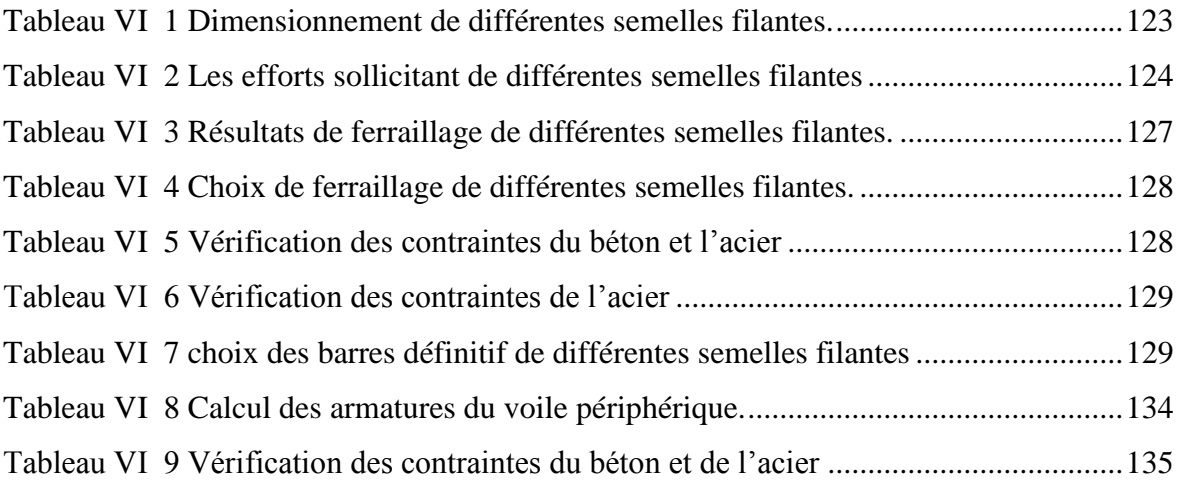

## *Symboles et notations*

**Aser** : section d'acier calculer a l'ELS.

**At:** Section d'une cour d'armature transversale

**A:** Coefficient d'accélération de zone

**B:** Aire d'une section de béton

**Br:** section réduite

**B,b:** La largeur (m)

Cy: Coefficient fonction du système de contreventement et du type de remplissage

**Cu:** La cohésion du sol (KN/m<sup>2</sup>

**D:** Facteur d'amplification dynamique moyen

**ELS:** Etat limite de service

**ELU:** Etat limite ultime

**E:** Module d'élasticité longitudinale

**Ei:** Module d'élasticité instantanée

**Es:** Module d'élasticité de l'acier

**ev:** épaisseur du voile

**F:** force ou action générale

**ƒc28:** Résistance caractéristique à la compression donnée en (MPa).

**Fji:** La flèche correspondant à j

**Fgi:** La flèche correspondant à g

**Fpi:** La flèche correspondant à p

**Fgv:** La flèche correspondant à g

**∆:** La flèche totale

**̅:** La flèche admissible

**G:** Action permanente

**H:** Hauteur d'une section, hauteur d'ancrage d'une fondation (m)

**ht:** Hauteur totale du plancher

**h0:** Epaisseur de la dalle de

**he:** Hauteur libre d'étage

 $\mathbf{I:}$  Moment d'inertie  $(m^4)$ 

**Ifji:** Moment d'inertie correspondant à j

**Ifgi:** Moment d'inertie correspondant à g

**Ifpi:** Moment d'inertie correspondant à p

**Ifgv :** Moment d'inertie correspondant à v

- **Q :** Charge variable
- **qu :** Charge ultime
- **qs :** Charge de service
- **M :** Moment en général
- **Ma :** Moment sur appui
- **Mu :** Moment ultime
- **Mser :** Moment de calcul a l'ELS
- **Mt :** Moment en travée
- **M0 :** Moment isostatique
- **Mi :** Moment à l'appui i
- **Mg et Md :** Moment à gauche et à droite pris avec leurs signes
- **Mj :** Moment correspondant à j
- **Mg :** Moment correspondant à g
- **Mq :** Moment correspondant à q
- **Ns :** Effort normal de service
- **Nu :** Effort normal ultime
- **N :** Effort normal du aux charges verticales
- **R :** Coefficient de comportement global
- **S :** Section, surface
- **St :** Espacement des armatures
- **V :** Effort tranchant
- **T<sup>2</sup> :** Période caractéristique
- **W :** Poids propre de la structure
- **WQi :** Charges d'exploitation
- **X, Y et Z :** Coordonnées en général
- **b0 :** Epaisseur brute de l'arme d'une section, largeur de la nervure
- **d :** Hauteur utile
- **e :** Excentricité, épaisseur
- **fbu :** Contrainte de compression du béton à l'ELU
- **fe :** Limite d'élasticité
- **f :** Flèche
- **Fcj :** Résistance caractéristique à la compression du béton à « j » jours exprimée en (MPa)
- **Fct :** Résistance caractéristique à la traction du béton à « j » jours exprimée en (MPa)
- **hn :** Hauteur mesurée en mètre à partir de la base de la structure jusqu'au dernier niveau
- **σb :** Contrainte de compression du béton
- **σs :** Contrainte de compression dans l'acier
- **υ :** Coefficient de poisson
- **σj :** Contrainte correspondant à j
- **σg :** Contrainte correspondant à g
- **σq :** Contrainte correspondant à q
- **γb :** Coefficient de sécurité
- **γs :** Coefficient de sécurité
- **φ :** Angle de frottement interne du sol (en degrés)
- **σadm :** Contrainte admissible au niveau de la fondation (bar)
- **q :** Chargement KN/ml
- **τadm :** Valeur de cisaillement limite donnée par le BAEL (MPa)
- **τu :** Contrainte de cisaillement (MPa)
- **η :** Facteur d'amortissement
- **β :** Coefficient de pondération en fonction de la nature et la durée d'application de la

charge d'exploitation

- **λi :** Coefficient instantané
- **λv :** Coefficient différé

# **Introduction générale**

#### <span id="page-17-0"></span>*INTRODUCTION GÉNÉRALE*

Le génie civil est l'ensemble des techniques permettant la conception et la réalisation de tous les types de constructions.

Les ingénieurs de génie civil s'occupent de la conception, de la réalisation, de l'exploitation et de la réhabilitation d'ouvrage de construction et d'infrastructures urbaines dont ils assurent la gestion afin de répondre aux besoins de la société, tout en assurant la sécurité des usagers.

 L'analyse approfondie des ouvrages touchés par le séisme nous renvois souvent aux mêmes causes, dont les principales sont dues à des mauvaises dispositions constructives ou des malfaçons d'exécution.

 Notre projet de fin d'études concerne l'étude d'un bâtiment en béton arme, composé d'un RDC et 7 niveaux (RDC+7étages) à usage d'habitation et commercial contreventé par des voiles et portiques en béton armé.

Nos calculs sont conformes aux Règles Parasismiques Algériennes (RPA99 version 2003) et les règles de conception et de calcul des ouvrages et constructions en béton armé suivant les méthodes des états limites (BAEL91 modifié en 99) afin d'assurer au mieux la stabilité de la structure ainsi la sécurité des usagers, empêcher la rupture brutale et l'effondrement de la structure.

 Compte tenu de toutes ces exigences de règlementations et respectant les plans d'architecture de la structure, les différents chapitres montrent les procédures à suivre pour le calcul de chaque élément de la structure ainsi les solutions adoptés face aux différentes difficultés.

# <span id="page-18-0"></span>**Chapitre I Généralité**

#### <span id="page-19-0"></span>**Introduction:**

Ce premier chapitre porte sur la présentation globale de bâtiment à savoir :

- les caractéristiques géométriques (longueur, largeur, et hauteur du bâtiment).
- les éléments constructifs : (élément structuraux : poutres, poteaux, voiles…etc. et non structuraux).
- les caractéristiques des matériaux composants le bâtiment.
- le calcul des éléments est basé sur des règlements et des méthodes connues (RPA99 modifier en 2003, BAEL91 modifié en 99, CBA et DTR B.C.2.2) en fonction du type des matériaux utilisés de leurs dimensions et caractéristiques.

#### <span id="page-19-1"></span>**I.1. Présentation de l'ouvrage :**

 Le projet consiste à l'étude et le calcul des éléments résistants d'un bâtiment (RDC+7étage) à usage multiple constitué :

Un Rez-de chaussée (RDC) à usage commercial (Locaux).

DU 1<sup>er</sup> ou 7<sup>ème</sup> étage à usage d'habitation.

Une cage d'ascenseur et une cage d'escalier.

L'ouvrage est situé à AIN BESSAM, la wilaya de Bouira, qui est une zone II<sup>a</sup> (zone sismicité moyenne), classé en groupe d'usage 2.

#### <span id="page-19-2"></span>**I.2. Caractéristiques géométriques :**

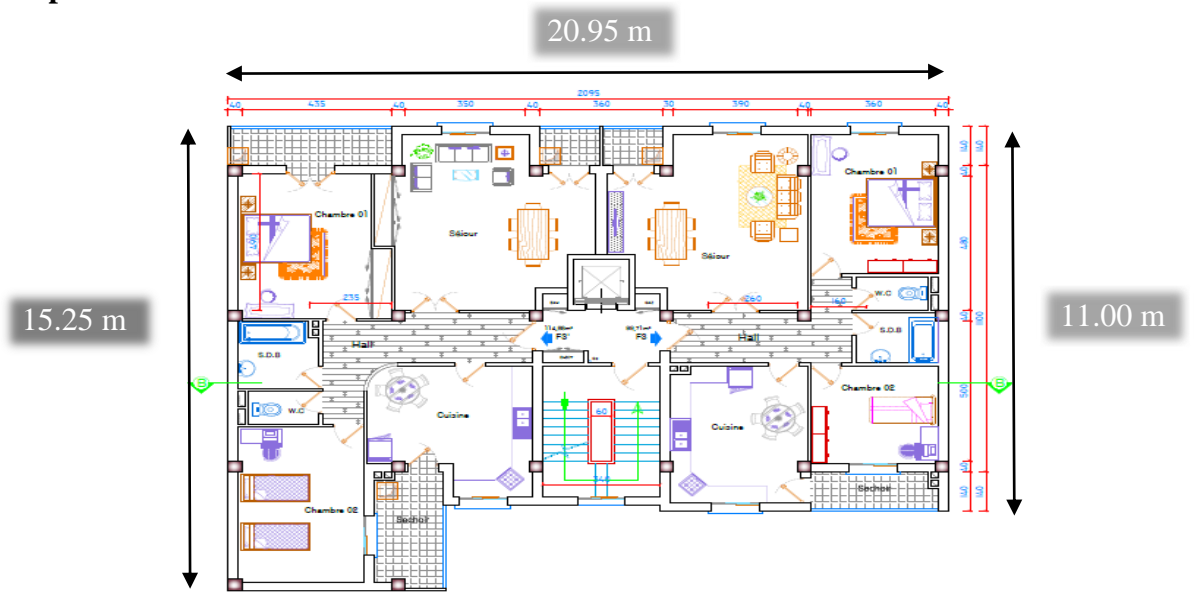

#### **En plan**

**Figure I.1** Vue en plan de notre structure.

#### <span id="page-19-3"></span>**EN élévation :**

-Hauteur de rez-de-chaussée  $H_{RDC} = 4,08$  m

-Hauteur d'étage courant  $H_{\text{étage}} = 3,06 \text{ m}$ 

-Hauteur total du bâtiment (sans acrotère)  $H_{total} = 25.5$  m

#### <span id="page-20-0"></span>**I.3 Caractéristiques du sol d'assise (rapport de sol):**

La bonne tenue d'un bâtiment dépend essentiellement du sol d'assise ainsi que le choix des fondations sur lesquelles il repose. Pour cela, il est nécessaire que le sol choisis soit bien étudie.

D'après les résultats de la compagne de reconnaissance géotechnique menée par le laboratoire on peut souligner les conclusions et les recommandations suivantes :

Une contrainte de sol de 1,60 bar pour le bloc obtenu à partir d'une profondeur d'ancrage de 2.20 m.

D'après le rapport du sol le site d'études est classé comme site ferme S2.

#### <span id="page-20-1"></span>**I.4: Eléments constitutifs de l'ouvrage:**

#### <span id="page-20-2"></span>**I.4.1 Ossature de l'ouvrage:**

La structure de notre bâtiment est contreventée par un système mixte (voiles-portiques) avec justification de l'interaction.

#### <span id="page-20-3"></span>**I.4.2 Planchers:**

Les planchers sont des aires destinées à séparer les différents niveaux de l'ouvrage. Le rôle essentiel du plancher est d'assurer la transmission des charges verticales aux éléments porteurs de l'ossature (poutres, poteaux ou voiles), et ils assurent l'isolation thermique et acoustique des différents étages.

#### <span id="page-20-4"></span>**I.4.3 Escaliers:**

Ce sont des éléments non structuraux, permettant le passage d'un niveau à l'autre. Ils sont réalisés en béton armée coulés sur place.

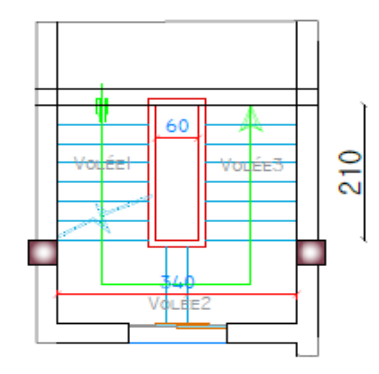

**Figure I.2** Schéma d'un escalier

#### <span id="page-20-6"></span><span id="page-20-5"></span>**I.4.4 Cage d'ascenseur:**

Vu la hauteur importante de notre bâtiment, la conception d'un ascenseur est indispensable pour faciliter le déplacement entre les différents étages.

#### <span id="page-21-0"></span>**I.4.5 Maçonnerie:**

En Algérie la maçonnerie la plus utilisé est en briques creuses, et pour notre cas on a deux types de murs, à savoir :

-**Les murs extérieurs** : sont réalisés en double cloisons sépare d'une âme d'air de 5cm d'épaisseur pour l'isolation thermique et phonique.

**-Les murs intérieurs** : sont réalisés d'une seule cloison de 10 cm d'épaisseur.

#### <span id="page-21-1"></span>**I.4.6 Revêtements:**

Les revêtements utilisés sont :

- Carrelage pour les planchers et les escaliers.

- Céramique pour les murs des cuisines et des salles d`eau.
- Enduit plâtre pour les cloisons intérieures et les plafonds.

- Enduit ciment pour les murs de façade, la cage d'escaliers et les plafonds des salles d'eaux et les locaux humides

#### <span id="page-21-2"></span>**I.4.7 Acrotère:**

C`est un élément en béton armé réalisé sur la périphérie du plancher terrasse. Il joue un rôle de sécurité et de garde de corps, il a pour but d'éviter l'infiltration des eaux pluviales.

#### <span id="page-21-3"></span>**I.4.8 Voile:**

Les voiles seront réalisés en béton armé, et pour le choix du nombre, dimensions et l'emplacement ils seront étudié ultérieure.

#### <span id="page-21-4"></span>**I.4.9 Système de coffrage:**

On opte pour un coffrage métallique pour les voiles pour réduire les opérations manuelles et le temps d'exécution. Et aux portiques, on opte pour un coffrage classique en bois.

#### <span id="page-21-5"></span>**I.4.10 Terrasse inaccessible:**

Notre bâtiment sera muni d'une terrasse inaccessible compose de :

- Forme de pente pour faciliter l'écoulement des eaux.
- Revêtement d'étanchéité.
- Protection lourde (gravier roulé).

#### <span id="page-21-6"></span>**I.4.11 L'infrastructure:**

#### **-Fondation :**

C`est un élément qui est situé à la base de la structure son rôle est de la transmission des charges et les surcharges au sol est le choix de type de fondation dépend de la nature du sol. On distingue trois types :

Fondation superficielle, profonde et semi profonde.

#### <span id="page-22-0"></span>**I.5: Caractéristiques des matériaux:**

#### <span id="page-22-1"></span>**I.5.1 Le Béton:**

Le béton est un matériau de construction hétérogène, constitué artificiellement par un mélange intime de matériaux inertes appelés "Granulats" (sable+ gravier) et "pâte cimentaire" (l'eau +ciment).Cet constituants sont dosés de manière à obtenir, après durcissement, un produit solide dont les propriétés mécaniques peuvent être très supérieures à celles des roches naturelles. Il sera dosé à 350 kg /M3 de ciment portland artificiel (CPA).

Le béton est défini du point de vu mécanique par sa :

#### **Résistance caractéristique à la compression :**

Le béton est défini par sa résistance caractéristique à la compression à 28 jours d'âge noté fc28. La résistance à la compression varie avec l'âge du béton :

Pour  $j \leq 28$  jours, elle est calculée comme suit :

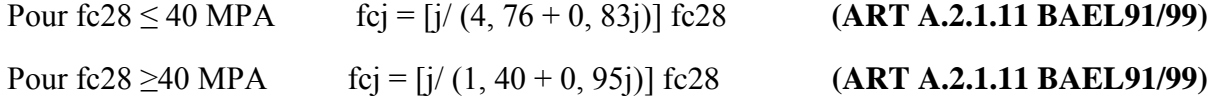

#### **Résistance caractéristique à la traction :**

La résistance caractéristique du béton à la traction à j jours : noté Ftj : est donnée conventionnellement en fonction de la résistance caractéristique à la compression par la relation suivante :

```
ftj = 0,6+0,06 \times fcj \rightarrow (ARTA.2.1, 12 BAEL91)
```
Dans notre cas :  $fc28 = 25MPA \rightarrow ft28 = 2,1MPA$ .

Cette formule est valable pour les valeurs de fcj  $\leq 60$  MPA

#### **Module de déformation longitudinale du béton :**

#### **- Module de déformation longitudinale instantanée du béton :**

Il est utilisé pour les calculs sous chargement vertical de durée inférieure à 24 heures

Eij = 11 000 <sup>3</sup> $\sqrt{c}$ j (**ART A. 2.1, 21BAEL 91**) Pour fc28 =25 MPA ; on a **: Eij = 32164.2 MPA**.

#### **-Module de déformation longitudinal différé du béton :**

Il est utilisé pour les chargements de longue durée, on utilise le module différé qui prend en compte les déformations du fluage du béton.

Le module de Young du béton dépend de sa résistance caractéristique à la compression, nous prenons un module égal à :

 $E$ vj = 3700 <sup>3</sup> $\sqrt{c}$ j **(ART A.2.1, 22BAEL91/99)** 

Pour notre cas, fc28=25MPA **Evj=10818,86 MPA.**

#### **Module de déformation transversale :**

Noté G, il caractérise la déformation du matériau sous l'effet de l'effort tranchant. Il est donné par la relation suivante :

 $G = E/2$  (1+v) MPA **(ART A.2.1.3/BAEL91/99)** 

Avec : E : module de Young

v : coefficient de poisson  $v = (\Delta L/L)$ 

#### **Etat limite de contrainte de béton :**

Tous les calculs qui vont suivre au cette étude seront basés sur la théorie des états limites.

Un état limite est au-delà duquel une structure ou un de ses éléments constitutifs cesseront de remplir les fonctions pour lesquelles ils sont conçus.

On les a donc classés en état limite ultime (ELU) et état limite de service (ELS).

#### **a) Les états limites ultimes (ELU) :**

Sont associés à l'effondrement de la bâtisse. Cet état de ruine de la structure peut mettre en danger la sécurité de la population.

La valeur de calcul de la résistance à la compression du béton est donné par :

$$
fbu = \frac{0.85fcj}{\theta.pb}
$$
 (Art.A4.3.41, BAEL 91 modifié99)

γb: Coefficient de sécurité,

 $\gamma b = 1.5$  A situation courante.

 $\gamma b = 1.15$  A situation accidentelle.

θ : Coefficient de durée d'application des actions considérées.

θ=1 : si la durée d'application est >24h.

θ=0.9 : si la durée d'application est entre 1h et 24h.

θ=0.85 : si la durée d'application est < 1h.

-Pour  $\gamma b = 1.5$  et  $\theta = 1$ , on aura fbu = 14.2 [MPA].

-Pour  $\gamma b = 1.15$  et  $\theta = 1$ , on aura fbu = 18.48 [MPA].

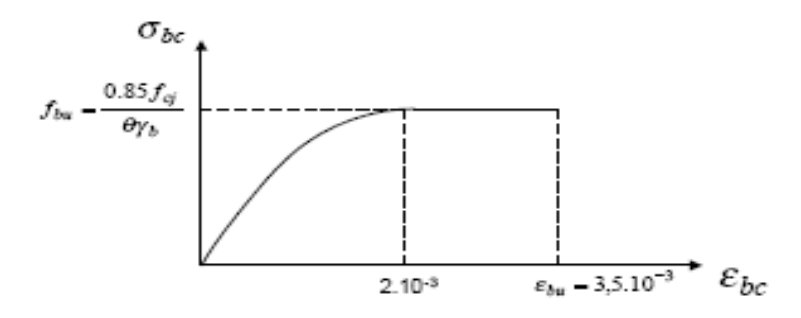

**Figure I.3** Diagramme contrainte-déformation à L'ELU

#### <span id="page-24-1"></span>**b) Les états limites de services (ELS) :**

Ils correspondent aux états au-delà desquels les conditions normales d'exploitation et de durabilité qui comprennent les états limites de fissuration ne sont plus satisfaites. La contrainte admissible du béton à la compression est donnée par :

$$
\overline{\sigma}_{bc} = 0.6 \, \text{fc28} \tag{ArtA.4.5, 2 BAEL 91}
$$

Pour : fc28=25MPa  $\overline{\sigma}_{bc}$  = 15MPA a l'ELS.

La contrainte de cisaillement ultime :

$$
Tu = \min \left( \frac{0.2 * f c 28}{\gamma_b} \right), 5 \text{MPA}
$$
 Fissuration peu nuisible.

*Ʈu* = min (0,15\*fc28/γb, 4MPA) Fissuration préjudiciable ou très préjudiciable.

- la masse volumique du béton est égale à 25KN/m

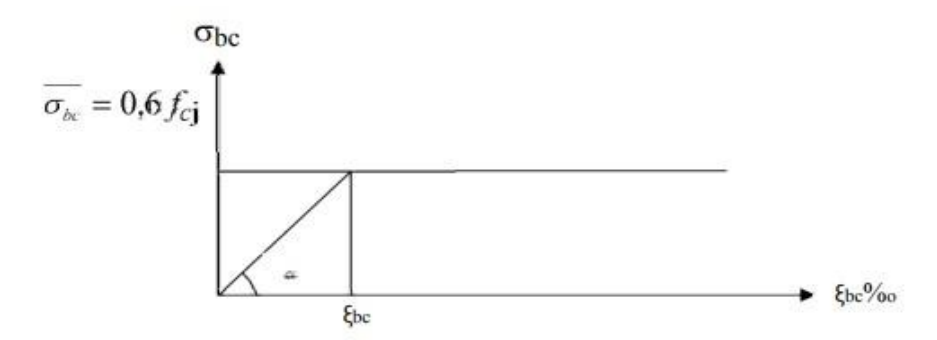

**Figure I.4** Diagramme des contraintes-déformations l'ELS

#### <span id="page-24-2"></span><span id="page-24-0"></span>**I.5.2. Acier :**

L'acier est un matériau qui présente une très bonne résistance à la traction (et aussi à la Compression pour des structures faiblement élancées), de l'ordre de 500 MPA. Les aciers sont

souvent associés au béton pour reprendre les efforts de tractions auxquels ce dernier ne résiste pas. Ils se distinguent par leurs nuances et leurs états de surfaces extérieures savoir :

- Barres lisses.
- Barres à haute adhérence (HA).
- Treillis soudé.

Dans le présent ouvrage, nous auront à utiliser les deux types d'armatures :

Aciers à haute adhérence [feE400] Fe = 400 MPA,

Treillis soudés [TL 500] Fe = 500 MPA.

Fe : limite d'élasticité de l'acier.

<span id="page-25-0"></span>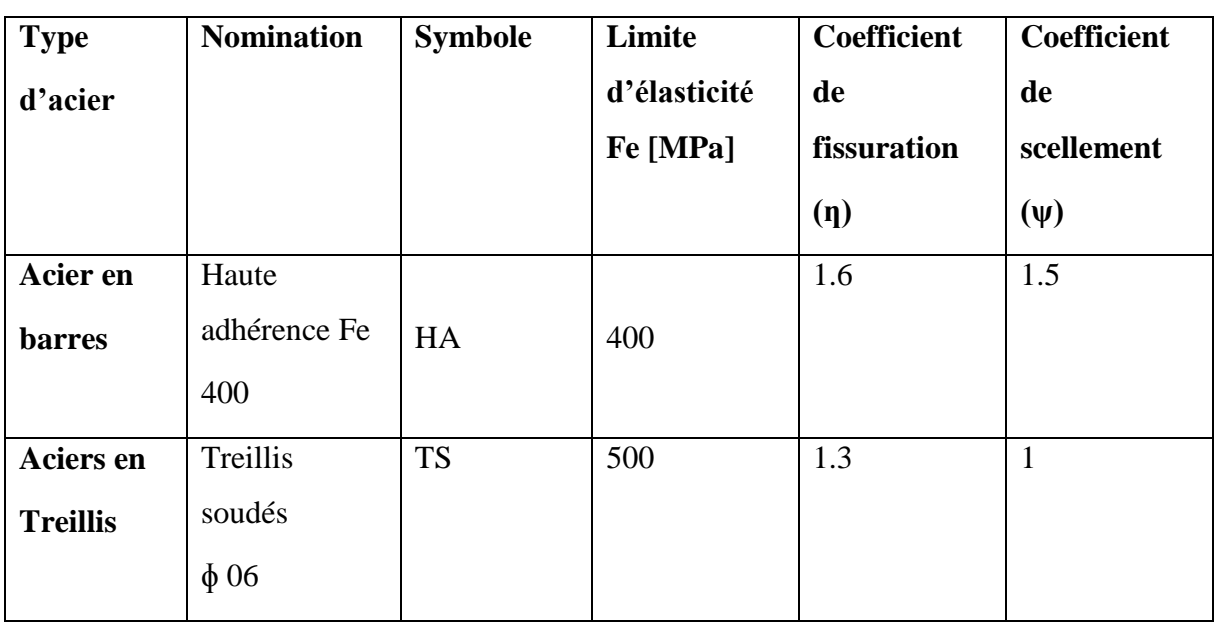

**Tableau I.1** Contrainte limite ultime des aciers

On définit les aciers par:

#### **Module d'élasticité longitudinale:**

A l'ELS, on suppose que les aciers travaillent dans le domaine élastique. Tous les types d'aciers ont le même comportement élastique, donc le même module de Young :

```
Es= 2*10<sup>5</sup> MPA. (ArtA.2.2, 1 BAEL 91)
```
La déformation à la limite élastique est voisine de 2% et cela en fonction de la limite d'élasticité.

#### **Contrainte limite ultime des aciers :**

Elle est définie par la formule suivante

$$
\overline{\sigma} \text{ st} = \frac{Fe}{\gamma s}
$$
 (Art A.2.1.2, BAEL91/molifé99)

- $\overline{\sigma}$  st : Contrainte admissible d'élasticité de l'acier
- Fe: Limite d'élasticité garantie.
- s : coefficient de sécurité **(A 4.3, 2/BAEL91/modifié99)**

 $-vs=1.15$  pour les situations durables.

 $-\gamma s= 1$  pour les situations accidentelles.

**Tableau I.2** Contrainte limite ultime des aciers

<span id="page-26-0"></span>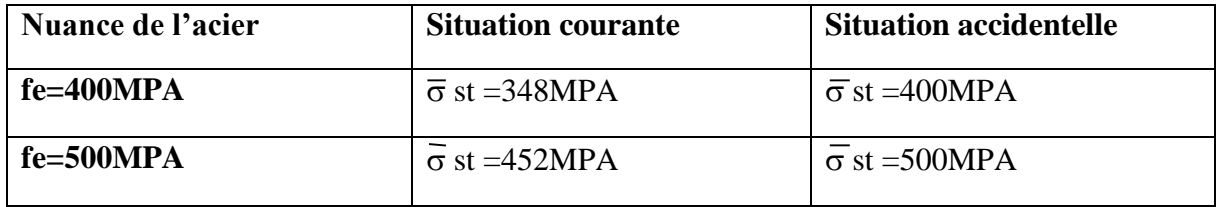

#### **Contrainte ultime de service des aciers :**

Afin de limiter l'apparition des fissures dans le béton et donc, d'éviter la corrosion des armatures,

On doit limiter les contraintes dans les aciers.

On distingue trois (03) cas de fissurations :

#### **Fissuration peu nuisible :**

Dans ce cas l'élément se trouve dans les locaux couverts, il n'est soumis à aucune condensation Il n'est pas nécessaire de limiter les contraintes dans les aciers.

 $\sigma$  st = fe **(Art .A.4.5, 32 BAEL91)** 

#### **Fissuration préjudiciable :**

Lorsque les éléments en cause sont soumis à des condensations et exposés aux intempéries, la contrainte admissible de la traction dans les aciers est égale a :

 $\sigma$  st = min (2/3 fe ; 110 $\sqrt{n}$  ftj) **(Art. A.4.5, 33 BAEL91)** 

#### **Fissuration très préjudiciable :**

Cas des éléments exposés à un milieu agressif (eau de mer)

 $\sigma$  st = min (1/2 f; 90 $\sqrt{\eta}$  ftj) **(Art. A.4.5, 34 BAEL91)** 

Avec:

ƒtj : résistance caractéristique du béton a la traction.

η : Coefficient de fissuration.

 $\eta$  = 1 pour les ronds lisses

η = 1,6 pour les hautes adhérences.

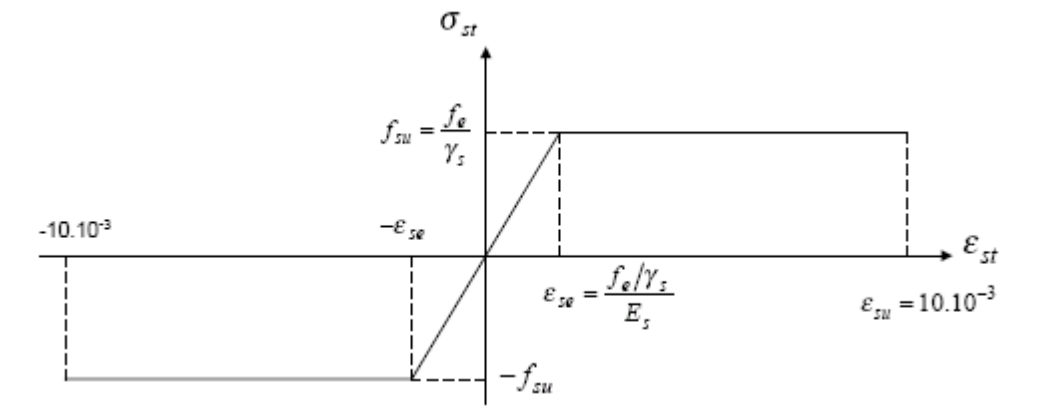

**Figure I.5** Diagramme des contraintes déformations pour les aciers**.**

#### <span id="page-27-1"></span>Protection Des Armatures **:** (Art A.7.1 BAEL91)

Afin d'éviter des problèmes de corrosion des aciers ; il est nécessaire de les enrober par une épaisseur de béton suffisante qui dépend des conditions d'exploitations de l'ouvrage.

On doit donc respecter les prescriptions suivantes :

- C = 5 cm pour des ouvrages exposés à la mer, aux embruns ou aux tout autre atmosphères très agressives tel les industries chimiques ;

- C= 3cm pour des parois soumises à des actions agressives ; des intempéries ou à des condensations ;

- C= 1cm pour les parois situées dans un local couvert et clos et qui ne sont pas exposées aux condensations.

#### <span id="page-27-0"></span>**Conclusion :**

Dans ce premier chapitre on a présenté la structure à étudier, on a défini les différents éléments qui la compose et le choix des matériaux utiliser, et sa dans le but d'approfondir cette étude et faire un pré-dimensionnement précis des éléments définie afin d'assurer une bonne résistance de la construction.

# <span id="page-28-0"></span>**Chapitre II Pré-dimensionnement des éléments**

#### <span id="page-29-0"></span>**Introduction**

L'objectif du pré dimensionnement est de déterminer les sections des différents éléments de la structure afin qu'ils puissent reprendre les différentes actions et sollicitations auxquelles ils sont soumis. On distingue deux types d'éléments :

- Eléments principaux : poutres, poteaux et voiles.
- Eléments secondaires : planchers, escaliers, acrotère, la cage d'ascenseur,…

Le pré dimensionnement est réalisé conformément aux règlements dictés par le RPA99 version 2003, le BAEL91modifié en 99 et le CBA93.

#### <span id="page-29-1"></span>**II.1 Pré-dimensionnement des éléments secondaires**

Les éléments secondaires sont les éléments qui ne participent pas au contreventement de la structure ou ceux qui y participent indirectement.

#### <span id="page-29-2"></span>**II.1.1 Planchers**

Dans notre structure, on retrouve deux types de plancher : a corps creux et dalles pleines. Dans ce qui suit, nous donnons le pré-dimensionnement de chacun de ces deux types et ce conformément à la réglementation en rigueur.

#### **Plancher à corps creux**

Le choix du sens de disposition des poutrelles est fait par rapport à deux critères suivants :

- Le critère de la petite portée.
- Le critère de la continuité.

Sur la figure (II.1), nous présentons le sens de dispositions des poutrelles de notre structure, notons que cette disposition est la même pour tous les niveaux.

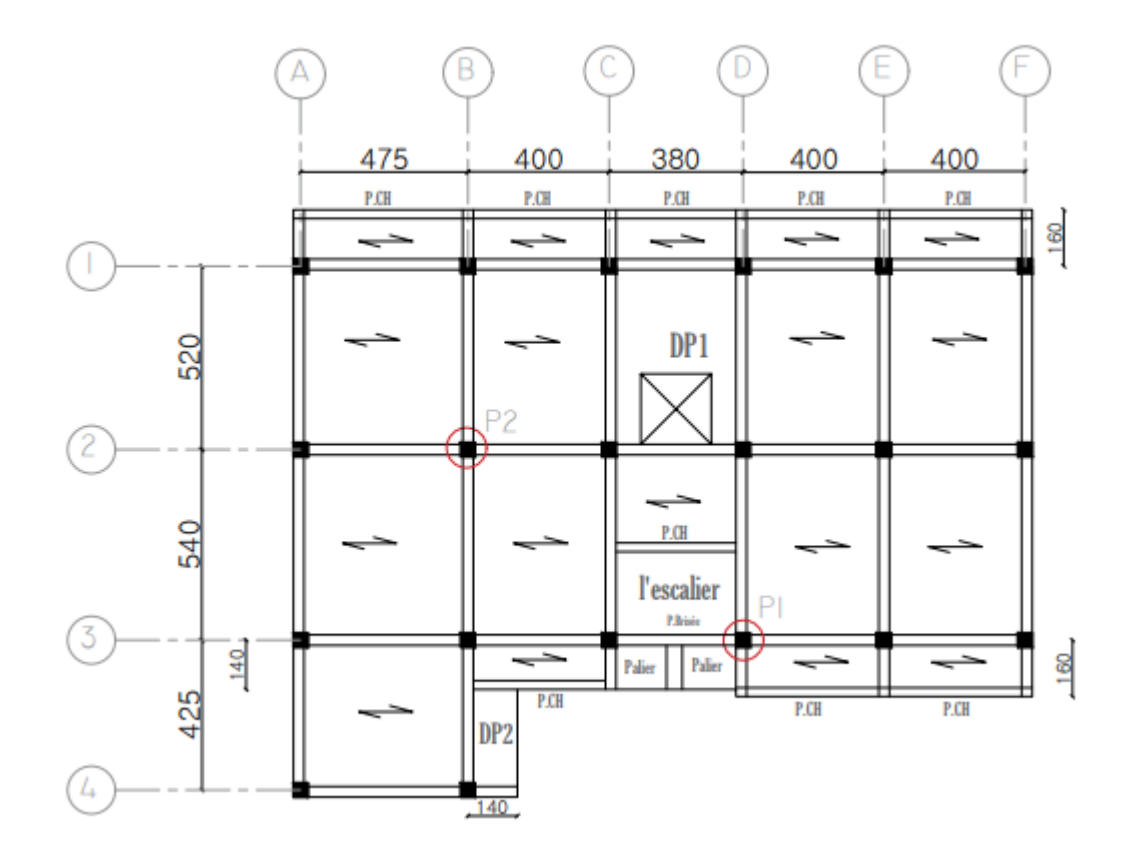

<span id="page-30-0"></span>**Figure II.1** Choix des poteaux les plus sollicitent et la disposition des poutrelles pour tous les étages

La hauteur du plancher est estimée par la formule (1) donnée par ART B.6.8.423 BAEL91 modifié en 99

$$
ht \ge \frac{\text{Lmax}}{22.5} \tag{1}
$$

Avec :

ht : Hauteur total du plancher.

Lmax : Distance maximale entre nus de deux poutres (selon le sens de disposition des poutrelles).

Le choix du sens de disposition des poutrelles est fait par rapport à deux critères suivants :

- Le critère de la petite portée.
- Le critère de la continuité.

Lmax = 435 cm, ce qui donne :  $ht \ge 19.33$ cm.

On prend : 
$$
ht = 20
$$
cm.

Hauteur du corps creux :  $h = 16$ cm.

Hauteur de la dalle de compression :  $h_0 = 4$ cm.

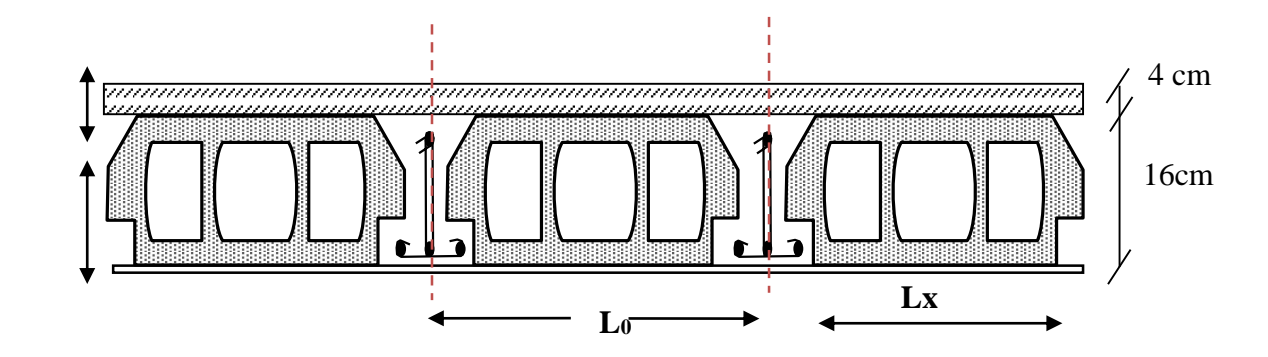

**Figure II.2** Coupe transversale sur un plancher à corps creux.

#### <span id="page-31-0"></span>**Pré dimensionnement des poutrelles :**

Les poutrelles se calculent en section en T à la flexion simple, dont nous devons déterminer la largeur b (largeur de la table de compression).

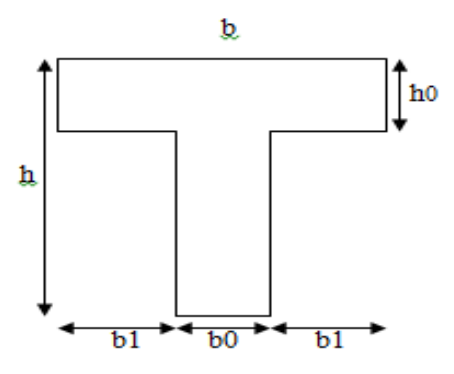

<span id="page-31-1"></span>**Figure II.3** Schéma d'une poutrelle

Avec :

h0 : L'épaisseur de la dalle de compression.

b0 : Le largueur de la nervure.

D'après les règles BAEL91 ; la largeur de la nervure est estimée par relation (2) :

 $0,3*d \le b_0 \le 0,7*d$  (2)

Avec :

d=0,9ht donc : d = 18 cm, d'où 5,4cm  $\leq b_0 \leq 12,6$ cm

On prend  $:$   $$ 

Pour pré-dimensionner la largeur de la table de compression ; nous utilisons l'expression (3) de

ART A.4.1.3 CBA93 :

 $b-b<sub>0</sub>$  $\frac{-b_0}{2} \leq min \left( \frac{Lx}{2} \right)$  $\frac{Lx}{2}$ ;  $\frac{Ly}{10}$ 10 ) (3)

Lx : distance entre nus de deux poutrelles.

 $Lx = L_0-b_0$ 

On suppose :  $L_0 = 67$  cm

 $D'$ où : Lx = 67-12 Lx = 55cm

Ly : travée minimales (sens de dispositions des poutrelles).

 $Ly = 340$  cm

b : largeur efficace de la dalle de compression.

On prend **: b = 65 cm**

#### **Plancher à dalle pleine**

Les dalles pleines ont été utilisées pour les balcons (Dp1) et la cage d'ascenseur (Dp2) (voir la

figure  $(II.1)$ ).

Le pré-dimensionnement des dalles pleines se fait selon deux critères.

#### **Critère de résistance à la flexion**

- $e$  e ≥ Lx/ 20  $\rightarrow$  Pour une dalle sur un seul appui.
- Lx/  $35 \le e \le Lx/30$  → pour une dalle reposant sur 2 appuis.
- Lx /45 ≤ e ≤ Lx /40  $\rightarrow$  pour une dalle reposant sur 4 appuis ou bien 3 appuis.
- Lx : est la plus petite portée.
- Ly : la plus grande portée (entre nus d'appuis) du panneau de dalle.

Avec  $\rho = \frac{Lx}{L}$ Ly

#### **Critères de résistance au feu (coupe-feu)**

- e ≥ 7cm Pour une heure de coupe-feu.
- e ≥ 11cm Pour deux heures de coupe-feu.
- e ≥ 14cm Pour trois heures de coupe-feu.

#### **Critères de l'isolation phonique :**

<span id="page-32-0"></span>**e**  $\geq 13$  cm

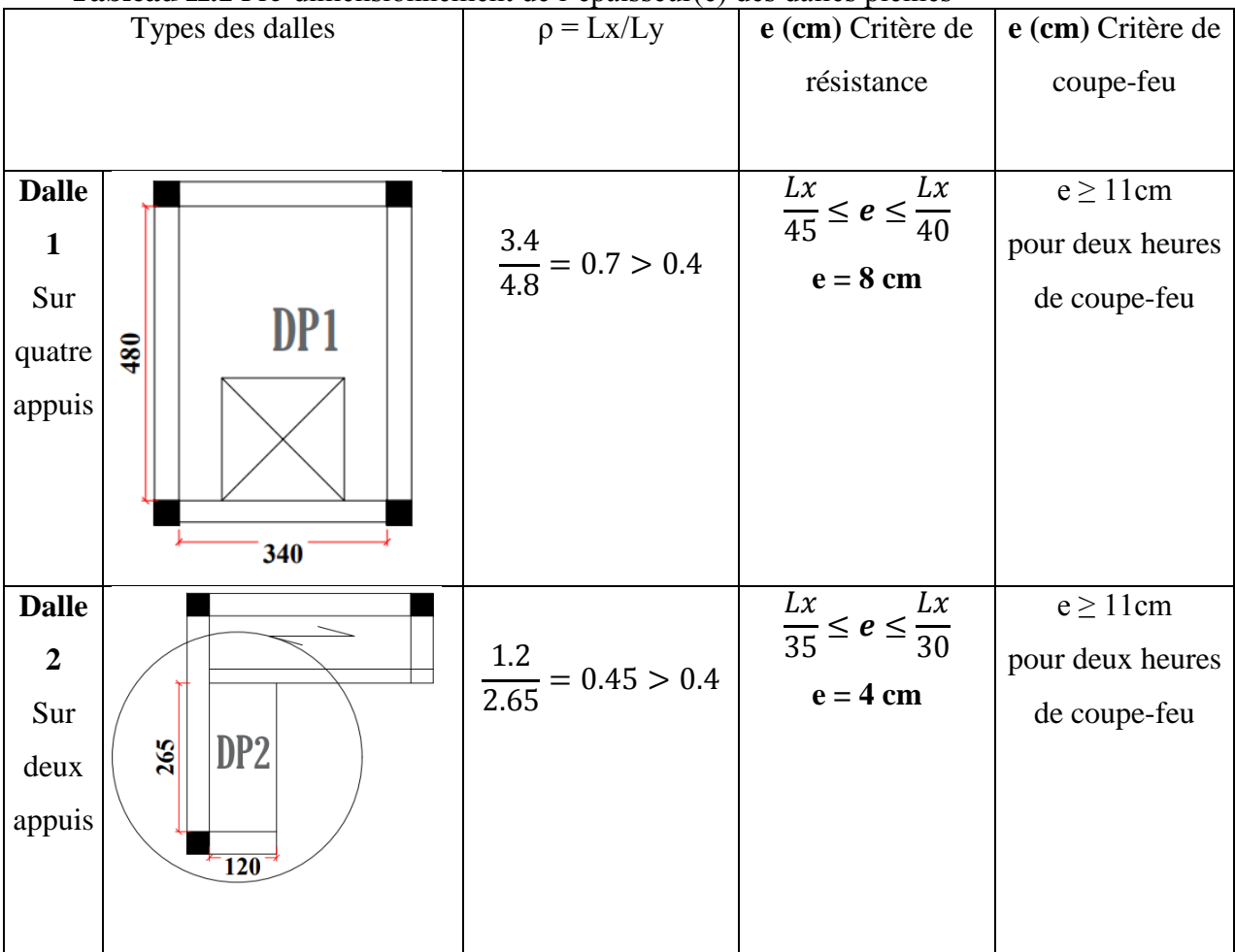

#### **Tableau II.1** Pré-dimensionnement de l'épaisseur(e) des dalles pleines

On opte pour une épaisseur des dalles **e = 12cm.**

#### <span id="page-33-0"></span>Ⅱ**.1.2 Les Escaliers**

Notre structure est dotée de deux types d'escaliers :

- 1) Escalier à cartier tournant : il relier le RDC au  $1<sup>er</sup>$  étage.
- 2) Escalier à trois volées : il s'agit de l'escalier principal desservant les 7 niveaux de la structure.

Dans ce qui suit ; il sera question du pré-dimensionnement de l'escalier principal ; c'est-à-dire : l'escalier à trois volées qui est montrée sur la figure (II.4).

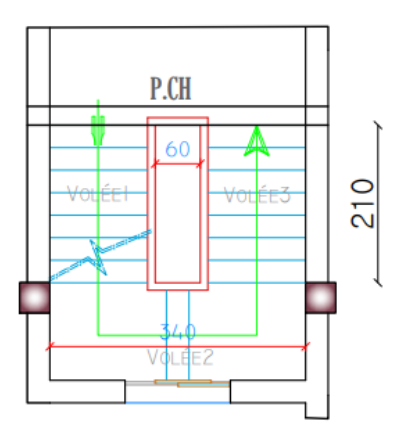

#### **Figure II.4** Schéma d'escalier des étages courant

<span id="page-34-0"></span>Pour déterminer les dimensions des marches et des contre marche « g et h » on utilisera la

relation de **BLONDEL** :

59 cm  $\leq$  2h +g  $\leq$  64 cm.

Tel que :

n : nombre de contre marche.

n-1 : nombre de marche.

H : hauteur de la volée.

g : giron.

h : hauteur de la contre marche.

L0 : largeur du palier.

#### **-Volée 1 et 3 :**

 $H = 1.36m$ 

 $\alpha = 32.93^\circ$ 

 $l_0 = 2.1$  m

 $64n^2 - (64+2H+1_0) n + 2H = 0 \rightarrow$ 

$$
64n^2 - (64+2*136+21_0) n + 2*136 = 0
$$

Après résolution on trouve :  $n= 8$  et  $n-1=7$ 

La hauteur de contre marche :

 $h = \frac{H}{n} \rightarrow h = \frac{136}{8} \rightarrow h = 17cm$ 

Calcul du giron  $g: g = \frac{10}{n-1} \rightarrow g = \frac{210}{7} \rightarrow g = 30$ cm

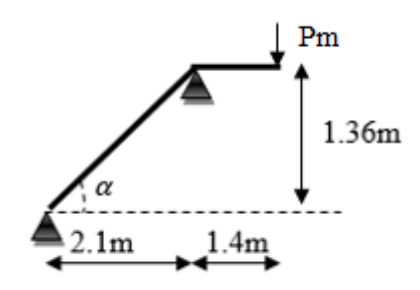

Figure II.5 schéma statique de la 1<sup>er</sup> et 3ème volée

#### **Volée 2 :**

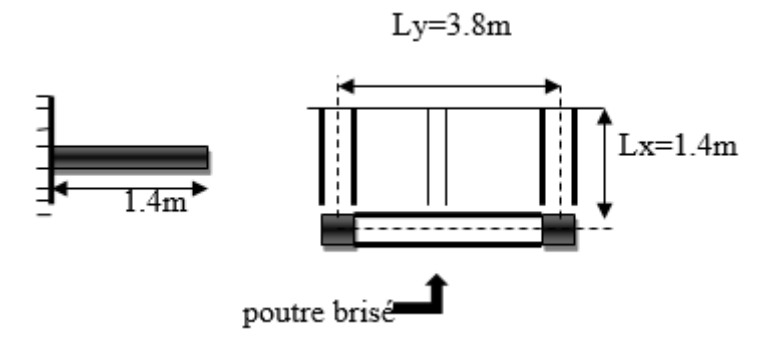

Figure II.6 Schéma de la 2<sup>ème</sup> volée

<span id="page-35-0"></span>Elle s'appuie sur un seul appui (poutre brisée).

 $H = 0.34m$ 

α=48.58°

 $l_0 = 0.3$  m

$$
64n2 - (64+2H+I0) n + 2H = 0 \rightarrow 64n2 - (64+2*34+30) n + 2*34 = 0
$$

Après résolution on trouve :  $n=2$  et  $n-1=1$ 

-La hauteur de contre marche :  $h = \frac{H}{n} \rightarrow h = 17$ cm

-Calcul du giron  $g : g = \frac{10}{n-1} \rightarrow g = 30$ cm

Conclusion **:** nombre de contre marche total = 18.

#### **Epaisseur de la paillasse :**

#### **-Volée 1 et 3 :**

 $l = \frac{H}{ctg\alpha} = \frac{136}{ctg32.9}$  $\frac{136}{\text{ctg32.93}^{\circ}}$   $\rightarrow$  1= 1.62 m l  $\frac{1}{35} < e \leq \frac{1}{30}$ 4.63cm≤ e ≤ 5.4cm……………………………………………condition de résistance. e≥ 11cm………………………………………………………pour deux heures de coupe-feu.

On opte pour  $e = 12$ cm

**-Volée 2 :** 

$$
e \ge \frac{lx}{20} \Rightarrow e \ge \frac{140}{20} \Rightarrow e \ge 7cm
$$
  

$$
e \ge 11cm \, pour \, deux \, heures \, de \, couple - feu
$$

<span id="page-35-1"></span>On opte pour  $e = 12$ cm

{
|                        | Volée 1 | Volée 2        | Volée 3 | Hauteur<br>d'étage |
|------------------------|---------|----------------|---------|--------------------|
|                        |         |                |         | (m)                |
| H(m)                   | 1.36    | 0.34           | 1.36    |                    |
| $\mathbf n$            | 8       | $\overline{2}$ | 8       |                    |
| $n-1$                  | 7       | 1              | 7       |                    |
| $g$ (cm)               | 30      | 30             | 30      |                    |
| $h$ (cm)               | 17      | 17             | 17      | 3.06               |
| $\alpha$ ( $\degree$ ) | 32.93   | 48.58          | 32.93   |                    |
| $e$ (cm)               | 12      | 12             | 12      |                    |
|                        |         |                |         |                    |

**Tableau II.2** Caractéristique de l'escalier du 1<sup>er</sup> étage au 7<sup>ème</sup> étage

# Ⅱ**.1.3 L'acrotère:**

 L'acrotère est un élément secondaire de la structure assimilée à une console encastrée au niveau du plancher du dernier étage.

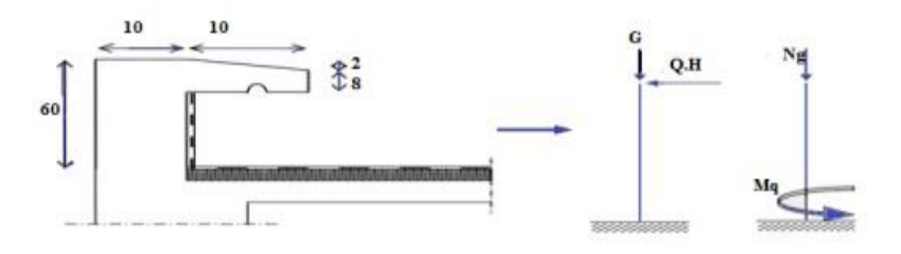

**Figure II.7** Coupe verticale de l'acrotère

Les dimensions mentionnées sur la figure (II.7) ; le poids de notre élément est estimé à : Gac = 0, 09086 x  $25 = 2.27$  KN/m.

#### **Pré dimensionnement de la poutre de chainage :**

Selon le BAEL 91. Le dimensionnement se fait à partir de la condition de flèche suivant :

$$
\frac{\text{Lmax}}{15} \le h \le \frac{\text{Lmax}}{10}
$$

Avec : Lmax = 435 cm  $\rightarrow$  29cm  $\leq$  h  $\leq$  43.5cm

Soit  $h = 30$  cm et  $b = 25$ cm

Vérification des exigences du RPA (ART 9.3.3 RPA 99V2003):

 $h \ge 15$ cm  $\rightarrow$  h= 30cm >15cm  $\rightarrow$  la condition est vérifiée b  $\geq \frac{2}{3}$  de l'épaisseur de mur  $\longrightarrow \frac{2}{3} * 30 = 20$  cm

 $b = 25 \text{ cm} > 20 \text{ cm}$   $\longrightarrow$  la condition est vérifiée

On opte  $(b*h) = (25*30)$  cm<sup>2</sup>

#### Ⅱ**.2 Pré-dimensionnement des éléments principaux**

# Ⅱ**.2.1 Les poutres**

Le pré-dimensionnement des poutres revient à déterminer les dimensions de sa section droite (hauteur h et largeur de la base b).

Ceci peut se faire grâce à la formule (4) donnée par le BAEL91 modifiée en 99 :

$$
\frac{Lmax}{15} \le h \le \frac{Lmax}{10} \qquad (4)
$$

Avec :

Lmax : longueur maximal entre nus d'appuis.

#### **Poutre principales**

Ce sont des poutres porteuses jouant le rôle d'appuis aux poutrelles.

Avec :

Lmax=500cm 33.33 cm  $\le$  hpp  $\le$  50 cm

On adopte  $h = 40$  cm et  $b = 30$  cm.

On doit vérifier les dimensions adoptées aux exigences du RPA99 (version2003) qui sont les suivantes :

Sachant que :

b = 30 cm ≥ 20 cm.............................. Vérifier. h = 40 cm ≥ 30 cm.............................. Vérifier. ℎ  $\frac{h}{b} = \frac{40}{30}$  $\frac{40}{30}$  = 1.33  $\leq$  4............................... Vérifier.

Ces conditions sont vérifiées donc on opte pour l'ensemble des poutres principales les dimensions suivantes :

 $(b * h) = (30 * 40)$  cm<sup>2</sup>.

#### **Poutre secondaire**

Ce sont des poutres disposées parallèlement aux poutrelles. Elles sont près dimensionnées selon la condition de flèche du CBA93.

Avec :

Lmax = 435 cm  $29 \text{cm} \leq h_{\text{Ps}} \leq 43.5 \text{cm}$ 

On opte  $h = 35$  cm et  $b = 30$  cm

On doit vérifier les dimensions adoptées aux exigences du RPA99 (version2003) qui sont les suivantes :

Sachant que :

b = 30 cm ≥ 20 cm.............................. Vérifier. h = 35 cm ≥ 30 cm.............................. Vérifier. ℎ  $\frac{h}{b} = \frac{35}{30}$  $\frac{33}{30}$  = 1.167  $\leq$  4............................. Vérifier.

Ces conditions sont vérifiées donc on opte pour l'ensemble des poutres secondaire les dimensions suivantes :

 $(b * h) = (30 * 35)$  cm<sup>2</sup>.

# Ⅱ**.2.2 Les voiles:**

L'épaisseur du voile doit être déterminée en fonction de la hauteur libre d'étage et des conditions de rigidité aux extrémités. Selon le RPA 99 le pré dimensionnement des voiles est :

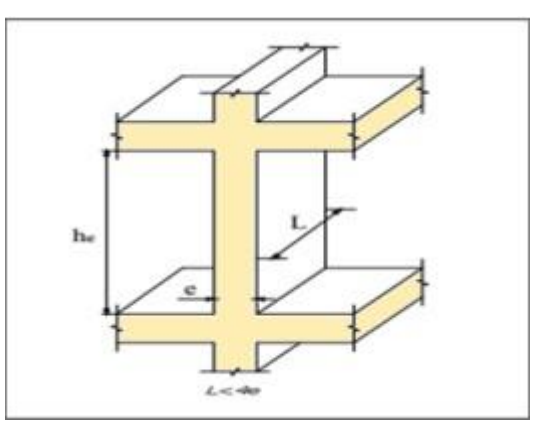

$$
-e \ge \max\left[\frac{he}{20}\right]; 15cm]
$$

-he ∶ Hauteur libre d'étage.

**Figure II.8** Coupe de voile en élévation.

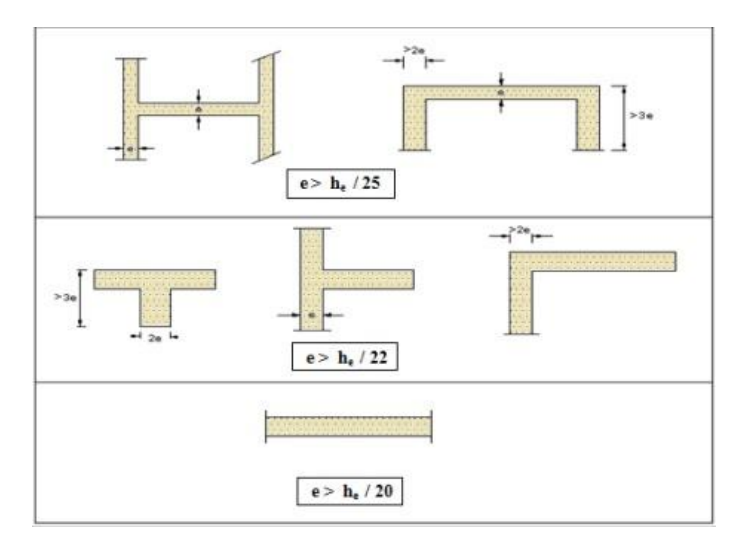

**Figure II.9** Coupe montrant les différentes possibilités de disposition des voiles en plan. **A) Pour le RDC** :

 $he = h_{RDC} - h_{Pouter}$ 

he =  $408 - 40 = 368$  cm

$$
e\!\geq\!\frac{\text{he}}{\text{20}}\!\!=\!\frac{368}{\text{20}}\!\!=18.4\;\text{cm}
$$

 $e \geq 18.4$  cm

On opte une épaisseur des voiles : **e = 20 cm**

#### **B) Pour l'étage courant** :

 $he = h_{\text{etage}} - h_{\text{Poutre}}$ heéc =  $306 - 40 = 266$  cm  $e \ge \frac{heec}{20} = \frac{266}{20}$  $\frac{200}{20}$  = 13.3 cm  $e \geq 13.3$  cm

On opte une épaisseur des voiles : **e = 15 cm**

Les voiles satisfaisant à la condition suivante sont considérés comme voiles de contreventement Longueur minimale des voiles : Lmin  $\geq 4 \times e$  **(ART 7.7.1 RPA 99 VERSION 2003)** 

#### **RDC :**

Epaisseur des voiles : e = 20 cm  $\rightarrow$  Lmin  $\ge$  4  $\times$  20

Longueur minimale des voiles : Lmin  $\geq 80$  cm

#### **Les étages courant du 1er au 7ème :**

Epaisseur des voiles : e = 15 cm  $\rightarrow$  Lmin  $\ge$  4  $\times$  15

Longueur minimale des voiles : Lmin  $\geq 60$  cm

#### Ⅱ**.2.3 Les poteaux:**

Ce sont des éléments en béton armé, destiné à transmettre les charges verticales aux fondations ; ils participent à la stabilité transversale et servent aussi aux chaînages verticaux.

Les poteaux sont dimensionnés à la compression simple, les dimensions de la section transversale des poteaux selon RPA99/2003 doivent satisfaire les conditions suivantes pour la zone Ⅱa :

- **min (b ; h) ≥ 25cm**
- **min (b** ; **h)** ≥  $\frac{he}{20}$  cm
- **0.25** <  $\frac{b}{h}$  < 4

Les dimensions des poteaux supposés :

- RDC Poteaux (50\*45) cm².
- 1<sup>er</sup> et 2<sup>ème</sup> étage Poteaux (45\*40) cm<sup>2</sup>.
- 3<sup>ème</sup> et 4<sup>ème</sup> étage Poteaux (40\*35) cm<sup>2</sup>.
- 5<sup>ème</sup> et 6<sup>ème</sup> étage Poteaux (35\*30) cm<sup>2</sup>.
- 7<sup>ème</sup> étage Poteaux (30\*30) cm<sup>2</sup>.

# **II.3 Evaluation des charges et surcharges :**

En ou de la descente de charge qui sera faite pour les poteaux (p1 et p2 comme montré sr la figure (II 1) ) ; nous donnons sur les tableaux suivants une estimation des différents charges et surcharges revenant aux différents planchers le choix des poteaux p1 et p2 s'est fait en tenant compte de la surface afférente et de la proximité a la cage d'escalier

# **-Terrasse inaccessible TI (plancher corps - creux 16+4) :**

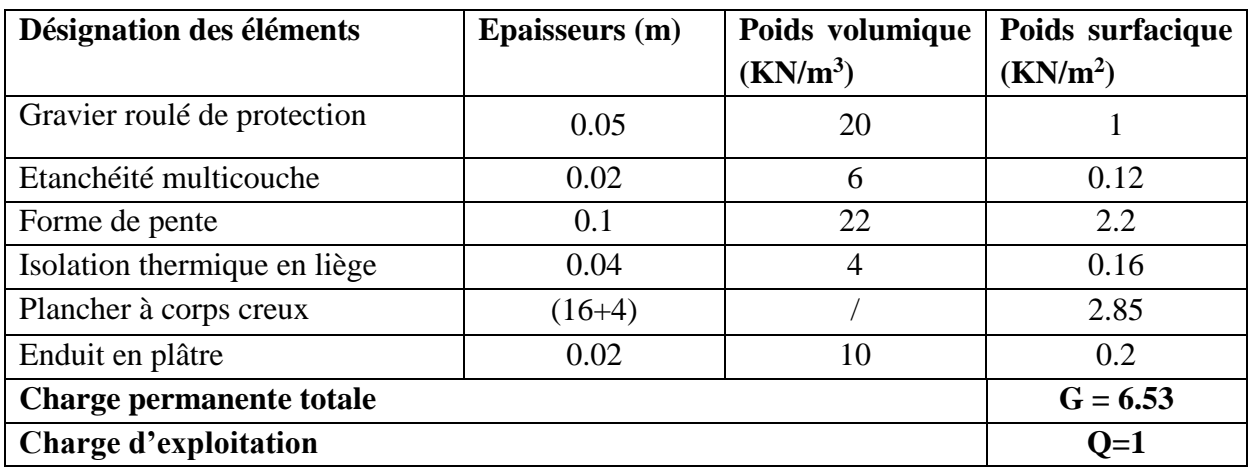

**Tableau II.3** Evaluation des charges de la terrasse inaccessible

# **- Etage courant (plancher corps - creux 16+4) :**

**Tableau II.4** Evaluation des charges de l'étage courant

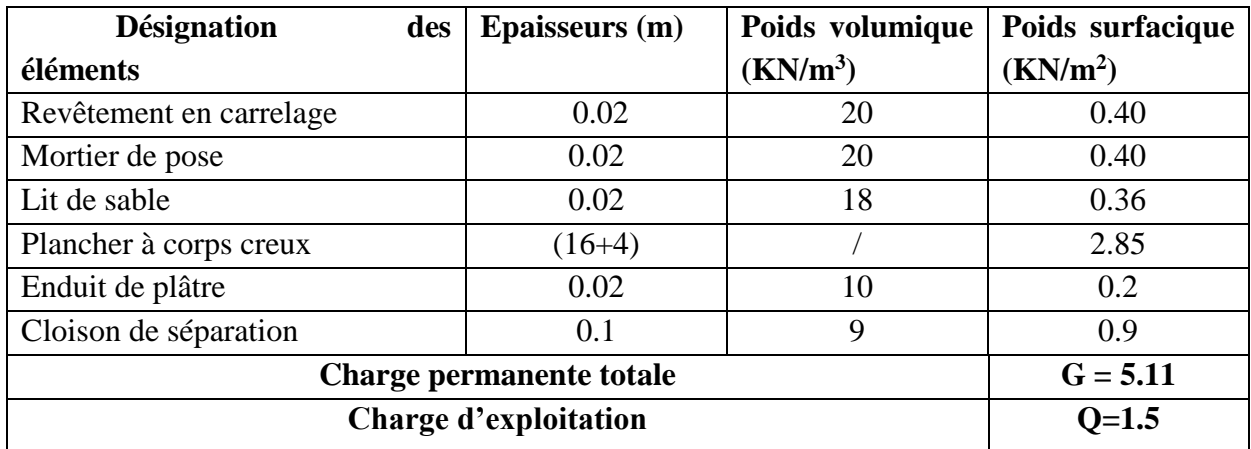

# - **Dalle pleine volée d'escalier (e = 12cm) :**

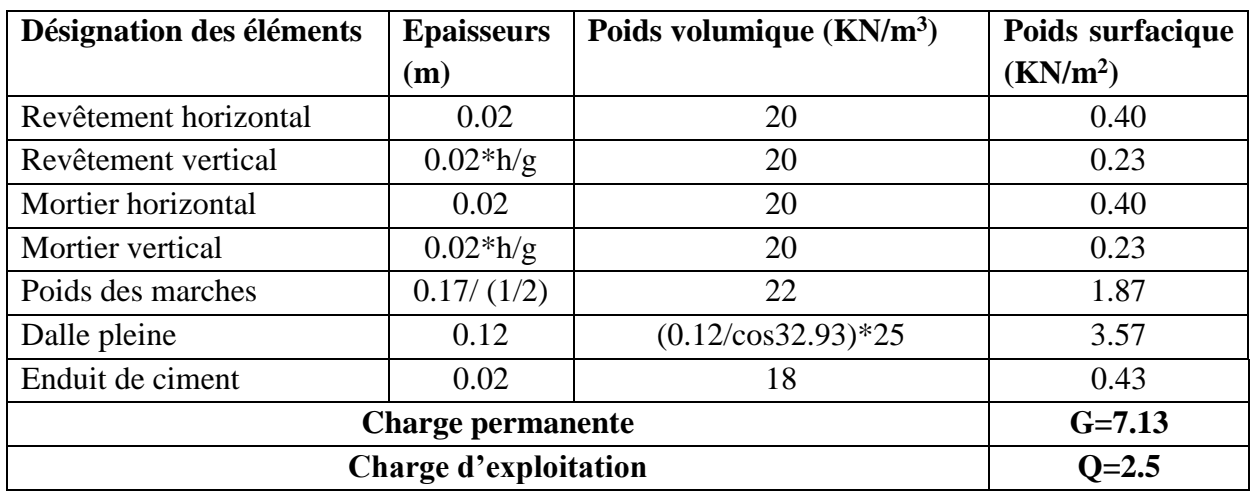

**Tableau II.5** Evaluation des charges du la volée (1 et 3)

# - **Dalle pleine palier de repos d'escalier (e = 12 cm) :**

**Tableau II.6** Evaluation des charges du palier

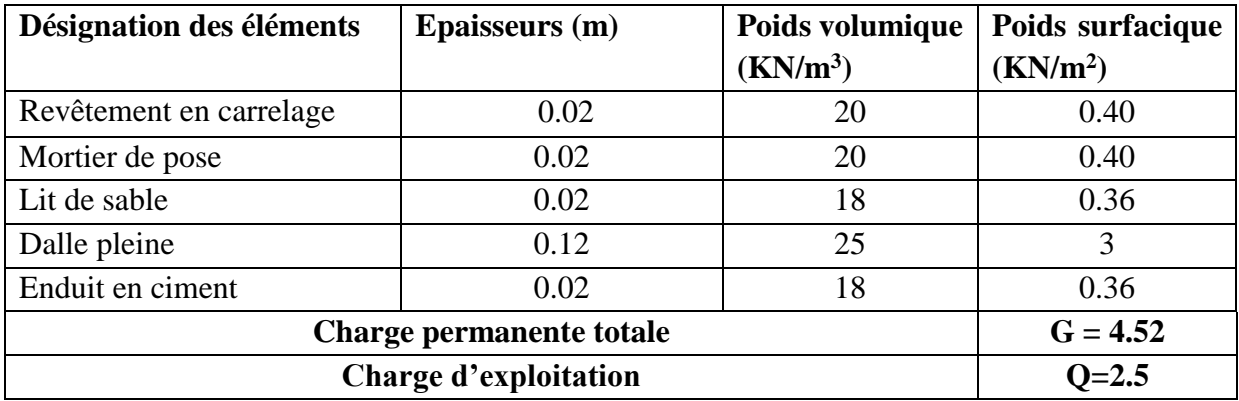

# **-Murs Extérieurs :**

**Tableau II.7** Evaluation des charges des murs extérieurs

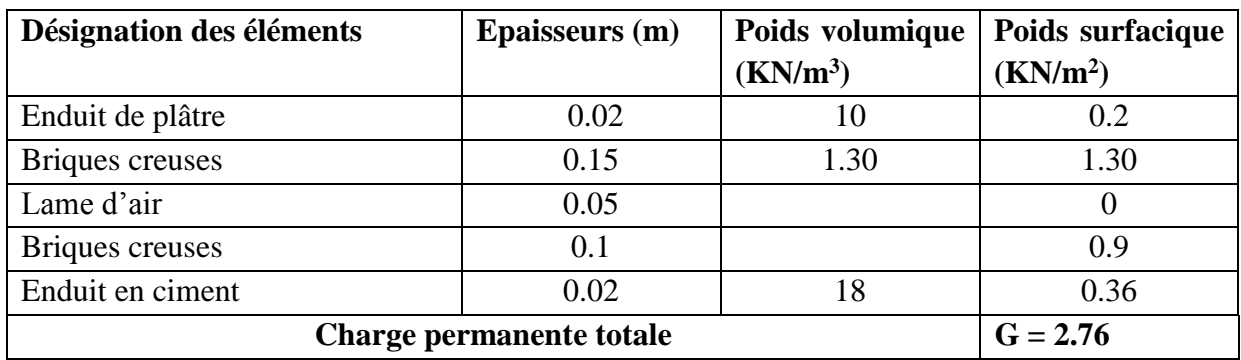

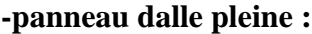

| <b>I ableau 11.0</b> . Evaluation des charges des danes pieme |                |                 |                      |  |  |  |  |
|---------------------------------------------------------------|----------------|-----------------|----------------------|--|--|--|--|
| Désignation des                                               | Epaisseurs (m) | Poids volumique | Poids surfacique     |  |  |  |  |
| éléments                                                      |                | $(KN/m^3)$      | (KN/m <sup>2</sup> ) |  |  |  |  |
| Revêtement en carrelage                                       | 0.02           | 20              | 0.4                  |  |  |  |  |
| Mortier de pose                                               | 0.02           | 20              | 0.4                  |  |  |  |  |
| Plancher dalle pleine                                         | 0.12           | 25              | 3                    |  |  |  |  |
| Enduit de ciment                                              | 0.02           | 18              | 0.36                 |  |  |  |  |
| Cloison                                                       | 0.1            | 9               | 0.9                  |  |  |  |  |
| Charge permanant totale                                       | $G = 5.06$     |                 |                      |  |  |  |  |
| <b>Charge d'exploitation</b>                                  | $Q = 2.5$      |                 |                      |  |  |  |  |

**Tableau II.8** : Evaluation des charges des dalles pleine

# **II.4 Descente de charge :**

On appelle descente de charges, le principe de distribuer les charges sur les différents éléments qui compose la structure d'un bâtiment.

On commence par le niveau le plus haut (charpente ou toiture terrasse) et on descend au niveau inférieur et cela jusqu'au niveau le plus bas (les fondations).

Comme notre structure est à usage d'habitation la loi de dégression des charges est appliques.

# **Descente de charge sur le poteau(P1) :**

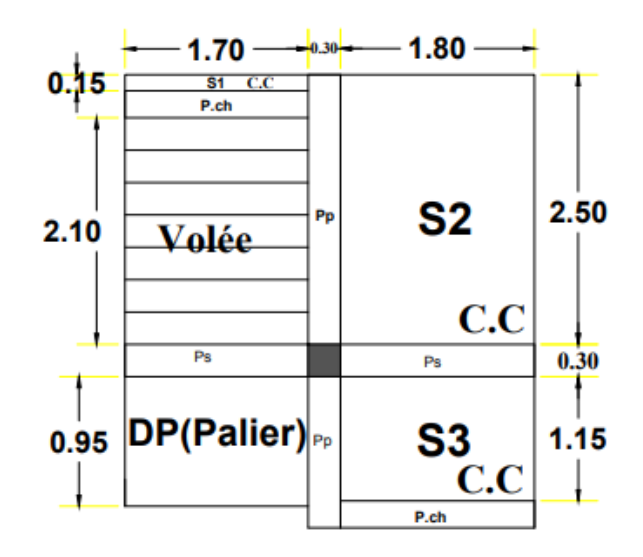

**Figure II.10** Surface afférente de P1

# **Calcul de La surface afférente :**

# **Sous G :**

Saff G= s1+sv+s2+sp+s3=12.01m²

# **Sous Q :**

Saff Q = SaffG+b\*(Lpp+Lps) +b\*Lch =  $12.01+0.3*(3.9+3.5) +0.25*5.2 = 15.53m^2$ 

#### **Poids propre des éléments :**

**-Plancher terrasse inaccessible :**

 $P = 12.01*6.53 = 78.42$ KN

 $Q = 15.53*1 = 15.53KN$ 

**-Plancher étage courant :**

 $P = 12.01*5.11 = 61.37KN$ 

 $Q = 12.01*1.5 = 18.01$ KN

**-Les poutres :**

#### **-Pp :**

 $P = 25*0.3*0.4*3.9 = 11.70KN$ 

**-Ps :**

 $P = 25*0.3*0.35*3.5 = 9.19KN$ 

#### **-Pch :**

 $P = 25*0.25*0.3*5.2 = 9.75KN$ 

**-Les poteaux :**

Poteau  $(50*45) = 25*0.5*0.45*4.08 = 22.95$ KN Poteau  $(45*40) = 25*0.45*0.40*3.06 = 13.77$  KN Poteau  $(40*35) = 25*0.4*0.35*3.06 = 10.71$  KN Poteau  $(35*30) = 25*0.35*0.30*3.06 = 8.03$  KN Poteau  $(30*30) = 25*0.3*0.3*3.06 = 6.885$  KN

-**Murs double cloison :**

#### **-RDC :**

 $P = 3.78*6.1*2.76 = 63.64$ KN

-**Du 1er aux 7ème étages :**

 $P = 2.76*6.1*2.76 = 46.47KN$ 

## **La loi de dégression :**

Comme notre structure comporte plus de cinq étages, en suivant l'article 6.3 du D.T.R BC 2.2 « charge permanent et charge d'exploitation », la loi de dégression des charges en fonction du nombre d'étages est applicable

Sous la terrasse : Q0

Sous le premier étage (i=1) :Q0+Q1.

Sous le deuxième étage (i=2) : Q0+0.95\*(Q1+Q2).

Sous le troisième étage (i=3) :  $Q0 + 0.90*(Q1+Q2+Q3)$ .

Sous le quatrième étage (i=4) :  $Q0 + 0.85*(Q1+Q2+Q3+Q4)$ .

Pour n étage (n≥5) : Q0+ 3+n /2\*n \*(Q1+Q2+Q3+Q4+…+Qn).

# **Evaluation des charges G et Q pour le poteau P1 :**

**Tableau II.9 :** Evaluation des charges G et Q pour le poteau P1

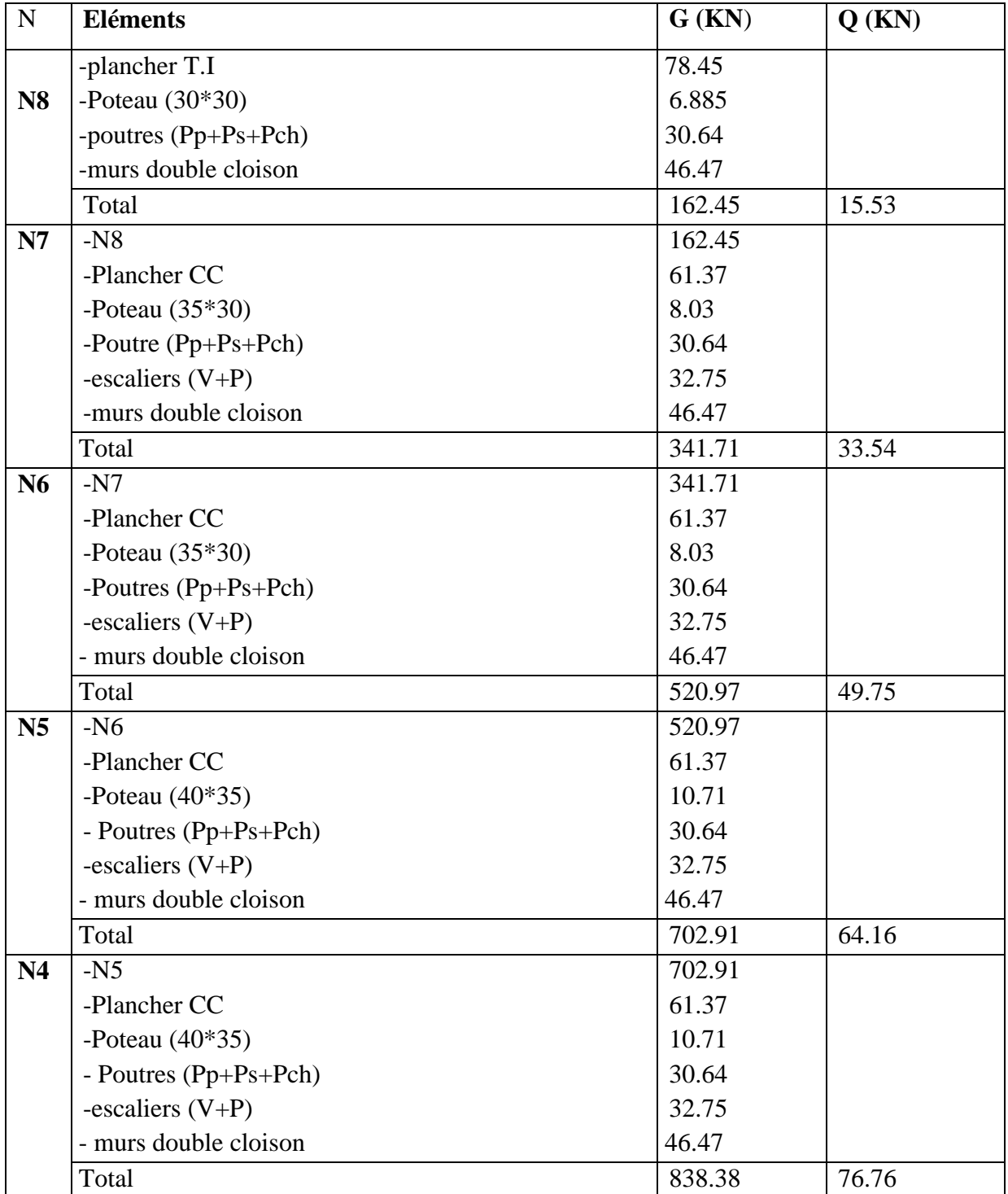

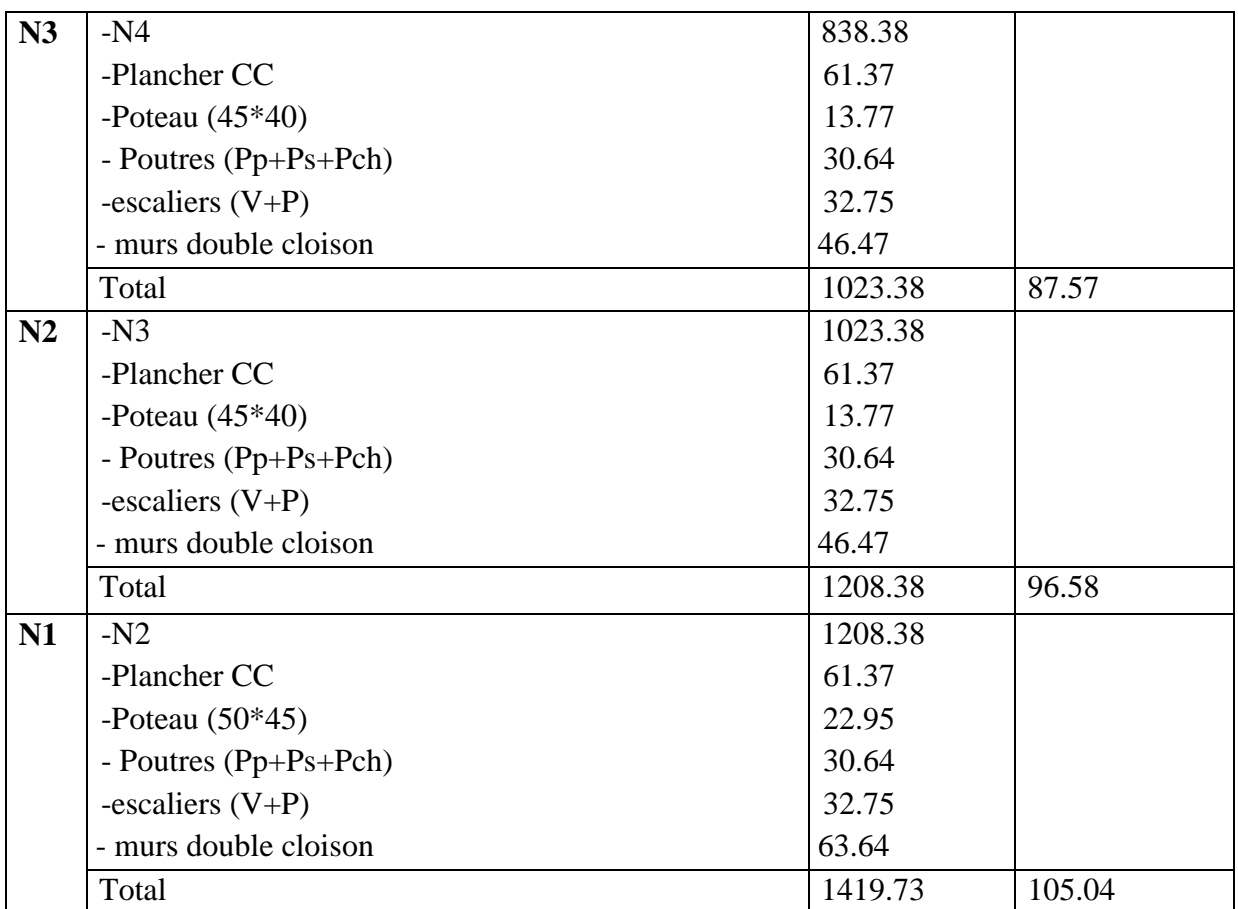

A la base :

G= 1419.73KN

Q= 105.04KN

Avec :

Nu= 1.35G+1.5Q

Nu=2074.19KN

Selon le CBA 93 (art B.8.1.1), on doit majorer l'effort de compression ultime Nu de 10%,

tel que :

 $Nu*=1.1*2074.19 = 2281.62KN$ 

**Descente de charge sur le poteau(P2) :**

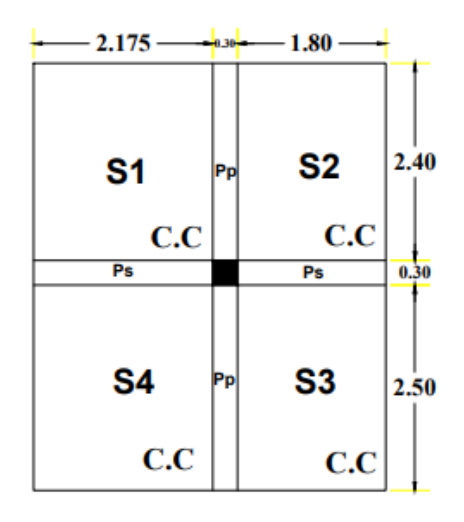

**Figure II.11** Surface afférente de P2

#### **Calcul de la surface afférente :**

 $S1 = 2.175 * 2.4 = 5.22$  m<sup>2</sup>  $S2 = 1.8*2.4 = 4.32$  m<sup>2</sup>  $S3 = 1.8*2.5 = 4.5$  m<sup>2</sup>  $S4 = 2.175 \times 2.5 = 5.437$  m<sup>2</sup> **Sous G :** Saff G =  $S1+S2+S3+S4 = 19.48$  m<sup>2</sup> **Sous Q :** Saff Q = Saff G+b\*(Lpp+Lps) =  $19.48 + 0.3$  (4.9+3.975) = 22.23 m<sup>2</sup>

#### **Poids propre des éléments :**

#### **-Plancher terrasse inaccessible :**

 $P = 19.48*6.53 = 127.20$ KN

 $Q = 22.23*1 = 22.23KN$ 

**-Plancher étage courant :**

P=19.48\*5.11=99.45KN

Q=22.23\*1.5=33.35KN

**-Les poutres :**

#### **-Pp :**

```
P=25*0.3*0.4*4.9=14.7KN
```
**-Ps :**

P=25\*0.3\*0.35\*3.975=10.43KN

 $\sigma$ bc  $\leq \bar{\sigma}$ bc

#### **-Les poteaux :**

Poteau (50\*45)=25\*0.5\*0.45\*4.08=22.95KN Poteau  $(45*40) = 25*0.45*0.40*3.06 = 13.77$  KN Poteau  $(40*35) = 25*0.4*0.35*3.06 = 10.71$  KN Poteau  $(35*30) = 25*0.35*0.30*3.06 = 8.03$  KN Poteau  $(30*30) = 25*0.3*0.3*3.06 = 6.885$  KN D'une même manière semblable au calcul précèdent en trouve à la base : G= 1119.25KN Q= 187.98KN  $Nu = 1.35G + 1.5Q$  $Nu = 1792.96$ Selon le CBA 93 (art B.8.1.1), on doit majorer l'effort de compression ultime Nu de 10%, Tel que : Nu\*= 1.1\*1792.96= 1972.25KN **Donc :**

Les calculs montrent que le poteau P1 est le plus sollicité avec Nu à la base égale à 1886.51KN.

# **Vérifications :**

2<sup>ème</sup> étage

4<sup>ème</sup> étage

Les poteaux sont pré dimensionnés en satisfaisants ces trois critères :

-critère de résistance -critère de stabilité de forme

-les exigences du RPA99 version 2003

#### **A) vérification du critère de résistance :**

On doit vérifier la condition suivante :  $\sigma bc = Nu/B \leq \overline{\sigma}_{bc} = 0.85*Fe28/1.5=14.2 \text{ MPA}$ 

**Niveau** |  $Nu^*(KN)$  | Sections |  $B(m^2)$  |  $\sigma bc$ **(MPA)**  $\bar{\sigma}$ bc **(MPA) RDC** | 2281.62 | 50\*45 | 0.225 | 10.14 | 14.2 | Vérifiée  $1<sup>er</sup>$  étage **er étage** 1953.80 45\*40 0.18 10.85 14.2 Vérifiée

**Tableau II.10 :** Vérification à la compression simple

**ème étage** 1149.69 40\*35 0.14 8.21 14.2 Vérifiée

**ème étage** 1664.21 45\*40 0.18 9.25 14.2 Vérifiée

**3 ème étage** 1371.65 40\*35 0.14 9.79 14.2 Vérifiée

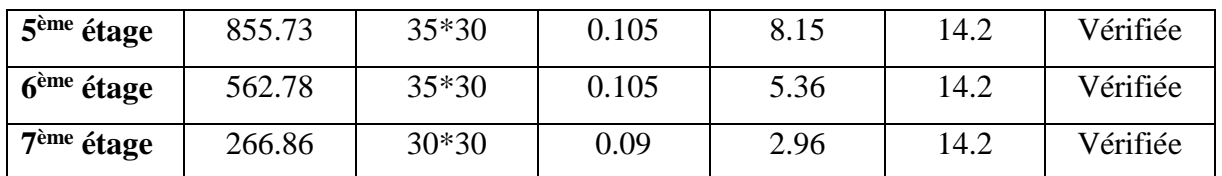

#### **B) Vérification à la stabilité de forme (flambement) :**

D'après le CBA 93 (Article B.8.4.1), On doit faire la vérification suivante :

$$
Nu \le \alpha \left[\frac{Br*(c28)}{0.9*Yb} + \frac{As*(e)}{Ys}\right] \Rightarrow \text{Brcal} \ge \frac{Nu*}{\alpha \left[\frac{Fc28}{0.9*Yb} + \frac{fe}{100*Ys}\right]}
$$

Br : aire de la section réduite du poteau

Br  $_{\text{adop}} = (a-0.02)$  \*(b-0.02) (m<sup>2</sup>)

As : Section des armatures

 $As = 1\%Br$ 

γs : Coefficient de sécurité de l'acier

$$
\gamma s = 1.15
$$

γb : Coefficient de sécurité du béton

$$
\gamma b = 1.5
$$

 $\alpha$  = Coefficient en fonction de l'élancement  $\lambda$ 

$$
\alpha = \frac{0.85}{1 + 0.2 \times (\frac{\lambda}{35})^2} \text{ pour } \lambda \le 50
$$
  

$$
\alpha = 0.6 \left(\frac{\lambda}{50}\right)^2 \text{ pour } 50 < \lambda \le 70
$$

On calcul l'élancement :  $\lambda f = \frac{Lf}{i}$   $i = \frac{h * b^3}{B}$ ;  $I = \frac{h * b^3}{12}$ 

$$
Lf = 0.7L_0
$$

L<sup>0</sup> : hauteur libre du poteau

 $fc_{28} = 25 \text{ MPA}$ 

 $Fe = 400 MPA$ 

Les résultats de calcul sont résumés dans le tableau suivant :

| Type de poteaux                | $B(m^2)$ | $L_0(m)$ | Lf(m) | л     | $\alpha$ | Brcal $(m2)$ | $Nu^*(KN)$ | <b>Bradop</b>     |
|--------------------------------|----------|----------|-------|-------|----------|--------------|------------|-------------------|
|                                |          |          |       |       |          |              |            | (m <sup>2</sup> ) |
| RDC $(50*45)$                  | 0.225    | 3.68     | 2.56  | 20.37 | 0.8      | 0.12         | 2281.62    | 0.23              |
| $1er$ étage $(45*40)$          | 0.18     | 2.66     | 1.86  | 16.69 | 0.81     | 0.1          | 1953.80    | 0.168             |
| $2^{\text{ème}}$ étage (45*40) | 0.18     | 2.66     | 1.86  | 16.69 | 0.81     | 0.087        | 1664.21    | 0.168             |
| $3^{\text{eme}}$ étage (40*35) | 0.14     | 2.66     | 1.86  | 19.08 | 0.8      | 0.073        | 1371.65    | 0.13              |

**Tableau II.11 :** Vérification du flambement (Poteaux)

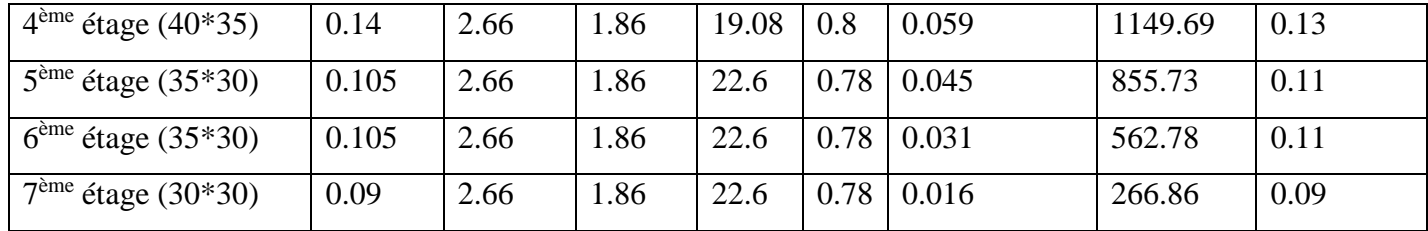

La condition :  $Br_{\text{adop}} > Br_{\text{cal}}$  est vérifier, donc y'a pas de risque de flambement pour tous les poteaux de la structure.

#### **C) Les exigences du RPA99 version2003 :**

Le projet est implanté à Bouira zone IIa, la section des poteaux doit répondre aux exigences suivantes :

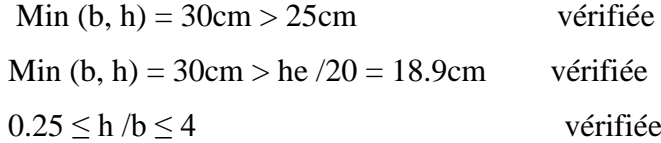

#### **Conclusion :**

Après que nous avons fini le pré-dimensionnement des éléments secondaires et principaux que nous avons fait toutes les vérifications nécessaires, nous avons adopté pour les éléments les sections suivantes :

-Plancher : Pour le corps creux est  $(16+4) = 20$  cm Pour les dalles plein  $e = 12$ cm -Poutres : Poutres principales : 30\*40 cm² Poutres secondaires : 30\*35 cm² Poutres de chinage : 25×30 cm² -Escalier : Paliers  $e = 12$  cm Volées e=12 cm - Voiles : Pour les voiles du RDC e=20 cm Pour les voiles des étages courant e= 15cm -Poteaux Poteaux du RDC: 50\*45cm² Poteaux de l'étage 1<sup>er</sup> et 2<sup>ème</sup> : 45\*40cm<sup>2</sup>

Poteaux des étages 3ème et 4ème : 40\*35cm²

Poteaux des étages 5<sup>ème</sup> et 6<sup>ème</sup> : 35\*30cm<sup>2</sup>

Poteaux des étages 7èmes : 30\*30cm²

# **Chapitre III Etude des éléments secondaires**

#### **Introduction :**

Dans ce chapitre on s'intéressera uniquement à l'étude des éléments non structuraux (différents planchers, escalier, acrotère et ascenseur…). Cette étude se fait en suivant le cheminement suivant : évaluation des charges sur l'élément considéré, calcul des sollicitations les plus défavorables, puis détermination de la section d'acier nécessaire pour reprendre les charges en question toute en respectant le règlement en vigueur.

#### **III.1. Etude des planchers :**

#### **III.1.1. Plancher à corps creux :**

#### **Etude des poutrelles :**

Les poutrelles sont calculées en flexion simple, comme des poutres sur plusieurs appuis.

#### **Méthodes de calcul :**

Les méthodes utilisées pour le calcul des poutres continues en béton armé sont :

- Méthode forfaitaire. **(Annexe E.1 du BAEL 91).**
- Méthode de Caquot**. (Annexe E.2 du BAEL 91).**
- Calcul RDM.

#### **A) Méthode forfaitaire :**

#### **A.1 Domaine d'application :**

Pour déterminer les moments en appui et en travée, il est possible d'utiliser la méthode forfaitaire si les quatre conditions suivantes sont vérifiées :

- Plancher à surcharge modérée ( $Q \le \text{min} (2G, 5\text{KN/m}^2)$ ).
- Le rapport entre deux travées successives :  $0.8 \le \frac{li}{li+1} \le 1.25$ .
- Le moment d'inertie constant sur toutes les travées.
- Fissuration peu nuisible (F.P.N).

**Donc :** Si l'une des 4 conditions n'est pas vérifiée, on applique la méthode de Caquot minorée

#### **A.2 Evaluation des moments :**

#### **-Moment en appuis de rive :**

Les moments sur les appuis de rive sont nuls seulement le BAEL91 préconise de mettre des aciers de fissuration équilibrant un moment fictif égale à −0.15M0. Tel que

 $M_0 = max (M<sup>1</sup><sub>0</sub>, M<sup>n</sup><sub>0</sub>),$ 

 $M_0$  moment isostatique : 8  $q \times l_i^2$ 

#### **-Moment en appuis intermédiaires**

La valeur absolue de chaque moment en appui intermédiaire doit être au moins égale à :

0.6M0 pour une poutre à deux travées.

0.5M0 pour les appuis voisins des appuis de rive d'une poutre à plus de deux travées.

0.4M0 pour les autres appuis intermédiaires d'une poutre à plus de trois travées.

#### -**Moment en travée**

Les moments en travée sont déterminés à partir des deux conditions suivantes :

(1) : Mt+ 
$$
\frac{|Mg|+|Md|}{2}
$$
 > max { $(1+0.3*\alpha)*M_0$ ;  $(1.05*M_0)$ }  
\n(2) :  $\blacksquare Mt \ge \frac{(1.2+0.3\alpha)*M_0}{2}$  Si c'est une través de rive  
\n $Mt \ge \frac{(1+0.3\alpha)*M_0}{2}$  Si c'est une través intermédiaire  
\n $M_t = \text{Max } (\mathbf{1}; \mathbf{2})$ 

Avec :

M<sup>0</sup> : la valeur maximale du moment fléchissant dans la travée de référence (travée isostatique) à gauche ou à droite de l'appui considéré, et α= (Q/ (G+Q) le rapporte des charges d'exploitions à la somme des charges non pondérées.

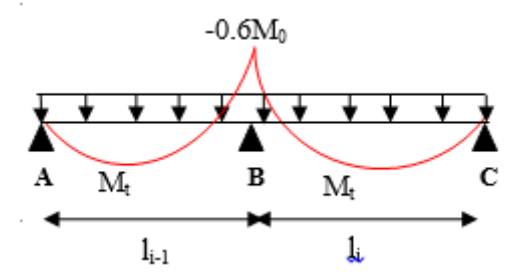

**Figure III.1** Diagramme des moments des appuis pour une poutre à 2 travées

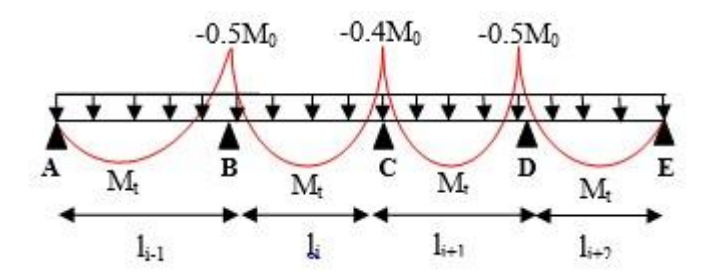

**Figure III.2** Diagramme des moments des appuis pour une poutre à plus de 2 travées

### **A .3 Evaluation des efforts tranchants**

Les efforts tranchants sont évalués :

- Soit forfaitairement en supposant la discontinuité entre les travées, dans ce cas les efforts tranchants hyperstatiques sont confondus même avec les efforts tranchants isostatiques sauf pour les appuis voisins de rive.

L'effort tranchant isostatique doit être majoré de :

15 % s'il s'agit d'une poutre à deux travées

10 % s'il s'agit d'une poutre à plus de deux travées.

- Soit par la méthode RDM :

Compte tenu de la continuité :  $V_u = V_{u0}$  isostatique + (M<sub>i</sub>-M<sub>i-1</sub>) / L<sub>i</sub>

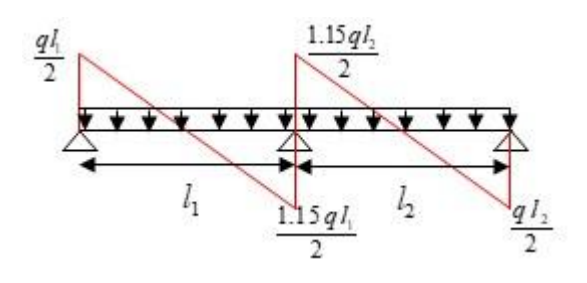

**Figure III.3** Effort tranchant sur une poutre à 2 travées

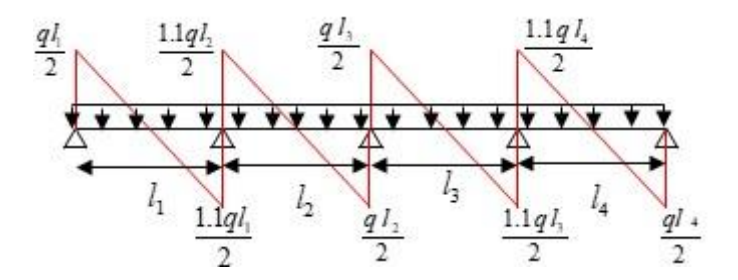

**Figure III.4** Effort tranchant d'une poutre à plus de2 travées

# **Les différents types de poutrelles :**

**Tableau III.1** Différents types de poutrelles

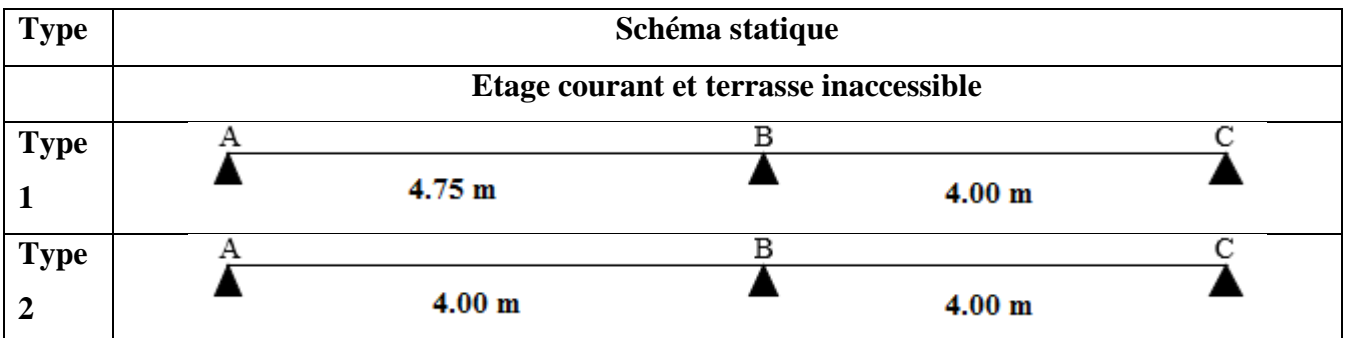

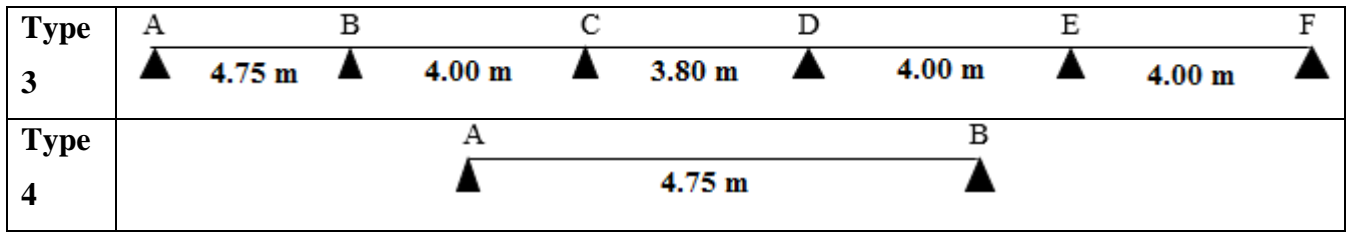

# **Calcul des charges revenant aux poutrelles :**

**Tableau III.2** Charge revenant aux poutrelles

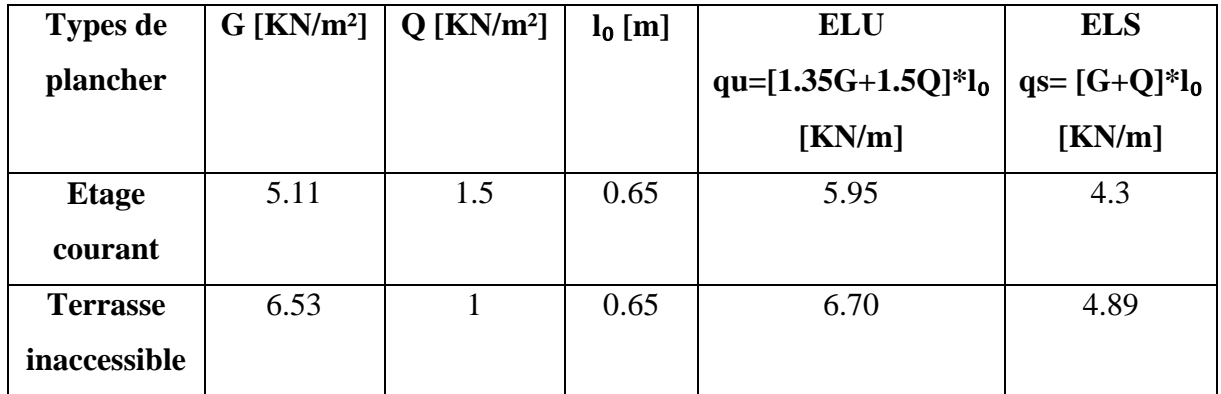

# **Exemple d'application :**

**Type (1) étage courant :**

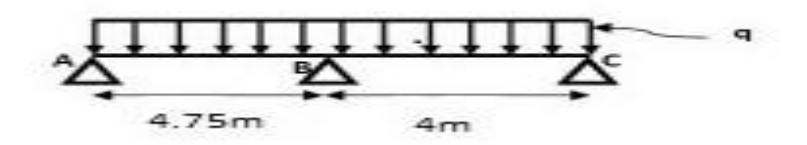

**Figure III.5** Schéma statique de la poutrelle type 1

# **Vérification les conditions de la méthode forfaitaire** :

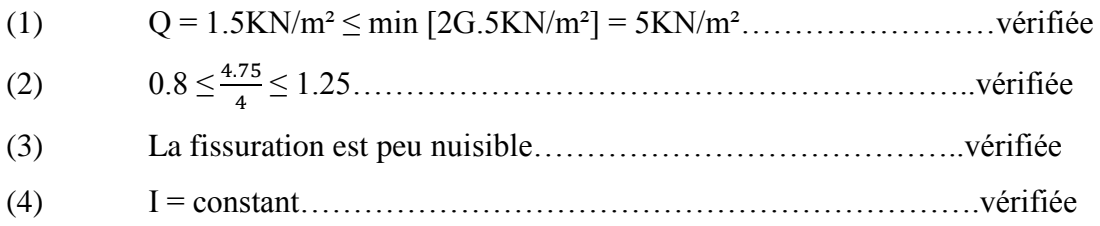

Toutes les conditions sont vérifiées donc la méthode forfaitaire est applicable.

# **Calcul des moments isostatiques** :  $M_0 = q^2/8$

# **ELU :**

Travée AB :  $M_0 = 16.78$  KN. m

Travée BC :  $M_0 = 11.9$  KN. m

#### **ELS :**

Travée AB :  $M_0 = 12.13$  KN. m

Travée BC :  $M_0 = 8.6$  KN. m

#### **Calcul des moments aux appuis**

Appuis de rive :

MA = MC = 0 (le **BAEL91** préconise de mettre les aciers de fissuration équilibrant un

moment fictif le à 0.15M0)

 $MA = MC = -0.15$  max  $(M_0 AB; M_0 BC)$ 

**ELU :**  $MA = Mc = -2.52$  KN. m

**ELS** :  $MA = Mc = -1.82$  KN. m

Appuis intermédiaire :

 $MB = -0.6$  max  $(M_0 AB; M_0 BC) = -0.6 M_0 AB$ 

**ELU :** MB = -10.07 KN. m

 $$ 

#### **Calcul des moments en travées**

 $A = Q/(G+Q) = 1.5/(5.11+1.5) = 0.227$ Travée AB

 $(1)$ : Mt  $\geq$  12.91 KN. m

(2) : Mt **≥** 10.64 KN. m

**ELU** : Mt AB = max  $(1, 2)$  = 12.91 KN. m

 $(1)$ : Mt  $\geq$  9.31 KN.m (2) : Mt **≥**7.54 KN.m **ELS** : Mt AB = max  $(1, 2) = 9.31$  KN. m

Travée BC  $(1)$ : Mt  $\geq$ 7.67 KN. m  $(2)$ : Mt  $\geq$  7.54 KN. M **ELU** : Mt BC = max  $(1, 2)$  = 7.67 KN. m

 $(1)$ : Mt  $\geq$  5.54 KN. m  $(2)$ : Mt  $\geq$  5.45 KN. m **ELS** : Mt <sub>BC</sub> =max  $(1, 2)$ =5.54 KN. m

# **Calcul des efforts tranchants :**

Travée AB :

 $VA = qu*L<sub>AB</sub>/2 = 14.13$  KN

 $VB = -1.15x$  qu\*L<sub>AB</sub> $/ 2 = -16.25$  KN

Travée BC :

 $VB = -1.15x$  qu\*L<sub>BC</sub> $/ 2 = -13.68$  KN

 $VC = qu*L<sub>BC</sub>/2 = 11.9 KN$ 

Les résultats de tous les types de poutrelles des planchers terrasse inaccessible et étage courant sont représentés dans le tableau suivant :

| Type de                      | <b>ELU</b>  |             |              |       | <b>ELS</b> |             |              |  |  |
|------------------------------|-------------|-------------|--------------|-------|------------|-------------|--------------|--|--|
| poutrelle                    |             |             |              |       |            |             |              |  |  |
| <b>Etage courant</b>         |             |             |              |       |            |             |              |  |  |
|                              | $M_t(KN.m)$ | $M_{a,int}$ | $M_{a.rive}$ | V(KN) | $M_t$      | $M_{a.int}$ | $M_{a,rive}$ |  |  |
|                              |             | (KN.m)      | (KN.m)       |       | (KN.m)     | (KN.m)      | (KN.m)       |  |  |
| 01                           | 12.91       | 10.07       | 2.52         | 16.25 | 7.67       | 7.28        | 1.82         |  |  |
| 02                           | 9.14        | 7.14        | 1.78         | 13.69 | 6.60       | 5.16        | 1.29         |  |  |
| 03                           | 13.72       | 8.39        | 2.51         | 15.54 | 9.91       | 6.06        | 1.82         |  |  |
| 04                           | 16.77       |             | 2.51         | 14.12 | 12.11      |             | 1.82         |  |  |
| <b>Terrasse inaccessible</b> |             |             |              |       |            |             |              |  |  |
| 01                           | 14.18       | 11.35       | 2.84         | 18.31 | 10.35      | 8.28        | 2.07         |  |  |
| 02                           | 10.06       | 8.05        | 2.01         | 15.42 | 7.34       | 5.87        | 1.47         |  |  |
| 03                           | 15.13       | 9.45        | 2.84         | 17.52 | 11.04      | 6.90        | 2.07         |  |  |
| 04                           | 18.91       |             | 2.84         | 15.92 | 13.8       |             | 2.07         |  |  |

**Tableau III.3** Sollicitations dans les poutrelles des différents planchers

# **Ferraillage des poutrelles**

Les armatures seront calculées sous les sollicitations les plus défavorables et le calcul est conduit pour une section en T soumise à la flexion simple.

Le ferraillage de toutes les poutrelles se fera avec les sollicitations maximales à l**'ELU**.

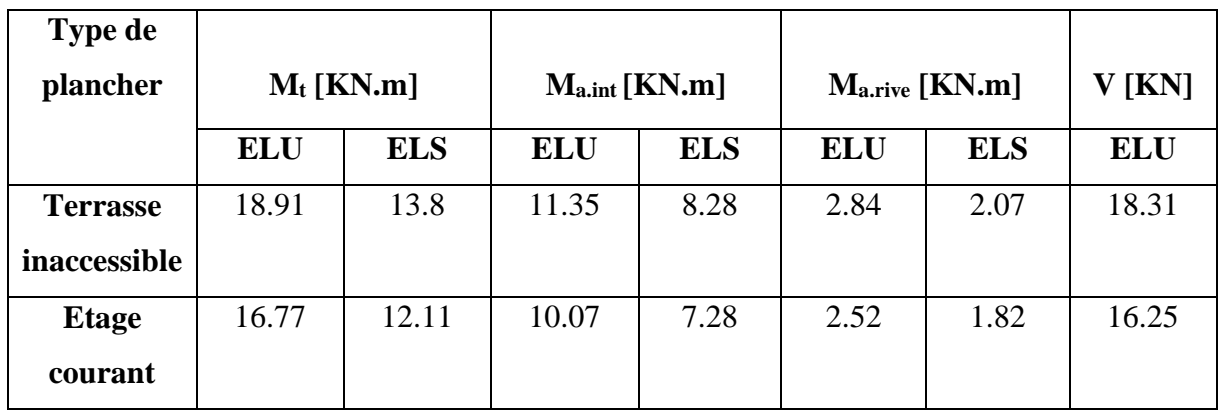

**Tableau III.4** Sollicitations maximales dans les poutrelles des différents planchers

# **Les caractéristiques géométriques de la poutrelle sont** :

 $b = 65cm$ ,  $h_0 = 4cm$ ,  $h = 16cm$ ,  $b_0 = 12cm$ ,  $d = 18cm$ .

# **Etage courant :**

# **Armatures longitudinales**

# **En travée**

On a : Mt = 16.77 KN .m  $C = 2cm$  $f_{c28} = 25MPA$  $fe = 400MPA$  $M_{tu} = f_{bu} * b * h_0 * (d-h_0/2) = 59.072$  [KN. m] >  $M_t$ ........calcul d'une section rectangulaire (b\*h)  $\mu_{\text{bu}} = \frac{Mt}{\epsilon_{\text{bu}}$  $\frac{m_t}{\int bu*b*d^2}$  = 0.056 < 0.186 pivot A  $A_t = \frac{Mt}{7+t}$  $z$ ∗ $fst$  $Z = d*(1-0.4\alpha) = 0.175m$  $\alpha = 1.25*(1-\sqrt{1-2*\mu bu}) = 0.072$  $A_t = 2.75$ cm<sup>2</sup>

# **Vérification de la condition de non fragilité :**

Amin = (0.23\*b\*d\*ft28)/fe = 1.41cm² < At……………vérifiée.

# **En appuis**

# **Appuis intermédiaire :**

 $\mu_{\text{bu}} = \frac{\text{Maint}}{\epsilon_{\text{bu}} + \epsilon_{\text{bu}}$  $\frac{\text{waint}}{\int b u * b_0 * d^2}$  = 0.182 < 0.186 pivot A  $A_{a.int} = \frac{M a.int}{7 \cdot 5 \cdot 5}$ Z\*fst

 $Z = d*(1-0.4\alpha) = 0.162m$  $\alpha = 1.25*(1-\sqrt{1-2*\mu bu}) = 0.254$  $A_{a.int} = 1.78$ cm<sup>2</sup> **Vérification de la condition de non fragilité :**  $A_{min} = (0.23 * b * d * f_{t28})/fe = 0.22 cm<sup>2</sup> < A_{a,int}$ ......*vérifiée*.

# **Appuis de rive :**

 $\mu_{\text{bu}} = \frac{M a \cdot \text{rive}}{f \cdot \text{b} \cdot \text{m} \cdot \text{b} \cdot \text{m}}$  $\frac{wa\cdot nve}{fbu*b_0*d^2}$  = 0.046 < 0.186 pivot A  $A_{\text{a.rive}} = \frac{Ma \cdot rive}{7 \cdot 5st}$ Z\*fst  $Z = d*(1-0.4\alpha) = 0.176m$  $\alpha = 1.25*(1-\sqrt{1-2*\mu bu}) = 0.058$  $A<sub>a.rive</sub> = 0.41cm<sup>2</sup>$ 

# **Vérification de la condition de non fragilité :**

 $A_{min} = (0.23 * b * d * f_{t28})/fe = 0.22 cm^2 < A_{a.rive}$ .... vérifiée

Sur le tableau (III.1.5), nous donnons un résumé des résultats obtenus pour les calculs relatifs aux poutrelles des étages courants ainsi que ceux obtenus pour la terrasse inaccessible ce tableau contient également les armatures choisies pour chaque niveau d'étude.

**Tableau III.5** Ferraillage des poutrelles

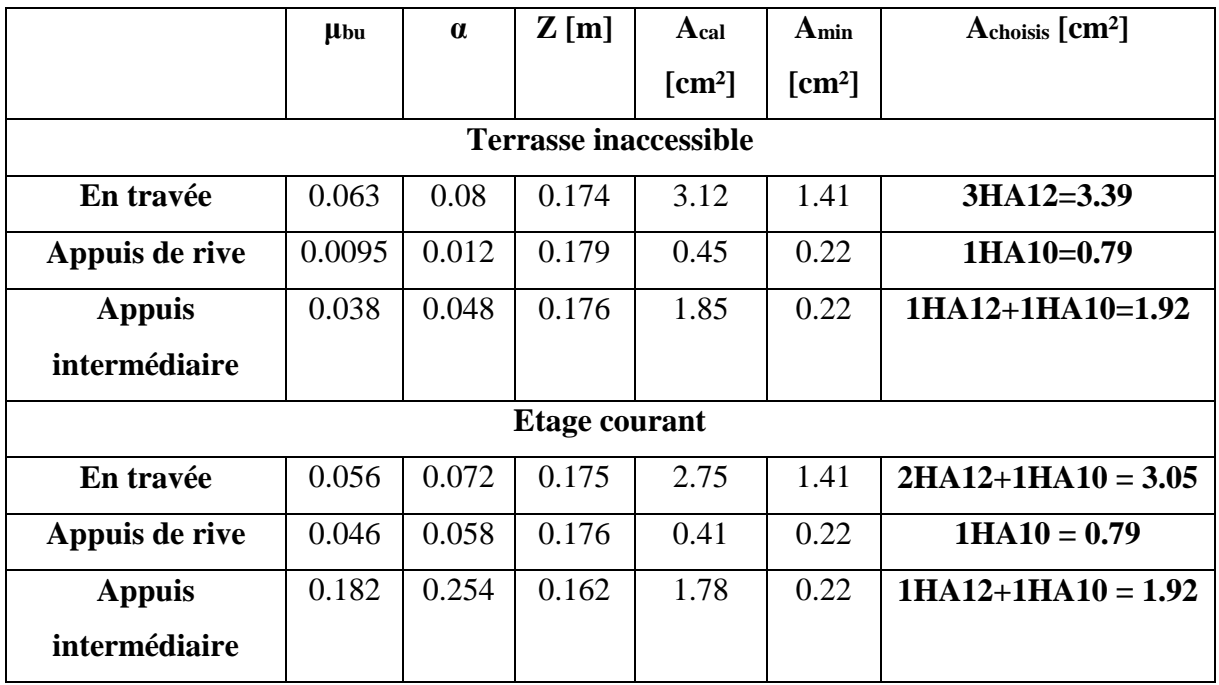

Avant d'être adopté ; les armatures choisies sont d'abords vérifiées vis-à-vis des différentes sollicitations à l'ELU et à l'ELS.

#### **Vérification des poutrelles à l'ELU :**

**Vérification de la contrainte de cisaillement:**

On a  $V_{max} = 16.25$ KN.

$$
\tau_U = \frac{V_{\text{max}}}{b_0 \times d} = \frac{16.25 \times 10^{-3}}{0.12 \times 0.18} = 0.75 MPa
$$

La fissuration est peu nuisible et  $\alpha = 90^{\circ}$ 

̅ = min(0,1328; 5) = min(0.13 × 25; 5) = 0.75 < ̅ = 3.25 … … … … ….Condition vérifiée.

Donc : pas de risque de cisaillement.

#### **Armatures transversales**

$$
\phi_t \le \min\left(\phi_l^{\min};\frac{h}{35};\frac{b_0}{10}\right)
$$

 $\Phi_L$ : diamètre minimale des armatures longitudinale ( $\Phi_L$ =10mm).

 $\Phi$ <sub>T</sub> $\leq$  min (200/35; 120/10; 10) = 5.71 mm

On choisit un étrier Ф<sup>6</sup>

 $A_t = 2\Phi_6 = 0.57$ cm<sup>2</sup>

#### **Espacement**

$$
St \le \min \left\{ \begin{array}{l} (0.9d, 40cm) = 16.2cm \\ \frac{At \times fe}{0.4 \times b0} = 57cm \\ A_1 \frac{0.8fe(\sin \alpha + \cos \alpha)}{b0(\tau u - 0.3ft) \times k)} = 126.67cm \end{array} \right.
$$

#### **Avec :**

 $\alpha = 90^\circ$ : Flexion simple, armatures droites.

 $K = 1$ : Pas de reprise de bétonnage, flexion simple et fissuration peu nuisible.

$$
St \leq 16.2\text{cm}
$$

On prend:  $St = 15$ cm.

#### **Vérification vis-à-vis de l'effort tranchant :**

#### **Vérification de la bielle : CBA93 (Art A.5.1.3.1.2)**

 $Vu \leq 0.267^* \alpha^* b^* f_{c28}$ 

#### Avec :

 $\alpha$ = 0.9\*d = 0.162

# D'où : V = 16.25 KN < 108.13 KN……………………..vérifiée

# **Vérification des armatures longitudinales CBA93 (Art A.5.1.3.1.2)**

#### **Appuis de rive :**

 $A_1 \geq \frac{\gamma s * V u}{s}$  $\frac{\text{Wu}}{fe} = \frac{1.15*16.25}{400*10^3}$  $\frac{(13*10:23)}{400*10^3} = 0.467 \text{cm}^2$  $A<sub>l</sub> = A<sub>travel</sub>+A<sub>a rve</sub> = 3.84cm<sup>2</sup>$ Al = 3.84cm² > 0.467cm²………….vérifiée

#### **Appuis intermédiaire :**

 $A_l \ge \frac{\gamma s}{fe} (Vu - \frac{mu}{0.9a})$  $\frac{m u}{(0.9d)}$  = 1.15/400\*10<sup>3</sup>(16.25-10.07/0.162) = -1.32cm<sup>2</sup>  $A<sub>l</sub> = A<sub>travel</sub>+A<sub>a int</sub> = 4.97cm<sup>2</sup>$ Al = 4.97cm² >-1.32cm²………….vérifiée

#### **Vérification de la jonction table-nervure: BAEL91 (Art A.5.1.2.1.1)**

$$
\tau_{\rm u} = \frac{v u * b \, 1}{0.9 * d * b * h \, 0} \le \tau = 3.33 \, \text{MPA}.
$$
  
B<sub>1</sub> =  $\frac{b - b \, 0}{2}$  = 0.265 m

τ<sup>u</sup> = 1.06 MPA < 3.33MPA…………….vérifiée

# **Vérification à l'ELS :**

On doit vérifier :

État limite d'ouverture des fissures

État limite de compression du béton

État limite de déformation (la flèche)

# **1) État limite d'ouverture des fissures : CBA93 (Article B-6-3)**

La fissuration est peu préjudiciable donc la vérification n'est pas nécessaire.

# 2) **Etat limite de compression du béton** :

$$
\sigma_{bc} = \frac{\textit{Mser}}{\textit{I}} * y \leq \sigma_{bc} = 0.6 * f_{c28} = 15 \text{ MPA}
$$

# **En travée :**

Position de l'axe neutre :

H = 
$$
\frac{b * h0^2}{2}
$$
 - 15A<sub>t</sub> (d-h<sub>0</sub>)  
H =  $\frac{0.65 * 0.04^2}{2}$  - 15\*3.05\*10<sup>-4</sup>\*(0.18-0.04) = -1.2\*10<sup>-4</sup> m<0

D'où : l'axe neutre passe par la nervure calcul section en T.

# **Calcul de y et I :**

b0  $\frac{200}{2}y^2$ + [15At+ (b-b<sub>0</sub>)× h0] y-15At× d-(b-b<sub>0</sub>) $\frac{h0^2}{2}$  $\frac{0}{2} = 0$  $6y^2+257.75-1247.5=0$ 

# $Y = 4.39cm$

Moment d'inertie :

$$
I = \frac{b}{3}y^3 - (b - b_0) \times \frac{(y - h_0)^3}{3} + 15A_t \times (d - y)^2
$$
  
\n
$$
I = 10306.41 \text{ cm}^4
$$
  
\n
$$
\sigma_{bc} = \frac{12.11 \times 10^{-3}}{10306.41 \times 10^{-8}} \times 4.39 \times 10^{-2} = 5.16MPA \le \overline{\sigma}_{bc} = 0.6 \times f_{c28} = 15 MPA \dots \text{.} \text{vérifiée}
$$

# **En appuis :**

 $M_{\text{a.int}} = -7.28$  [KN.m] < 0....... Le calcul se fait pour une section ( $b_0 * h$ ).

$$
\frac{b_0}{2}y^2 + 15Ay - 15Ad = 0
$$
  
Y = 7.2cm  
I = 4852.22cm<sup>4</sup>  

$$
\sigma_{bc} = \frac{7.28 \times 10^{-3}}{4852.22 \times 10^{-8}} \times 7.2 \times 10^{-2} = 10.8MPA \le \overline{\sigma}_{bc} = 0.6 \times f_{c28} = 15 MPA \dots . \text{vérifiée}
$$

# **3) Etat limite de déformation (vérification de la flèche) :**

La vérification de la flèche est inutile si les conditions suivantes sont satisfaites :

ℎ  $\frac{h}{l} \geq \frac{1}{16}$ 16 ℎ  $\mathfrak l$ ≥  $M_t$ 10M<sub>0</sub>  $At$  $b0d$ ≥ 4.2 f e  $L < 8m$ 

On a:  $h = 20$ cm,  $l = 475$ cm

ℎ = 0.042 < <sup>1</sup> 16 = 0.0625……………non vérifiée

La 1<sup>er</sup> conditions n'est pas satisfaite donc on doit faire une vérification de la flèche :  $\Delta f \leq f$ La flèche totale est définie d'après le BAEL9 (Art B.6.5.2) comme suit :

 $\Delta f = f_{\text{gv}} - f_{\text{ji}} + f_{\text{pi}} - f_{\text{gi}}$ 

fgv et fgi : Flèches dues aux charges permanentes totales différées et instantanées respectivement.

fji : Flèche due aux charges permanentes appliquées au moment de la mise en œuvre des cloisons.

fpi : Flèche due à l'ensemble des charges appliquées  $(G + Q)$ .

la flèche admissible pour une poutre inférieure à 5m est de :

 $f_{\text{adm}} = \frac{l}{50}$  $\frac{1}{500}$  = 0.95cm

Les différents chargements sur la poutrelle :

G : charge permanente après mise en place des cloisons

 $P : charge total (P = G + Q)$ 

J : charge permanente avant la mise en place des cloisons.

Don on a:

 $G = 5.11$ KN/m<sup>2</sup>

$$
P=6.61\, \hbox{KN/m^2}
$$

$$
J=3.75K N/m^{\displaystyle 2}
$$

Pour  $b = 0.65m$ 

$$
q_g = G^*b = 3.3KN/m
$$

$$
q_p = P^*b = 4.2KN/m
$$

$$
q_j = J^*b = 2.4KN/m
$$

Calcul de la flèche

On a : 
$$
f = \frac{Mtxl^2}{10 \text{ E If}}
$$
....Pour les travées sur 2 appuis

# **Evaluation des moments en travée :**

$$
Mg = K \frac{q g \times 10^2}{8} = 9.37 \text{ [KN.m]}
$$
  
\n
$$
Mp = K \frac{q p \times 10^2}{8} = 12.13 \text{ [KN.m]}
$$
  
\n
$$
Mj = K \frac{q j \times 10^2}{8} = 6.87 \text{ [KN.m]}
$$
  
\n
$$
A \text{vec}: K = M_t \text{ ELS} / M_0 \text{ ELS}.
$$

# **Calcul de ρ et λ :**

$$
\rho = \frac{At}{b0 \times d} = 0.0169
$$

$$
\lambda_{i} = \frac{0.05 \times b \times ft28}{(3b0 + 2b)\rho} = 2.52
$$

$$
\lambda_{v} = \frac{2}{5} \lambda_{i} = 1.01
$$

## **Calcul y et I :**

$$
Y_{G} = \frac{\frac{bo \times h^{2}}{2} + (b - bo)\frac{ho^{2}}{2} + n(A \times d + A' \times d')}{(bo \times h) + (b - bo) \times ho + n(A + A')} = 0.044m
$$
  
\n
$$
I = \frac{b}{3} YG + b0 \frac{(h - YG)^{3}}{3} - (b - b0) \frac{(YG - ho)^{3}}{3} + n[A(d - YG)^{2} + A'(YG - d')] = 0.000103 m^{4}
$$
  
\n
$$
A vec n = 15
$$

# **Calcul des contraintes**

$$
\sigma_{sg} = 15 \times \frac{Mg \times (d-y)}{I} = 185.60 \text{ MPA}
$$
  

$$
\sigma_{sj} = 15 \times \frac{Mj \times (d-y)}{I} = 136.41 \text{ MPA}
$$
  

$$
\sigma_{sp} = 15 \times \frac{Mp \times (d-y)}{I} = 240.39 \text{ MPA}
$$

# **Clcul de μ**

$$
\mu g = \max \left[ 0; 1 - \frac{1.75 \times f t 28}{4 \times \rho \times \sigma s g \times f t 28} \right] = 0.75
$$
  

$$
\mu j = \max \left[ 0; 1 - \frac{1.75 \times f t 28}{4 \times \rho \times \sigma s j \times f t 28} \right] = 0.68
$$
  

$$
\mu p = \max \left[ 0; 1 - \frac{1.75 \times f t 28}{4 \times \rho \times \sigma s p \times f t 28} \right] = 0.8
$$

# **Calcul de I<sup>0</sup>**

 $I_0 = 0.000197$  m<sup>4</sup>

#### **Calcul de I<sup>f</sup>**

# **Sous g**

$$
I_{fi} = \frac{1.1 \times 10}{1 + \lambda i \times \mu g} = 7.54 \times 10^{-5} \text{ m}^4
$$

$$
I_{fv} = \frac{1.1 \times 10}{1 + \lambda v \times \mu g} = 0.00012 \text{ m}^4
$$

# **Sous j**

$$
I_{fi} = \frac{1.1 \times 10}{1 + \lambda i \times \mu j} = 8.06 \times 10^{-5} \text{ m}^4
$$

$$
I_{fv} = \frac{1.1 \times 10}{1 + \lambda v \times \mu j} = 0.00013 \text{ m}^4
$$

# **Sous p**

$$
I_{fi} = \frac{1.1 \times 10}{1 + \lambda i \times \mu p} = 7.22 \times 10^{-5} \text{ m}^4
$$

$$
I_{fv} = \frac{1.1 \times 10}{1 + \lambda v \times \mu p} = 0.00012 \text{ m}^4
$$

# **Calcul des E**

 $E_v = 10818,86 \text{ MPA}$ 

 $E_i = 32164.2 \text{ MPA}.$ 

# **Calcul de f**

$$
f_{gv} = \frac{Mg \times L^2}{10 \times Ev \times If \nu} = 15.74 \text{ mm}
$$
  
\n
$$
f_{gi} = \frac{Mg \times L^2}{10 \times E i \times If i} = 8.63 \text{ mm}
$$
  
\n
$$
f_{ji} = \frac{Mj \times L^2}{10 \times E i \times If i} = 5.94 \text{ mm}
$$

 $f_{\text{pi}} = \frac{Mp \times L^2}{10 \times E \times L}$  $\frac{m p \lambda E}{10 \times E i \times If i} = 11.67$  mm

 $\Delta f = 15.74 - 5.94 + 11.67 - 8.63 = 12.84$  mm > f<sub>adm</sub> = 9.5mm ...................... La condition n'a pas vérifié

Donc on doit augmenter la section d'acier At = 3HA14 = 4.62 cm²

Après le calcul on trouve :  $\Delta f = 9.38m < f_{\text{adm}} = 9.5 \text{ mm}$  …………. La condition est vérifiée

| plancher          |                          | Etage courant |                 | Terrasse inaccessible |                 |  |
|-------------------|--------------------------|---------------|-----------------|-----------------------|-----------------|--|
| Différentes types |                          | Types 4       | Types $1, 2, 3$ | Type 4                | Types $1, 2, 3$ |  |
| Travée            | M(KN.m)                  | 16.77         | 13.72           | 18.91                 | 15.13           |  |
|                   | <b>µbu</b>               | 0.056         | 0.046           | 0.063                 | 0.051           |  |
|                   | $\alpha$                 | 0.072         | 0.058           | 0.082                 | 0.065           |  |
|                   | Z(m)                     | 0.175         | 0.176           | 0.174                 | 0.175           |  |
|                   | $A_t$ (cm <sup>2</sup> ) | 2.75          | 2.24            | 3.12                  | 2.48            |  |
| Appui             | M(KN.m)                  |               | 10.7            |                       | 11.35           |  |
| intermédiaire     | <b>µbu</b>               |               | 0.182           |                       | 0.205           |  |
|                   | $\alpha$                 |               | 0.254           |                       | 0.291           |  |
|                   | Z(m)                     |               | 0.162           |                       | 0.159           |  |
|                   | $A_t$ (cm <sup>2</sup> ) |               | 1.78            |                       | 2.05            |  |
| Appui de rive     | M(KN.m)                  | 2.51          | 2.51            | 2.84                  | 2.84            |  |
|                   | <b>µ</b> bu              | 0.046         | 0.046           | 0.051                 | 0.051           |  |
|                   | $\alpha$                 | 0.058         | 0.058           | 0.066                 | 0.066           |  |
|                   | Z(m)                     | 0.176         | 0.176           | 0.175                 | 0.175           |  |
|                   | $A_t$ (cm <sup>2</sup> ) | 0.41          | 0.41            | 0.46                  | 0.46            |  |

**Tableau III.6** Calcul des sections de ferraillage des poutrelles

Le choix des barres de ferraillages et vérification au cisaillement :

**Tableau III.7** Choix des barres d'armature et vérification au cisaillement.

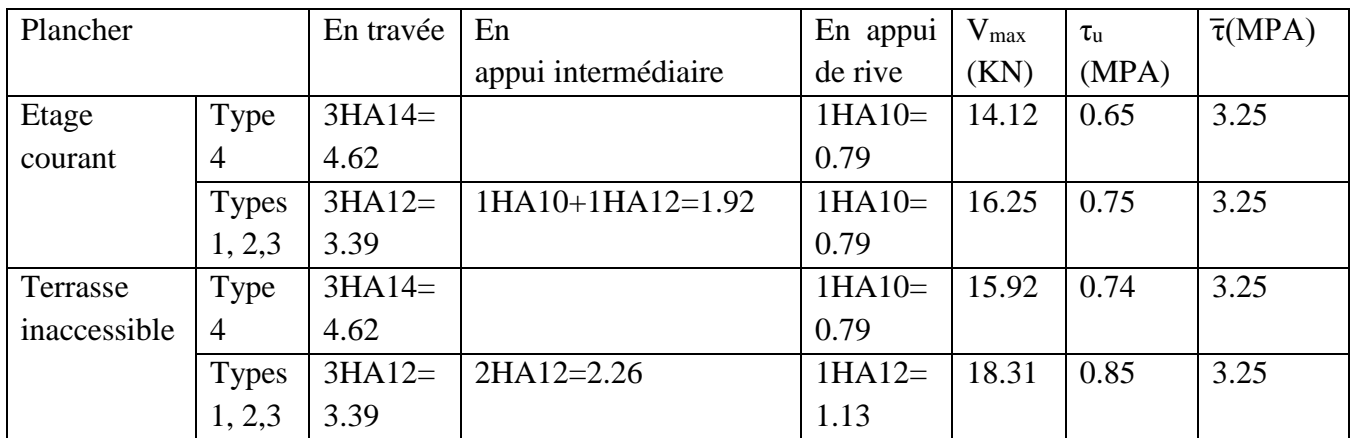

# **Le choix des armatures transversales :**

Pour tous les types des poutrelles on prend :

 $At = 2H A6 = 0.57$  cm2

L'espacement  $St = 15$  cm

**Vérification a ELS :**

# **Etat limite de compression de béton :**

**Tableau III.8** Vérification aux états limites de compression du béton.

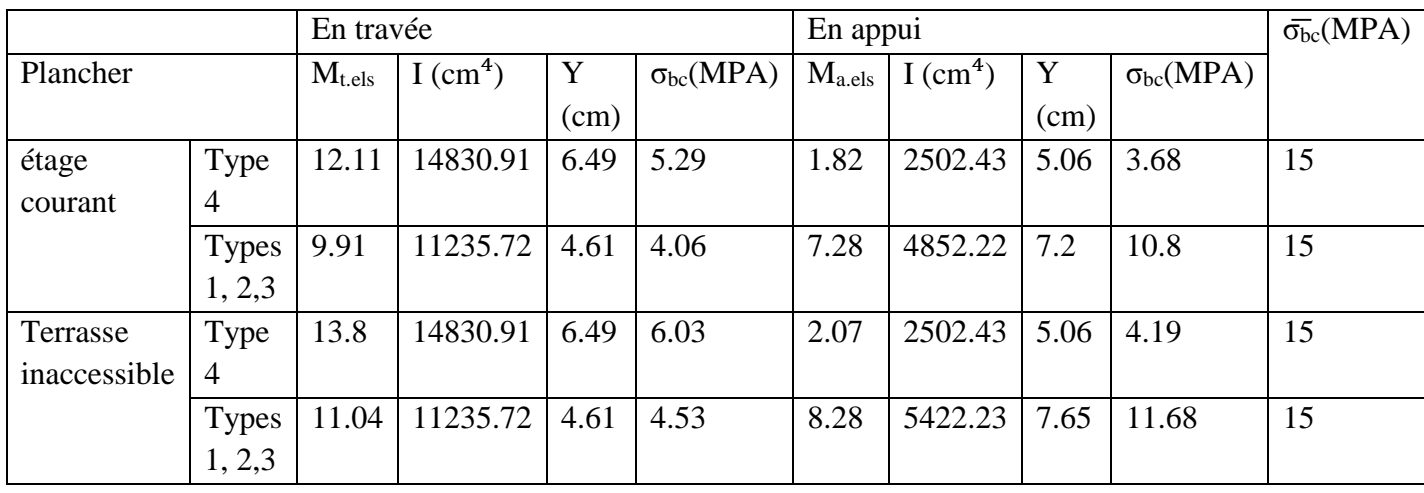

# **Etat limite de déformation (flèche) :**

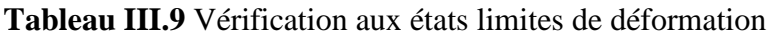

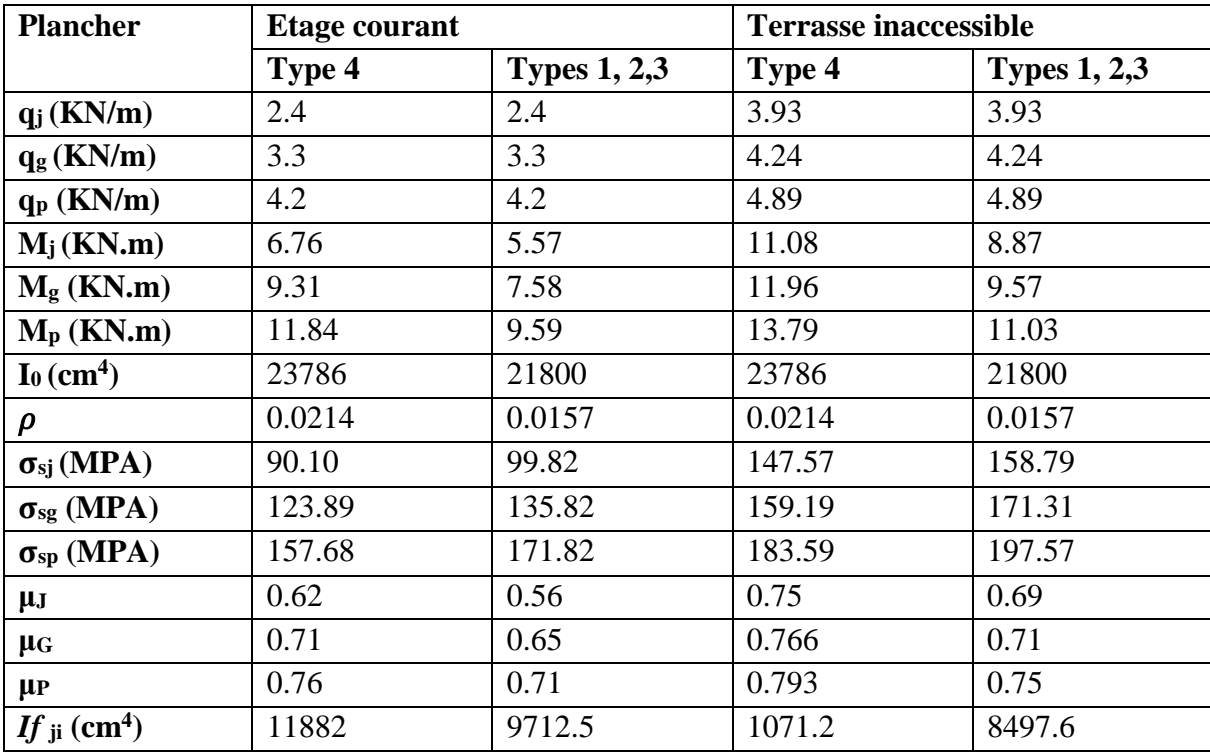

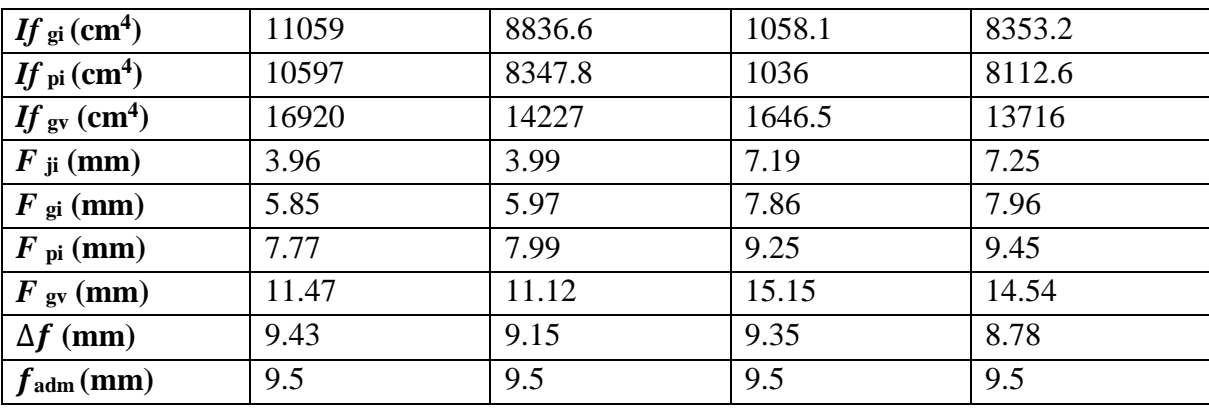

D'après les résultats de ce tableau la flèche est vérifiée pour tous les types.

# **Schéma de ferraillages des poutrelles :**

**Tableau III.10** Schéma de ferraillage des poutrelles de tous les types

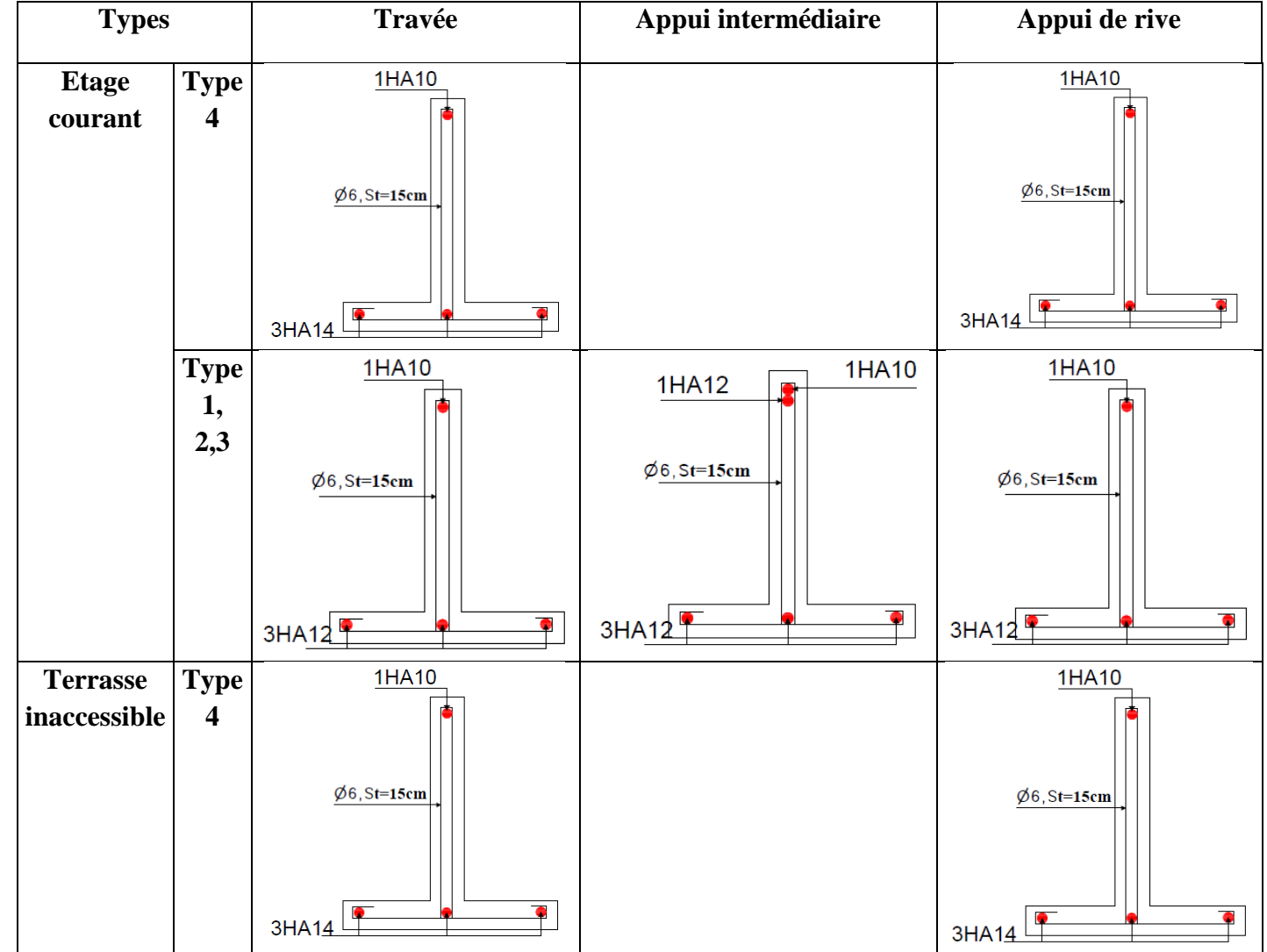

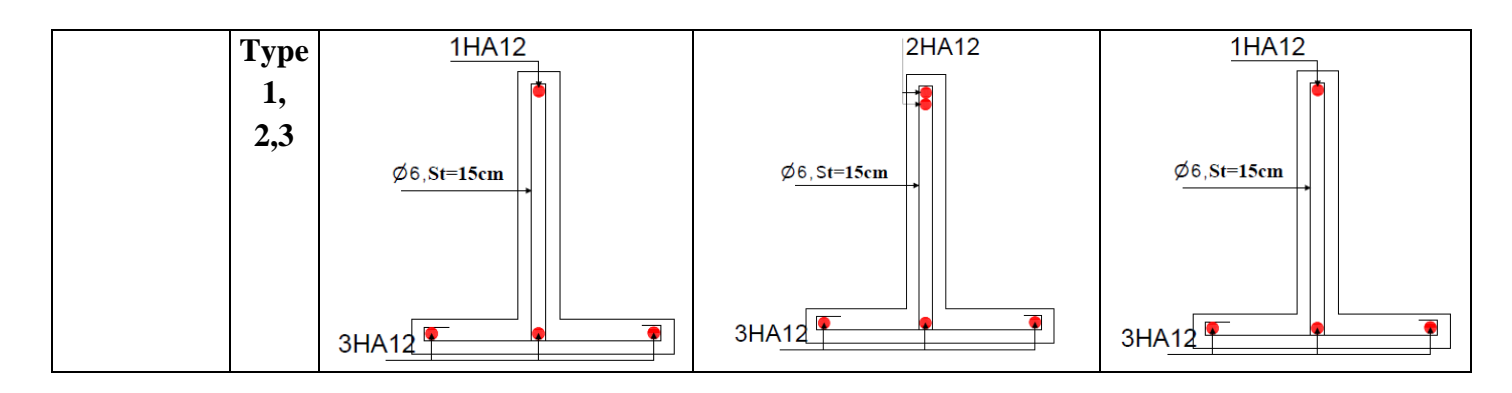

# **Ferraillage de la dalle de compression :**

On utilise des treillis soudés de nuance :  $f_e = 500 \text{ MPA}$ 

**Armatures perpendiculaires aux poutrelles :** 

$$
A\perp = \frac{4 \times b}{f_e} = 0.52 \text{cm}^2/\text{m}_1
$$

 $\frac{10 \times 6}{16}$  = 0.52cm<sup>2</sup>/m<sub>l</sub> **CBA93 (ART B.6.8.4.2.3)** 

# **Armatures parallèles aux poutrelles :**

 $A \parallel = A \perp /2 = 0.26$ cm<sup>2</sup>/m<sub>l</sub>

On choisit : treillis soudés à mailles carrées de 150\*150 mm

 $5HA4/ml = 0.630cm<sup>2</sup> perpendiculares aux pourrelles  $\rightarrow$ St = 15cm  $\leq$  20cm vérifie.$ 

 $3HA4/ml = 0.378cm<sup>2</sup>$  parallèles aux poutrelles  $\rightarrow$ St = 15cm < 33cm vérifiée.

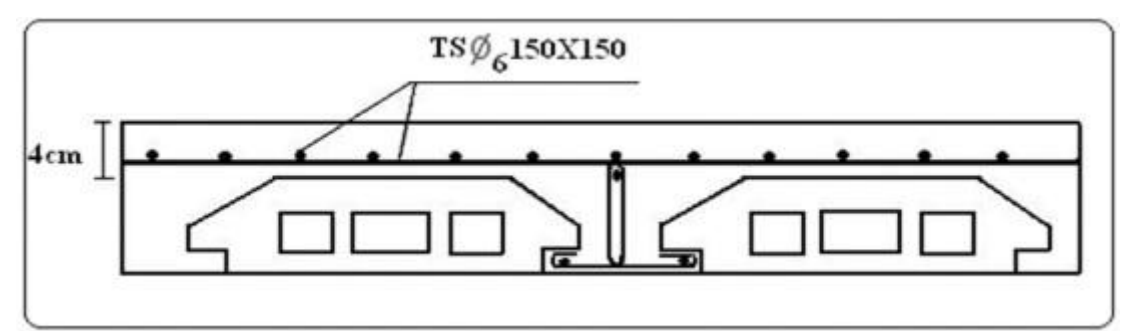

**Figure III.6** Schéma de ferraillage de la dalle de compression.

# **III.1.2 Plancher à dalle plein**

**Dalle sur 4 appuis (avec ouverture pour l'assesseur)**

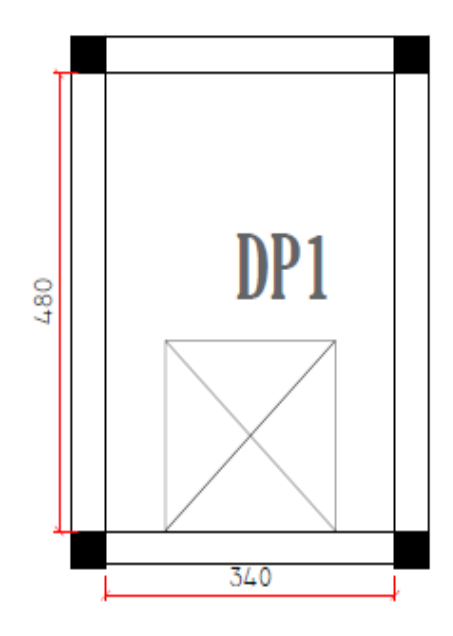

**Figure III.6** Dalle sur 04 appuis

#### **Calcul des sollicitations**

#### **Charges sur la dalle**

**ELU :** Pu = 1.35G+1.5Q ; P<sup>u</sup> = 10.58 KN/ml **ELS:**  $P_s = G + Q$ ;  $P_s = 7.56$  KN/ml  $ho = \frac{340}{100}$  $\frac{340}{480}$  = 0.708 > 0.4 La dalle travaille sur les deux sens

# **Les moments corrigés**

$$
v = 0 \text{ et } \rho = 0.708 \begin{cases} \mu x = 0.06736 \\ \mu y = 0.44408 \end{cases} \text{ [ANNEXE II]}
$$
  
\n
$$
M_{0x} = \mu_x * L_x^{2*} P_u = 8.238 \text{ KN. m}
$$
  
\n
$$
M_{0y} = M_{0x} * \mu_y = 3.658 \text{ KN. m}
$$

# **Les moments en travée**

 $M_{tx} = 0.75 * M_{0x} = 7.002$  KN. m

 $M_{ty} = 0.75 * M_{0y} = 3.109$  KN. m

#### **Les moments aux appuis**

 $M_{ax} = M_{ay} = -0.5 * M_{0x} = 4.119$  KN. m

#### **Ferraillage**

Le ferraillage se fait à la flexion simple pour une bande de 1 ml  $(b*e) = (1*0.12)$  m<sup>2</sup>.

Le tableau suivant résume le calcul des armatures en travées et en appuis avec :

$$
\mu_{bu} = \frac{Mu}{b*d^2 * fbu} \; ; \; \alpha = 1.25 \; (1 - \sqrt{1 - 2\mu bu}) \; ; \; Z = d \; (1 - 0.4\alpha) \; ; \; A = \frac{M}{Z * Fst} \; ; \; d_x = d_y = 10 \; cm
$$

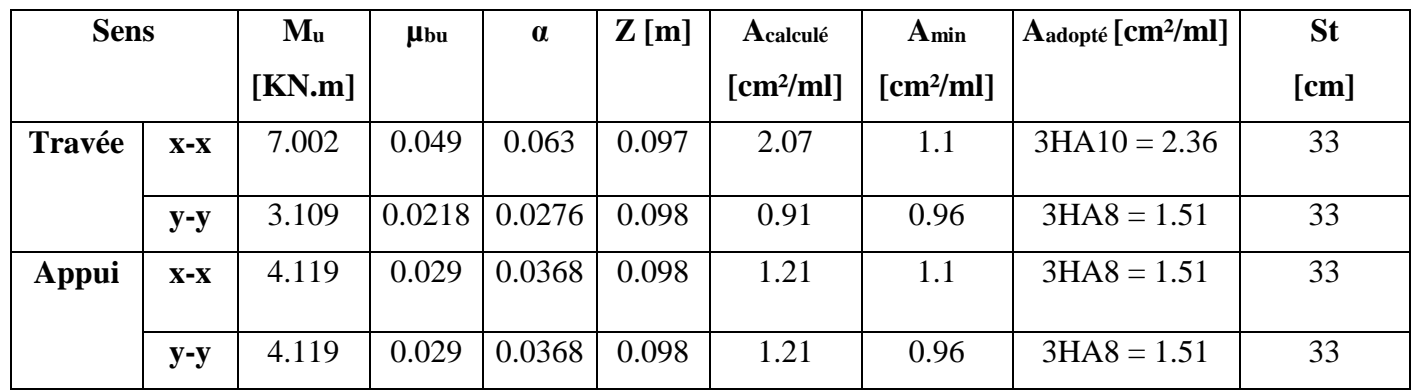

**Tableau III.11** Calcul des armatures en travées et en appuis

# **Espacement des armatures**

 $S_t = h/n = 33$ cm  $\le$  min (3e; 33cm) = 33 cm

# **Armatures de renforcement :**

# **Sens-x**

On a pour un mètre linière 4HA10 et d'après la règle des trois on adopte 5HA12 = 5.65 cm² pour deux mètre

# **Sens-y**

On a pour un mètre linière 3HA8 et d'après la règle des trois on adopte 4HA10 = 3.14 cm²

pour deux mètre

# **Longueur des barres de renforcement**

Sens-x :  $[(a+b) +2Ls]$ ; Sens-y :  $[(a+b) +2Ls]$ 

$$
Ls = \begin{cases} 40\emptyset \text{ pour les HA} \\ 50\emptyset \text{ pour le RL} \end{cases}
$$

Sens-x : Lx =  $[(2+2) + 2*40*12*10^{-3}] = 4.96$  m

Sens-y : Ly =  $[(2+2) +2*40*10*10^{-3}] = 4.8$  m

**Vérifications**

**A L'ELU**

**Vérification à l'effort tranchant**

$$
\rho \ge 0.4 \Rightarrow \begin{cases} \n\text{Vx} = \frac{\text{PLx}}{2} \frac{\text{Ly}^4}{\text{Lx}^4 + \text{Ly}^4} \\ \n\text{Vy} = \frac{\text{PLy}}{2} \frac{\text{Lx}^4}{\text{Lx}^4 + \text{Ly}^4} \n\end{cases} \Rightarrow \begin{cases} \n\text{Vx} = 14.37 \text{ KN} \\ \n\text{Vy} = 5.11 \text{ KN} \n\end{cases}
$$

 $\tau$ **u**<sup>max</sup> =  $\frac{Vmax}{h}$  $\frac{max}{b*d}$  = 0.14 MPA ≤ **τ**<sub>adm</sub> = (0.07\*F<sub>c28</sub>)/γ<sub>b</sub> =1.167 MPA …………. Condition vérifiée

Les armatures transversales ne sont pas nécessaires.

# **A L'ELS**

V = 0.2 et ρ = 0.708 { μx = 0.07334 μy <sup>=</sup> 0.59154 …………… **[ANNEXE II]**

#### **Les moments corrigés**

 $M_{0x} = \mu_x * L_x^{2*} P_s = 6.41$  KN. m

 $M_{0y} = M_{0x} * \mu_y = 3.79$  KN. m

#### **Les moments en travée**

 $M_{tx} = 0.75 * M_{0x} = 5.45$  KN. m

 $M_{ty} = 0.75 * M_{0y} = 3.22$  KN. m

#### **Les moments aux appuis**

 $M_{ax} = M_{ay} = -0.5 * M_{0x} = -3.2$  KN. m

#### **Etat limite de compression du béton**

On doit vérifier  $\sigma_{bc} = (M_{ser} * y)/I \le \sigma_{bc} = 0.6 F_{c28}$ 

#### **En travée**

#### **Calcul d'y et I**

#### **Sens x**

$$
\frac{b}{2}y^2 + 15^*A^*y - 15^*d_x^*A = 0 \Rightarrow 0.5y^2 + (15^*2.36^*10^{-4})y - (15^*0.1^*2.36^*10^{-4}) = 0
$$

On trouve  $y = 0.038$  m

 $I = \frac{b}{3}y^3 + 15*A*(d-y)^2 = 6440.9 \text{ cm}^4$ 

 $\sigma_{bc} = (M_{ser} * y)/I = 3.251 \text{ MPA } \le \sigma_{bc} = 0.6 \text{ F}_{c28} = 15 \text{ MPA } \dots \dots \dots \text{ condition verify the$ 

#### **Sens-y**

 $y = 2.89$  cm; I = 3784.6 cm<sup>4</sup> σbc = (Mser\*y)/I = 2.46 MPA ≤ σbc = 0.6 Fc28 = 15 MPA ………… condition vérifiée

#### **En appui**

#### **Sens x**

 $y = 3.19$  cm; I = 4560 cm<sup>4</sup>

σbc = (Mser\*y)/I = 2.24 MPA ≤ σbc = 0.6 Fc28 = 15 MPA ………… condition vérifiée

#### **Sens-y**

 $y = 2.89$  cm; I = 3784.6 cm<sup>4</sup>

 $\sigma_{bc} = (M_{ser} * y)/I = 1.449 \text{ MPA} \le \sigma_{bc} = 0.6 \text{ F}_{c28} = 15 \text{ MPA} \dots \dots \text{ condition verify}$ 

#### **Etat limite d'ouverture des fissures**

Les fissurations sont peu nuisibles, la vérification n'est pas nécessaire.

#### **Etat limite de déformation**

On doit vérifier les conditions suivantes
## **Sens x-x**

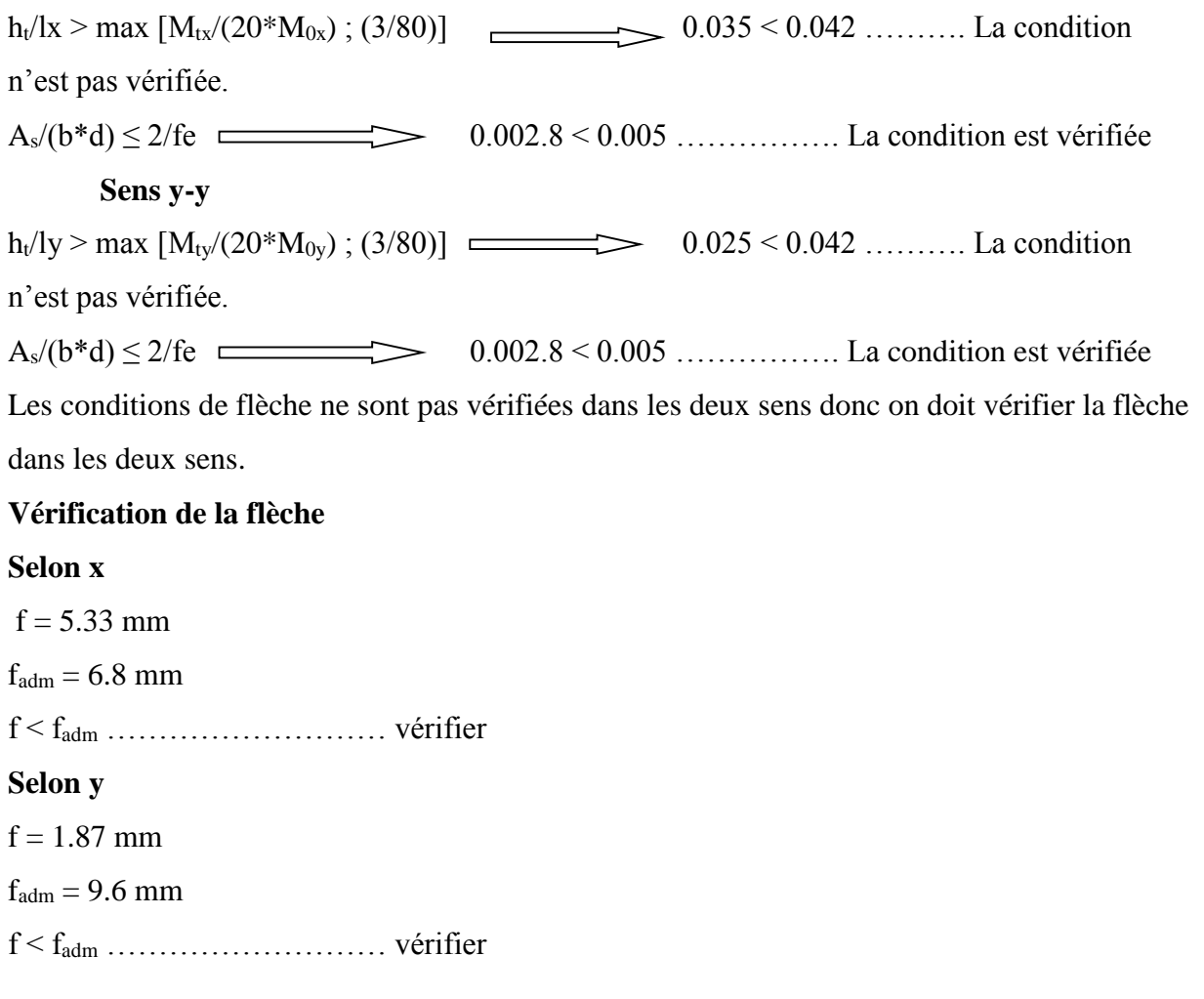

## **Schéma de ferraillage**

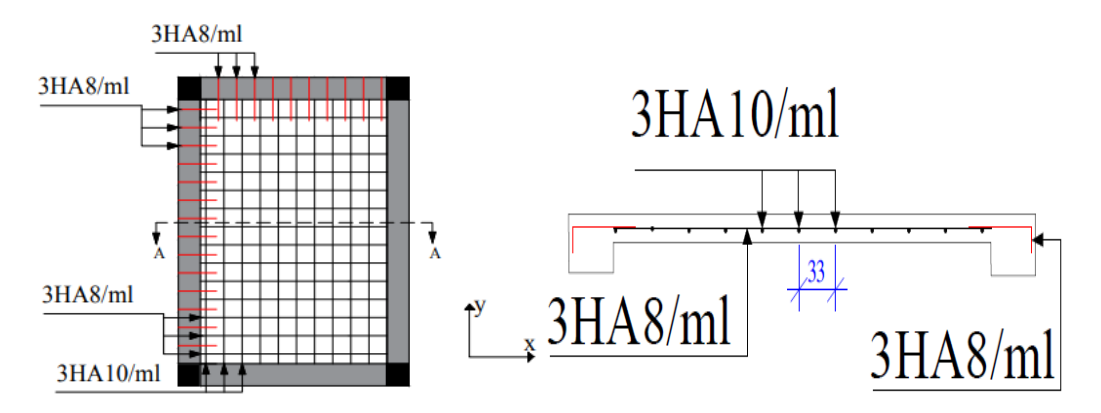

**Figure III.7** Schéma de ferraillage d'une dalle sur quatre appuis

## **Dalle sur deux appuis**

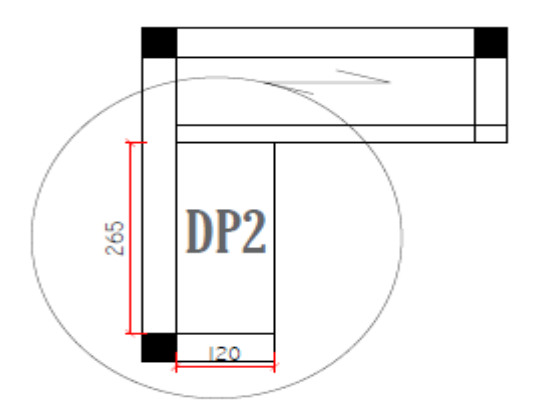

**Figure III.8** Dalle sur deux appuis

**Calcul des sollicitations**

**Charges sur la dalle**

**ELU :** Pu = 1.35G+1.5Q ; P<sup>u</sup> = 9.08 KN/ml

**ELS :**  $P_s = G + Q$  **;**  $P_s = 6.56$  KN/ml

 $ho = \frac{120}{365}$  $\frac{120}{265}$  = 0.45 > 0.4 La dalle travaille sur les deux sens

**Tableau III.12** Les sollicitations de calcul

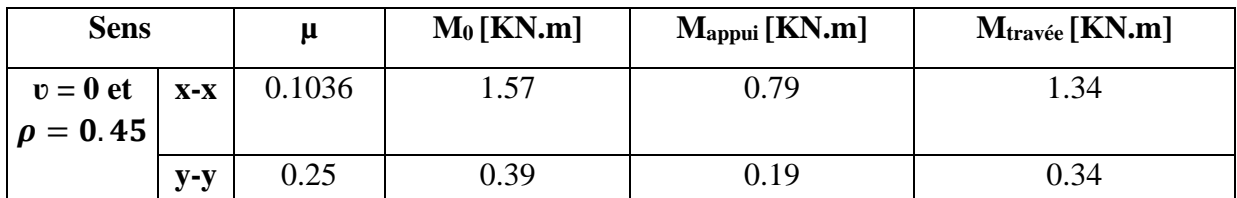

## **Ferraillage**

Le tableau suivant résume le calcul des armatures en travées et en appuis avec :

$$
\mu_{bu} = \frac{M u}{b * d^{2} * f bu} \; ; \; \alpha = 1.25 \; (1 - \sqrt{1 - 2 \mu bu}) \; ; \; Z = d(1 - 0.4 \alpha) \; ; \; A = \frac{M}{Z * Fst} \; ; \; d_{x} = d_{y} = 10 \; cm
$$

## **Tableau III.13** Calcul des armatures en travées et en appuis

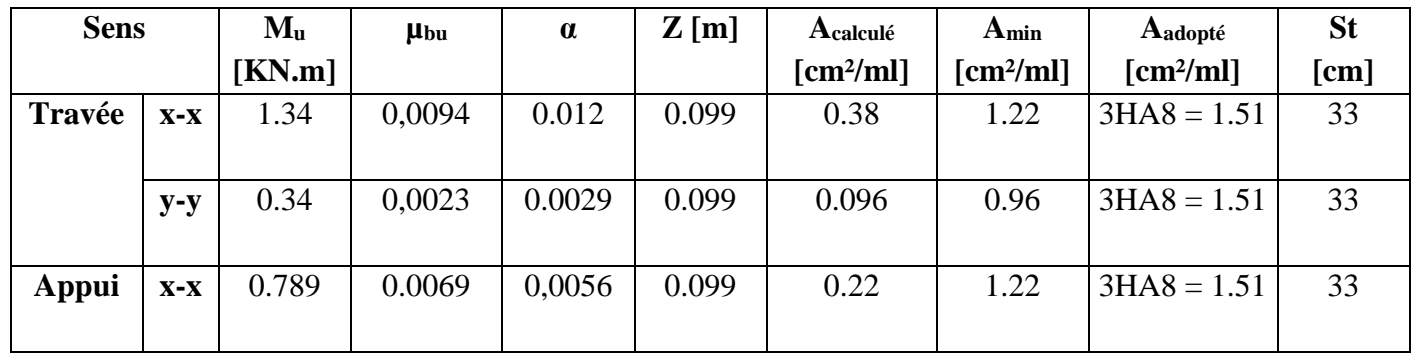

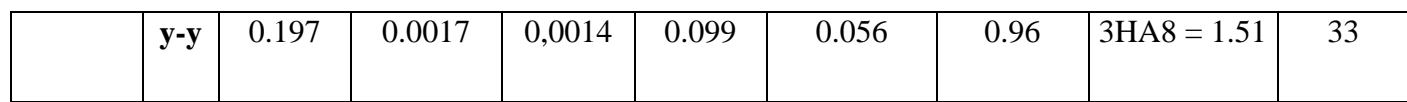

#### **Vérifications :**

**A L'ELU :**

**Vérification à l'effort tranchant :**

$$
\rho \ge 0.4 \Rightarrow \begin{cases} \n\text{Vx} = \frac{\text{PLx}}{2} \frac{\text{Ly}^4}{\text{Lx}^4 + \text{Ly}^4} \\ \n\text{Vy} = \frac{\text{PLy}}{2} \frac{\text{Lx}^4}{\text{Lx}^4 + \text{Ly}^4} \n\end{cases} \Rightarrow \begin{cases} \n\text{Vx} = 4.23 \text{ KN} \\ \n\text{Vy} = 5.41 \text{ KN} \n\end{cases}
$$

 $\tau$ **u**<sup>max</sup> =  $\frac{Vmax}{l}$  $\frac{max}{b*d}$  = 0.054 MPA ≤ **τ**<sub>adm</sub> = (0.07\*F<sub>c28</sub>)/γ<sub>b</sub> = 1.25 MPA …………. Conditio vérifiée

#### **A L'ELS**

**Calcul des sollicitations :** 

**Tableau III.14** Les sollicitations de calcul.

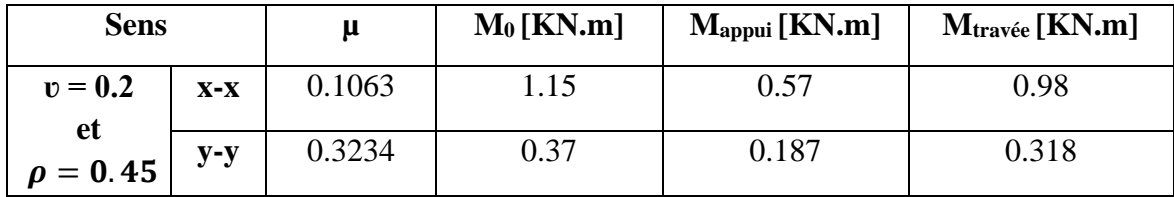

**Etat limite de compression du béton**

On doit vérifier  $\sigma_{bc} = (M_{ser} * y)/I \le \sigma_{bc} = 0.6$  F<sub>c28</sub>

**Tableau III.15** Vérifications de l'état limite de compression du béton et d'ouverture des fissures

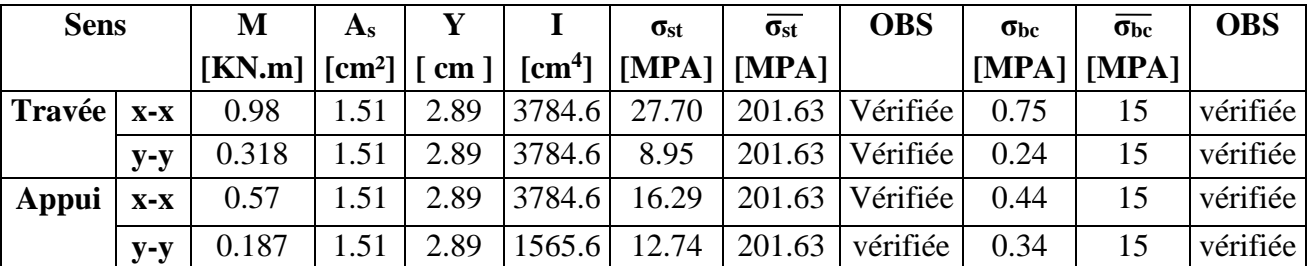

## **Etat limite de déformation**

On doit vérifier les conditions suivantes

**Sens x-x**

 $h_t/lx > max [M_{tx}/(20 * M_{0x})$ ; (3/80)]  $\longrightarrow 0.1 > 0.042$  ......... La condition est vérifiée.

 $A_s/(b^*d) \le 2/fe$  0.0028  $< 0.005$  … La condition est vérifiée

**Sens y-y**

 $h_1/l_1 > max \left[ M_{\text{tv}}/(20^*M_{0v}) \right]$  (3/80)]  $\rightarrow 0.045 > 0.042$  ......... La condition est vérifiée.

 $A_s/(b^*d) \leq 2/fe$   $\longrightarrow$  0.0028  $\leq$  0.005 ................. La condition est vérifiée Les conditions sont vérifiées donc la vérification de la flèche n'est pas nécessaire.

#### **Schéma de ferraillage**

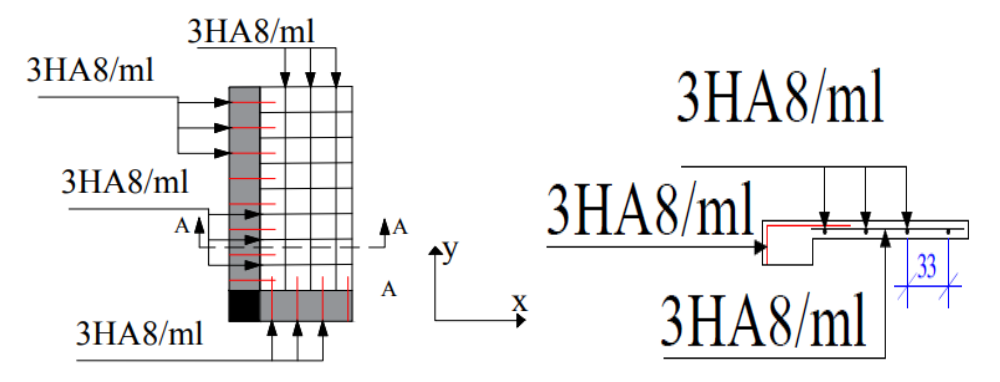

**Figure III.9** Schéma de ferraillage d'une dalle sur deux appuis

#### **III.2 Etude des poutres de chainages :**

#### **Définition :**

#### **Le chaînage horizontal :**

Les poutres de chaînages sont des poutres en béton armé horizontales. Elles ceinturent les façades à chaque étage au niveau du plancher pour les rendront solidaires à la structure.

## **Calcul des sollicitations :**

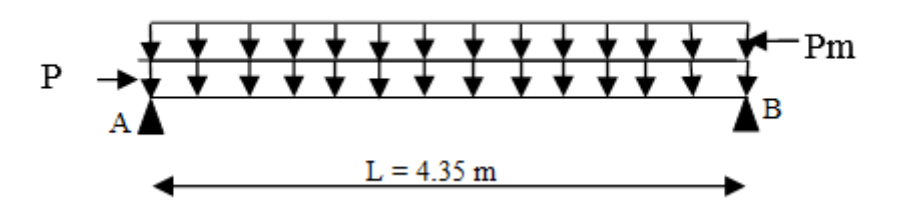

**Figure III.10** Schéma statique de la Poutre de chainage

**Poids propre** :  $P_p = 25 * b * h = 25 * 0.25 * 0.3 = 1.875$  KN/m **Poids des murs** :  $P_m = 2.76*(3.06-0.3) = 7.62$  KN/m  $P_U = 1.35 (1.875 + 7.62) = 12.82$  KN/m  $P_S = 1.875 + 7.62 = 9.495$  KN/m  $M_u = P_u \frac{Lmax^2}{2}$  $\frac{u}{8}$  = 30.32 KN.m

#### **Calcule a l'ELU**

 $M_t = 0.75M_u = 22.75$  KN.m  $M_a = -0.5M_u = -15.16$  KN.m

## **Le ferraillage :**

#### **Armatures longitudinales**

Le calcul des armatures se fait à la flexion simple et les résultats sont résumés dans le tableau suivant :

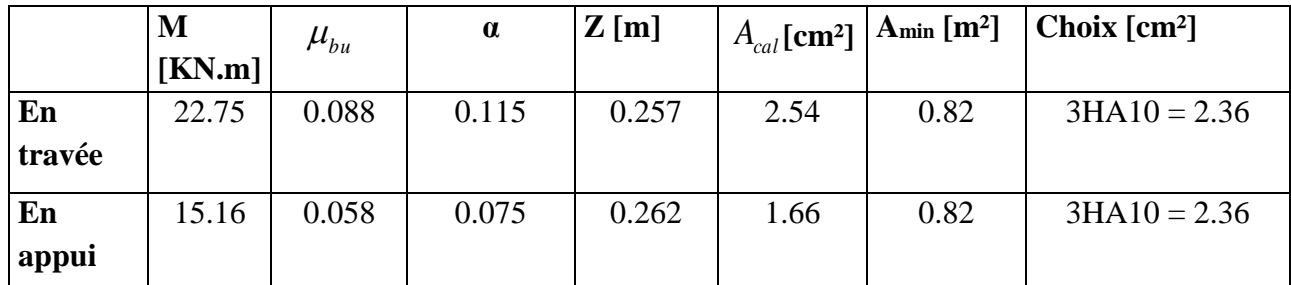

## **Tableau III.16** Calcul des armatures

**Vérifications à l'ELU**

#### **Vérification de l'effort tranchant**

 $Vu = (Pu * L)/2 = 27.88$  KN

$$
\tau u = \frac{v u}{b \times d} = 0.413 \text{ MPA} < \tau u = \min\left(\frac{0.2}{1.5} f c 28 \div 4 \text{ MPA}\right) = 3.33 \text{ MPA} \quad \text{La condition est vérifiée}
$$

#### **Calcul des armatures transversales**

$$
\phi_t \le \min(\frac{h}{35}; \frac{b}{10}; \phi_t) \Longrightarrow \phi_t \le 8.57 \, mm
$$

Soit un cadre  $\phi$ 8 plus une épingle  $\phi$ 8  $\Rightarrow$  A<sub>t</sub> = 3HA8 = 1.51cm<sup>2</sup>

#### **Les espacements**

$$
S_t \le \min(0.9d \cdot 40 \text{ cm}) = 24 \text{ cm}
$$
  
\n
$$
S_t \le \frac{At \times fe}{0.4 \times b} = 60.4 \text{ cm}
$$
  
\n
$$
S_t \le \frac{0.9feAt(sin\alpha + cos\alpha)}{ys.b(\tau u - 0.3ft)^{*K}} < 0
$$

Le **RPA99/ version2003** exige un espacement  $S_t \leq min(h; 25 cm)$ 

On adopte  $S_t = 15$  cm

## **À l'ELS**

#### **Vérification de la contrainte dans le béton**

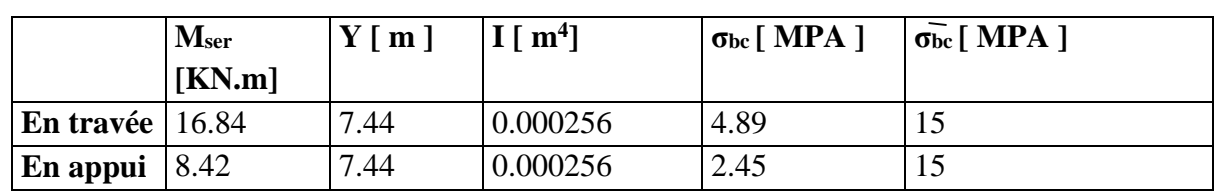

**Tableau III.17** Vérification de la contrainte dans le béton

**Evaluation de flèche** 

Si l'une de ses conditions ci-dessous n'est pas satisfaite la vérification de la flèche devient

nécessaire : **CBA93 (article B.6.5.1)**

ℎ = 0.068 ˃ 0.0625 …………………………………………. La condition vérifiée ℎ = 0.068 ˂ 10∗0 = 0.075 ………………………………...... La condition non vérifié

Donc on calcul la flèche

 $\Delta f = 3.001$  mm  $\leq f_{\text{adm}} = 8.7$  mm .......................... La condition est vérifiée

## **Schéma de ferraillage**

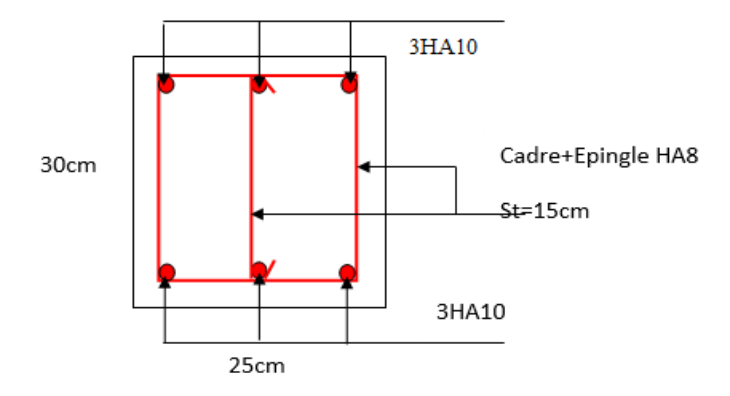

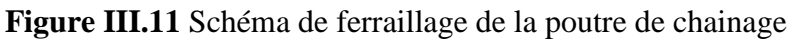

## **III.3 Étude de l'ascenseur**

L'ascenseur est un appareil mécanique, servant au déplacement des personnes vers les différents niveaux. Dans notre projet on adoptera un ascenseur de 8 personnes ayant les caractéristiques suivantes :

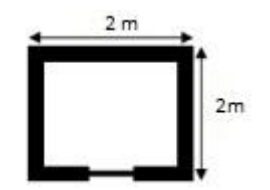

**Figure III.12** Vue en plan de la cage d'ascenseur

Fc = 102 KN : Charges due à la rupture du câble.

Pm = 15 KN : Charge due à la salle de machine.

Dm = 82 KN : Charge due au poids propre de l'ascenseur.

 $L = 2 m$  : Longueur de l'ascenseur.

l = 2 m : Longueur de l'ascenseur.

H=2.2m : hauteur de l'ascenseur.

 $Pp = 630$  Kg = 6, 3 KN : La charge nominale.

 $V = 1.6$  m/s : La vitesse.

Les dimensions de la cabine  $BK^*TK^*HK = (110^*140^*220)$  cm3

Les dimensions de la gaine BS = 200cm

$$
TS = 200 \text{cm}
$$

La dalle reprend une charge importante et le critère de coupe-feu est prédominant, on prend

alors une épaisseur de e=15cm.

**Évaluation des charges et surcharges**

#### **Poids de la dalle en béton armé :**

 $G_1 = \rho * e = 25 * 0$ ,  $15 = 3$ ,  $75KN/m^2$ 

**Poids du revêtement en béton** (e = 5cm) :

 $G_2 = \rho * e = 22 * 0$ ,  $05 = 1.1$ KN/m<sup>2</sup>

#### **Poids de la machine** :

 $G_3 = Fc / s = 102/4 = 25.5$ KN/m<sup>2</sup>  $G' = G_1 + G_2 = 4$ , 85KN/m<sup>2</sup>  $G_{\text{Total}} = G^3 + G_3 = 30.35 \text{KN/m}^2$  $Q = 1$ KN/m<sup>2</sup>

#### **A) Cas d'une charge répartie** :

#### **Calcul des sollicitations :**

#### **ELU :(v=0)**

qu =1,  $35G_{total} + 1$ ,  $5Q = 42.47$  KN/ml

 $p = |x| |y = 1 > 0$ ,  $4 \rightarrow$  Travaille sur deux (02) sens.

#### **Calcul les moments** :

 $M_0^x = \mu x^* q u^* 1^2 x = 6.25$  [KN.m]  $M_0^y = \mu y * M_0^x = 6.25$  [KN.m]

Avec :

 $Ux=0.0368$ 

 $Uy=1$ 

#### **Calcul des moments réels :**

## **En travée :**

Sens x-x' :  $M_t^x = 0$ ,  $85M_0^x = 5.31$  KN.m Sens  $y-y'$ :  $M_t^y=0$ ,  $85M_0^y=5.31$  KN.m

#### **En appui :**

 $M_a^x = M_a^y = -0$ ,  $5M_0^x = -3.12$  KN.m

#### **Calcul du ferraillage :**

On fera le calcul de la dalle pour une bande de 1m de longueur et de 15cm d'épaisseur à la flexion simple avec d=13 cm.

**Tableau III.**18 Ferraillage de la dalle d'ascenseur sous un chargement uniformément répartie

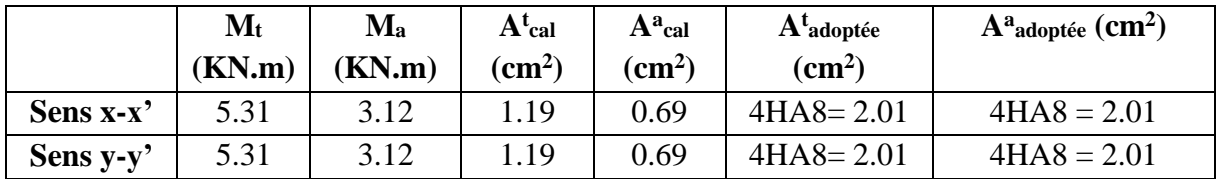

#### **Vérification à l'ELU**

#### **Condition de non fragilité**

#### **En travée :**

On a des HA  $f_e$  E400 :  $\rho_0 = 0.0008$ 

 $h_0 = 15$ cm

 $b = 1m$ 

 $\rho =1$ 

On calcul Amin :

 $h_0 > 12$ cm

 $\rho > 0.4$ 

$$
Ax_{min} = \rho_0 \times \frac{3-\rho}{2} \times b \times h_0 = 1.2 \text{cm}^2/\text{m}_1
$$
  

$$
Ay_{min} = \rho_0 \times b \times h_0 = 1.2 \text{cm}^2/\text{m}_1
$$
  

$$
Ax = 4 \text{HA}8 = 2.01 \text{cm}^2 > 1.2 \text{cm}^2
$$

 $A_t^y = 4HA8 = 2.01cm^2 > 1.2cm^2$ 

## **En appui :**

 $A_a^x = 4HAB = 2.01cm^2 > 1.2cm^2$  $A_a^y = 4HA8 = 2.01cm^2 > 1.2cm^2$ 

#### **Calcul de l'espacement :**

On une fissuration FN

Sens x-x': St  $\le$  min (3e; 33cm)  $\Rightarrow$  St  $\le$  33cm .On adopte St = 25cm.

Sens y-y' : St  $\le$  min (4e;45cm)  $\Rightarrow$  St  $\le$  45cm .On adopte St = 25cm.

#### **Vérification de l'effort tranchant :**

 $\tau_{\rm u} = V_{\rm u}^{\rm max} / (b^* d) \le \overline{\tau_{\rm u}} = 07 / (y_b * f_{C28}) = 16 \text{ MPA}$  $p = \Rightarrow 0.80$  0.4 Flexion simple dans les deux sens :  $Vx = qu*1_x/2 + 1_y^4/(1_x^4+1_y^4) = 42.97KN$  $Vy = qu*1y/2 + 1x^4/(1x^4+1y^4) = 42.97KN$ 

#### **Vérification à l'ELS :(v=0.2)**

 $q_s = G_{total} + Q$  31.35KN/ml Avec :  $ux = 0.0441$ ,  $uy = 1$  à l'ELS. Sens  $x-x' : M_0^x = u_x * qs * lx^2 = 5.53KN.m$ Sens y-y' : $M_0^Y = u_y^* M_0^x = 5.53$ KN.m Sens  $x-x$ <sup>2</sup> : $M_t^x = 0.85^*M_0^x = 4.70$ KN.m Sens y-y' : $M_t^y$  0.85\* $M_0^y = 4.70$ KN.m

#### **Vérification des contraintes dans le béton :**

On doit vérifier que :  $\sigma_{bc} \leq \overline{\sigma_{bc}} = 0.6*$ fc<sub>28</sub> = 15 MPA

$$
\frac{1}{\sigma_{bc}} = \frac{Mser}{I} \times y
$$

Avec :

 $Y = 3.05$ cm

 $I = 5608.68$ cm<sup>4</sup>

 $σ_{bc} = 2.56MPA < σ_{bc}$  ................ vérifiée

#### **Vérification les contraintes dans l'acier :**

 $FN: \sigma_s = min(\frac{2}{3}Fe; 110\sqrt{(n*Ft28)}) = 201.63 \text{ MPA}$ 

$$
\sigma_s = \frac{15 \times Mser}{I} \times (d - y) = 125.07 \text{MPA}
$$

#### **B) Cas d'une charge concentrée :**

La charge concentrée q est appliquée à la surface de la dalle sur une aire  $a_0 * b_0$ , elle agit uniformément sur une aire u\*v située sur le plan moyen de la dalle.

 $a_0 * b_0$ : Surface sur laquelle elle s'applique-la charge donnée en fonction de la vitesse. u\*v : Surface d'impact.

 $a_0$  et u : Dimensions suivant le sens x-x'.

 $b_0$  et v : Dimensions suivant le sens y-y'.

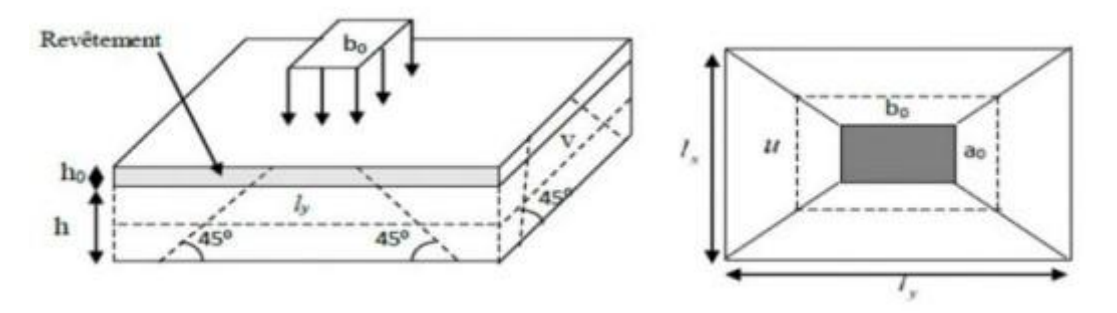

**Figure III.13** Schéma représentant la surface d'impact

 $U = a_0 + h_0 + 2ξ^*h$  $V = b_0 + h_0 + 2ξ^*h$  $\mathcal{A}_0$ , U  $\rightarrow$  Dimensions // Lx  $b_0$ ,  $V \rightarrow$  Dimensions // Ly

Avec :  $a_0$ <sup>\*</sup>b<sub>0</sub> surface de charge = (80<sup>\*</sup>80) cm<sup>2</sup>

H<sup>0</sup> : Espacement du revêtement

ξ : Coefficient qui dépond du type de revêtement (béton armé ξ=1)

$$
\begin{cases}\nU = 115cm & \text{lx} = 200cm \\
V = 115cm & \text{ly} = 200cm\n\end{cases}
$$

#### **Calcul des moments :**

 $M_{x1}$ ,  $M_{y1}$  sont les moments dus à la charge concentrée ramenée par la machinerie selon le BAEL91 :

$$
M_{x1}=(M_1{+}v^{\ast}M_2)^{\ast}q
$$

$$
M_{y1} = (M_2 + v^* M_1)^* q
$$

Avec :

M1 et M<sup>2</sup> : données par l'abaque de **PIGEAUD**

 $\rho = Lx/Ly = 1$ ; U/Lx = 0.57; /Ly = 0.57

 $D'où : M_1 = 0.09$ 

 $M_2 = 0.09$ 

 $q_u=1.35*p = 97.61KN$  (avec  $p = 72.3 KN$ )

$$
M_{x1} = M_1 * q_u = 8.78 \text{ KN.m/ml}
$$

 $M_{y1} = M_2*q_u = 8.78$  KN.m/ml

#### **Moment du aux poids propre de la dalle :**

 $M_{x2} = 1.18$  KN.m  $M_{v2} = 1.18$  KN.m

## **La superposition des moments :**

 $M_x = M_{x1} + M_{x2} = 9.96$  KN.m  $M_y = M_{y1} + M_{y2} = 9.96$  KN.m

## **Ferraillage :**

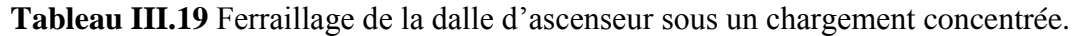

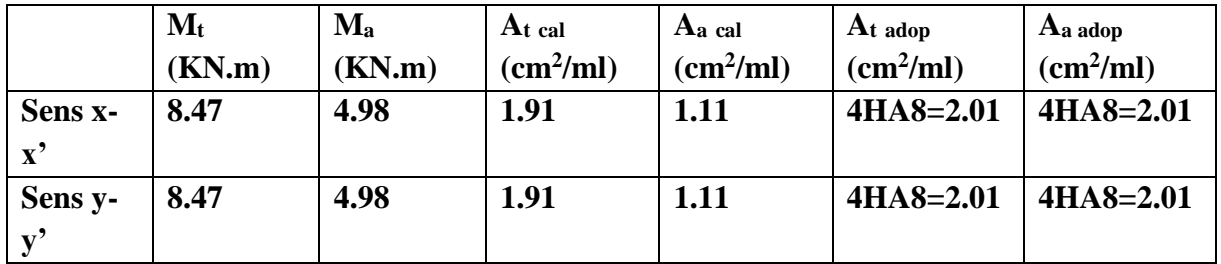

Vérification à l'ELU :

## **Condition de non fragilité**

#### **En travée :**

 $A_t^x = 4HAB = 2.01cm^2 > 1.2cm^2$  $A_t^y = 4HA8 = 2.01 \text{cm}^2 > 1.2 \text{cm}^2$ 

## **En appui :**

 $A_a^x = 4HAB = 2.01cm^2 > 1.2cm^2$ 

# $A_a^y = 4HA8 = 2.01cm^2 > 1.2cm^2$

## **Vérification au poinçonnement :**

$$
P_u \leq 0.045^*U_c^*h^{*\underline{\textstyle f c28}}_{\underline{\textstyle \gamma b}}
$$

Avec :

Pu : Charge de calcul à l'état limite.

h : Épaisseur de la dalle.

Uc : Périmètre du contour au niveau du feuillet moyen.

D'où :

$$
U_c = 2*(u{+}v) = 460cm
$$

 $Pu = 97.61$  KN

 $Pu = 97.61$  KN  $< 517.5$  KN

## **Vérification de l'effort tranchant :**

 $\tau_{\rm u}$  =V<sub>u</sub><sup>max</sup>/ (b\*d)  $\leq$   $\overline{\tau_{\rm u}}$  = 0.07/ ( $\gamma$ <sub>b</sub>\*fc<sub>28</sub>) = 1.16 MPA On a V = U , Vu =  $\frac{pu}{3\times v}$  = 28.29 KN

 $\tau_u$  = 0.22 MPA  $\leq \tau_u$  = 1.16 MPA.

#### **Calcul de l'espacement :**

On a une fissuration (FN)

Sens x-x': St  $\leq$  min (3e; 33cm)  $\Rightarrow$  St  $\leq$  33cm .On adopte St= 25cm.

Sens y-y' : St  $\leq$  min (4e;45cm)  $\Rightarrow$  St  $\leq$  45cm .On adopte St= 25cm.

#### **Vérification à l'ELS :(v=0.2)**

Les moments engendrés par le système de levage :  $q_{ser} = 72.3$  KN

 $M_{x1} = (M_1 + v^*M_2)^* q_{ser} = 7.55$  KN.m

 $M_{y1} = (M_2 + v^*M_1)^* q_{ser} = 7.55$  KN.m

#### **Moment du aux poids propre de la dalle :**

$$
q_{ser} = 4.84 + 1 = 5.8 \text{ KN}
$$

 $M_{x2} = 0.86$  KN.m

 $M_{v2} = 0.86$ KN.m

## **La superposition des moments :**

 $M_x = M_{x1} + M_{x2} = 8.41$  KN.m

 $M_y = M_{y1} + M_{y2} = 8.41$ KN.m

#### **Les moments en travée et en appuis :**

 $M_x^t = 0.85*8.41 = 7.15$ KN.m

 $M_y^t = 0.85 * 8.41 = 7.15$ KN.m

 $M_x^a = M_y^a = -0.5*8.41 = 4.20$  KN.m

#### **Vérification des contraintes dans le béton :**

On doit vérifier que :  $\sigma_{bc} \leq \sigma_{bc} = 0.6*$ fc<sub>28</sub> = 15 MPA

$$
\sigma_{bc} = \frac{Mser}{I} \times y
$$

Avec :

 $Y = 3.05$ cm

 $I = 5608.68$ cm<sup>4</sup>

 $σ_{bc} = 3.89MPA \leq σ_{bc}$  ............... vérifiée

#### **Vérification les contraintes dans l'acier :**

$$
\overline{FN} : \overline{\sigma_s} = \min(\frac{2}{3}Fe; 110\sqrt{(n * Ft28)}) = 201.63 \text{ MPA}
$$
  

$$
\sigma_s = \frac{15 \times Mser}{I} \times (d - y) = 190.29 \text{ MPA}
$$
  

$$
\sigma_s < \overline{\sigma_s}
$$

#### **Vérification de la flèche :**

1. Ht/l =  $15/200 = 0.075$ cm > max (1/16 ; Mt/10M<sub>0</sub>) = 0.065cm.......vérifie

2. 
$$
A_s/b^*d = 0.0015 < 2/f_e = 0.005
$$
.................  
veirifie

## **Schéma de ferraillage :**

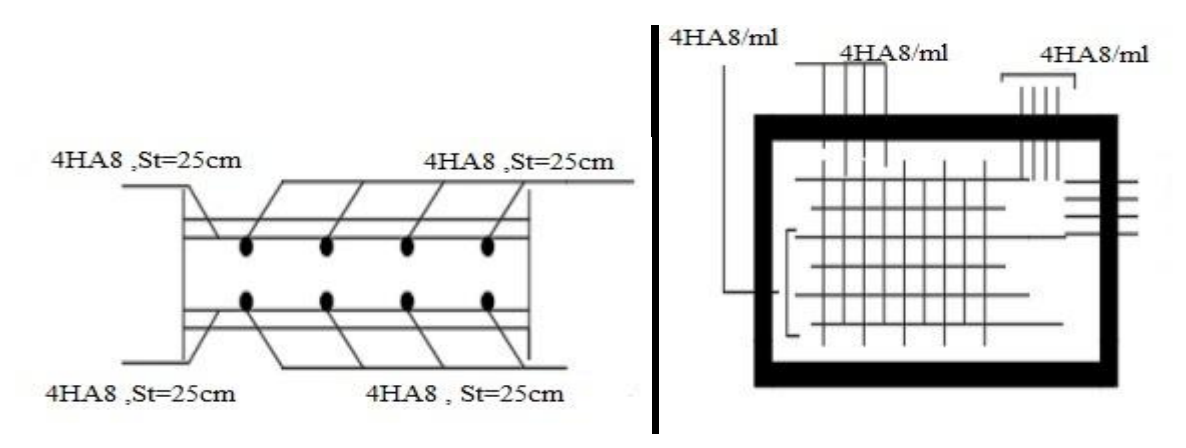

**Figure III.14** Schéma de ferraillage de la dalle de la machine

#### **III.4 Etude de l'escalier :**

L'étude des escaliers consiste à déterminer les sollicitations et par la suite le ferraillage correspondant. Les escaliers travaillent à la flexion simple en considérant la dalle comme une poutre uniformément chargée et en tenant compte des types d'appuis sur lesquels elle repose. Pour déterminer les sollicitations, on a deux méthodes de calcul qui sont les suivantes :

- La méthode des charges équivalentes.
- La méthode R.D.M

**Etude de la 1ère et 3ème volée :** 

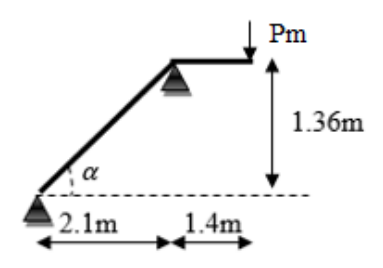

Figure III.15 Schéma de la 1<sup>er</sup> et la 3<sup>ème</sup> volée

#### **La charge permanente sur la volée d'escalier**

 $G = 7.13$ KN/m<sup>2</sup>  $Q = 2.5$ KN/m<sup>2</sup>

#### **La charge permanente sur le palier d'escalier**

$$
G = 4.52 \text{KN/m}^2
$$

$$
Q = 2.5 \text{KN/m}^2
$$

#### **Calcul à l'ELU :**

Volée :  $q_v = 1.35G + 1.5Q = 13.37KN/m_1$ Palier :  $q_p = 1.35G + 1.5Q = 9.85KN/m_1$ Mur :  $p_m^u = 1.35 (2.76 * 1.35 * 1.3) = 6.54$ KN

## **Schéma statique :**

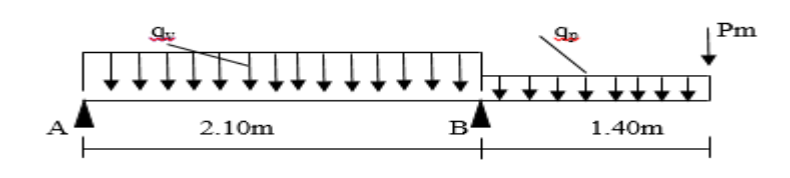

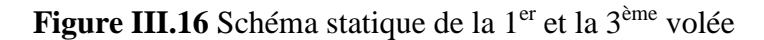

**Calcul des sollicitations : Par la méthode RDM : Les réactions d'appuis :**  $\Sigma$ Fv = 0  $R_A = 5.08$  KN  $R_B = 43.32$ KN **Calcul des moments :**

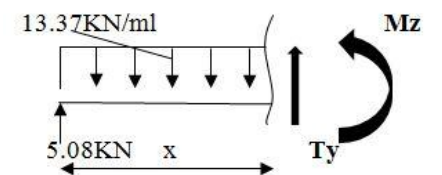

## $1<sup>er</sup>$  **tranchant**  $0<sup>m</sup> \le x \le 2.1m$

 $Mz = -6.69x^2 + 5.08x$  $Ty = 13.37x - 5.08$ Pour  $x = 0$  $\begin{cases}\nMz = 0 \\
Ty = -5.08KN\n\end{cases}$ 

Pour 
$$
x = 2.1
$$
  
\n $\left\{\n \begin{array}{c}\n Mz = -18.83KN.m \\
 Ty = 22.99KN\n \end{array}\n\right.$ 

# **2 ème tranchant 0 ≤ x ≤ 1.4m** 9.85KN/ml  $Tv = -9.85x - 6.54$

Four 
$$
x = 0
$$

\n $Mz = 0$ 

\n $Ty = -6.54 \, \text{KN}$ 

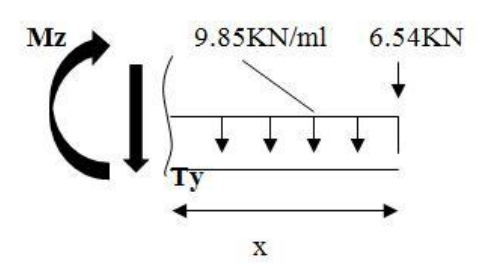

$$
Pour x = 1.4m
$$
\n
$$
Mz = -18.8KN.m
$$
\n
$$
Ty = -22.99KN
$$

#### **Calcul de Mmax :**

 $dM$  $\frac{dm}{dx} = 0 \Rightarrow x = 0.4$ m

Donc  $M<sup>max</sup> = 0.96$  KN.m

## **Ferraillage**

Les résultats de ferraillage sont présentés dans le tableau suivant :

Tableau III.20 Ferraillage du 1<sup>er</sup> et la 3<sup>ème</sup> volée.

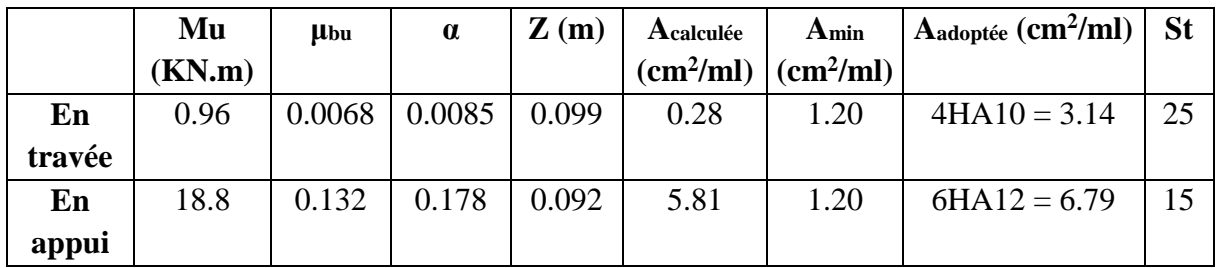

## **Vérification de non fragilité :**

$$
A_{min} = 0.23 \times b \times d \frac{Ft28}{Fe} = 1.2 \text{cm}^2
$$

En travée :

Acalculée < Amin ………… non vérifiée

Donc : on ferraille avec Amin.

En appui :

Acal > Amin………………vérifie

## **Vérification de l'effort tranchant :**

 $T = 22.99KN$ 

$$
\tau = \frac{\tau}{b \times d} = 0.23 \text{ MPA}
$$

$$
\tau = 0.07 \frac{Fc28}{\gamma b} = 1.16 \text{ MPA}
$$

$$
\tau < \tau
$$

## **Armatures de répartition :**

$$
A_r = \frac{A}{4} = 0.785 \text{cm}^2/\text{ml}
$$
  
Soit A<sub>r</sub> = 4HA8 = 2.01 cm<sup>2</sup>/ml  
St = 25cm

## **Vérification des espacements :**

Armatures principales : St = min (3\*e ; 33cm) = 33cm > 25cm ………………. Condition

vérifiée

Armatures secondaires : St = min (4\*e ; 45cm) = 45cm > 25cm ……...……….. Condition vérifiée

## **Calcul à l'ELS :**

Comme la fissuration est peu nuisible et A' est nulle, donc on vérifie que  $\sigma_{bc}$ 

La charge qui revient sur la volée et sur le palier

 $q_v = G + Q = 9.63$  KN/ml

 $q_p = G + Q = 7.02$  KN/ml

 $p_{m}^{s}$  (2.76\*1.35\*1.3) = 4.84KN

Les résultats de calcule sont représentés dans le tableau suivant :

## **Etat limite de compression du béton**

On doit vérifier  $\sigma_{bc} = (M_{ser} * y)/I \le \sigma_{bc} = 0.6$  F<sub>c28</sub>

**Tableau III.21** Vérification de la contrainte dans le béton

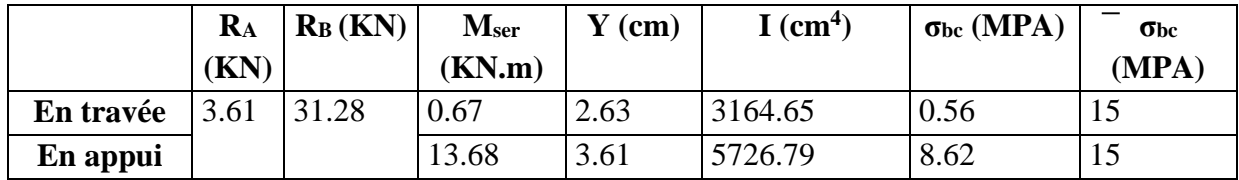

## **Etat de déformation (la flèche) :**

ht  $\frac{\text{at}}{\text{l}}$  = 0.057 <  $\frac{1}{16}$  = 0.0625

La condition 1 n'est pas vérifiée, alors on doit vérifier la flèche

*F*adm= 4.2mm > *F'=* 0.12mm……………………vérifie.

## **Schéma de ferraillage :**

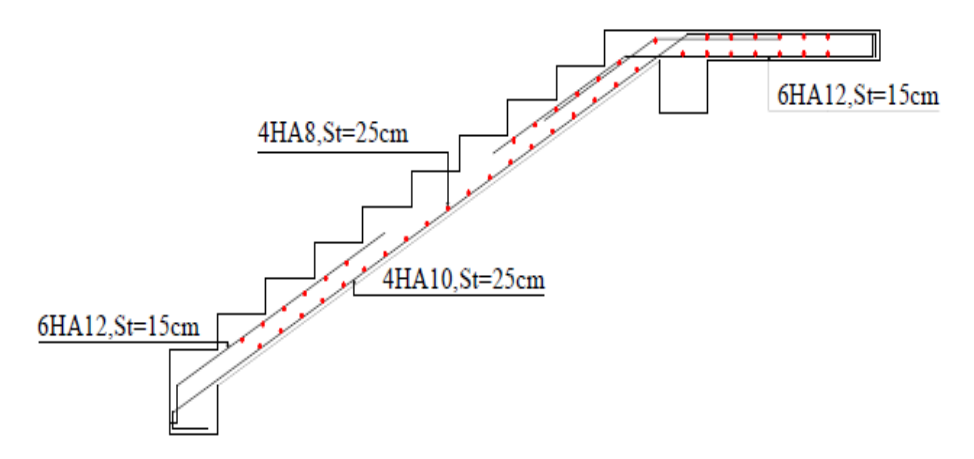

Figure III.17 Schéma de ferraillage de la 1<sup>ère</sup> et la 3<sup>ème</sup> volée

## **Etude de la deuxième volée :**

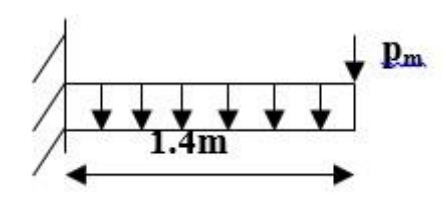

**Figure III.18** Schéma statique de la 2ème volée

## **La charge permanente sur la volée :**

 $G = 8.09$  KN/m<sup>2</sup>

 $Q = 2.5$  KN/m<sup>2</sup>

Ce type ce calcul comme une console :

**Calcul a l'ELU :**

 $q_v = 1.35G + 1.5Q = 14.67$  KN/ml

## **Le mur :**

 $P_m = 1.35 \times (2.76 \times 1.35 \times 0.6) = 3.02$ KN

## **Les réactions d'appuis :**

 $RA = V<sub>u</sub> = 23.56$  KN

Calcul du moment :

 $M_u = 18.31$  KN.m

Le ferraillage est résumé dans le tableau suivant :

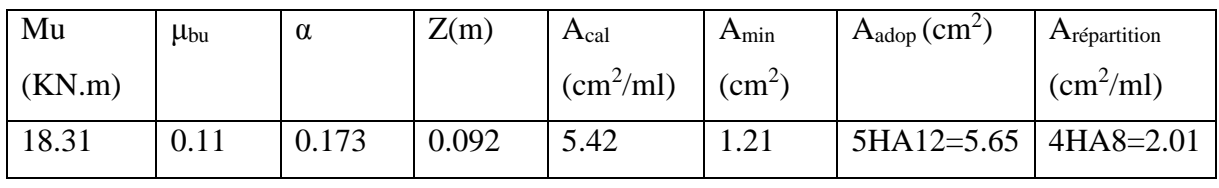

**Tableau III.22** Calcul des armatures

Donc on adopte: St=20cm (en travée).

## **Vérification de l'espacement**

 $St = 20cm \leq min(2.5h; 25cm) = 25cm$ ...............vérifie.

Vérifications à l'ELU:

Vérification de la condition de non fragilité :

Amin = 1.21cm<sup>2</sup>< Acal…………………vérifie.

## **Vérification de l'effort tranchant :**

 $V_u = 21.74$  KN

 $\tau u = \frac{vu}{\sqrt{2}}$  $\frac{va}{b*d} = 0.22 \text{ MPA} < \tau u = 1.16 \text{ MPA}$ 

Pas de risque de cisaillement

#### **Calcul à l'ELS :**

 $qs = G + Q = 9.63$  KN/m<sup>2</sup>

## **Etat limite de compression du béton :**

**Tableau III.23** Vérification de la contrainte dans le béton

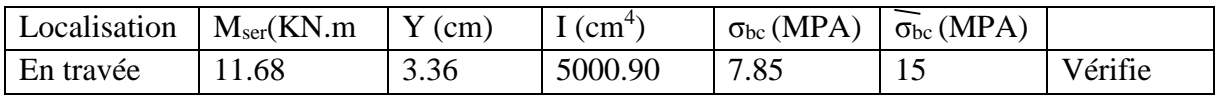

## **Etat limite de déformation :**

1. H<sub>t</sub>/L =  $0.086$  > max [3/80 ; Mt/ (20M<sub>0</sub>)] =  $0.05$  ................... Vérifier

2. As/(b\*d) = 0.0056 < 2/fe = 0.005………..non vérifie

Donc : la vérification de la flèche est nécessaire.

 $F_{\text{adm}} = 5.6 \text{mm} > F = 4.48 \text{mm}$ .........vérifie.

## **Schéma de ferraillage :**

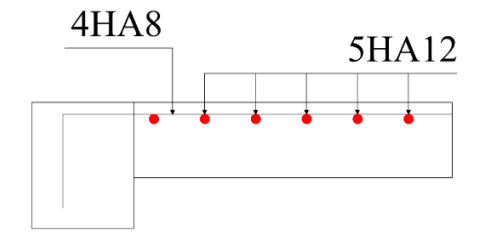

Figure III.19 Schéma de ferraillage de la 2<sup>ème</sup> volée

## **III.5 Etude de la poutre brisée :**

La poutre brisée est une poutre inclinée qui suit la forme de la 2<sup>ème</sup> volée, elle se calcule en

flexion simple et en torsion.

## **Le pré dimensionnement**

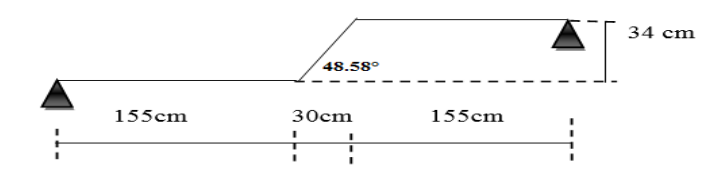

**Figure III.20** Schéma de la poutre brisée

On doit vérifier la condition de la flèche :

 $L/15 \leq h \leq L/10$ 

 $L = 1.55 + (0.30/\cos 48.58^0) + 1.55 = 3.55 \text{m}$ 

 $23.67 \le h \le 35.5$ 

La section de la poutre brisée a adopté est  $(b*h) = 30*35$  cm<sup>2</sup>

La poutre brisée est soumise à la flexion simple en outre elle est soumise à la torsion.

## **Calcul à la flexion simple**

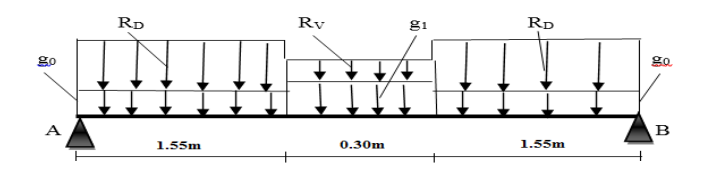

**Figure III.21** Schéma statique de la poutre brisée

La poutre est soumise à son poids propre :

 $g_0 = 25*0.3*0.35 = 2.625$  KN/ml (partie horizontale)

 $g_1 = 25*0.3*0.35/cos48.58 = 3.96$  KN/ml (partie inclinée)

En plus elle soumise aux charges transmises par l'escalier :

## **A L'ELU:**

 $R_{V1} = 43.32$  KN  $R_{V2} = 21.74$  KN **A L'ELS:**  $R_{V1} = 31.28$  KN

 $R_{V2} = 15.72$  KN

## **Charge équivalente Peq sur la poutre**

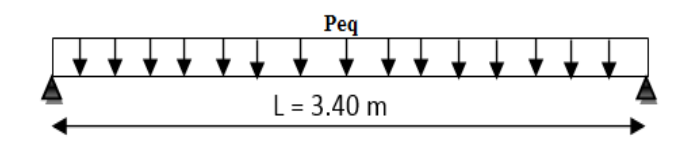

**L'ELU**

$$
P_{eq}^{u} = \frac{43.32 \times 1.55 + 21.74 \times 0.3 + 43.32 \times 1.55}{1.55 + 0.3 + 1.55} = 41.42 \text{ KN/ml}
$$

**L'ELS**

 $P_{eq}^{s} = \frac{31.28 \times 1.55 + 15.72 \times 0.3 + 31.28 \times 1.55}{1.55 + 0.2 + 1.55}$  $\frac{1.55+0.3+1.2 \times 0.5+31.2 \times 1.53}{1.55+0.3+1.55}$  = 29.91 KN/ml

#### **Combinaisons de charges**

**ELU**

 $P_u = 1.35(g_0+g_1) + P_{eq}^u = 1.35(2.625+3.96) + 41.42 = 50.31$  KN/ml

#### **ELS**

 $P_s = (g_0+g_1) + P_{eq}^s = (2.625+3.96) + 29.91 = 36.49$  KN/ml

## **Calcul des sollicitations**

**Tableau III.24** Calcul des sollicitations.

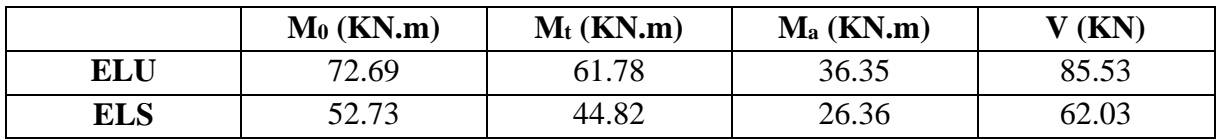

**Ferraillage de la poutre à la flexion simple**

**Tableau III025** Calcul de ferraillage à la flexion simple.

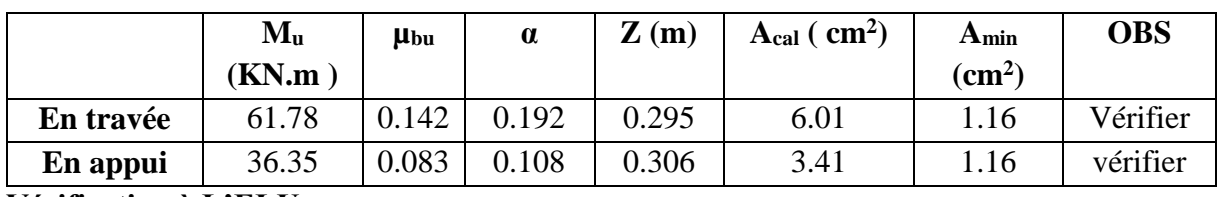

**Vérification à L'ELU**

## **Vérification de la contrainte de cisaillement :**

τu = V<sup>u</sup> / (b\*d) = 0.042MPA ˂ τ<sup>u</sup> = 3.33 MPA ……………………….. Vérifiée

## **Vérification des armatures longitudinales vis-à-vis de l'effort tranchant**

$$
A_1 \ge \frac{1.15 \times Vu}{fe}
$$
        Avec : A<sub>1</sub> = (6.01 + 3.41) cm<sup>2</sup> = 9.42 cm<sup>2</sup>.

A<sup>l</sup> = 9.42 ≥ 2.46 cm<sup>2</sup> …………………vérifiée

## **Vérification A l'ELS :**

## **1) Etat limite d'ouverture de fissures :**

L'état de fissuration est peu nuisible, donc la vérification n'est pas nécessaire.

## **2) Vérification les contraintes de béton :**

La fissuration est peu nuisible donc la vérification à faire est :

 $\sigma_{bc} = \frac{Mser \times y}{I}$  $\frac{dI}{d} < \sigma_{bc} = 0.6 * f_{c28} = 15 \text{ MPA}.$ 

Les résultats de calcul des contraintes sont résumés dans le tableau suivant :

**Tableau III.26** Vérification des contraintes dans le béton.

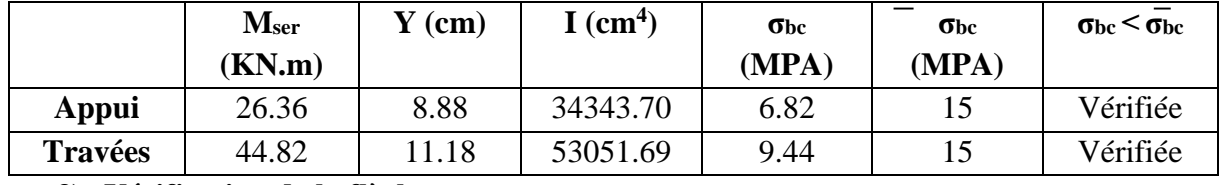

**3) Vérification de la flèche :**

ℎ  $\frac{h}{l} \ge \frac{1}{16}$ ; 0.1 > 0.06 .............. vérifiée ℎ  $\frac{h}{l} \geq \frac{Mt}{20*N}$  $\frac{m}{20*M^0}$ ; 0.1 > 0.042 ……. Vérifiée  $\overline{A}$  $\frac{A}{b*d} \leq \frac{4.2}{Fe}$  $\frac{4.2}{Fe}$ ; 0.0063 < 0.0105 .... Vérifiée

Les trois conditions sont vérifiées, donc la vérification n'est nécessaire.

## **Calcul à la torsion :**

La poutre est soumise à trois moments de torsion voire la figure ci-après :

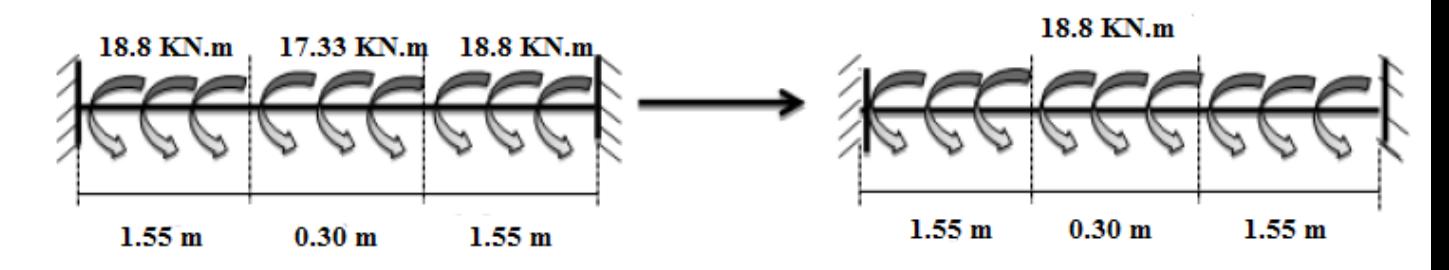

Le moment maximum aux appuis :

 $M_t = 18.8$  KN.m

Le moment de torsion

 $M_T = (Pv*L)/2 = 10.36$  KN.m

#### **Contrainte de cisaillement due à la torsion :**

L'expérience montré que lorsqu'il s'agit d'une section pleine le noyau de la section ne joue aucun rôle a l'ELU de torsion c'est pourquoi on remplace la section pleine par une section creuse fictive.

Le principe consiste à remplacer la section réelle par une section creuse d'épaisseur (e) égal à 1/6 du diamètre du cercle qu'il est possible d'inscrire dans le contour intérieur de la section réelle de la poutre **(BAEL91 Article 3.2).**

#### **Contrainte de cisaillement :**

 $\tau_{\rm T} = \frac{MT}{2 \times 2}$  $2\times Q\times e$ 

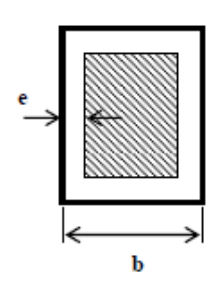

**Figure III.22** Section creuse equivalente

#### **Tel que :**

 $e = \frac{\varphi}{\epsilon}$  $\frac{\varphi}{6}$ ;  $\varphi$  = min (b; h), e = 5cm

 $\Omega = (h-e)*(b-e) = (35-5)*(30-5) = 750 \text{ cm}^2$ 

Avec Ω : aire de contour du tracé à mi- épaisseur de la paroi.

 $\tau$ <sub>T</sub> = 2.51 MPA

On doit vérifier que :  $\tau < \tau_{\text{adm}}$ 

Avec :

 $\tau = \sqrt{\tau t^2 + \tau u^2} = 2.51 < 3.33$  MPA …………… vérifiée, pas de risque de cisaillement.

## **Armatures longitudinale en torsion**

 $A_l = \frac{M t \times \mu \times \gamma s}{2 \times f \times \Omega}$  $\frac{\partial u \times \mu \times \gamma s}{\partial x \cdot f e \times \Omega}$  avec :

µ : c'est le périmètre de la surface Ω.

$$
\mu = 2^*[(b-e) + (h-e)] = 110 \text{ cm}
$$

 $A<sub>1</sub> = 2.18$  cm<sup>2</sup>.

## **Armatures transversales**

En torsion

Al×fe  $\frac{4l\times fe}{t\times\gamma s} = \frac{MT}{2\times s}$ 2×Ω

t : c'est l'espacement entre les armatures transversales. Soit l'espacement t = 20 cm

$$
A_1 = \frac{MT \times t \times \gamma s}{2 \times f e \times \Omega} = 0.40
$$
 cm<sup>2</sup>.

## **A la flexion simple**

Soit un espacement  $t = 20$  cm

 $t = 20$  cm  $\le$  min (0.9\*d; 40 cm) = 28.8 cm …………. Vérifiée.

$$
A_{flexion} = \frac{0.4 \times b \times t}{fe} = 0.6 \text{ cm}^2.
$$

## **Pour le ferraillage de la poutre brisée**

## **Armatures transversales**

 $At = At_{flexion} + At_{torsion} = 1$  cm<sup>2</sup>

## **Armatures longitudinales**

## **En appui**

$$
A_l = A_l^{\text{flexion}} + \frac{1}{2} A_l^{\text{tortion}} = 4.50 \text{ cm}^2
$$

**En travée**

 $A_1 = A_1$ <sup>flexion</sup> +  $\frac{1}{2}$  $\frac{1}{2}$  A<sub>1</sub><sup>tortion</sup> = 7.10 cm<sup>2</sup>

## **Choix de ferraillage**

Pour  $A_1^t$  on choisit 5HA14 = 7.7 cm<sup>2</sup>

Pour  $A_1^a$  on choisit 5HA12 = 5.65 cm<sup>2</sup>

Pour  $A_t$  on choisit 1 cadre + 1 étrier de HA8 = 2.01 cm<sup>2</sup>

## **Schéma de ferraillage**

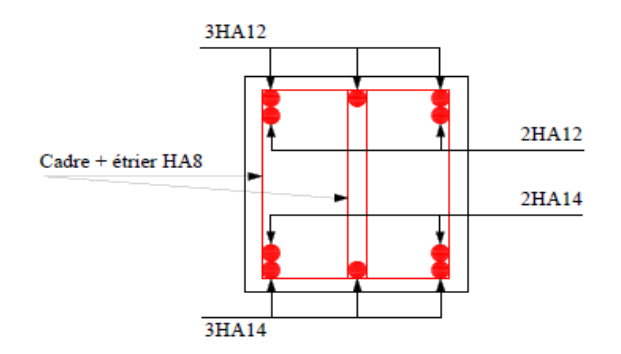

**Figure III.23** Schéma de ferraillage de la poutre brisée

## **III.6 Etude de l'Acrotère :**

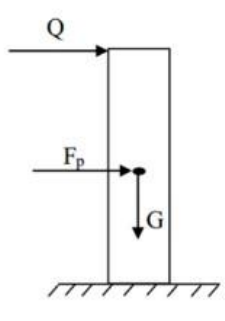

**Figure III.24** Schéma statique de l'acrotère

## **Méthode de calcul :**

L'acrotère est assimilé à une console encastrée dans la poutre du plancher terrasse.

Cette dernière est sollicitée en plus de la force sismique (Fp) par deux efforts importants :

⁃Effort vertical du à son poids propre.

⁃Effort horizontal dû à la main courante créant un moment fléchissant à l'encastrement.

Le calcul se fera au niveau de la section dangereuse, celle de l'encastrement. Il se fera à la flexion composée pour un mètre linéaire de l'argeur.

## **Evaluation des charges et Surcharges :**

## **Poids propre de l'acrotère :**

 $G = (0.6x0.1) + [(0.1x0.02)/2 + (0.08x0.1)]$  x25 = 172.5kg/ml

Revêtement en enduit de ciment =  $0.02x2000$  [ $0.6 + 0.2.0.08 + 0.1 + 0.5 = 59.2$ kg/ml

 $G = 172.5 + 59.2 = 231.7$  Kg/ml

$$
G=231.7\;Kg/ml
$$

**Surcharge d'exploitation :**

 $Q = 1$  KN/ml

## **Calcul de l'effort sismique :**

L'acrotère est soumis à une charge horizontale FP donnée par RPA/version2003 :

$$
F_P = 4 A C_P W_P
$$

## **RPA99** (article 6.2.3)

A= 0.15 : coefficient d'accélération de zone obtenu dans le tableau (4.1) page 26, pour la zone et groupe d'usage appropriés : zone II<sup>a</sup> et groupe d'usage 2.

 $Cp = 0.8$ : facteur de force horizontale variant entre 0,3 et 0,8 tableau (6.1) page 43 (RPA99/V2003)

WP : poids de l'élément considéré WP = G1+G2 = 2,317KN/ml

 $Fp = 4 \times 0.15 \times 0.8 \times 2.317$ 

#### Fp = 1.112KN/ml

#### **Calcul des Sollicitations** :

**Tableau III.27** Calcul des sollicitations.

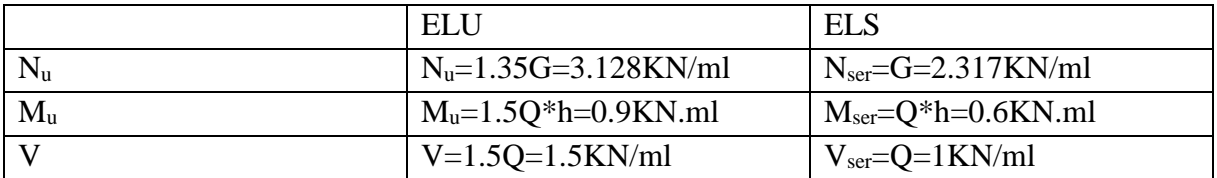

#### **Calcul de la section d'armatures :**

#### **Ferraillage de l'acrotère (E.L.U) :**

 $b = 100$ cm

 $C = 2cm$ 

 $d = 8cm$ 

 $h = 10cm$ 

L'élément est exposé aux intempéries donc la fissuration est préjudiciable (FN).

#### **Calcul de l'excentricité :**

Elle est définie par la relation selon les documents basés sur les règles BAEL91 :

$$
e=e_1+e_a+e_2
$$

e1: excentricité (dite du premier ordre), de la résultante des contraintes normales

 $e_1 = M_u / N_u = 0.9 / 2.317 = 0.388$ m

 $e_1 = .388m$ 

e<sup>2</sup> : excentricité due aux effets de second ordre, liés à la déformation de la structure

$$
e_2 = 3 * L_f * 2 / 10000h * (2 + \alpha \varphi)
$$
 (BAEL91 article A.4.3.5)

 $L_f = 2l_0 = 2+0.06 = 1.2m$ 

 $\varphi$ =2 : Le rapport de déformation finale dû au fluage de la déformation instantanée.

 $h = 10$ cm : La hauteur totale de la section dans la direction du flambement

$$
\alpha = MG/(MG+MQ) = 0
$$

Donc:  $e^2 = 3*1.2*2/(10000x0.1)*2$ 

 $e_2 = 0.0086$ m

e<sup>a</sup> : excentricité additionnelle traduisant les imperfections géométrique initiales (après exécution).

 $e_a = max$  [2cm ; 1/ 250],  $e_a = 0.02$ m

 $e = 0.388 + 0.02 + 0.0086 = 0.42$ m

Centre de pression :

#### On a :  $h/6 = 0.1/6 = 0.016m$

Donc le centre de pression est à l'extérieur de l'intervalle [− h /6 ; h/ 6], la section donc est partiellement comprimée et son ferraillage se fera par assimilation à la flexion simple sous l'effet d'un moment fictif  $M_{\text{UE}}$ 

#### **Sollicitations majorées :**

 $Mu = Mu + e Nu = 2,317 \times 0,42 + 0,9 = 1,873kN.m$ 

#### **Calcul de Ferraillage :**

Moment fictif :

 $M_{\text{uf}} = M u + N u (d - h/2) = 1.257 kN.m$ 

 $\mu_{\text{bu}} = 0.024 < \mu_{\text{l}}$ , pivot A (A'=0)

#### **La section fictive d'aciers tendus :**

 $A_f = (0.8 x b x d x σb)/ σs$ 

 $\alpha = 0.03$ 

 $A_f = 0.8 \times 0.030 \times 100 \times 14.17 / 348 = 0.78$ cm<sup>2</sup>.

#### **La section réelle d'acier tendu** :

 $A_s = A_f - (Nu/\sigma s)$ 

 $A_s = 0.78-(2.317/(348x103))$ 

 $A_s = 0.78$ cm<sup>2</sup>

#### **Condition de non fragilité:**

 $A_{min} = 0.23x$  b x d x  $ft_{28}/fe$  $A_{\min} = 0.966$ cm<sup>2</sup> On prend :  $A=$  max  $(A_{min} ; A)$ Donc :  $A = 0,966$  cm2 Soit :  $A = 4HAB / ml = 2,01cm<sup>2</sup>$ **L'espacement :** D'après B.A.E.L 91 St= $b/4 = 100/4 = 25$ cm  $St_{max} \leq min(3h ; 33cm) = 30$  Cm St < Stmax…………….verifiée  $St = h/6 = 60/3 = 20$ cm **Armatures de répartition :**  $Ar = As / 4 = 2,01/4 = 0,502 cm<sup>2</sup>$ On prend :  $Ar = 3H A6$ Avec  $As = 0.48 \text{cm}^2$ 

## **Vérification de l'effort tranchant :**

D'après : BAEL91 page108  $\tau u = Vu / d * b = 1.5x10/ 100x8 = 0.018MPa$  $\tau_{\rm u}$  = (Fc28 / 10 ; 3MPa) = min (2.5MPa ; 3MPa) Donc : τ<sup>u</sup> = 0.018 < u = 2.5MPa……………vérifiée **Vérification à l'ELS :** La fissuration est préjudiciable. La section est partiellement comprimée donc il faut vérifie :  $\sigma_{bc} \leq \sigma_{bc} = 0.6fc28 = 0.6x25 = 15MPa$  $\sigma s = 15^*N_{ser}*(d-y_{ser})/\mu_t \le \sigma s = \min (2/3fe; 150^*n) = 240MPA.$ Position de l'axe neutre :  $C = d-e_1$  $e_1 = M_{ser} / N_{ser} + (d-h/2) = 0.6 / 2.317 + (0.08 - 0.1 / 2) = 0.289$  m  $e_1 > d \Rightarrow \ll c \gg \lambda$  l'extérieur de la section  $\Rightarrow c = 0.08 - 0.279 \Rightarrow c = -0.21$  m c = ; yser = y<sup>c</sup> + c y<sup>c</sup> <sup>3</sup>+ p×yc+ q = 0 …………….(\*)  $p = -3c^2 + 90$  As x ( c−d')/ b  $p = -3 (-21)^{2} + 90* 2.01 \times (8-21)/100$  $P = -1346.52$  KN  $Q = -2 x c^3 + 90Asx (d-c)^2/b$  $Q = -3 (-21)^3 + 90 \times 2.01 \times (8+21)^2 / 100$  $Q = 20043.34$  KN En remplaçant « q »et « p » dans (\*), sa résolution donne :  $y_c = -42.62 \Rightarrow y_{ser} = -21.62$  $\mu_t = (b*y^2)/2 - 15*A*(d-y) \Rightarrow \mu_t = 0.0014m^3$ 

$$
\sigma_{bc} = 0.36 \text{MPA} < \sigma_{\text{adm}}
$$

## **Schéma de ferraillage de l'acrotère**

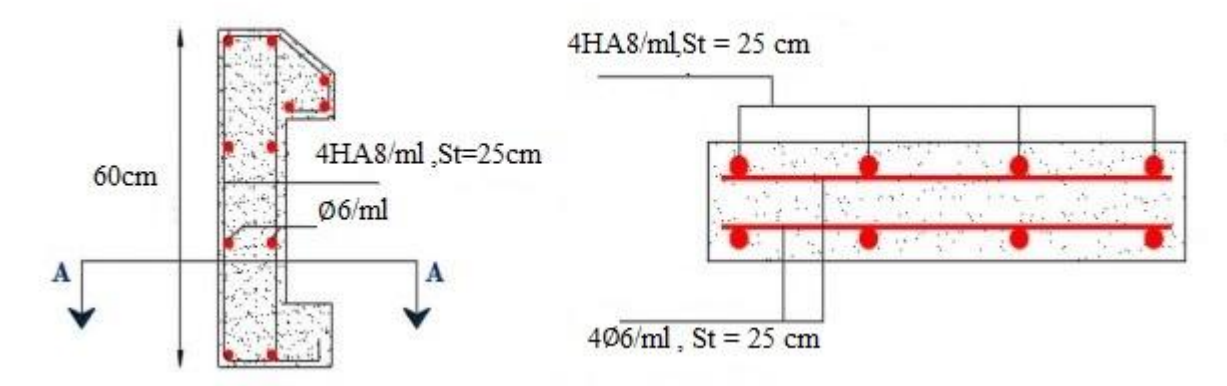

**Figure III.25** Schéma de ferraillage de l'acrotère

# **Chapitre IV Etude dynamique**

#### **Introduction:**

Dans les régions sismiques, nous devons réaliser des constructions dites parasismiques afin de minimiser les conséquences désastreuses des séismes. Pour consolider les bâtiments on se base généralement sur une étude dynamique des constructions agitées. Pour réaliser cette étude dynamique nous avons modélisé notre structure à l'aide du logiciel ETABS 2016.

#### **IV.1 Méthode de calcul :**

Le RPA propose deux méthodes de calcul des sollicitations :

- Méthode statique équivalente.
- Méthode dynamique :
	- La méthode d'analyse modale spectrale.
	- La méthode d'analyse par Accélérogrammes.

Pour notre cas, les conditions d'application de la méthode statique équivalente de l'article 4.1.2 du RPA99/2003 ne sont pas réunies pour cause de sa hauteur qui dépasse les 23m à côté du fait qu'elle soit irrégulière en plan, se situe en zone Ⅱa et appartient au groupe d'usage2.

Selon les exigences du RPA99/version2003, la méthode à utiliser dans ce cas est celle de l'analyse modale spectrale.

#### **IV.1.1 Présentation de la méthode modale spectrale :**

La méthode modale spectral est, sans doute, la méthode la plus utilisée pour l'analyse sismique des structures, dans cette méthode, on recherche pour chaque mode de vibration le maximum des effets engendrés dans la structure par les forces sismiques représentées par un spectre de réponse de calcul. Ces effets vont être combinés par la suite suivant la combinaison la plus appropriée pour obtenir la réponse totale de la structure.

#### **IV.2. Modélisation :**

Pour rappel l'ouvrage étudié est un bâtiment en R+7 en béton armé, à usage habitations.

Le système structurel qu'on a privilégié pour la structure est le système de contreventement mixte assuré par des

Voiles et des portiques avec justification d'interaction portiques-voiles.

La modélisation numérique de la structure est faite en élément finis à l'aide du logiciel ETABS 2016, qui permet à la fois l'analyse statique et l'analyse dynamique (analyse des vibrations libres, analyse modale spectrale…etc).

Pour ce système structurale qu'on a opté voie ces les vérifications à faire :

L'effort tranchant dynamique calculé par la méthode spectrale modale doit être supérieure ou égale à 80% de l'effort tranchant statique à la base du bâtiment.

- L'interaction horizontale.
- L'interaction verticale.
- L'effort normal réduit.
- Justification vis-à-vis des déformations.
- Justification vis-à-vis de l'effort P-∆.

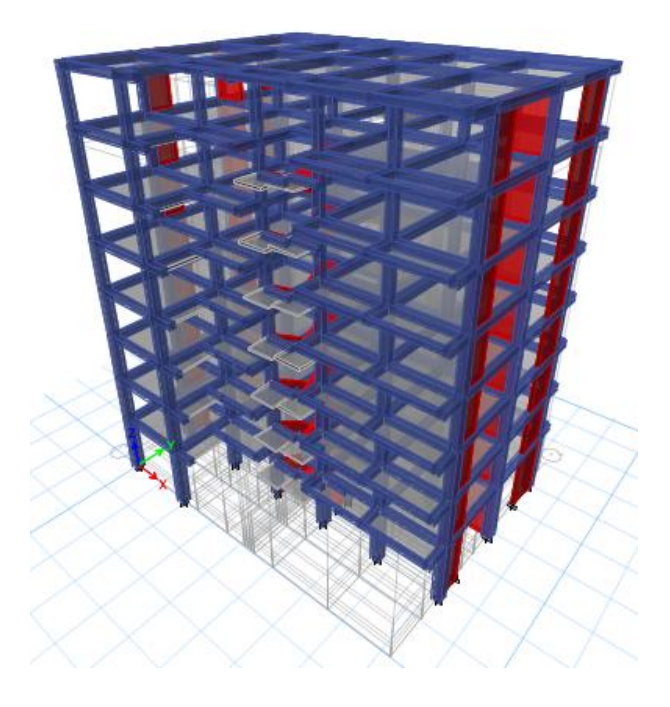

**Figure IV.1** Modélisation vue en 3D de la structure.

#### **IV.3 Calcul des paramètres du modèle :**

#### **Calcul de l'effort tranchant statique :**

$$
V_{st} = \frac{A \times D \times Q \times W}{R}
$$

Avec :

A : coefficient d'accélération de zone.

Les paramètres cités au-dessus dépendent des caractéristiques de notre structure :

Groupe d'usage (2) Zone sismique  $(II_a)$ 

$$
A=0.15
$$

W : poids total de la structure.

R : coefficient de comportement de la structure.

Dans le cas de notre projet, on adopte pour un système de contreventement mixte portiquevoiles avec justification de l'interaction.  $R = 5$ .

Q : facteur de qualité.

# $Q = 1 + \sum_{1}^{6} Pq$  **RPA99/2003** (relation 4-4)

Pq : est la pénalité à retenir selon que le critère de qualité q est observé ou non.

Les valeurs à retenir sont dans le tableau suivant :

**Tableau IV.1** Valeurs des pénalités.

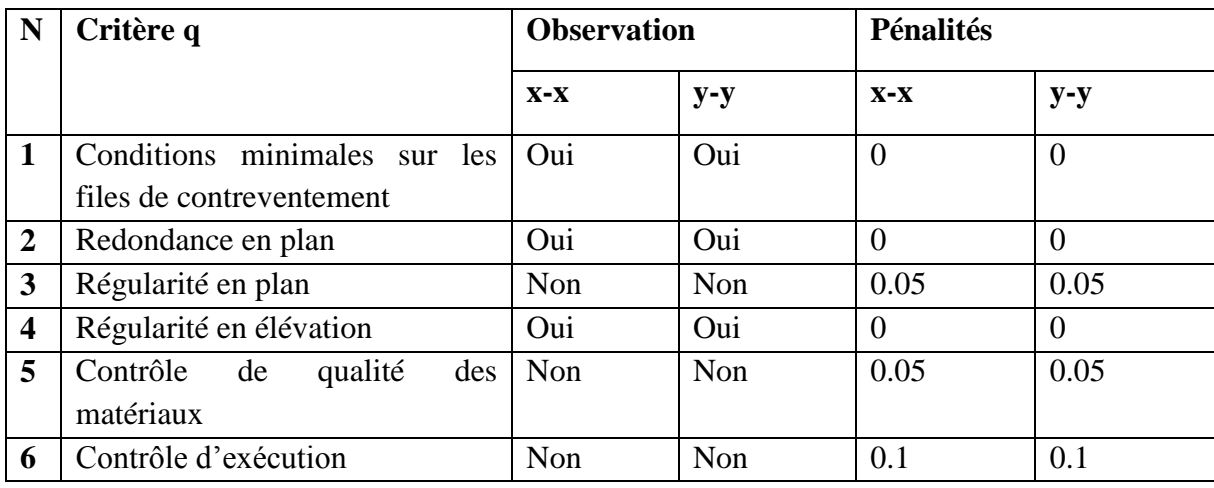

Donc :  $q_x = 1.2$ ;  $q_y = 1.2$ 

D : : Facteur d'amortissement (η) et de la période fondamentale de la structure (T).

Le facteur d'amplification dynamique D, est donné par l'expression suivante :

$$
D = \begin{cases} 2.5\eta & 0 \le T \le T_2 \\ 2.5\eta \left(\frac{T_2}{T}\right)^{\frac{2}{3}} & T_2 \le T \le 3s \\ 2.5\eta \left(\frac{T_2}{3}\right)^{\frac{2}{3}} \left(\frac{3}{T}\right)^{\frac{5}{3}} & T \ge 3s \end{cases}
$$

 $\eta$ : Facteur de correction de l'amortissement, donnée par la formule  $\eta = \sqrt{\frac{1}{c^2}} \ge 0.7$ 2  $\frac{7}{2}$  >  $\eta = \sqrt{\frac{2}{2+\xi}}$ 

 $\xi$ : Pourcentage d'amortissement critique (Tableau 4.2 RPA99/2003)  $\xi$  = 8.5%.

$$
\Rightarrow \eta = \sqrt{\frac{7}{2 + 8.5}} = 0.816
$$

T1 et T2 : période caractéristique relative au sol.et donnée par le tableau 4.7du (RPA99/version 2003)

On a site (S2) donc 
$$
\begin{cases} T1 = 0.15s \\ T2 = 0.4s \end{cases}
$$

#### **Estimation de la période fondamentale de la structure T**

Pour une structure contreventée partiellement par des voiles en béton armé, la période fondamentale est donnée par le minimum des deux expressions du RPA99 /2003 suivantes :

$$
\begin{cases}\nT = C_T \times h_t^{\frac{3}{4}} \\
T = \frac{0.09 \times h_t}{\sqrt{L}}\n\end{cases}
$$

#### **Avec :**

h<sub>t</sub>: Hauteur mesurée à partir de la base de la structure jusqu'au dernier niveau. h<sub>t</sub> = 25.5m  $C<sub>T</sub>$ : Coefficient fonction du système de contreventement, du type de remplissage donnée par le tableau 4.6 du RPA99 addenda 2003.

Le contreventement étant assuré partiellement par des voiles en béton armé,  $C_T = 0.05$ .

*<sup>T</sup>* 0.05 25.5 <sup>4</sup> 0.567*<sup>s</sup>*.................................*I* 3

On peut également utiliser aussi la formule suivante : *X Y t X Y L*  $T_{X,Y} = \frac{0.09 \times h}{\sqrt{1.1}}$ ,  $=\frac{0.09\times}{\sqrt{2}}$ 

 $L_{X, Y}$ : Distance du bâtiment mesuré à la base dans les deux directions.

 $L_x = 20.55m$ ; étant la dimension du bâtiment selon le sens x.

 $L_y = 14.85$ m; étant la dimension du bâtiment selon le sens y.

- Calcul de la période suivant l'axe longitudinal :

0.506 .......................................( ) 20.55 0.09 25.5 *T <sup>s</sup> II <sup>x</sup>* 

Entre (I) et (II) on prend le minimum défavorable :  $T_x=0.506s$ 

- Calcul de la période suivant l'axe transversal :

$$
T_{y} = \frac{0.09 \times 25.5}{\sqrt{14.85}} = 0.595s
$$
.................(III)

Entre (I) et (III) on prend le minimum défavorable :  $T_x=0.567s$ 

$$
T_2 = 0.4s \le T_{sx} \le 3s \quad d'ou \quad 2.5 \times n \times \left(\frac{T_2}{T_x}\right)^{\frac{2}{3}} = 2.5 \times 0.816 \times \left(\frac{0.4}{0.506}\right)^{\frac{2}{3}} \quad \text{donc:} \ D_x = 1.74
$$
\n
$$
T_2 = 0.4s \le T_{sy} \le 3s \quad d'ou \quad 2.5 \times n \times \left(\frac{T_2}{T_y}\right)^{\frac{2}{3}} = 2.5 \times 0.816 \times \left(\frac{0.4}{0.567}\right)^{\frac{2}{3}} \quad \text{donc:} \ D_y = 1.62
$$

#### **Calcul du poids de la structure**

Les masses dynamiques de la structure sont évaluées en utilisant la relation ci-après, prescrite dans les règles parasismiques algériennes **RPA99/2003** (relation 4.5 du RPA). Avec :

$$
W = \sum_{i=1}^{n} W_i \quad ; \text{ avec } W_i = W_{Gi} + \beta \times W_{Qi}
$$

*W*<sub>Gi</sub>: Poids dû aux charges permanentes et à celles des équipements fixes éventuels, solidaires de la structure.

 $\beta$ : Coefficient de pondération, il est fonction de la nature et de la durée de la charge d'exploitation.

$$
\beta = \begin{cases} 0.2 & pour les étages à usage d'habitation. \\ 0.6 & pour les étages à usage Bureau. \end{cases} (4-5 du RPA99/2003)
$$

*<sup>W</sup>Qi* : Charges d'exploitation.

#### A partir du logiciel **ETABS2016** on trouve : **Wtot=22274.49KN.**

Après calcul de tous les paramètres on à la force sismique totale à la base de la structure est :

sens 
$$
X: V_x = \frac{A \times D_x \times Q_x}{R} \times W = \frac{0.15 \times 1.74 \times 1.2}{5} \times 22274.49 \Rightarrow V_x = 1398.4814 KN.
$$
  
\nsens  $Y: V_y = \frac{A \times D_y \times Q_y}{R} \times W = \frac{0.15 \times 1.62 \times 1.2}{5} \times 22274.49 \Rightarrow V_y = 1296.6425 KN.$ 

**Spectre de réponse de calcul**

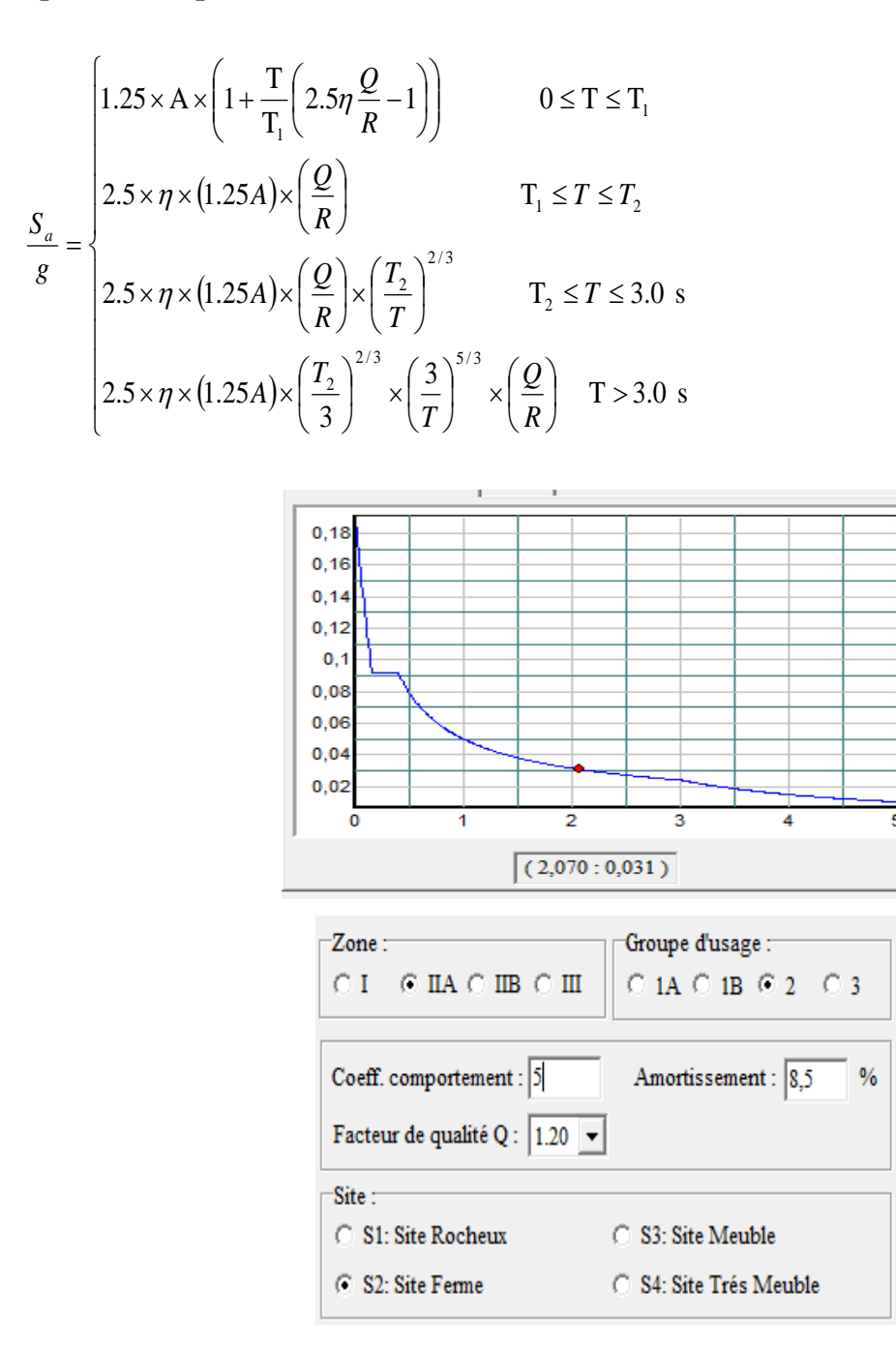

**Figure IV.2** Spectre de réponse

#### **IV.4. Exigences du RPA99 pour les systèmes mixtes**

1) D'après l**'article (3.4.4.a)**, les voiles de contreventement doivent reprendre au plus 20% des sollicitations dues aux charges verticales.

Les voiles et les portiques reprennent simultanément les charges horizontales proportionnellement à leurs rigidités relatives ainsi que les sollicitations résultant de leurs interactions à tous les niveaux.

Les portiques doivent reprendre, outre les sollicitations dues aux charges verticales, au moins

25% de l'effort tranchant de l'étage.

2) D'après **l'article 4.2.4**, les valeurs de T (périodes) calculées à partir du logiciel ETABS 2016 ne doivent pas dépasser celles estimées à partir des formules empiriques données par le RPA de plus de 30%.

3) D'après l'article **4.3.4**, le nombre de modes de vibration à retenir dans chacune des deux directions d'excitation doit être tel que :

- la somme des masses modales effectives pour les modes retenus soit égale à 90% au moins de la masse totale de la structure ;
- ou que tous les modes ayant une masse modale effective supérieure à 5% de la masse totale de la structure soient retenus pour la détermination de la réponse totale de la structure.

Le minimum des modes à retenir est de trois (03) dans chaque direction considérée.

#### **IV.5 Modalisation et résultats**

#### **IV.5.1 Disposition des voiles**

 Après plusieurs essais de disposition des voiles, et de modification des sections des poteaux et de la langueur des voiles, afin d'aboutir à un meilleur comportement de la construction en satisfaisant à la fois les contraintes architecturales et l'interaction (voiles – portiques), on a retenu la disposition représente ci-dessous.

 Cette disposition nous a permis d'éviter un mode de torsion au premier mode et répondre favorablement aux conditions du RPA99 /2003.

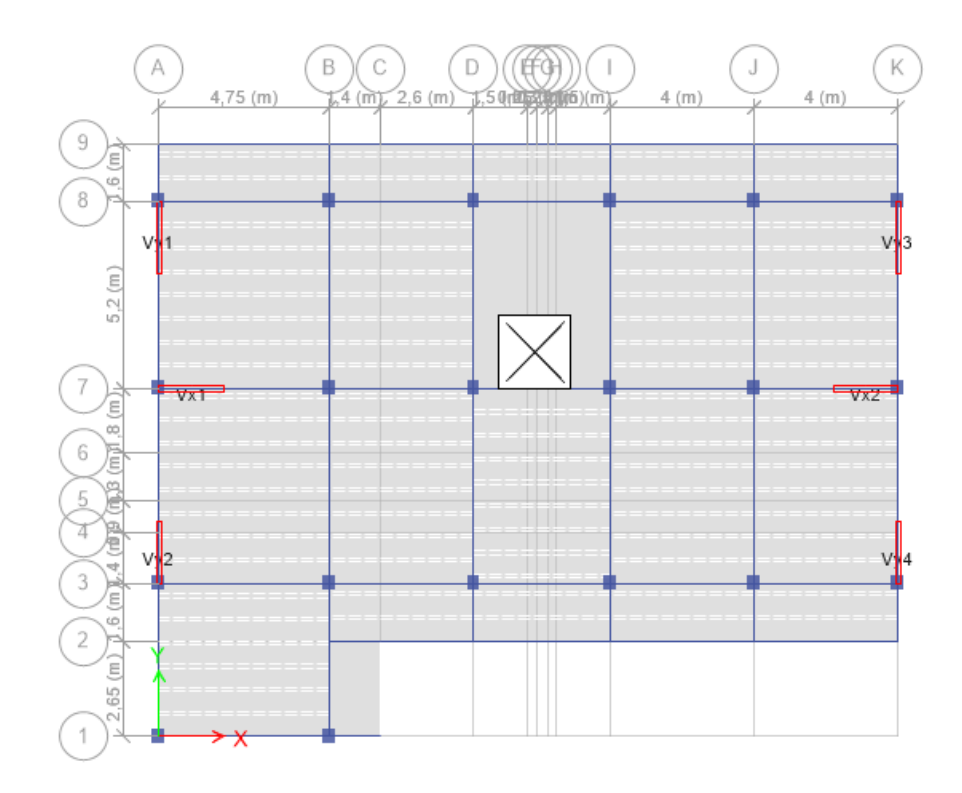

**Figure IV.3** Disposition des voiles

## **IV.5.2 Interprétation des résultats de l'analyse dynamique donnée par ETABS 2016:**

**Représentation des trois modes de déformations :**

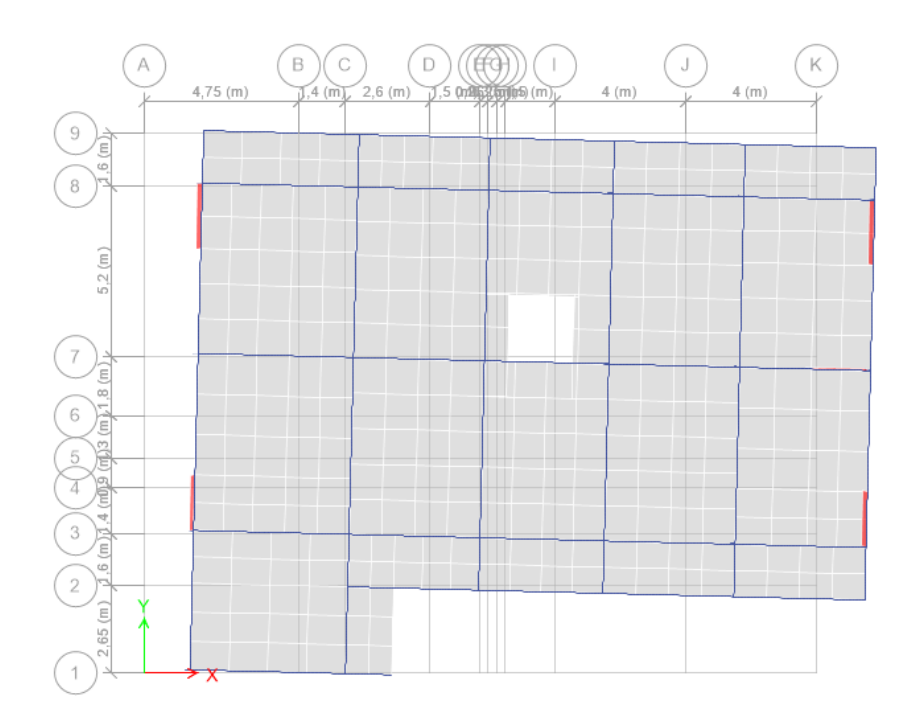

**Figure IV.4** 1<sup>er</sup> mode de vibration (translation selon l'axe X) T = 0.791s
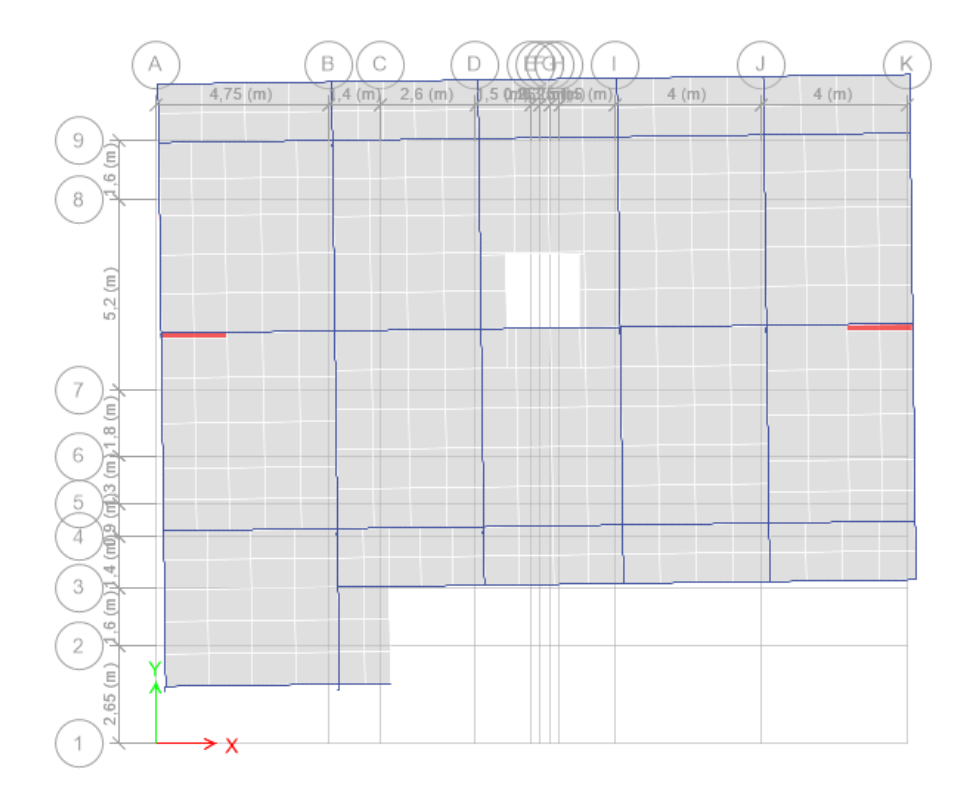

**Figure IV.5**  $2^{eme}$  mode de vibration (translation selon l'axe Y) T = 0.749s

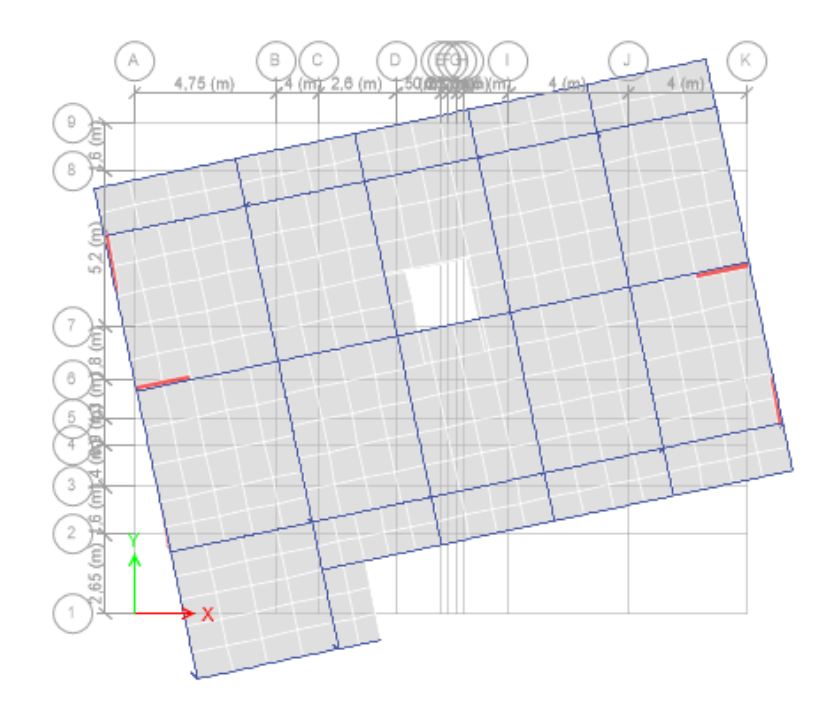

**Figure IV.6** 3<sup>ème</sup> mode de vibration (rotation auteur de l'axe Z) T =  $0.626s$ 

#### **Périodes de vibration et taux de participation des masses modales**

Le taux de participation massique tel qu'il est exigé par le RPA99-2003 doit être supérieur à 90%. Le tableau suivant donne la participation massique pour chaque mode :

|                         |             | <b>Masse modale</b> |             | Masse modales cumulées |           |
|-------------------------|-------------|---------------------|-------------|------------------------|-----------|
| <b>Modes</b>            | Période (s) | <b>Ux</b>           | Uy          | <b>Ux</b>              | <b>Uy</b> |
| 1                       | 0.791       | 0.743               | 0.0061      | 0.743                  | 0.0061    |
| $\overline{2}$          | 0.749       | 0.0075              | 0.7328      | 0.7504                 | 0.7389    |
| 3                       | 0.626       | 0.0102              | 0.0036      | 0.7606                 | 0.7425    |
| $\overline{\mathbf{4}}$ | 0.257       | 0.1251              | 0.0001      | 0.8857                 | 0.7425    |
| 5                       | 0.227       | 0.000037            | 0.1335      | 0.8857                 | 0.876     |
| 6                       | 0.188       | 0.0003              | 0.0001      | 0.886                  | 0.8761    |
| $\overline{7}$          | 0.134       | 0.0522              | 0.000002724 | 0.9383                 | 0.8761    |
| 8                       | 0.11        | 0.000003905         | 0.0579      | 0.9383                 | 0.934     |
| 9                       | 0.089       | 0.0000006439        | 0.00002034  | 0.9383                 | 0.934     |
| 10                      | 0.081       | 0.027               | 0.0000142   | 0.9652                 | 0.934     |
| 11                      | 0.064       | 0.00001481          | 0.0296      | 0.9652                 | 0.9637    |
| 12                      | 0.055       | 0.0146              | 0.00003077  | 0.9799                 | 0.9637    |

**Tableau IV.2** Période de vibration et taux de participation massique.

D'après les résultats obtenu dans le tableau ci-dessus, on voit bien que les exigences du RPA (art4.3.4) sur le nombre de modes à retenir sont vérifiées pour les deux directions principales à partir du 8ème mode pour le sens y et à partir du 7ème pour le sens x.

#### **Vérification de l'interaction voiles portiques**

Le RPA99/2003 (Art 3.4.a) exige pour les systèmes mixtes avec justification de l'interaction ce qui suit :

#### - **Sous charges verticales**

 $\overline{\sum F_{poritques} + \sum F_{voiles}} \ge 80\%$  $\sum$ *portiques*  $\sum$ <sup>1</sup> *voiles portiques*  $F \t+ \sum F$  $F_{\text{portiques}}$   $\geq$  80% Pourcentage des charges verticales reprises par les portiques.  $\overline{\sum F_{portiques}} + \sum F_{voiles} \le 20\%$  $\sum$ *portiques*  $\sum$ <sup>1</sup> *voiles voiles*  $F \t+ \sum F$  $F_{\textit{voiles}}$   $\leq$  20% Pourcentage des charges verticales reprises par les voiles.

Les résultats sont regroupés dans le tableau ci-dessous :

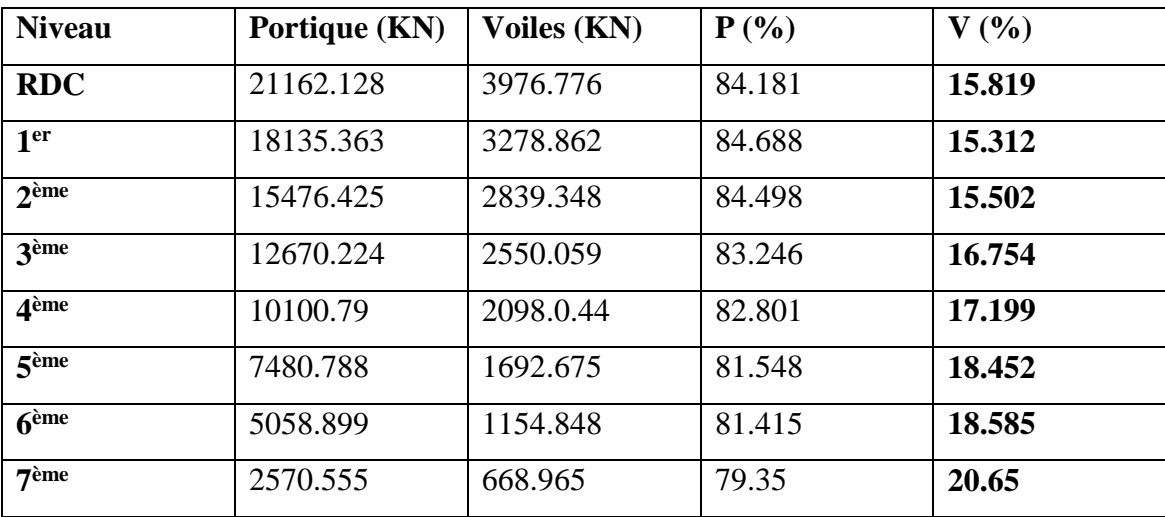

**Tableau IV.3** Vérification de l'interaction sous charges verticales

### - **Sous charges horizontales**

 $\sum F_{poriques} + \sum F_{voiles} \ge 25\%$  $\sum$ *portiques*  $\sum$  *voiles portiques*  $F \tF$  $F_{\textit{portiques}}$   $\geq$  25% Pourcentage des charges horizontales reprises par les portiques.

 $\overline{\sum F_{poritques} + \sum F_{voiles}} \le 75\%$  $\sum$ *portiques*  $\sum$ <sup>1</sup> *voiles voiles*  $F \t+ \sum F$  $F_{\textit{voiles}}$   $\leq$  75% Pourcentage des charges horizontales reprises par les voiles.

Les résultats sont regroupés dans le tableau ci-dessous :

**Tableau IV.4** Vérification de l'interaction sous charges horizontales

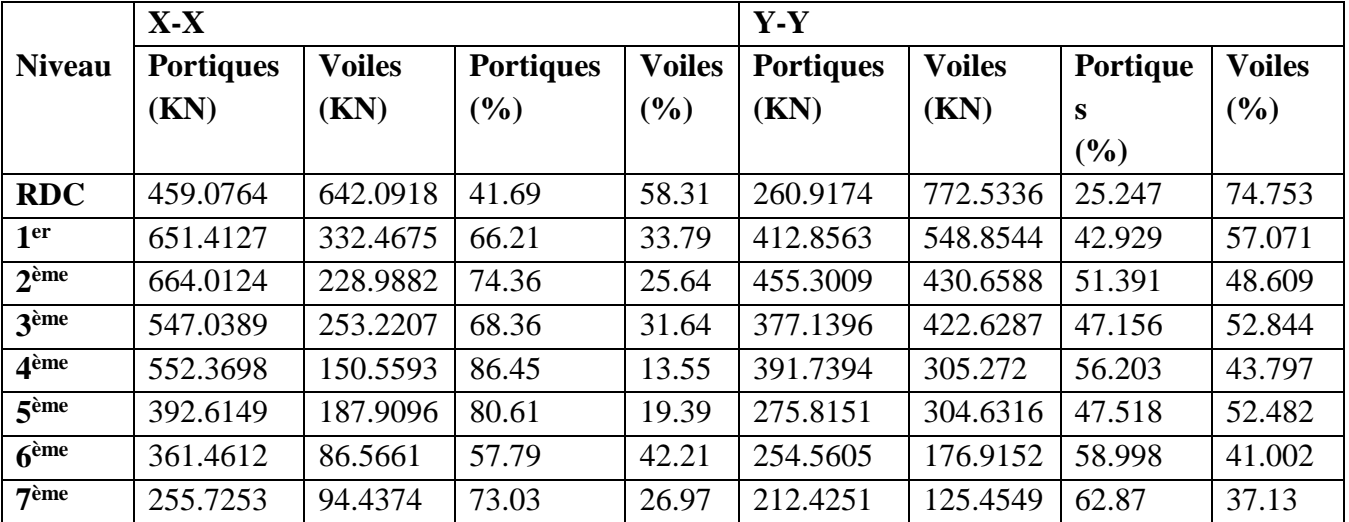

#### **Vérification de la résultante des forces sismiques**

En se référant à l'article 4-3-6 du RPA99/Version2003, la résultante des forces sismiques à la base *Vdy* obtenue par combinaison des valeurs modales ne doit pas être inférieure à 80% de la résultante des forces sismiques déterminée par la méthode statique équivalente *Vst.*, nous avons :

**Tableau IV.5** Vérification de l'effort tranchant à la base

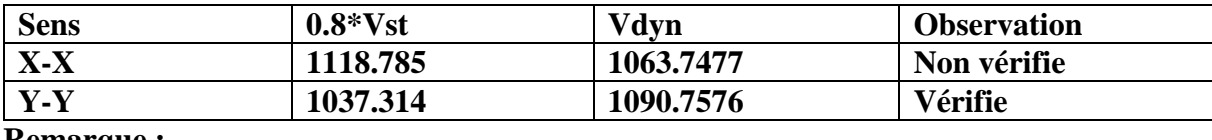

**Remarque :**

On voit bien que Vdyn < 0.8 Vst dans le sens (X-X) donc selon l'article 4.3.6 du RPA99/2003, il faudra augmenter tous les paramètres de la réponse (forces, déplacements, moments…) dans le rapport 0.8V / Vt.

#### **Vérification de l'effort normal réduit**

Dans le but d'éviter ou limiter le risque de rupture fragile sous sollicitation d'ensemble due au séisme, l'effort normal de compression de calcul est limité par la condition suivante :

$$
V = \frac{N_d}{B_c \cdot f_{c28}} < 0.30
$$
 **RPA99/2003(Art : 7.4.3.1)**

Avec :

*Nd* : désigne l'effort normale de calcul s'exerçant sur une section de béton.

 $B_r$ : section brute du poteau.

: *cj f* Est la résistance caractéristique du béton à 28 jours.

Il est à noter que les sections des poteaux ont été augmentées pour tous les niveaux. Ceci a été fait dans le but de vérifier l'interaction voile-portique exigée par le RPA.

Les résultats de calcul sont résumés dans le tableau suivant :

| <b>Niveau</b>    | <b>Type</b><br>de | $Br$ (cm <sup>2</sup> ) | $Nd$ ( $KN$ ) | V     | <b>Observation</b> |
|------------------|-------------------|-------------------------|---------------|-------|--------------------|
|                  | poteau            |                         |               |       |                    |
| <b>RDC</b>       | $55*60$           | 3300                    | 1873.8348     | 0.227 | Vérifie            |
| 1 <sup>er</sup>  | 50*55             | 2750                    | 1624.017      | 0.236 | Vérifie            |
| 2 <sup>ème</sup> | 50*55             | 2750                    | 1344.8891     | 0.196 | Vérifie            |
| 3ème             | 45*50             | 2250                    | 1072.0411     | 0.191 | Vérifie            |
| 4 <sup>ème</sup> | $45*50$           | 2250                    | 816.6435      | 0.145 | Vérifie            |
| 5 <sup>ème</sup> | 40*45             | 1800                    | 589684        | 0.131 | Vérifie            |
| 6 <sup>ème</sup> | 40*45             | 1800                    | 389.7306      | 0.087 | Vérifie            |
| 7 <sup>ème</sup> | $35*40$           | 1400                    | 201.1333      | 0.057 | Vérifie            |

**Tableau IV.6** Vérification de l'effort normale réduit

#### **Justifications vis-à-vis des déformations :**

Selon le **RPA 99/2003(Art5.10),** les déplacements relatifs latéraux d'un étage par rapport aux étages qui lui sont adjacents, ne doivent pas dépasser 1.0% de la hauteur de l'étage. Le déplacement relatif au niveau (K) par rapport au niveau (K-1) est égale a :

 $\Delta K = \delta_K - \delta_{K-1}$  Avec  $\delta_K = R^* \delta_{Ek}$ 

δ<sup>K</sup> : Déplacement horizontal à chaque niveau (K) de la structure donne par **RPA99/2003 (art 4.43)**

δek : Déplacement du aux forces sismiques Fi

R : coefficient de comportement  $(R = 5)$ 

Tous les résultats sont regroupés dans le tableau (IV.7)

**Tableau IV.7** Vérification des déplacements

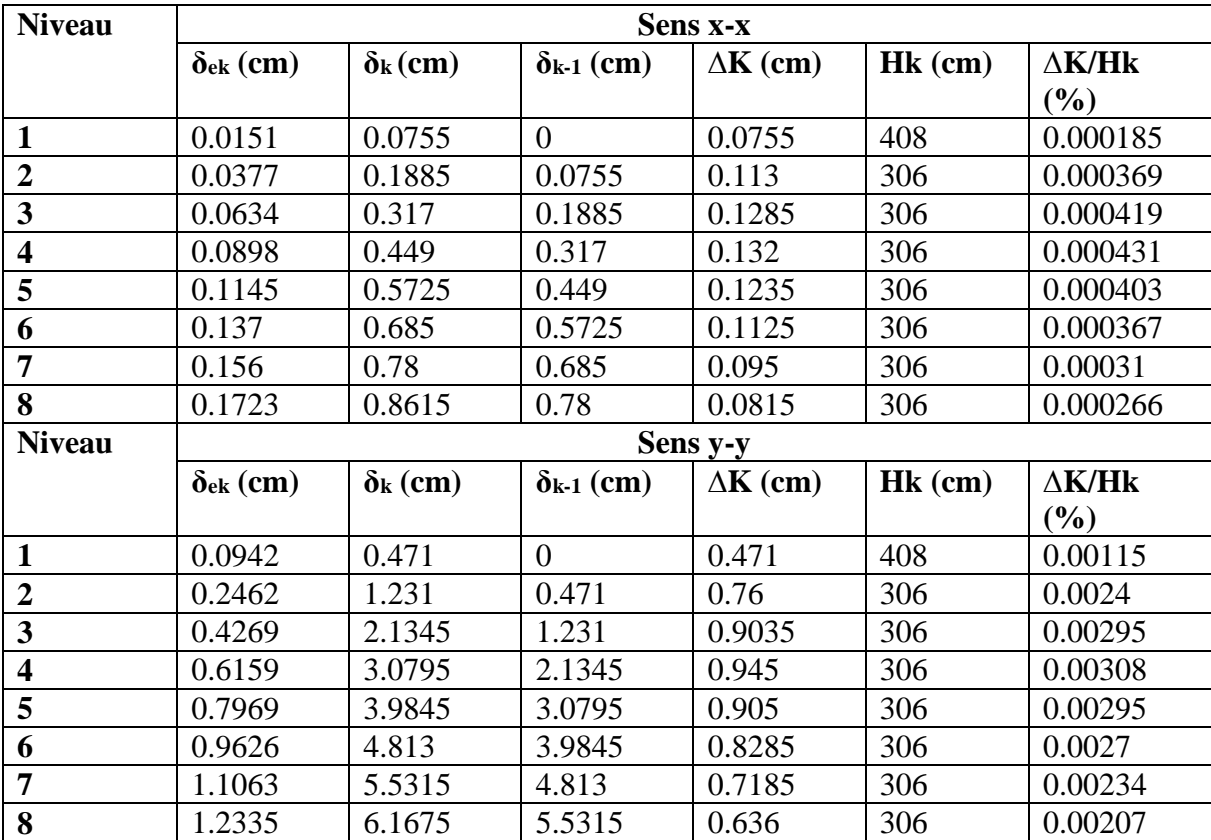

**Analyse des résultats :** D'après le tableau ci-dessus nous constatons que les déplacements relatifs des niveaux sont inférieurs au centième de la hauteur d'étage.

#### **Justification vis-à-vis de l'effet P-∆ :**

L'effet P- $\Delta$ (effet de second ordre) est l'effet dû aux charges verticales après déplacement. Il peut être négligé si la condition suivante est satisfaite à tous les niveaux :

$$
\theta = \frac{p_K \times \Delta_K}{V_K \times h_k} \le 0,1
$$
 **RPA99/ 2003(Article 5.9)**

Avec :

 $p_k$ : Poids total de la structure et des charges d'exploitations associées au-dessus du niveau (K).

$$
p_k = \sum_{i=1}^n (W_{Gi} + \beta \times W_{Qi})
$$

*k v* : Effort tranchant d'étage de niveau (K).

 $\Delta_k$ : Déplacement relatif du niveau (K) par rapport au niveau (k-1).

*k h* : Hauteur de l'étage (k).

Si  $0, 1 \langle \theta_k \langle 0, 2 \rangle$  l'effet P- $\Delta$  peut être pris en compte de manière approximative en amplifiant les effets de l'action sismique calculée au moyens d'une analyse élastique du premier ordre par le facteur  $\frac{1}{1-\theta}$ 1 .

Si  $\theta_k$   $\gtrsim$  1 astructure est partiellement instable elle doit être redimensionnée.

Les résultats sont résumés dans le tableau ci-dessous :

**Tableau IV.8** Vérification vis-à-vis de L'effet P- $\Delta$ .

| <b>Niveau</b>           | hĸ   | ${\bf P}_{\bf K}$ | <b>Sens x-x</b> |              |                                    | Sens y-y   |            |                  |
|-------------------------|------|-------------------|-----------------|--------------|------------------------------------|------------|------------|------------------|
|                         | (cm) | (KN)              | $\Delta K$      | $V_{K}$ (KN) | $\boldsymbol{\theta}_{\mathbf{K}}$ | $\Delta K$ | $V_K$ (KN) | $\theta_{\rm K}$ |
|                         | 408  | 22174.4877        | 0.0755          | 1141.1263    | 0.004                              | 0.471      | 1090.7576  | 0.024            |
| $\overline{2}$          | 306  | 18910.5066        | 0.113           | 1097.1401    | 0.006                              | 0.76       | 1049.9457  | 0.045            |
| 3                       | 306  | 16178.6972        | 0.1285          | 1027.4105    | 0.007                              | 0.9035     | 985.2024   | 0.048            |
| $\overline{\mathbf{4}}$ | 306  | 13446.8878        | 0.132           | 931.3054     | 0.006                              | 0.945      | 897.4211   | 0.046            |
| 5                       | 306  | 10785.1253        | 0.1235          | 814.5538     | 0.005                              | 0.905      | 786.5787   | 0.041            |
| 6                       | 306  | 8123.3628         | 0.1125          | 677.692      | 0.004                              | 0.8285     | 654.7496   | 0.034            |
| 7                       | 306  | 5523.9971         | 0.095           | 512.3433     | 0.003                              | 0.7185     | 495.9181   | 0.026            |
| 8                       | 306  | 2924.6315         | 0.0815          | 317.656      | 0.002                              | 0.636      | 310.2656   | 0.02             |

D'après les résultats obtenus dans le tableau (IV.8), On remarque que les valeurs de  $\theta_k$  inférieur

à 0.1 donc l'effet P- $\Delta$  n'a pas d'influence sur la structure.

#### **Analyse et commentaires :**

- Ees périodes de vibrations obtenues pour notre structure sont de 0.791s pour le 1<sup>er</sup> mode de vibration ; 0.749s pour le second et 0.626s pour le 3ème mode. La période statique calculée et de 0.506s dans le sens (x-x) et 0.567s dans le sens (y-y). Nous constatons ainsi que l'article 4.2.4 du RPA ; spécifiant que la valeur de la période numérique obtenue avec le logiciel ETABS2016 ne doivent pas dépasser celles estimées à partir des formules empiriques données par le RPA de plus de 30%, n'est pas vérifiée.
- En plus ; les taux des charges horizontales repris par les voiles dans le sens (x-x) sont 58.31% pour le 1<sup>er</sup> mode, 33.79% pour le second, 25.64% pour le 3<sup>ème</sup> mode, ... (voir le tableau IV.4 page 90) ce qui fait que les voiles ne travaillent pratiquement pas à l'effort horizontal pour lequel ils sont sensé reprendre un taux maximum de 75%. Ces résultats sont probablement dus à une mauvaise disposition des voiles dans le sens (xx).Il est probable aussi que le nombre de voiles soit insuffisant dans le sens (x-x), les contrainte architecturales ont vraiment limité les possibilités de disposition des voiles et ce ; dans les deux sens (xx' et yy'), comme souligné dans le paragraphe IV.5.1. Cette dernière disposition des voiles retenue, donne les meilleurs résultats malgré que ces derniers ne satisfont les exigences de RPA, à savoir les périodes, et les taux d'efforts repris par les éléments structuraux.
- Ajouté à cela ; la valeur prise en considération pour le taux d'amortissement critique est de 8,5% qui n'est pas incluse dans les spécifications de tableau 4.2 du RPA2003. D'après le RPA ; le taux à prendre en compte pour une structure autos-table est de 7%. Pour une structure en voile cette valeur est de 10%. Notre structure étant mixte ; nous avons adopté, uniquement dans le cadre pédagogique, la moyenne des valeurs précédentes ; c'est-à-dire ; 8,5%. Cette valeur peut avoir influencé nos résultats dans le mauvais sens.
- Ce travail constitue pour nous une première expérience dans le domaine de la modélisation et étude complète d'une structure en béton armé. Notre manque d'expérience peut avoir joué notre défaveur.

#### **Conclusion :**

Le modèle adopté après plusieurs essais de disposition des voiles a permis de vérifier l'essentiel des exigences du RPA. Ceci a pu se faire après augmentation des différentes sections de béton des poteaux, poutres et voiles de tous les niveaux de notre structure.

Les sections adoptées sont résumées sur le tableau suivant :

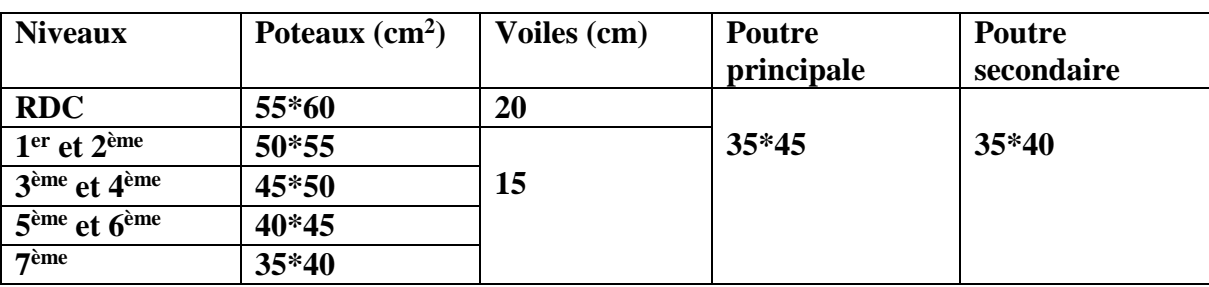

**Tableau IV.9** Dimensions finales des éléments structuraux

# **Chapitre V Etude des éléments structuraux**

#### **Introduction :**

Une construction doit être conçue et dimensionnée de telle sorte qu'elle résiste aux diverses actions pouvant la solliciter. Pour cela ses éléments principaux (poteaux, poutres, voiles) doivent être suffisamment dimensionnés et ferraillés (armés), de telle sorte qu'ils puissent supporter et reprendre toutes les sollicitations.

#### **V.1 Etude des poteaux:**

Les poteaux sont des éléments verticaux destinés à reprendre et transmettre les charges à la base de la structure (fondations). Ils sont soumis à des efforts normaux et moments fléchissant en tête et à la base dans les deux sens. Leurs ferraillages se fait à la flexion composée selon les combinaisons de sollicitations les plus défavorables introduites dans le logiciel ETABS 2016 dans l'ordre suivant :

- 1.35G+1.5Q
- $G+O$
- G+Q±E
- $0.8G \pm E$

Les armatures sont déterminées suivant les couples de sollicitation (la plus défavorable) :

- Moment maximal avec son effort normal correspondant :  $M$  max  $+$  N correspondent.
- Effort normal maximal avec son moment correspondant :  $N$  max  $+$  M correspondent.
- Effort normal minimal avec son moment correspondant :  $N \text{ min} + M$  correspondent.

#### **V.1.1 Recommandation du RPA99/2003:**

#### **Armatures longitudinales :**

- Les armatures longitudinales doivent être à haute adhérence, droites et sans crochets.
- Leur pourcentage minimal sera de :  $A_{min}^{RPA} = 0.8 \% \times b1 \times h1$  en zone II a.
- Leur pourcentage maximal sera de : 4 % en zone courante et 6 % en zone de recouvrement.
- Le diamètre minimal des barres est de  $\phi_{\text{min}} = 12$ mm.
- La longueur minimale des recouvrements est de 40∅ en zone Ⅱ a. La distance entre les barres verticales dans une face du poteau ne doit pas dépasser : 25cm en zone Ⅱa.
- Les jonctions par recouvrement doivent être faites si possible, à l'extérieur des zones nodales (zones critiques).

Les valeurs numériques relatives aux prescriptions du RPA99 sont rapportées dans le tableau suivant :

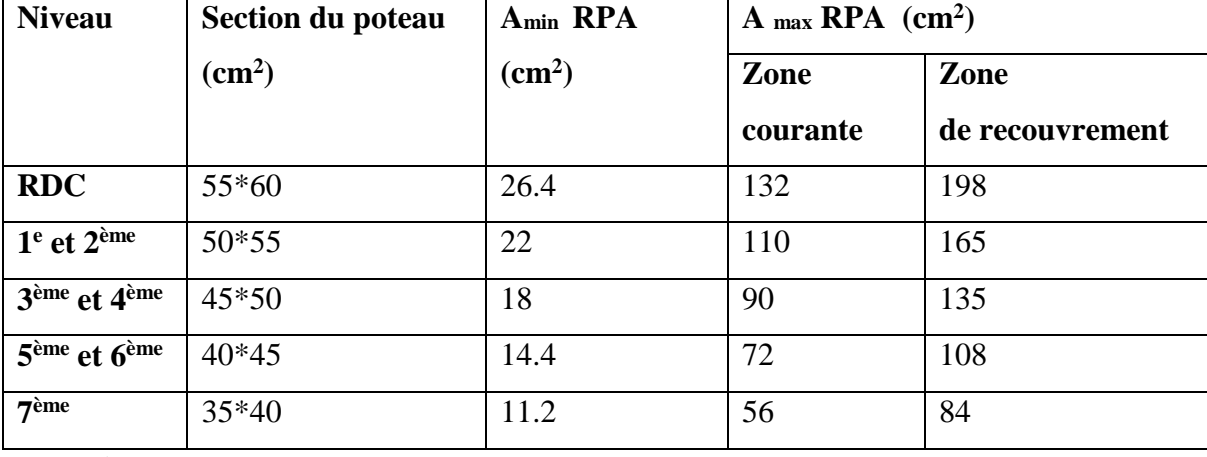

**Tableau V.1** Armatures longitudinales minimales et maximales dans les poteaux.

#### **Armatures transversales :**

Les armatures transversales des poteaux sont calculées à l'aide de la formule suivant :

At  $\frac{dt}{t} = \frac{\rho a \times Vu}{h1 \times fe}$ h1×fe

**(RPA99/2003 Art 7.4.2.2)**

#### **Avec :**

Vu : Effort tranchant de calcul

h1 : Hauteur totale de la section brute.

*f*e : Contrainte limite élastique de l'acier d'armature transversale.

ρa : Coefficient correcteur qui tient compte du mode de rupture fragile par effort tranchant. D'où :

ρa=2.5 si λg ≥ 5

ρa=3.75 si λg < 5

Avec : λg : l'élancement géométrique.

$$
\lambda g = \left(\frac{df}{a} \text{ ou} \frac{df}{b}\right)
$$

a et b : dimensions de la section droite du poteau dans la direction de déformation considéré

Ɩƒ: longueur de flambement du poteau.

t : L'espacement des armatures transversales dont la valeur est déterminée dans la formule précédente.

Par ailleurs la valeur max de cet espacement est fixée comme suit pour la zone Ⅱa :

- Dans la zone nodale :  $t \leq Min (10 \phi 1, 15 \text{ cm}).$
- Dans la zone courante :  $t' \le 15 \text{ }\phi$ l.

Avec :  $\phi$ l est le diamètre minimal des armatures longitudinales du poteau.

#### **La quantité d'armatures transversale minimale :**

At min en % est donnée comme suit :

- $A_t^{min} = 0.3 \% (t^*b_1)$  si  $\lambda g \ge 5$ .
- $A_t^{min} = 0.8 \% (t^*b_1)$  si  $\lambda g \le 3$ .

Et si :  $3 < \lambda$ g < 5 On interpole entre les valeurs limites précédentes.

Les cadres et les étriers doivent être fermés par des crochets à 135° ayant une longueur droite de  $10\phi$  (au minimum).

#### **Sollicitations dans les poteaux :**

Les sollicitations dans les poteaux sont extraites du logiciel ETABS 2016 qui a été utilisé dans la modélisation au chapitre Ⅳ.

Les résultats ainsi obtenus sont résumés dans le tableau suivant :

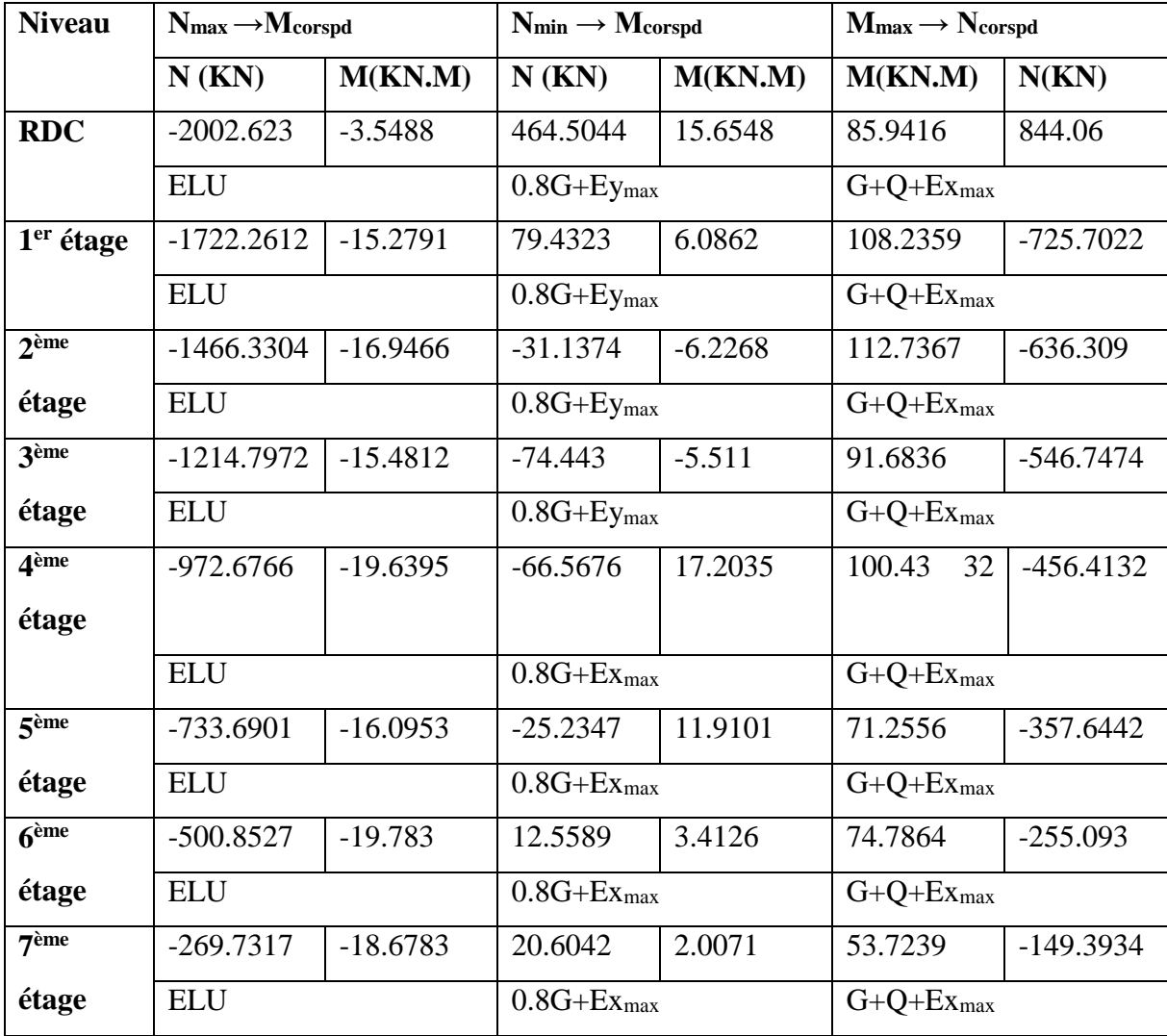

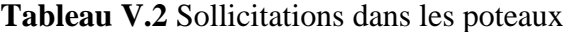

**Remarque** : dans ce tableau le signe (+) : Traction

(-) : Compression

**V.1.2 : Calcul du ferraillage :**

#### **Armatures longitudinales :**

#### **Exemple de calcul poteau RDC (55\*60) :**

 $H = 60$  cm,  $b = 55$  cm,  $d = 57$  cm,  $d' = 3$  cm.

 $Fc_{28} = 25 \text{ MPA}$ 

 $Fe = 400$  MPA

Situation accidentelle :  $y_b = 1,15$  et  $y_s = 1, f_{bu} = 18,48MPA$ 

Situation courante :  $y_b = 1.5$  et  $y_s = 1$ , 15,  $f_{bu} = 14,2MPA$ 

#### **a) Calcul sous Nmax→Mcorspd :**

N<sub>max</sub>. = 2002.623 KN, M<sub>corspd</sub> = 3.5488KN.m

 $eg = \frac{M}{N}$  $\frac{M}{N}$  = 0.0018 m <  $\frac{h}{2}$  = 0.3 m  $\longrightarrow$  le centre de pression est à l'intérieur de la section entre les armatures (AA').

Il faut vérifier la condition suivante :

Nu (d−d<sub>0</sub>) – $M_{ua} \ge (0.337h-0.81d_0) b*h*f_{bu}$  ……(Ⅰ)

Avec :

$$
M_{ua} = M_{ug} + N_u (d - \frac{h}{2}) = 544.527
$$
 KN.m

$$
(1): 536.89 < 833.639
$$

Donc : la section est partiellement comprimée (**SPC**).

Le calcul se fait par assimilation à la flexion simple :

$$
\mu_{bu} = \frac{Mua}{b \times d^2 \times fbu} = 0.214 < \mu_l = 0.392
$$
  
D'où : A' = 0.  
A<sub>1</sub> =  $\frac{Mua}{z \times fst}$   
Avec : z = d (1-0.4\alpha)  
 $\alpha = 1.25 (1 - \sqrt{1 - 2\mu bu}) = 0.305$   
z = 0.5  
A<sub>1</sub> = 27.23 cm<sup>2</sup>  
On revient à la flexion compose :  
A = A<sub>1</sub> -  $\frac{Nu}{fst}$  = -22.83 cm<sup>2</sup> ... A = 0

#### **b) Calcul sous Nmin →Mcorspd**

 $N_{min} = -464.5044KN$ ,  $M_{corspd} = 15.6448KN.m$ 

 $e_G = \frac{M}{N}$  $\frac{M}{N}$  = 0.034m <  $\frac{h}{2}$  = 0.3 m  $\rightarrow$  le centre de pression est à l'intérieur de la section entre les armatures (AA').

Il faut vérifier la condition suivante :

Nu (d-d<sub>0</sub>) 
$$
-M_{ua} \ge (0.337h-0.81d_0) b*h*f_{bu} \dots (1)
$$

Avec :

$$
M_{ua} = M_{ug} + N_u (d - \frac{h}{2}) = -109.77
$$
 KN.m

$$
(1): -360.60 < 833.639
$$

Donc : la section est entièrement Tendue **(SET) :**

$$
A_1 = \frac{Nu \times e_2}{F s_1 o(d - d')} \qquad A_2 = \frac{Nu \times e_1}{F s_1 o(d - d')}
$$

Tel que :

- 
$$
f_{S10} = \frac{fe}{ys} = 400 \text{ MPA}
$$
  
-  $e_1 = (\frac{h}{2} - d') + e_5 = 0.304 \text{ m}$ 

$$
e_2 = (d-d') - e1 = 0.236
$$
 m

D'où **:**  $A_1 = 5.07$ cm<sup>2</sup>,  $A_2 = 6.54$  cm<sup>2</sup>

$$
A^{BAEL}{}_{min} = \frac{B \times ft28}{fe} = 17.32 \text{ cm}^2
$$

#### **c) Calcul sous Mmax→Ncorspd**

$$
M_{\text{max}} = 85.9416 \text{KN.m}, \qquad N_{\text{corspd}} = -844.06 \text{KN}
$$

 $e_G = \frac{M}{N}$  $\frac{M}{N}$  = 0.101m <  $\frac{h}{2}$  = 0.3 m  $\rightarrow$  le centre de pression est à l'intérieur de la section entre les armatures (AA').

Il faut vérifier la condition suivante :

Nu (d-d<sub>0</sub>) 
$$
-M_{ua} \ge (0.337h-0.81d_0) b*h*f_{bu} \dots (1)
$$

Avec :

$$
M_{ua} = M_{ug} + N_u (d - \frac{h}{2}) = -141.95 \text{ KN.m}
$$
  
( I ) : -313.84 < 833.639

Donc : la section est entièrement Tendue (**SET**).

$$
A_1 = \frac{Nu \times e_2}{Fs_10(d-d')} \qquad A_2 = \frac{Nu \times e_1}{Fs_10(d-d')}
$$

Tel que :

- 
$$
f_{S10} = \frac{fe}{ys} = 400 \text{ MPA}
$$
  
\n-  $e_1 = (\frac{h}{2} - d') + e_5 = 0.304 \text{ m}$   
\n-  $e_2 = (d - d') - e_1 = 0.236 \text{ m}$ 

D'où :  $A_1 = 9.22$  cm<sup>2</sup>,  $A_2 = 11.88$  cm<sup>2</sup>

$$
A^{BAEL}{}_{min} = \frac{B \times ft28}{fe} = 17.32 \text{ cm}^2
$$

Le tableau ci-après résume les résultats de ferraillage des différents niveaux.

**Tableau V.3** Armatures longitudinales dans les poteaux**.**

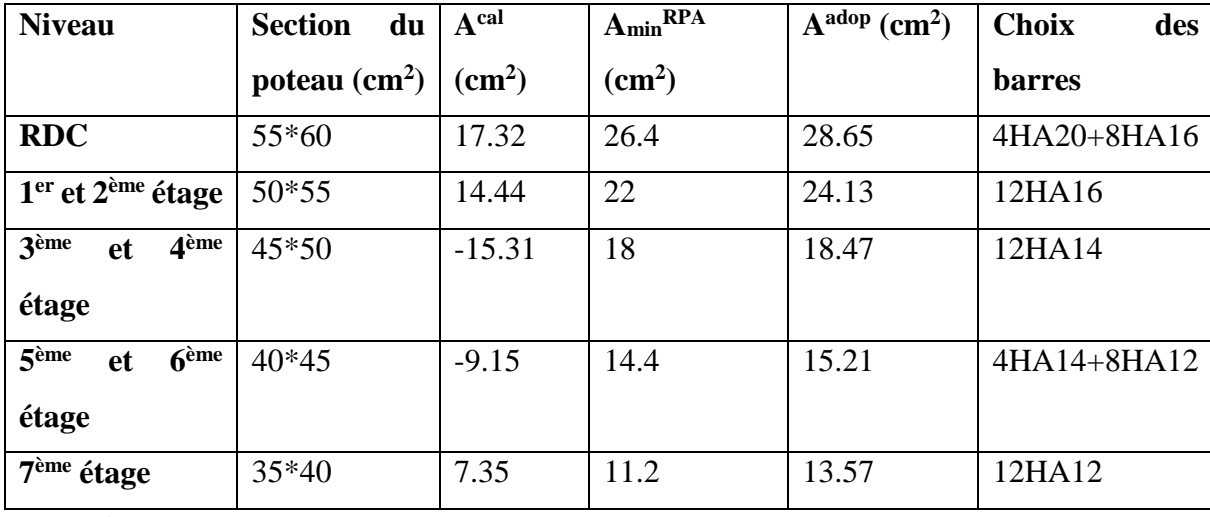

**Armatures transversales :**

**Tableau V.4** Armatures transversales dans les poteaux.

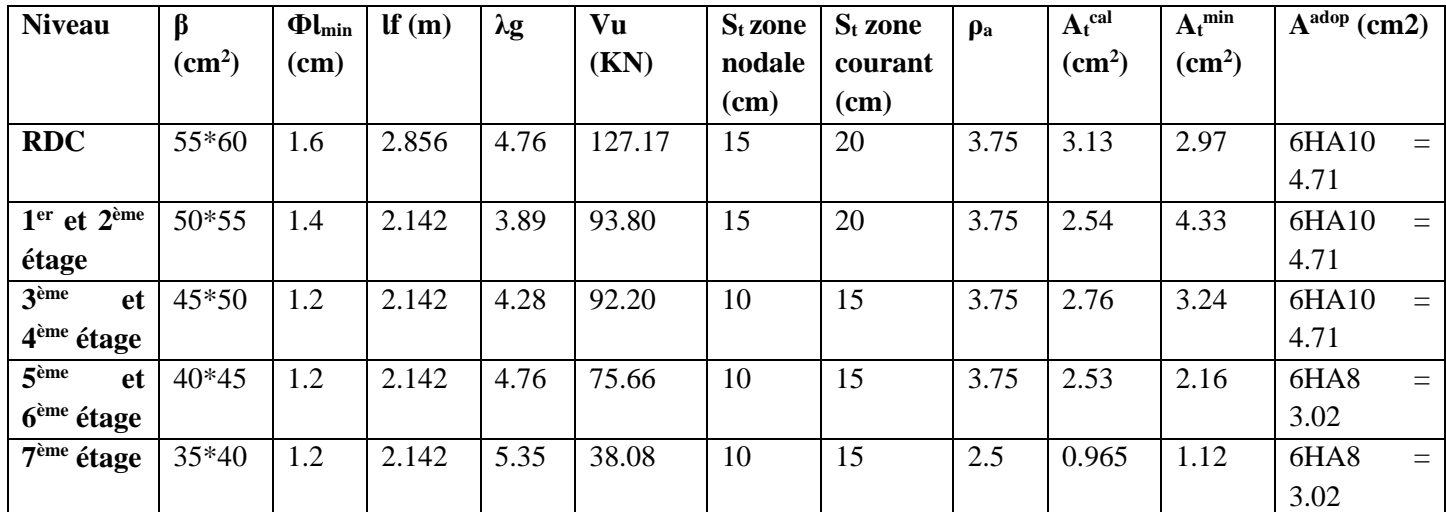

Conformément aux règles du RPA 99/2003, le diamètre des armatures transversales doit être

supérieur au tiers (1/3) du maximum des diamètres des armatures longitudinales.

$$
\Phi_l\geq \frac{\phi lmax}{3}=\frac{20}{3}=6.67
$$

Ce qui est vérifiée dans notre cas.

#### **Vérification au flambement :**

Selon le BAEL91 (art 4.4.1) : les éléments soumis à la flexion composée doivent être justifiés vis-à-vis de l'état limite ultime de stabilité de forme (flambement). L'effort normal ultime est définit comme étant l'effort axial que peut supporter un poteau sans subir des instabilités de forme par flambement, et donné selon la formule suivant : **CBA 93(Article B.8.4.1)**

$$
Nd \leq N_{\text{ultime}} = \left[\alpha * \frac{Br \times f c 28}{0.9 \times yb} + \frac{As \times f e}{ys}\right]
$$

Avec :

Br : Section réduite du béton. , Br =  $(a - 2) (b - 2)$ 

As : Section d'acier comprimée prise en compte dans le calcul.

Lf : Longueur de flambement  $(0,7*l_0)$ 

 $\lambda$  : Élancement du poteau prise :  $\lambda$  = 3, 46  $\times \frac{df}{dt}$ ............................cas d'un poteau rectangulaire.

**Tableau V.5** Vérification au flambement des poteaux des différents étages

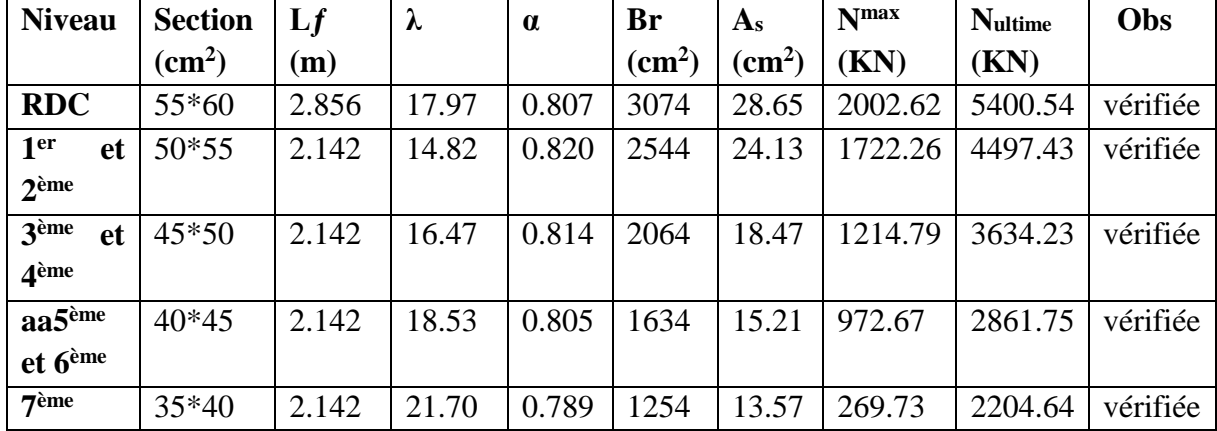

La condition est vérifiée pour tous les niveaux donc il n'y pas risque de flambement.

#### **Vérification aux sollicitations tangentielle :**

Selon le RPA 99/2003 (art 7.4.3.2) :

 $\tau_{\text{bu}} \leq \overline{\tau_{\text{bu}}}$  Tel que :  $\overline{\tau_{\text{bu}}} = \rho d \times \int c28$ , Avec :  $\rho d = \int 0.075 \sin \lambda_g \geq 5$  $\frac{1}{2}$  0.04 si  $\lambda_{\rm g}$  < 5

 $\tau$  bu =  $\frac{Vu}{h^2}$  $\frac{\nu}{b}$  ia contrainte de cisaillement conventionnelle de calcul dans le béton sous combinaison sismique.

Tous les résultats de calculs effectués sont représentés dans le tableau suivant :

**Tableau V.6** Vérification aux sollicitations tangentes pour les poteaux.

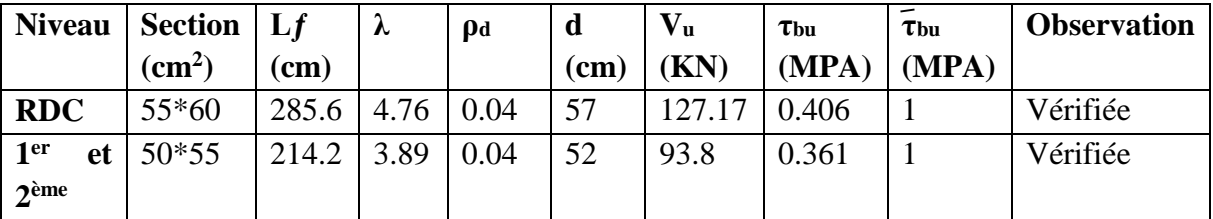

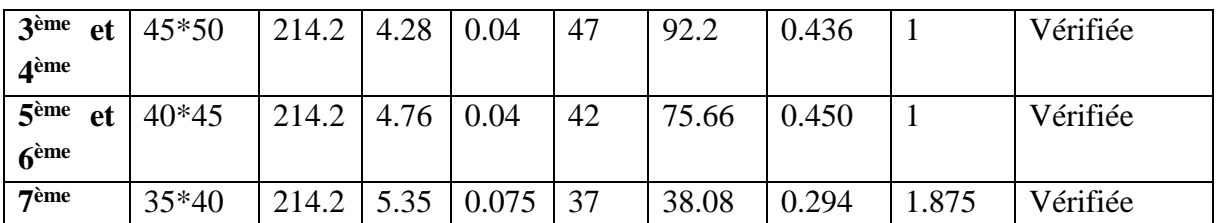

#### **Vérification des contraintes :**

Étant donné que la fissuration est peu nuisible, on va entamer la vérification des poteaux les plus sollicités à chaque niveau, à la contrainte de compression du béton seulement, et pour cela nous allons procéder comme suit :

σ bc1,2 ≤ σ bc  $\sigma_{\text{bc1}} = \frac{Nser}{s}$  $\frac{ser}{s} + \frac{MGser \times V}{Iyy'}$  .....Béton fibre supérieur.  $\sigma_{bc2} = \frac{Nser}{s}$  $\frac{ser}{s} - \frac{MGser \times V'}{Iyy'}$  .....Béton fibre inférieur.

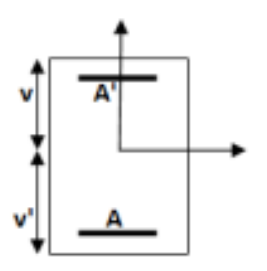

**Figure V.1** Section d'un poteau

 $S = b \times h + 15(A + A')$  ... section homogène.

$$
M_{G}^{ser} = M^{ser} - N^{ser}(\frac{h}{2} - v)
$$
  
Avec :  

$$
V = \frac{\frac{b \times h^{2}}{2} + 15(A' \times d' + A \times d)}{S}
$$

$$
V' = h-V
$$
  
\n
$$
I_{yy'} = \frac{b}{3} (v^3 + v^{3}) + 15A'(v-d')^2 + 15A(d-v)^2
$$
  
\n
$$
\sigma_{bc} = 0.6 * f_{c28} = 15 \text{ MPA}.
$$

Tous les résultats de calcul sont résumés dans les tableaux suivants :

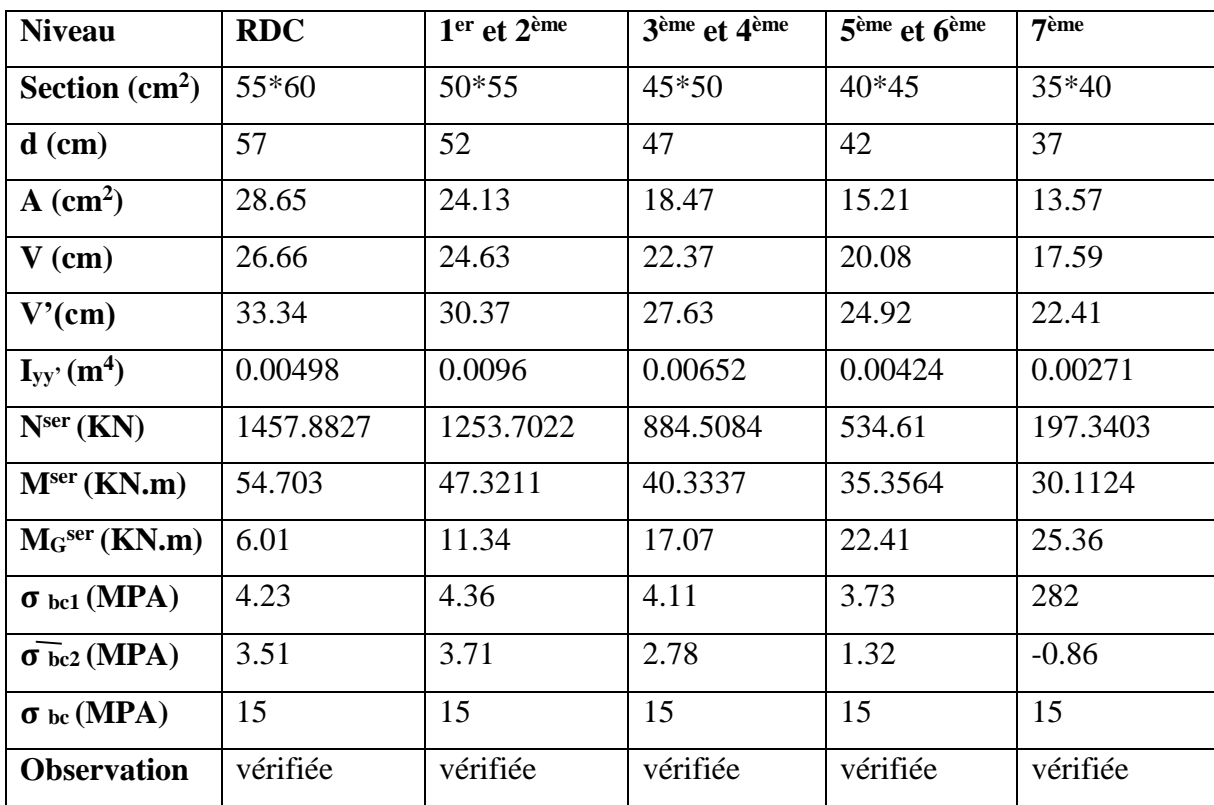

**Tableau V.7** Vérification des contraintes dans le béton.

#### **Disposition constructive des poteaux**

Selon le RPA99/2003(Art7.4.2.1) la longueur minimale de recouvrement est :

- Longueur des crochets  $L = 10 * \phi t = 10 * 1,2 = 12$ cm

- Longueur de recouvrement  $\text{Lr} \geq 40\emptyset$ l

 $\phi = 20$ mm  $\rightarrow$  Lr  $\geq$  40  $*$  2 = 80cm, On adopte Lr = 80cm

 $\varphi$  = 16mm  $\rightarrow$  Lr  $\geq$  40  $*$  1, 6 = 64cm, On adopte Lr = 65cm

 $\varphi = 14$ mm  $\rightarrow$  Lr  $\geq$  40  $*$  1, 4 = 56cm, On adopte Lr = 60cm

 $\phi = 12$ mm  $\rightarrow$  Lr  $\geq$  40  $*$  1, 2 = 48cm, On adopte Lr = 50cm

## **Schéma de ferraillage :**

**Tableau V.8** Schéma de ferraillage des poteaux

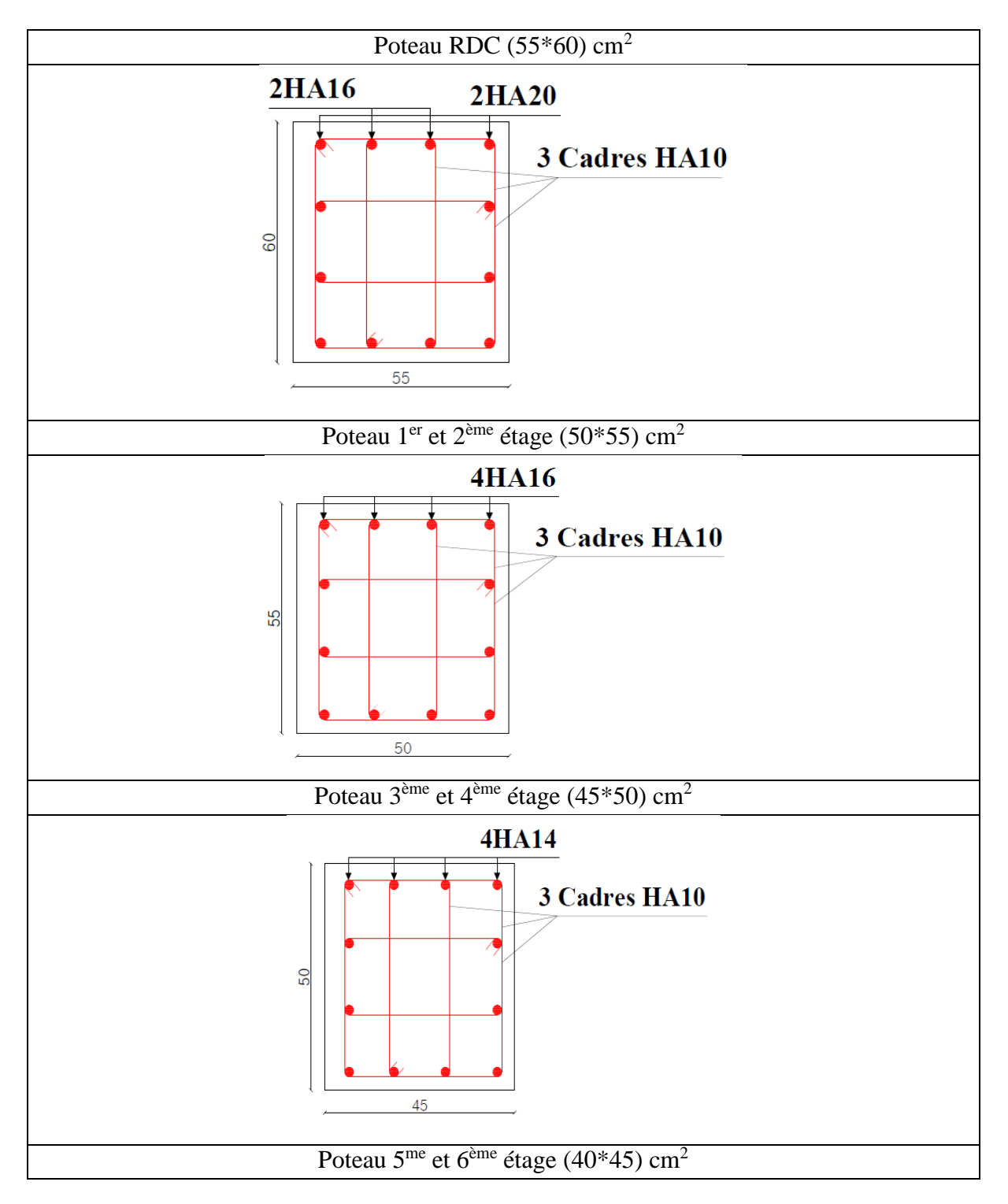

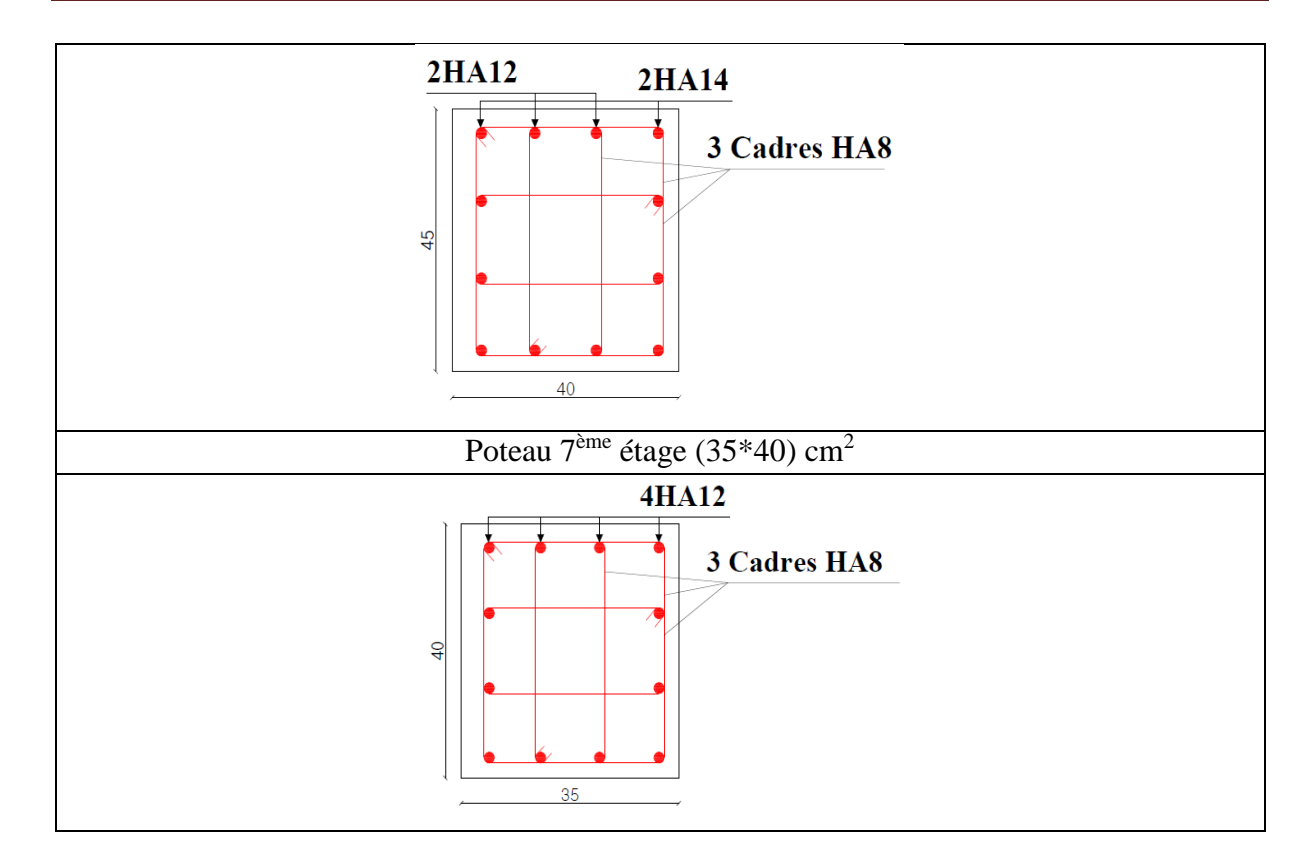

#### **V.2 Etude des poutres**

Les poutres sont sollicitées en flexion simple, sous un moment fléchissant et un effort tranchant, le moment fléchissant permet la détermination des dimensions des armatures longitudinales. L'effort tranchant permet de déterminer les armatures transversales. On distingue deux types de poutres :

Les poutres principales ( $35\times45$ ) cm<sup>2</sup> qui constituent des appuis aux poutrelles et les poutres secondaires  $(35\times40)$  cm<sup>2</sup> qui assurent le chaînage.

Les poutres sont étudiées en tenant compte des efforts donnés par le logiciel ETABS2000 qui sont des combinaisons les plus défavorables données par le RPA99/2003 suivantes :

1). 1.35*G*+1.5*Q* 2). *G*+*Q* 3). *G*+*Q*±*E* 4). 0.8*G*±*E…………………. RPA99(Article5.2)*

#### **V 2.1 Recommandation du RPA99/V2003**

#### **Armature longitudinales (Art 7.5.2.1)**

Le pourcentage total minimum des aciers longitudinaux sur toute la longueur de la poutre est de 0.5% de la section total du béton, c'est à dire  $A_l^{\text{min}} = 0.5\% \times b \times h$ 

Le pourcentage total maximum des aciers longitudinaux est de :

4 % de la section de béton en zone courante.

6% de la section de béton en zone de recouvrement.

La longueur minimale de recouvrement est de  $40 \times \phi$  en Zone IIa.

L'ancrage des armatures longitudinales supérieurs et inferieur dans les poteaux de rive et d'angle doit être effectué à 90%.

#### **Les armatures transversales (Art 7.5.2.2)**

- La quantité d'armatures transversales minimales est donnée par :  $0.3\%s_t \times b$
- Avec St espacement maximum entre les armatures transversales déterminé comme suit:

 $s_t \leq \min(\frac{h}{4})$ 4 En zone nodale

 $s_t \leq \frac{h}{2}$ 2 En dehors de la zone nodale

Avec : h : La hauteur de la poutre

- La valeur du diamètre  $\varnothing_l$  des armatures longitudinales à prendre est le plus petit diamètre utilisé, et dans le cas d'une section en travée avec armatures comprimées. C'est le diamètre le plus petit des aciers comprimés.
- Les premières armatures transversales doivent être disposées à 5cm au plus du nu d'appui ou de l'encastrement.

#### **Les sections minimales et maximales préconisé par le RPA99/V2003**

Les résultats sont illustrés dans le tableau ci-dessous

**Tableau V.9** Armatures longitudinales min et max dans les poutres

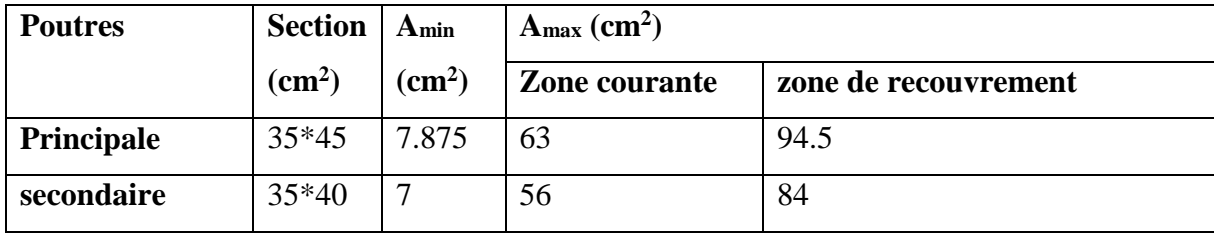

**Sollicitations de calculs**

Les résultats de calcul des sollicitations sont résumés dans le tableau ci-dessous

**Tableau V.10** Les sollicitations les plus défavorables.

| <b>Niveaux</b> | <b>Poutres principales</b> |             |           | <b>Poutres secondaires</b> |             |          |  |
|----------------|----------------------------|-------------|-----------|----------------------------|-------------|----------|--|
|                | Mtravée                    | Mappui      | (KN)<br>V | Mtravée                    | Mappui      | (KN)     |  |
|                | (KN.m)                     | (KN.m)      |           | (KN.m)                     | (KN.m)      |          |  |
| <b>RDC</b>     | 67.9255                    | $-98.4954$  | 96.9048   | 81.4347                    | $-110.4242$ | 97.3721  |  |
| $1er$ étage    | 96.8393                    | $-132.3281$ | 97.4614   | 92.0709                    | $-136.4428$ | 120.6572 |  |
| $2eme$ étage   | 104.8875                   | $-142.1736$ | 97.7182   | 89.3089                    | $-141.1517$ | 123.0527 |  |

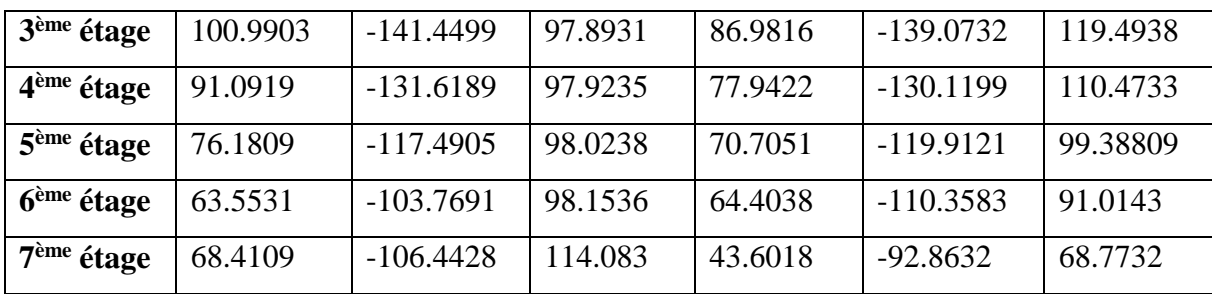

**Ferraillage des poutres**

## **Las armatures longitudinales**

**Tableau V.11** Ferraillage des poutres principales et secondaires

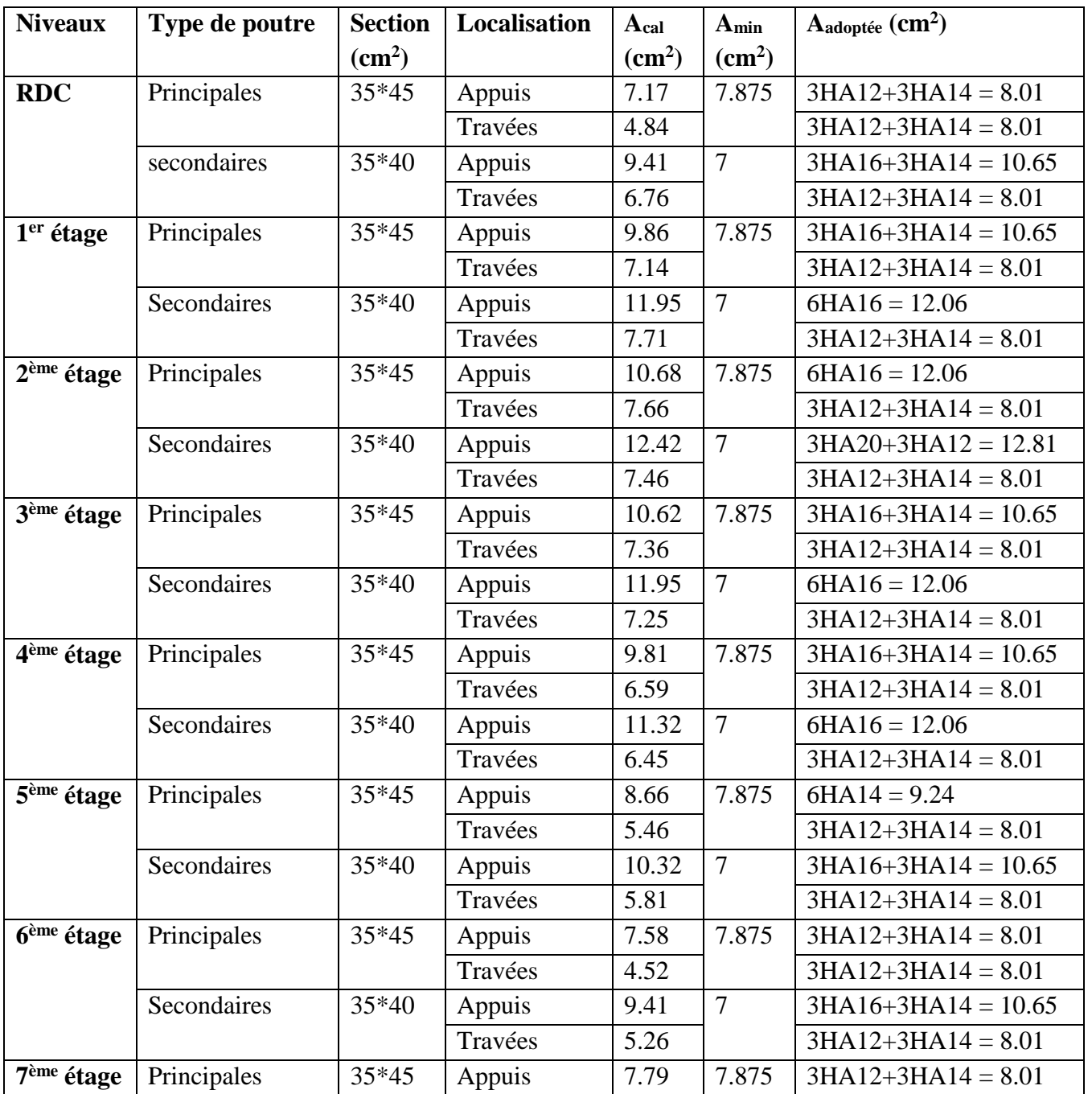

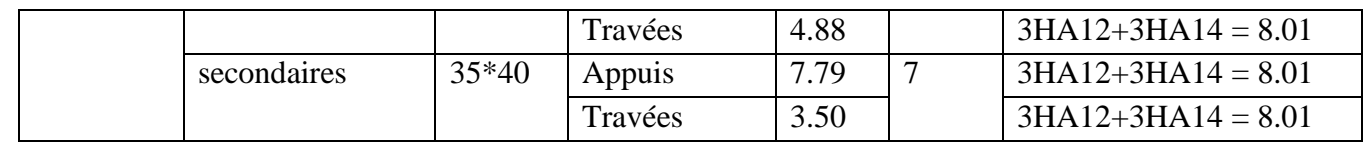

#### **Longueur de recouvrement**

Soit  $L_r$  la longueur de recouvrement Telle que :  $L_r \ge 40 \times \phi$  en zone II

 $\phi = 20$  mm  $\Rightarrow$  L<sub>r</sub>  $> 40 \times 20 = 80$ cm on adopte L<sub>r</sub> = 80cm

 $\phi = 16$  mm  $\Rightarrow$  L<sub>r</sub>  $> 40 \times 16 = 64$ cm on adopte L<sub>r</sub> = 65cm

 $\varnothing$  = 14 mm  $\Rightarrow$  L<sub>r</sub> > 40×14 = 56cm on adopte L<sub>r</sub> = 60cm

 $\phi = 12$  mm  $\Rightarrow$  L<sub>r</sub> > 40×12 = 48cm on adopte L<sub>r</sub> = 50cm

#### **Les armatures transversales :**

#### **Calcule des armatures transversales**

Soit 
$$
\phi_l
$$
 le diamètre des armatures transversales avec :  
 $\phi_l \le \min\left(\phi_l; \frac{h}{35}; \frac{b}{10}\right)$ ........*BAEL91(Art.H.III.3)*

#### **Poutre principales**

$$
\phi_l \le \min\left(12, \frac{450}{35}; \frac{350}{10}\right) = \min\left(12; 12.85; 35\right)
$$
 Donc on prend  $\phi_l = 8$ mm

#### **Poutre secondaires**

$$
\emptyset_1 \le \min\left(12; \frac{400}{35}; \frac{350}{10}\right) = \min\left(12; 11.42; 30\right)
$$
, on prend  $\phi_l = 8\text{mm}$   
Donc on opte pour : A<sub>t</sub> = 4HA8 = 2.01cm<sup>2</sup>

Soit : 1 cadre + 1 étrier de ∅8 pour toutes les poutres.

#### **Calcule des espacements des armatures transversales**

Selon le **RPA99/version2003 (art 7.5.2.2).**

**Zone nodale** :  $S_t \le \min(\frac{h}{4}; 12\phi_{t_{\min}})$ 

Poutre principales :  $S_t \leq \min (11.25 ; 14.4) = >S$ oit :  $S_t = 10$ cm

Poutre secondaires :  $S_t \leq \min(10; 14.4)$  =>Soit : **St**=10cm

#### **Zone courante :**  $S_t \leq h/2$

Poutre principales :  $S_t \leq \frac{h}{2} = \frac{45}{2} = 22.5 \Rightarrow S_t \leq 22.5$ *cm* 2 45 2  $\leq \frac{n}{2} = \frac{45}{2} = 22.5 \Rightarrow S_t \leq 22.5$ cm  $\Rightarrow$  Soit : **S<sub>t</sub> =15cm** 

Poutre secondaires :  $S_t \le \frac{h}{2} = \frac{40}{2} = 20 \Rightarrow S_t \le 20$ *cm* 40 2  $\leq$   $\frac{n}{s}$  =  $\frac{40}{s}$  = 20  $\Rightarrow$  S,  $\leq$  20 cm  $\Rightarrow$  Soit : **S<sub>t</sub> = 15 cm** 

#### **Vérification des sections minimale d'armature transversale (RPA99.Article 7.5.2.2)**

 $A_t^{\text{min}} = 0.3\% \times S_t \times b = 0.003^*15^*35 = 1.575 \text{cm}^2$ 

A<sup>t</sup> ˃ A<sup>t</sup> min ………………. Condition vérifiée.

#### **Vérification**

#### **Vérification à l'ELU**

#### **Condition de non fragilité : BAEL91 (Article F.IV.2)**

 $A_{\text{min}} = 0.23 \times b \times d \times f_{t28}/f_e$ 

Poutres principale :  $A_{min} = 1.77 \text{cm}^2$ 

Poutres secondaires :  $A_{min} = 1.56 \text{cm}^2$ 

Donc la condition de non fragilité est vérifiée

#### **Vérifications des contraintes tangentielles maximales :**

#### **Vérification de l'effort tranchant BAEL91 (Article H.III.2)**

Il faut que :

 $\tau_{\rm u}$  <  $\tau_{\rm u}$ 

Tel que :  $\tau_u = \frac{Vu}{v}$  $\frac{vu}{b \times d}$ 

Fissuration peu nuisible :

 $\bar{\tau}_{u} = min(0.133 \times f_{c28}; 5MPa)$ 

Les résultats sont donnés dans le tableau suivant :

**Tableau V.12** Vérification de l'effort tranchant

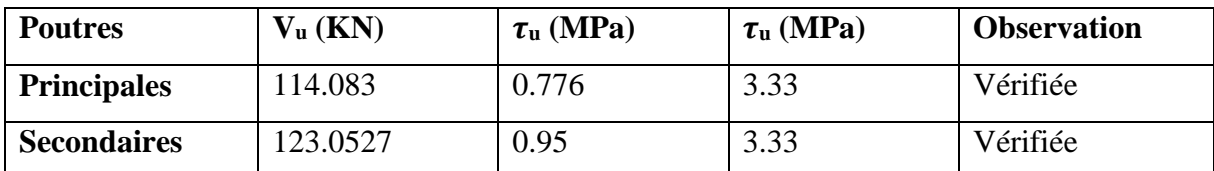

Donc pas de risque de cisaillement et cela pour tout type de poutre.

#### **Vérification des armatures longitudinales au cisaillement :**

En appui de rive :

$$
A_1 > \frac{Vu \times \gamma s}{fe} \dots (1)
$$

En appui intermédiaire :

$$
A_1 \geq \frac{\gamma s}{fe} \times (Vu - \frac{Ma}{0.9 \times d}) \dots \dots \dots (2)
$$

Les résultats sont résumés dans le tableau suivant :

**Tableau V.13** Vérification des armatures longitudinales au cisaillement**.**

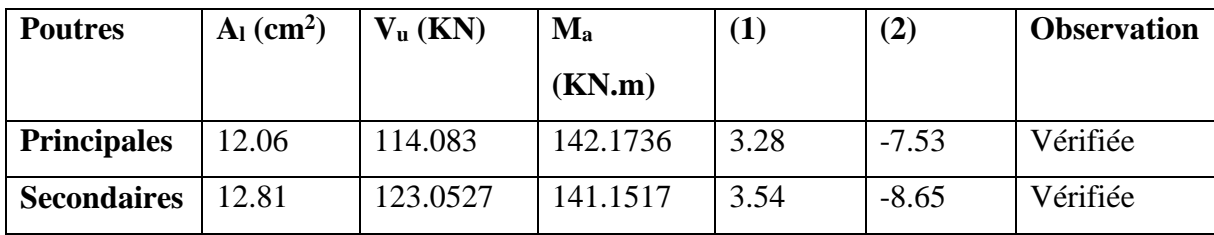

**Vérification a L'ELS**

#### **L'Etat limite d'ouvertures des fissures**

Aucune vérification à faire car la fissuration est peu préjudiciable

#### **Etat limite de compression de béton**

La fissuration est peu nuisible donc la vérification de la contrainte de compression du béton est nécessaire

$$
\sigma_{bc} = \frac{M_{ser}}{I} \times y
$$
  

$$
\frac{b}{2} \times y^2 + 15 \times A \times y - 15 \times A \times d = 0
$$
  

$$
I = \frac{b \times y^3}{3} + 15 \times A \times (d - y)^2
$$
  

$$
\sigma_{bc} = 0.6 \times f_c 28 = 15 MPa
$$

Les résultats de calcul sont illustrés dans le tableau ci-dessous

**Tableau V.14** Vérification de la contrainte limite de béton à L'ELS.

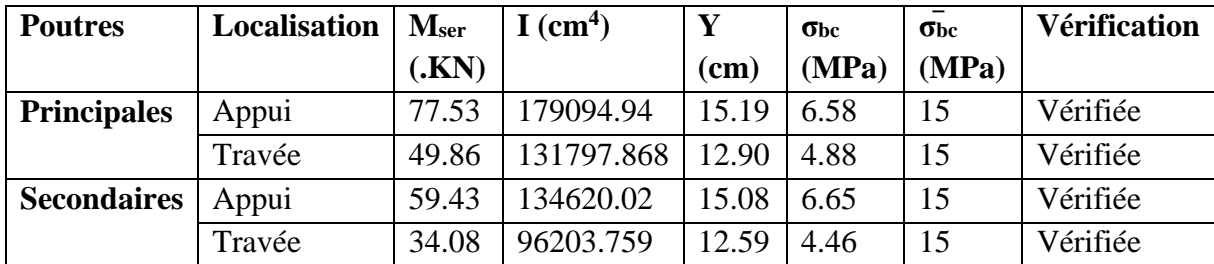

#### **Etat limite de déformation (évaluation de la flèche)**

Le calcul des déformations, est effectué pour évaluer les flèches dans l'intention de fixer les contre-flèches à la construction ou de limiter les déformations de service.

Nous allons évaluer la flèche selon les règles du *BAEL 91(Article B.6.5)* et du *CBA 93.*

Si l'une des conditions ci-dessous n'est pas satisfaite la vérification de la flèche devient nécessaire :

$$
1.\frac{h_i}{l} > \frac{1}{16}; \qquad 2.\frac{h_i}{l} > \frac{M_i}{10 \times M_0}; \qquad 3.\frac{A_s}{b_0 \times d} \le \frac{4.2}{f_e} \dots \dots \dots \dots \dots \dots \dots \text{BAEL91 (Art B.6.5)}
$$

**Tableau V.15** Vérification de la flèche pour les poutres.

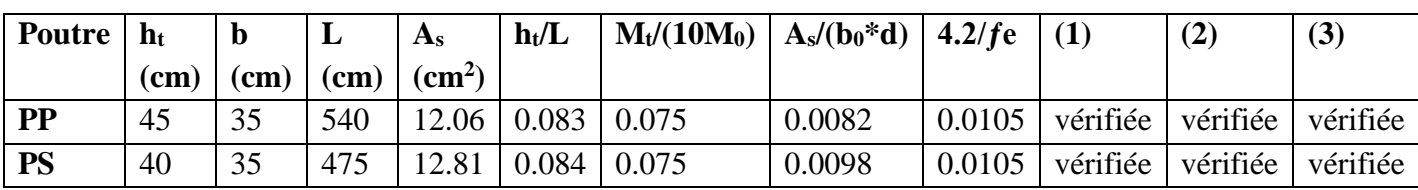

Donc la vérification de la flèche n'est pas nécessaire car toutes les conditions sont vérifiées.

#### **Vérification des zones nodales**

Dans le but de permettre la formation des rotules plastiques dans les poutres et non dans les poteaux, le RPA99 (Article 7.6.2) exige que :  $|M_N| + |M_S| \ge 1.25 \times (|M_W + M_E|)$ .

Cependant cette vérification est facultative pour les deux derniers niveaux (bâtiments supérieurs  $\hat{a} R + 2$ ).

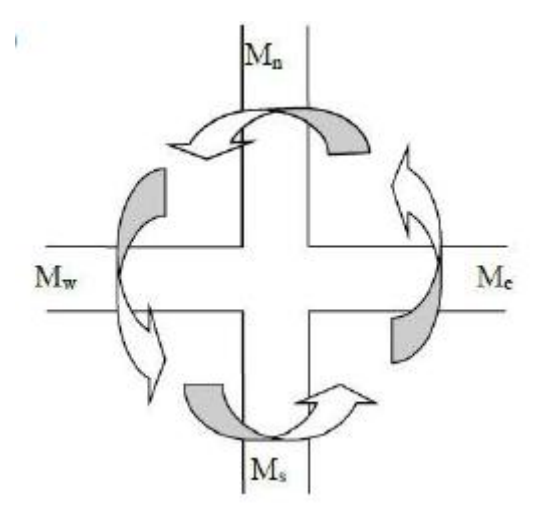

**Figure V.2** Les moments dans la zone nodale

#### **Détermination du moment résistant dans les poteaux et les poutres :**

Le moment résistant (MR) d'une section de béton dépond des paramètres suivants :

Dimensions de la section du béton

Quantité d'armatures dans la section

Contrainte limite élastique des aciers

 $M_R = Z \times A_S \times \sigma_S$  avec  $Z = 0.9h$  et  $\sigma_S = \frac{fe}{\sigma_S}$ ƒ

Les résultats obtenus sont donnés dans le tableau ci-dessous :

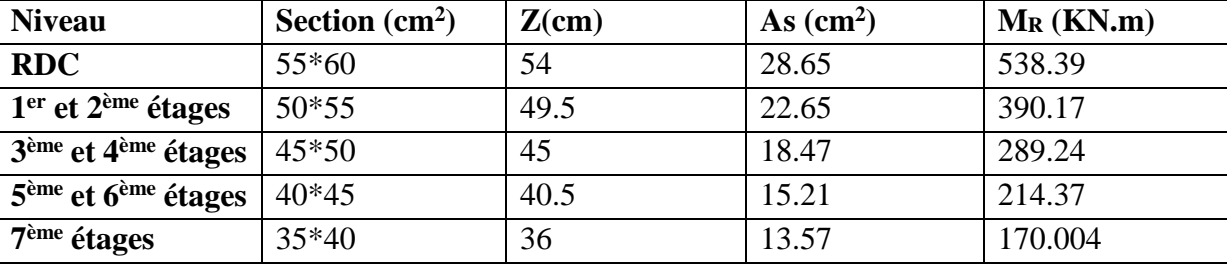

**Tableau V.16** Moment résistant dans les poteaux

**Tableau V.17** Moment résistant dans les poutres

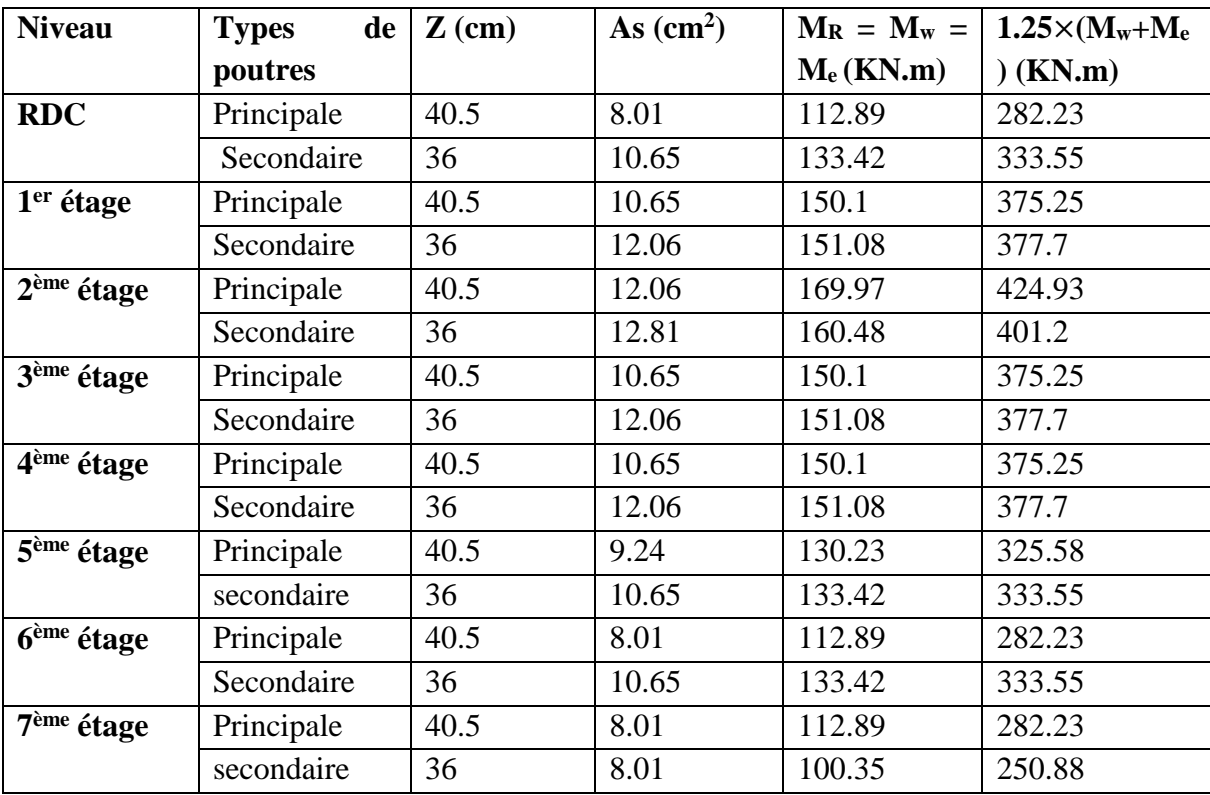

**Tableau V.18** Vérification des zones nodales

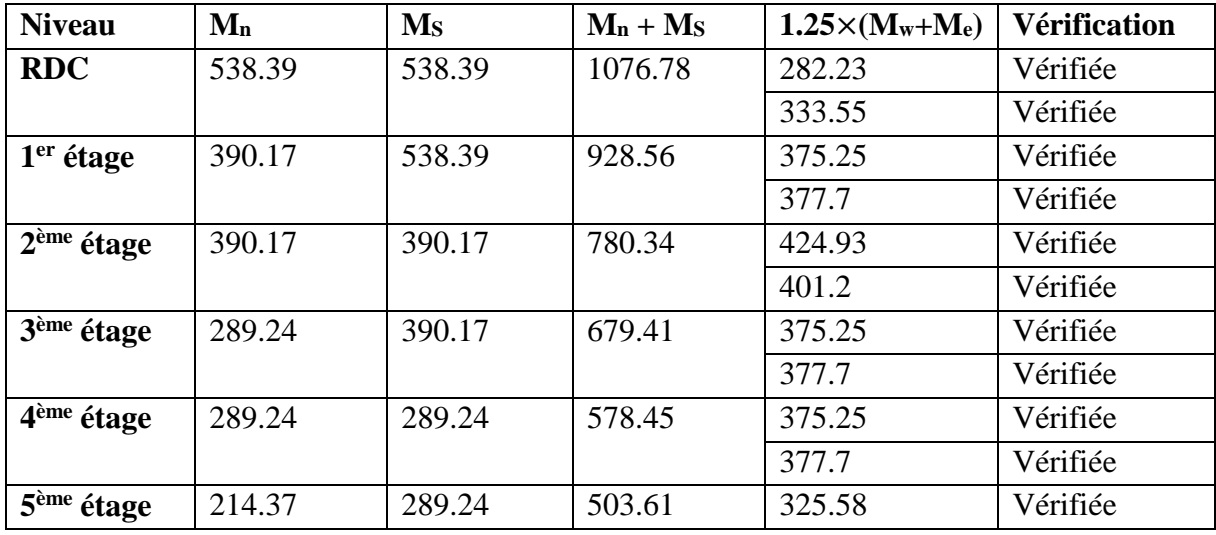

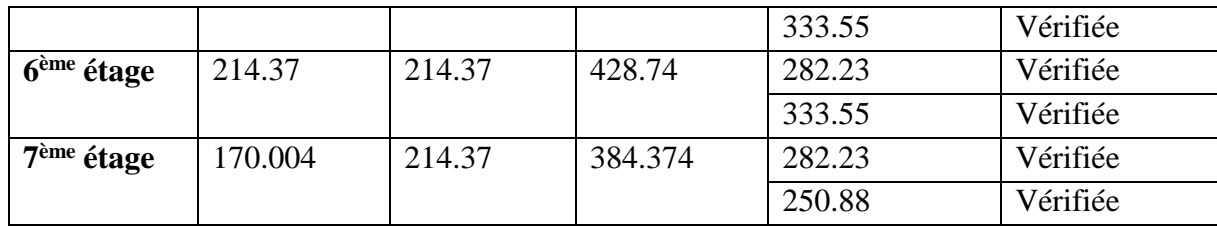

### **Schéma de ferraillage des poutres :**

Exemple de ferraillage des poutres du RDC

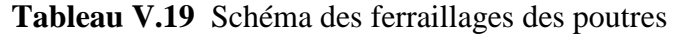

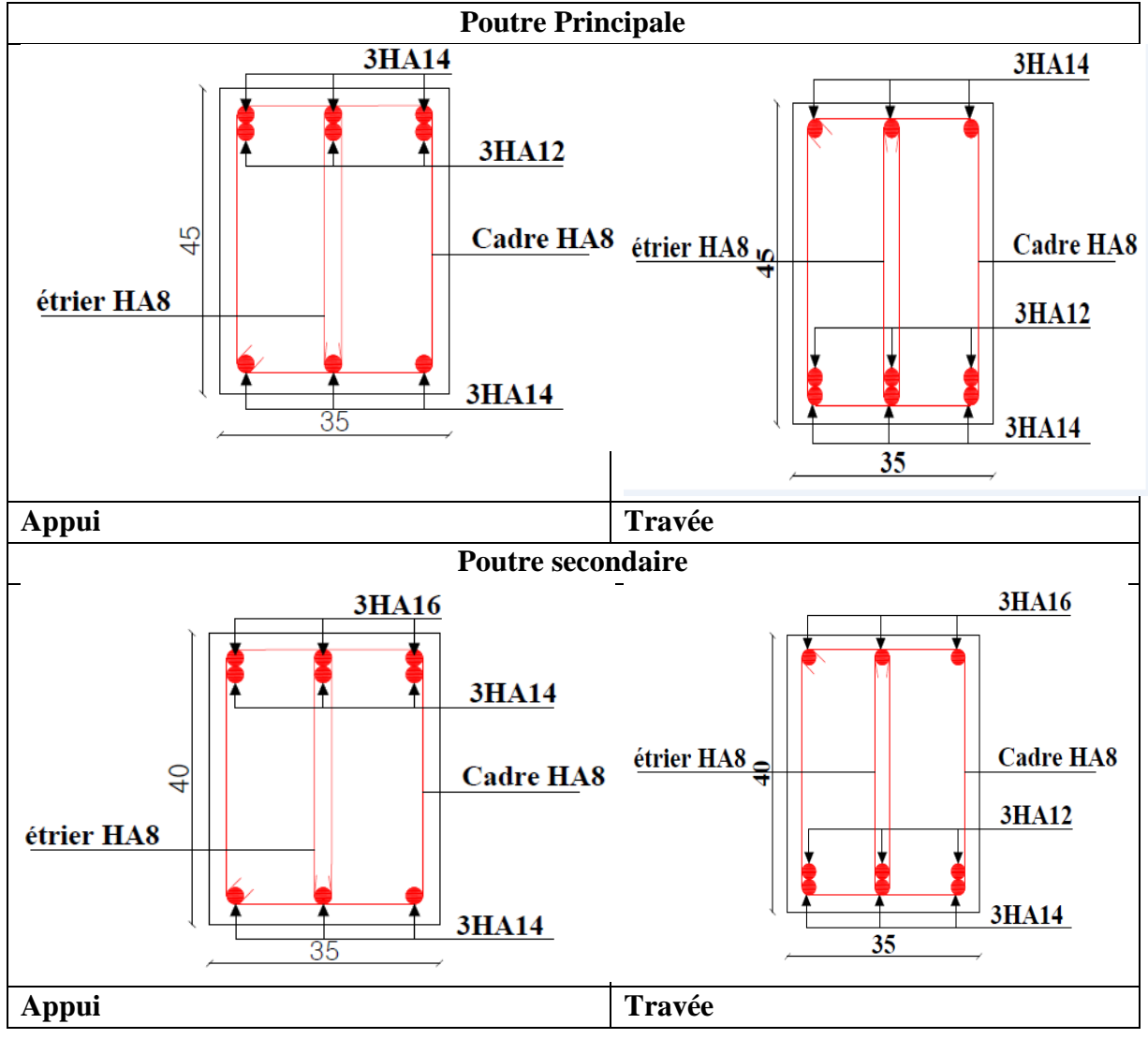

#### **V.3 Etude des voiles:**

Le RPA99 version 2003 (Art.3.4. A.1.a) exige de mettre des voiles de contreventement pour chaque structure en béton armé dépassant quatre niveaux ou 14 m de hauteur en zone IIa, leurs modes de rupture sont :

-Rupture par flexion.

-Rupture en flexion par effort tranchant.

-Rupture par écrasement ou traction du béton.

D'où, les voiles seront calculés en flexion composée avec les sollicitations issues des combinaisons suivantes :

 $1.35G + 1.5O$ 

 $G + Q \pm E$ 

 $0.8G \pm E$ 

#### **V.3.1 Recommandation du RPA99/V2003:**

#### **a) Armatures verticales (art 7.7.4.1) :**

La section d'armatures à introduire dans les voiles sera une section répartie comme suit :

- Les armatures verticales sont disposées en deux nappes parallèles aux faces des voiles.
- Les barres verticales des zones extrêmes devraient être ligaturées avec des cadres horizontaux dont l'espacement ne doit pas être supérieur à l'épaisseur du voile.
- Zone tendue : un espacement maximal de 15 cm et un pourcentage minimal de 0.20% de la section du béton,  $A_{min} = 0.2\% * L_T * e$

Avec :  $L_T$  : longueur de la zone tendue. , e : épaisseur du voile.

- À chaque extrémité du voile l'espacement des barres doit être réduite de moitié sur  $\frac{L}{10}$ de la longueur du voile
- Les barres du dernier niveau doivent être munies de crochets à la partie supérieure. Toutes les autres barres n'ont pas de crochets (jonction par recouvrement).

#### **b) Armatures horizontales (art 7.7.4.2) :**

Ils sont destinés à reprendre les efforts tranchant, et maintenir les aciers verticaux, et les empêcher de flamber, donc ils doivent être disposés en deux nappes vers l'extérieur des armatures verticales.

$$
\frac{Ah}{e \times St} \geq \frac{\tau}{0.8 \times fe}
$$

Avec :  $\tau = \frac{1.4 \times vu}{\sqrt{3}}$  $e\times d$  $A_h^{min} = 0.15\% *e * St$ 

**c) Armatures transversales :**

Destinées essentiellement à retenir les barres verticales intermédiaires contre le flambement, elles sont en nombre de 4 épingles par  $1 \text{ m}^2$  au moins.

### **Règles communes aux armatures verticales et horizontales (art 7.7.4.3) :**

Le pourcentage minimal d'armature est de :

- Globalement dans la section du voile :  $A_{min} = 0.15 % \times e × h$ .
- En zone courante :  $A_{min} = 0.10 % \times e × h$ .
- L'espacement St  $\leq$  min (1.5  $\times$  e ; 30cm) avec e: épaisseur du voile.

#### **V.3.2 Ferraillage:**

L'ETABS, nous donne les sollicitations (M, N, V) dans chaque voile. Après avoir comparé les valeurs les plus défavorables des sollicitations selon les différentes combinaisons d'action citée auparavant, Les résultats de calcul sont récapitulés dans les tableaux qui suivant :

#### 1) **Voiles sens xx' :**

**Tableau V.20** Sollicitations max de calcul dans les voiles  $Vx_{1,2}=1.8m$  dans tous les niveaux.

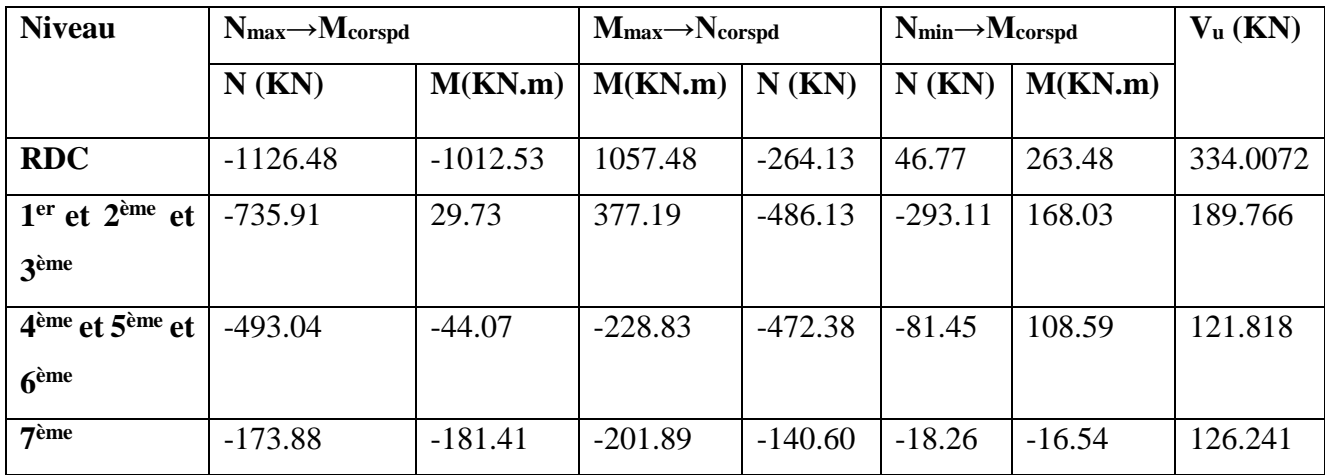

#### 2) **Voiles sens yy' :**

**Tableau V.21** Sollicitations max de calcul dans les voiles  $Vy_{1,2} = 2.0$  m et  $Vy_{3,4} = 2.0$  m dans tous les niveaux.

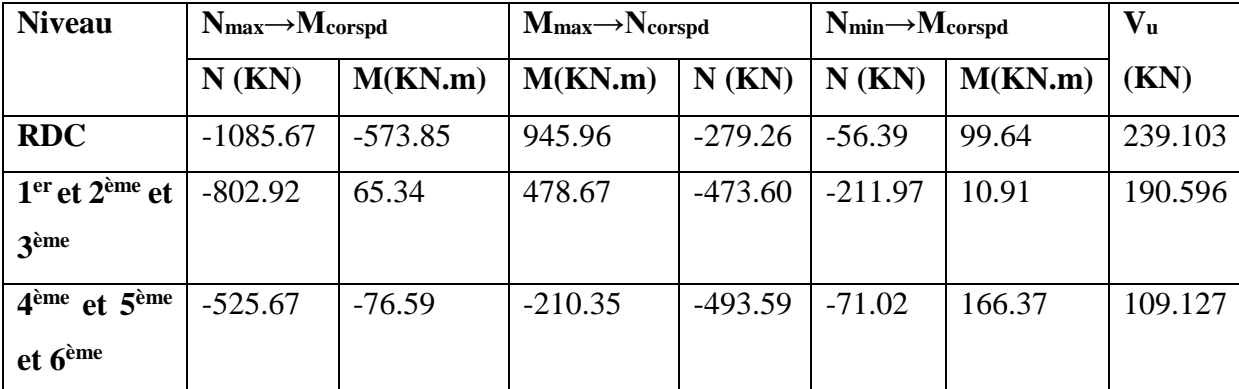

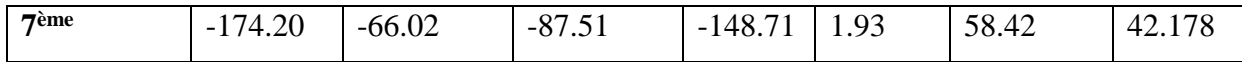

# **Calcul de ferraillage des voiles sens xx' :**

Tableau V.22 Résultats de ferraillage du voile Vx<sub>1,2</sub>

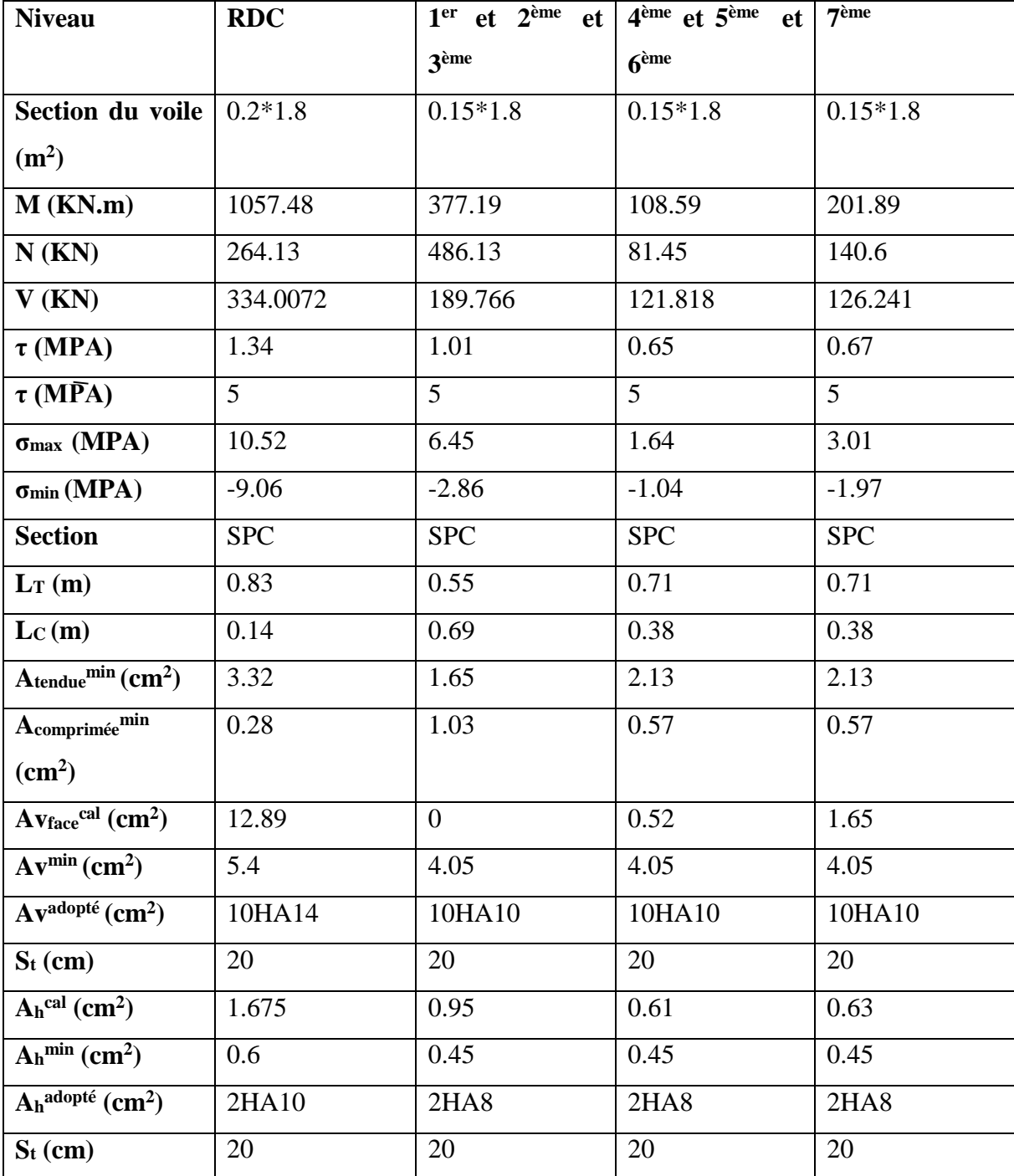

**Calcul de ferraillage des voiles sens yy' :**

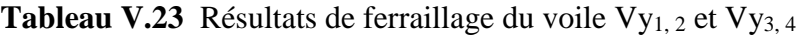

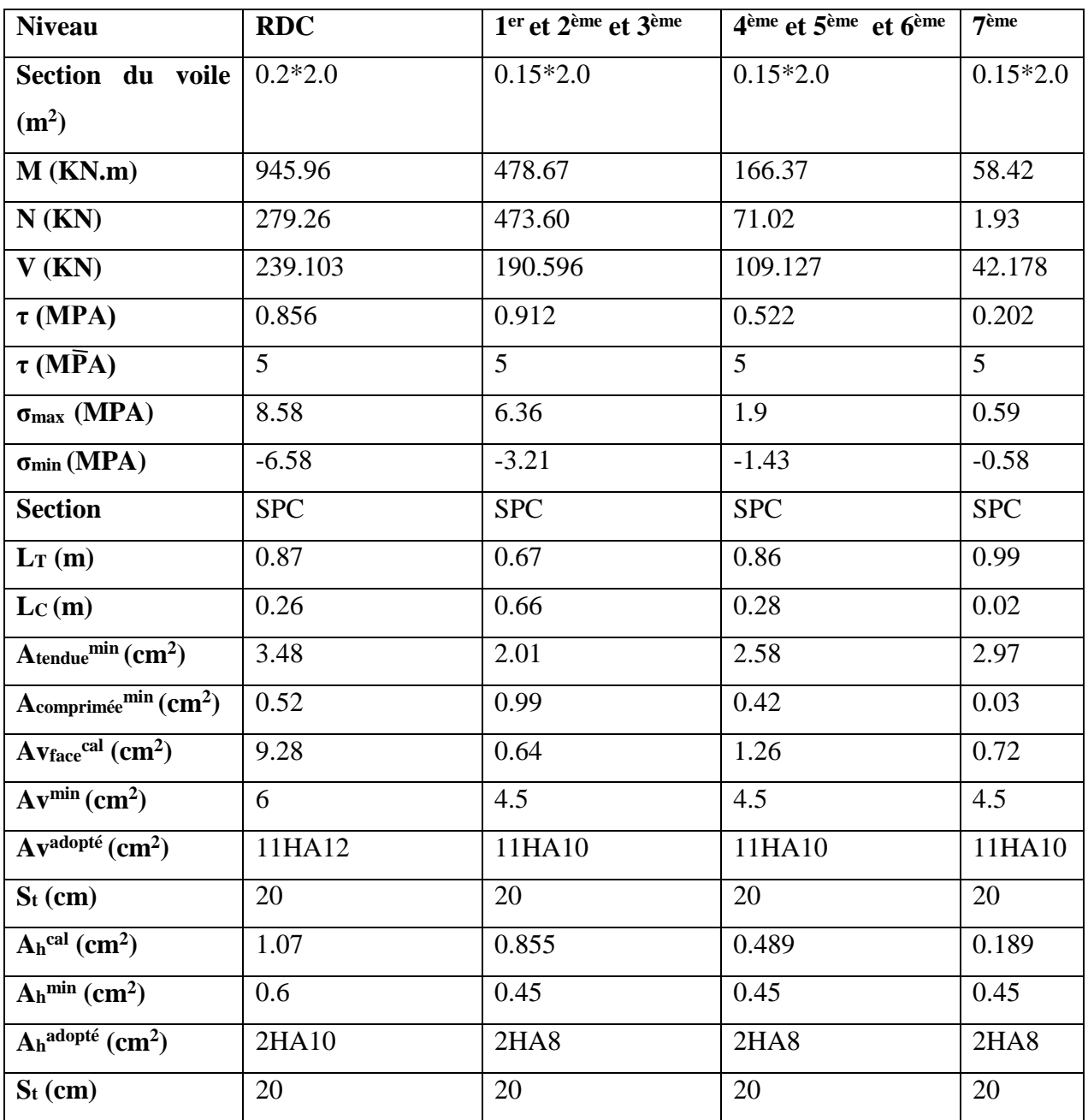

# Ⅴ**.3.3 Schéma de ferraillage:**

Exemple de schéma de ferraillage du voile de RDC :

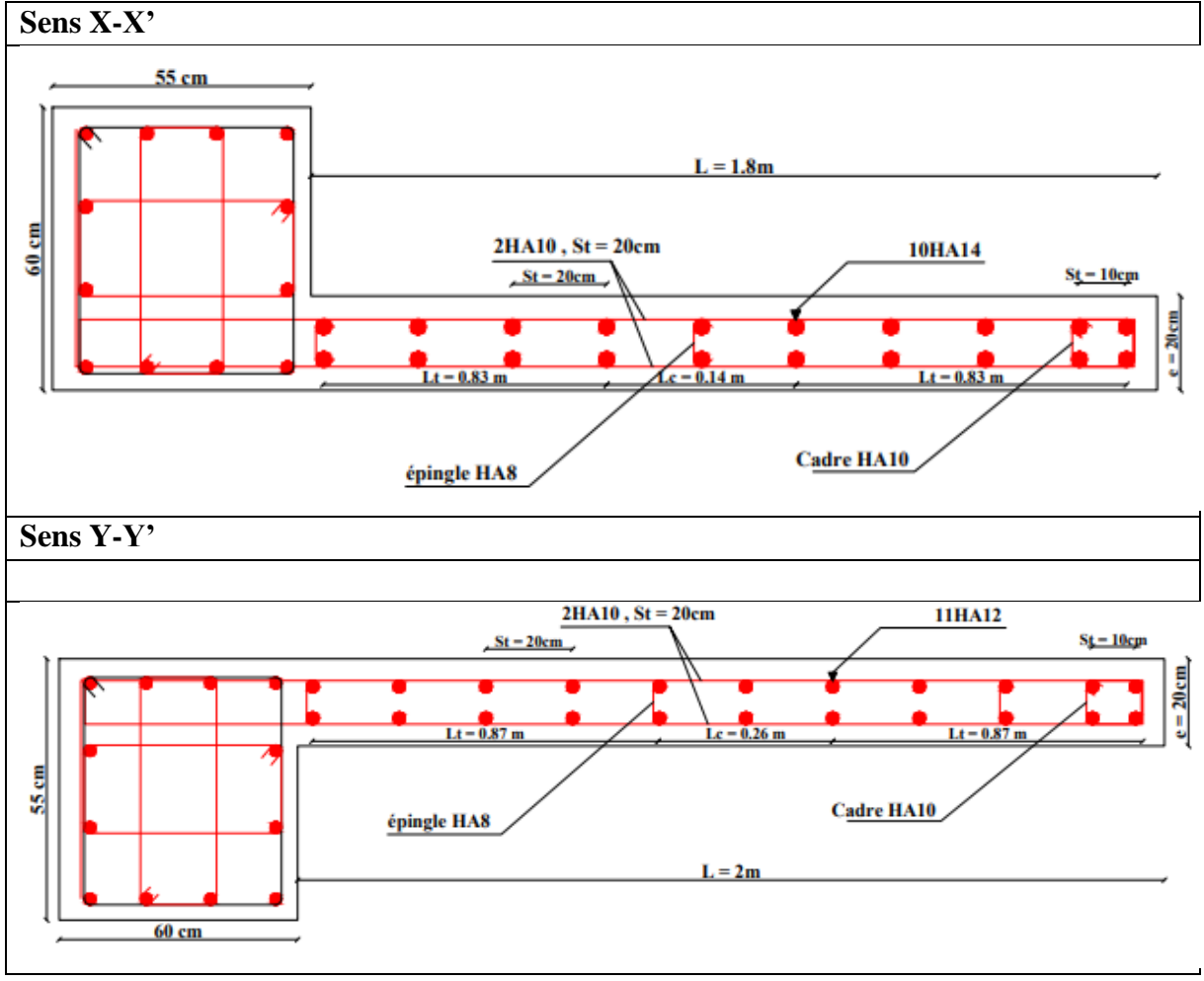

**Tableau V.24** Schéma de ferraillage des voiles.

#### **Conclusion:**

Dans ce chapitre nous avons ferraillé les poteaux ; les poutres ainsi que les voiles. Les efforts utilisés ont été tiré du logiciel ETABS2016.

Pour cela, on a respecté toutes les recommandations du RPA99 version 2003 ainsi que le BAEL91/99.

# **Chapitre VI Etude de l'infrastructure**

#### **Introduction**

L'infrastructure est la partie enfouie dans le sol, elle a pour objectif de transmettre les diverses charges venues de la superstructure au sol, cette transmission peut se faire par un contact direct (semelles posées directement sur le sol ce qu'on nomme fondations superficielles) ou indirecte (semelles sur pieux ou bien fondations profondes).

Une bonne conception de l'infrastructure en termes de stabilité et résistance assure

Un bon encastrement de la structure dans le sol

Une bonne transmission des efforts apportés par la superstructure au sol d'assise

Une bonne limitation des tassements différentiels.

#### **VI.1. Etude des fondations**

#### **VI.1.1. Les différents types de fondation**

**Le D.T.U 13-12** définit les différents types de fondation en fonction du rapport D/B qui sont

D  $\frac{b}{B} \le 6$ : fondations superficielles (semelle isolée; semelle filante ou radier)

 $6 < \frac{D}{B} < 10$ : fondations semi profondes (puits)

D  $\frac{B}{B} \ge 10$ : fondations profonde (pieux)

#### **VI.1.2. Choix du type des fondations**

Le choix du type des fondations dépend essentiellement, des facteurs suivants :

La capacité portante du sol ; l'intensité des charges transmises au sol ; la distance entre axes des poteaux.

La nature du sol et la profondeur de l'horizon résistant.

Pour notre projet on adaptera des semelles superficielles ( $D=2.2m \leq B \times 6$ ). Pour faire le choix du type on vérifie dans l'ordre suivant : semelle isolée, semelle filante et radier afin de faire le choix le mieux adapté en vue de rallier le parti technico-économique.

#### **VI.1.3. Reconnaissance du sol**

Afin de correctement projeter une fondation. Il est nécessaire d'avoir une bonne connaissance de l'état des lieux au voisinage de la construction à édifier, mais il est surtout indispensable d'avoir des renseignements aussi précis que possible sur les caractéristiques géotechniques des différentes couches qui constituent le terrain, après essai et calcul on a pu déterminer les caractéristiques qui suivent :

 $D = 2.2m$ ;  $Q_{\text{adm}} = 1.6$  bar

#### **VI.1.4. Vérification vis-à-vis les fondations superficielles**

#### **VI.1.4.1. Semelles isolées**

**Combinaisons d'actions à considérer** : D'après le **RPA99/2003(article 10.1.4.1)** les fondations superficielles sont dimensionnées selon les combinaisons suivantes : G + Q **±** E ;  $0.8G \pm E$ 

Ainsi que les combinaisons citées par le BAEL91/99 : ELU et ELS.

$$
\sigma = \frac{N}{S} \leq \sigma_{sol} \to S = A \times B \geq N/\sigma_{sol} \dots \dots \dots (1)
$$

N = 1435.2892 KN (effort normal à l'ELS du poteau le plus sollicité donné par logiciel ETABS2016)

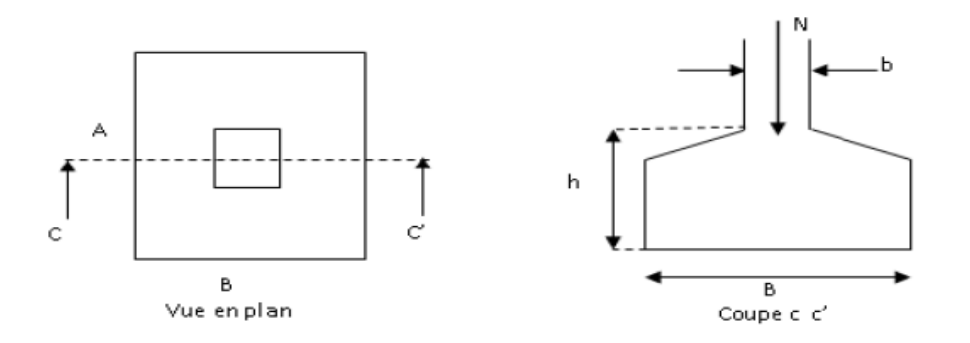

**Figure VI.1** Vue d'une semelle isolée

On a les dimensions de la semelle et du poteau homothétique :  $\frac{A}{A}$  $\frac{A}{a} = \frac{B}{b}$  $\frac{B}{b} \rightarrow A = \frac{a}{b} \times B$
On remplace la valeur de A dans (1) ce qui donne : B  $\geq \frac{b}{2}$  $rac{b}{a} \times \frac{N}{\sigma s}$  $\frac{N}{\sigma sol}$  = 3.13 m.

 $L_{min} = 3.80$ m.

D'après le résultat, On remarque qu'il y a chevauchement entre les semelles, en tenant compte des entres axes des poteaux dans les deux sens, donc le choix des semelles isolées dans ce cas ne convient pas.

#### **VI.1.4.2 : Semelles filantes**

Choisissons une semelle filante (SF2) qui est la plus défavorable, de la largeur B et de longueur L située sous un portique formé de 4 poteaux N1, N2, N3 et N4 avec un débord de 0.5m.

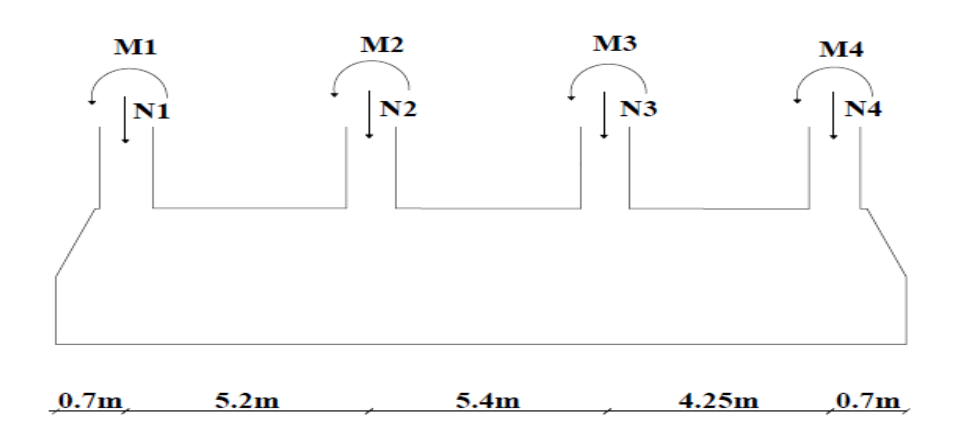

**Figure VI.2** Semelle filante SF2

Avec :  $N_{\text{ser}} = \sum_{i=1}^{i=4} N = N1 + N2 + N3 + N4 = 5017.3054$  KN

 $M_{\text{ser}} = \sum_{i=1}^{i=4} M = N_{\text{total}} * e$ 

 $e = X_G - X_{\text{Tortion}}$ 

 $X_{\text{Tortion}} = \frac{\sum N i \times X i}{\sum Y_i}$ ∑

 $M_{ser} = 15.06$  KN.m

On majore l'effort de 20%, afin de prendre en compte les divers poids des couches de terres sur la semelle filante ainsi que son poids propre.

 $Ns = 1.2 N = 6020.76 KN$ 

A partir du modèle de Meyerhof

 $B \ge \frac{1.2 \times N}{(L-2e) \times \sigma sol}$  avec  $e = \frac{M}{N}$  $\frac{m}{N}$  = 0.0025 m  $B \ge \frac{6020.76}{(16.25 - 2 \times 0.0025) \times 160} = 2.32m$ 

On prend **B = 2.35m**

On remarque qu'il n'y a pas de chevauchement entre les semelles en tenant compte les entres axes des poteaux.

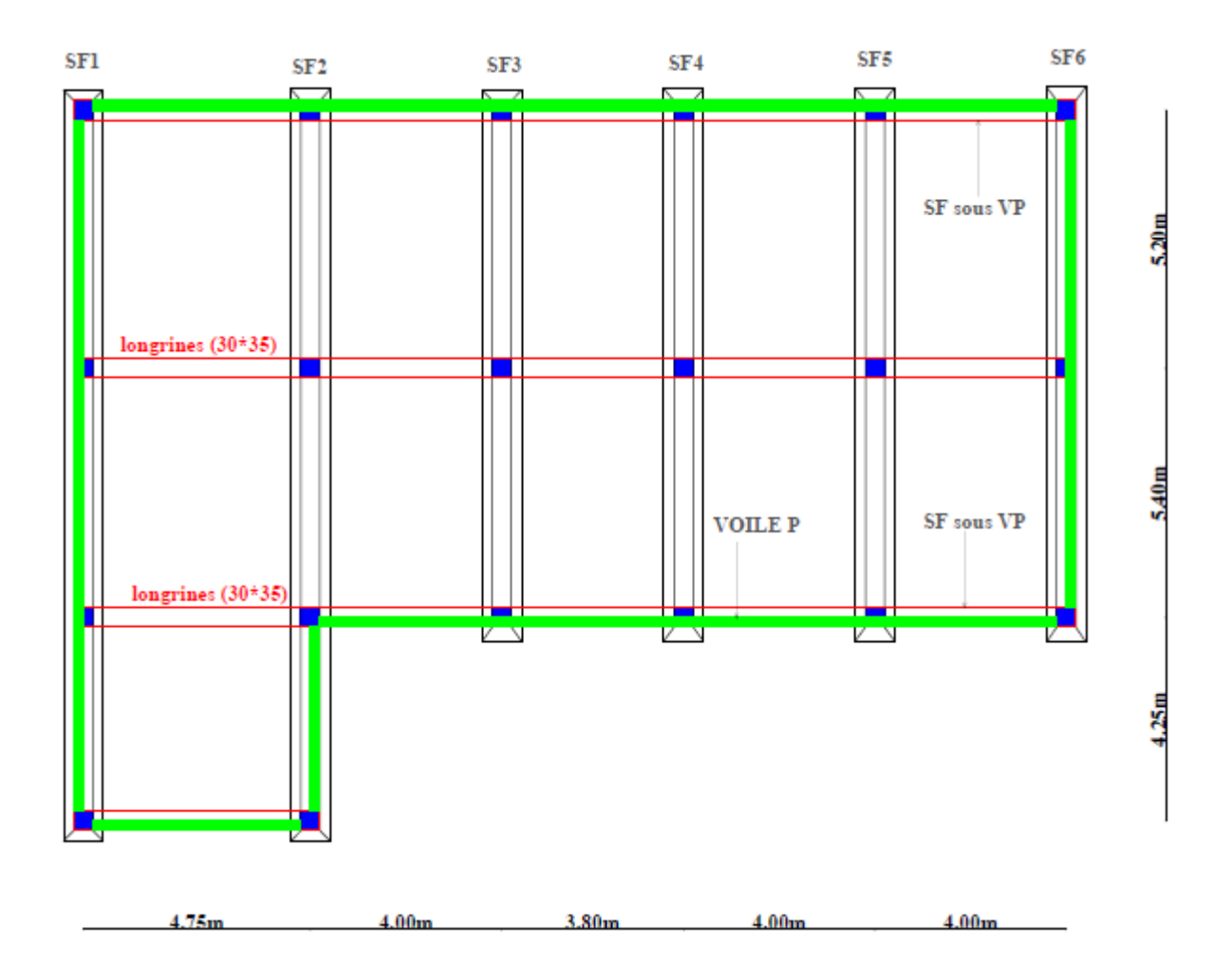

**Figure VI.3** Vue en plan de la disposition des semelles filantes

Donc : on opte pour des semelles filantes.

Les résultats de dimensionnement des autres semelles filants sont résumés dans le tableau suivant :

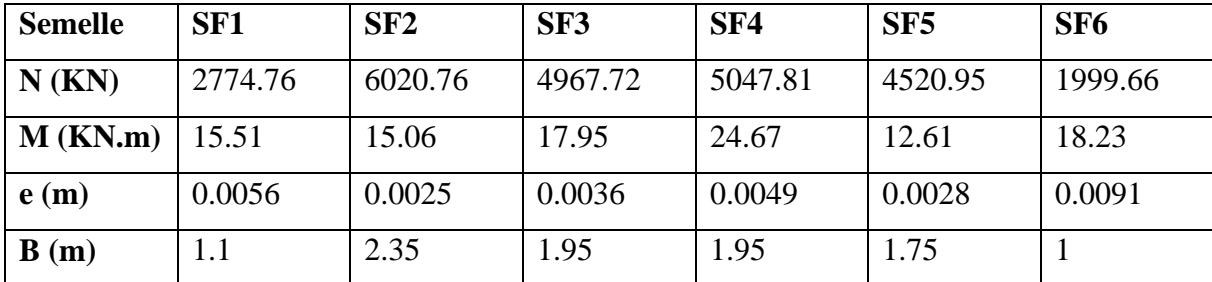

**Tableau VI.1** Dimensionnement de différentes semelles filantes.

#### **Hauteur totale de la semelle filante (ht) :**

 $h_t \geq \frac{B-b}{4} + 0.05 = 0.5$  m

On prend  $h_t = 0.50$  m

#### **Hauteur du glacis :**

 $\begin{cases}\n h1 \ge 15 \text{ cm} \\
h1 \ge 6\emptyset \text{ l} + 6 \text{ cm} = 14.4 \text{ cm}\n\end{cases}$  $h1 \geq 15$  cm On prend  $h_1 = 20$  cm.

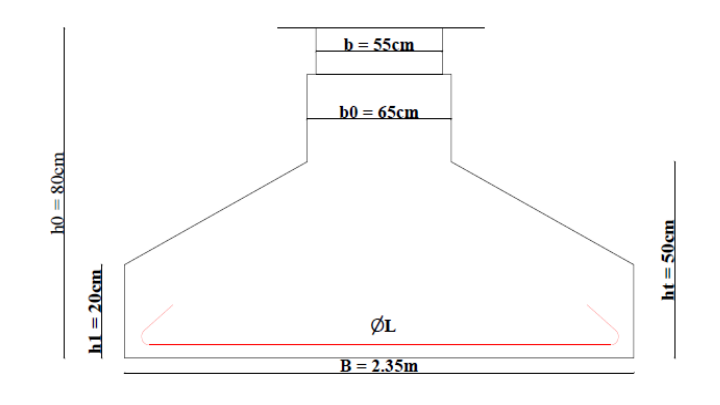

**Figure VI.4** Coupe transversale d'une semelle filante (SF2)

#### **Calcul de l'effort sollicitant la semelle filante (SF2) à l'ELU :**

 $q_{ref} = \frac{1.2 \times Nu}{P \times (1.2 \times n)}$  $\frac{1.2 \times Nu}{B \times (L-2 \times e)} = \frac{1.2 \times 6888.65}{2.35 \times (16.25-2 \times 0)}$  $\frac{1.2\times6888.65}{2.35\times(16.25-2\times0.0032)} = 216.55 \text{ KN/m}^2$ 

 $Pu = q_{ref} * B = 521.75$  KN/ml (réaction du sol)

Pu : représenter la réaction linéique du sol sous la semelle filante dont les efforts de flexion sont supportés par la poutre de rigidité (libage).

Les résultats des efforts sollicitant des autres semelles filantes sont résumés dans le tableau suivant :

| semelle              | SF <sub>1</sub> | SF2     | SF <sub>3</sub> | SF4     | SF5     | SF <sub>6</sub> |
|----------------------|-----------------|---------|-----------------|---------|---------|-----------------|
| $N$ (KN)             | 3795.44         | 8266.38 | 6823.2          | 6934.33 | 6207.25 | 2734.54         |
| $M$ (KN.m)           | 37.55           | 26.49   | 25.05           | 57.72   | 17.44   | 24.65           |
| e(m)                 | 0.009           | 0.0032  | 0.0037          | 0.0083  | 0.0028  | 0.009           |
| <b>q</b> ref         | 212.57          | 216.55  | 291.77          | 296.75  | 295.72  | 228.22          |
| (KN/m <sup>2</sup> ) |                 |         |                 |         |         |                 |
| Pu (KN/ml)           | 233.83          | 508.89  | 568.95          | 578.66  | 517.51  | 228.22          |

**Tableau VI.2** Les efforts sollicitant de différentes semelles filantes

#### **Ferraillage :**

#### **1) Transversal de la semelle :**

Au  $\geq \frac{Pu \times (B-b)}{2v}$ 8×d×σa

Avec :  $\sigma_a = 3480$  bar,  $d = 45$ cm,  $b = 55$ cm

Au  $\geq 8.23$  cm<sup>2</sup>

Choix:  $6HA14 = 9.24cm^2/ml$  e = 15cm

#### **2) Armatures de répartition :**

$$
Ar = \frac{At}{3} = 3.08 \text{cm}^2
$$

Choix:  $4H A 10 = 3.14cm^2/ml$ , e = 25cm

**Vérification de la rigidité de la semelle :**

$$
L_{max} < \frac{\pi \times Le}{2} + B
$$
  
\n
$$
L_e = \sqrt[4]{\frac{4 \times Ec \times Ixx}{Kz \times B}} = 3.42 \text{ m};
$$
  
\n5.4 m < 7.72 m........ condition vérifiée

Avec :

L<sup>e</sup> : est la longueur élastique qui permet de déterminer la nature du la semelle filante.

K : coefficient de raideur du sol (pour un sol moyen  $K = 4 \times 10^4$  KN/m<sup>3</sup>).

E : module d'élasticité du béton :  $E = 32.16 \times 10^6$  KN/m<sup>2</sup>.

I : moment d'inertie de la semelle ;  $I = \frac{b \times h^3}{12}$ .

#### **VI.2 Etude de la poutre de libage :**

#### **VI.2.1 Dimensionnement :**

On a un poteau de dimension  $b = 55$ cm donc  $b_0 = b + 10 = 65$  cm

 $Lmax$  $\frac{max}{9}$  < h<sub>0</sub> <  $\frac{Lmax}{6}$  $\frac{d\alpha}{6}$ ; Lmax : travée max

 $0.6 < h_0 < 0.9$ 

On prend :  $h_0 = 0.80$  m

#### **VI.2.2 Calcul des sollicitations des poutres de libage :**

La poutre de libage est calculée comme une poutre continue renversée soumise à la réaction du sol et appuis sur les poteaux.

Pour le calcul des sollicitations on utilise le logiciel ETABS2016.

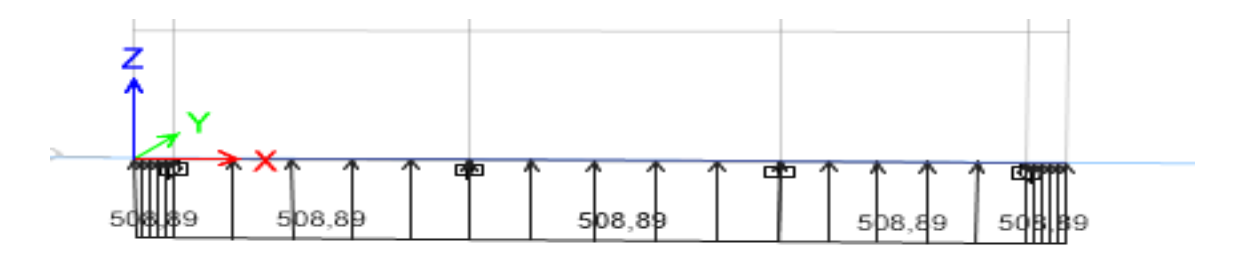

**Figure VI.5** Schéma statique de la poutre de libage

Les diagrammes des moments et efforts tranchant dans la poutre de libage sont représentés cidessous.

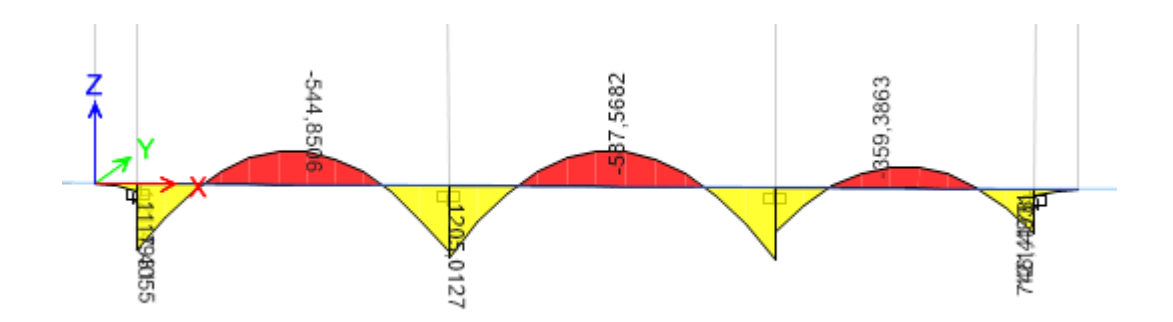

**Figure VI.6** Diagramme des moments dans la poutre de libage

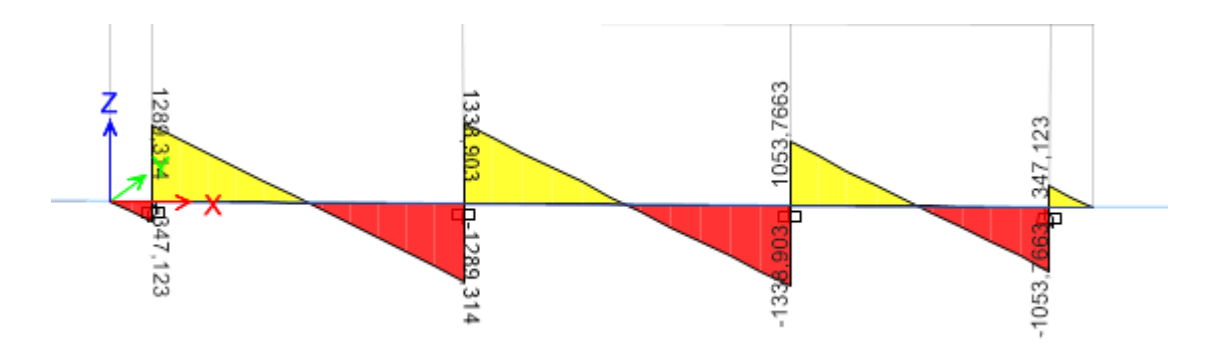

**Figure VI.7** Diagramme des efforts tranchants dans la poutre de libage

#### **VI.2.3 Calcul du ferraillage :**

### **1) Ferraillage de la partie inferieure :**

On a : 
$$
f_{c28} = 25
$$
 MPA,  $f e = 400$  MPA,  $f_{bu} = 14.2$  MPA,  $\sigma_a = 3480$  bar  
\n
$$
\mu_{bu} = \frac{M_{max}}{b0 \times d \times fbu} = 0.113 < \mu_L = 0.392 \rightarrow A' = 0
$$
\n $\alpha = 0.15$ \n $z = 0.7$  m  
\nAu  $\geq \frac{M_{max}}{z \times \sigma a} = 23.95$  cm<sup>2</sup>.  
\n2) Ferraillege de la partie supérieure :  
\n
$$
\mu_{bu} = \frac{M_{max}}{h_{av} + h_{av}} = 0.23 < \mu_L = 0.392 \rightarrow A' = 0
$$

$$
\mu_{bu} = \frac{\text{wmax}}{\text{boxd} \times \text{b} \times \text{b}} = 0.23 < \mu_L = 0.392 \rightarrow A^2 = 0
$$
\n
$$
\alpha = 0.33
$$
\n
$$
z = 0.65 \text{ m}
$$
\n
$$
\text{Au} \ge \frac{\text{Mmax}}{\text{z} \times \text{ca}} = 53.31 \text{ cm}^2.
$$
\n3) **Exercise 4a!éfort tran**

**3) Ferraillage vis-à-vis de l'effort tranchant :**

$$
\tau_{\rm u} = \frac{V u}{b 0 \times d} = 2.75 \text{ MPA}, f_{\rm tj} = 2.1 \text{ MPA}.
$$

$$
\frac{At}{b0 \times St} = \frac{\gamma s \times (\tau u - 0.3 \text{ftj})}{0.9 \times \text{fe}} = 6.77 \times 10^{-3}
$$

Pour  $A_t = 6HA12 = 6.79$  cm<sup>2</sup>

 $S_t \leq \frac{6.79}{6.79 \times 10^{-3} \times 75} = 13.37$  cm

#### **Espacement maximal (CBA93) :**

At×fe  $\frac{\text{Atxfe}}{\text{boxxt}}$   $\geq$  4 bar  $\rightarrow$   $\text{S}_t \leq \frac{\text{Atxfe}}{\text{box4}}$  = 104.46 cm

Soit  $S_t = 10$  cm en zone nodale,  $S_t = 30$  cm en zone courante.

#### **Les armatures de peau :**

En vertu des prescriptions du CBA-93, on prend  $2$  HA12 = 2.26 cm<sup>2</sup>.

Les résultats de calcul des semelles sont récapitulés dans le tableau suivant

**Tableau VI.3** Résultats de ferraillage de différentes semelles filantes.

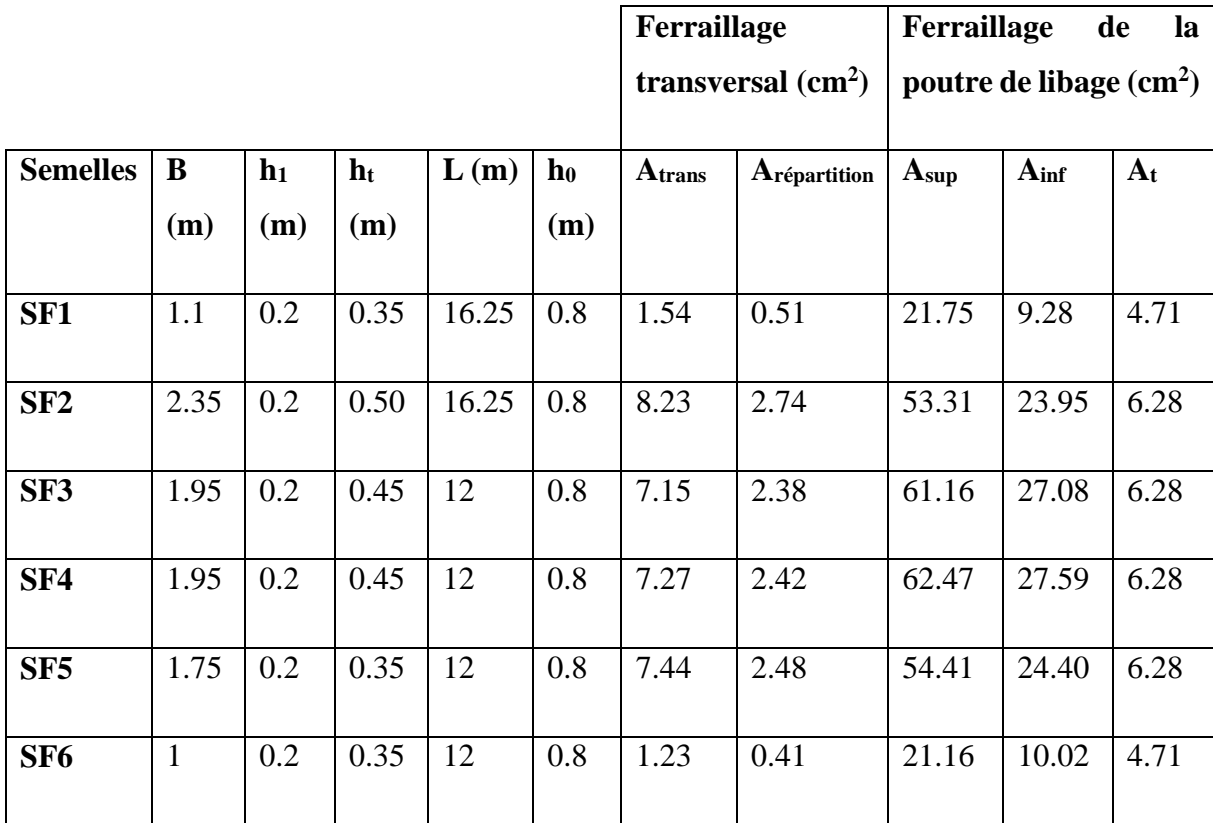

#### **Choix des barres :**

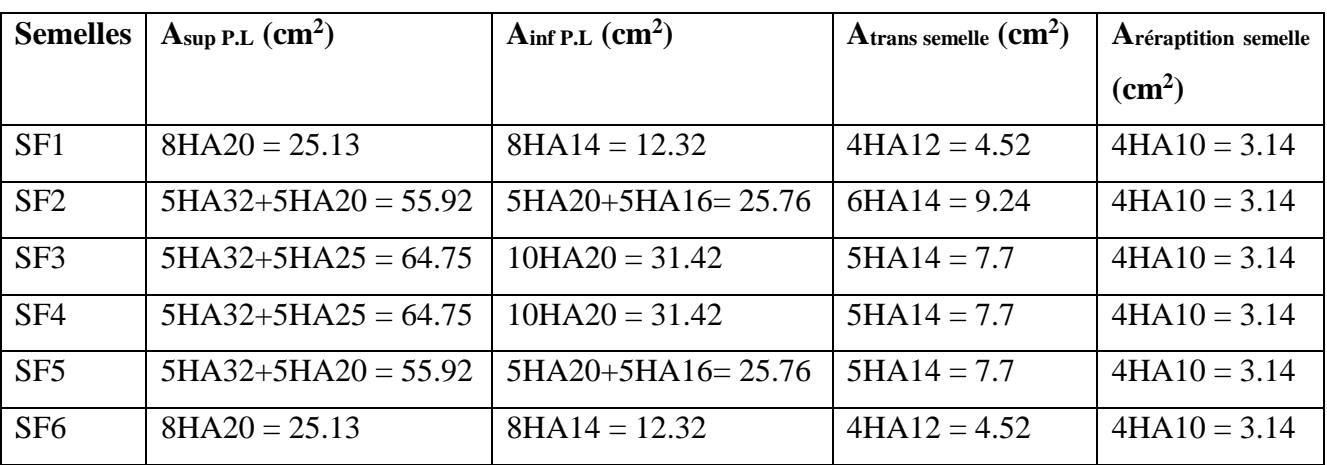

**Tableau VI.3** Choix de ferraillage de différentes semelles filantes.

### **VI.2.4 Vérification des contraintes :**

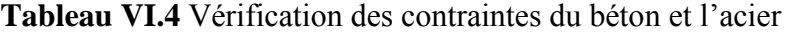

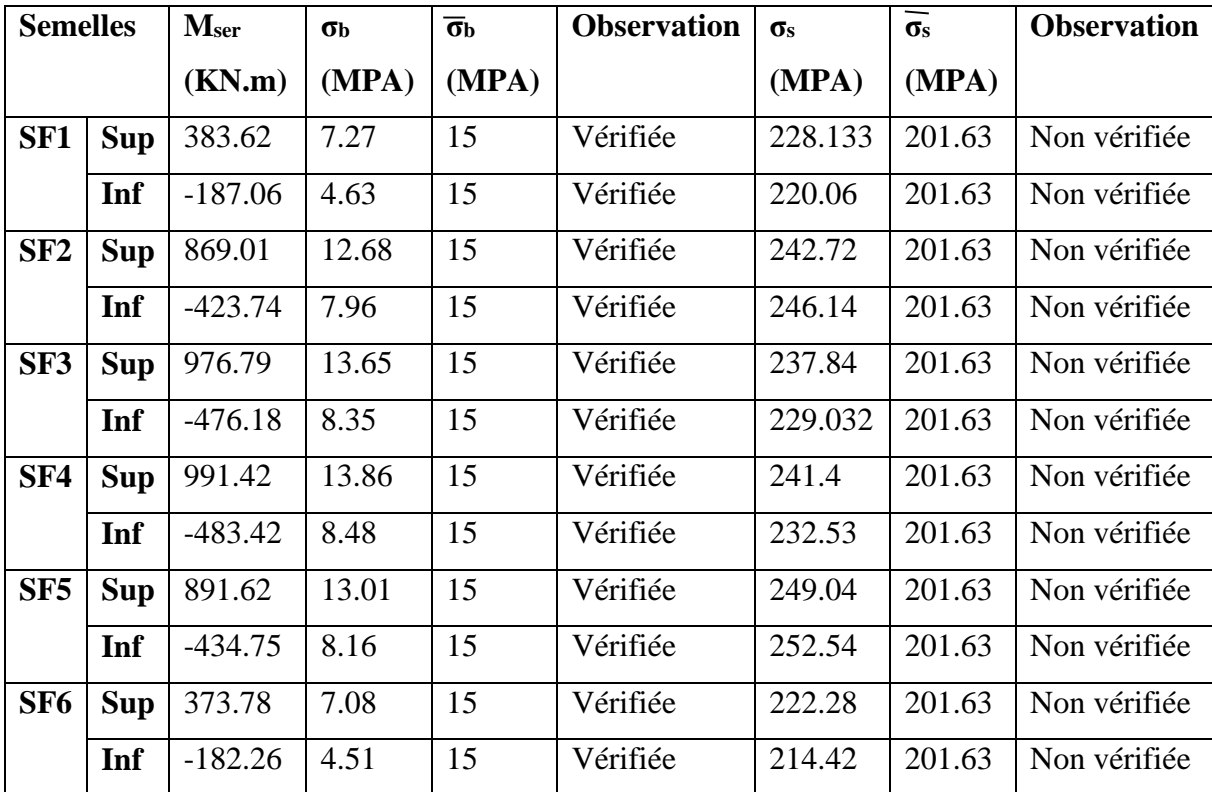

#### **Remarque :**

Les contraintes d'acier ne sont pas vérifiées donc on recalcule à l'ELS.

$$
A_{\text{ser}} = \frac{\text{Mser}}{d(1 - \frac{\alpha}{3})\sigma\bar{s}} \text{ avec } \alpha = \sqrt{90\beta \times \frac{1 - \alpha}{3 - \alpha}} \text{ et } \beta = \frac{\text{Mser}}{\text{b} \times \text{d}^2 \times \sigma\bar{s}}
$$

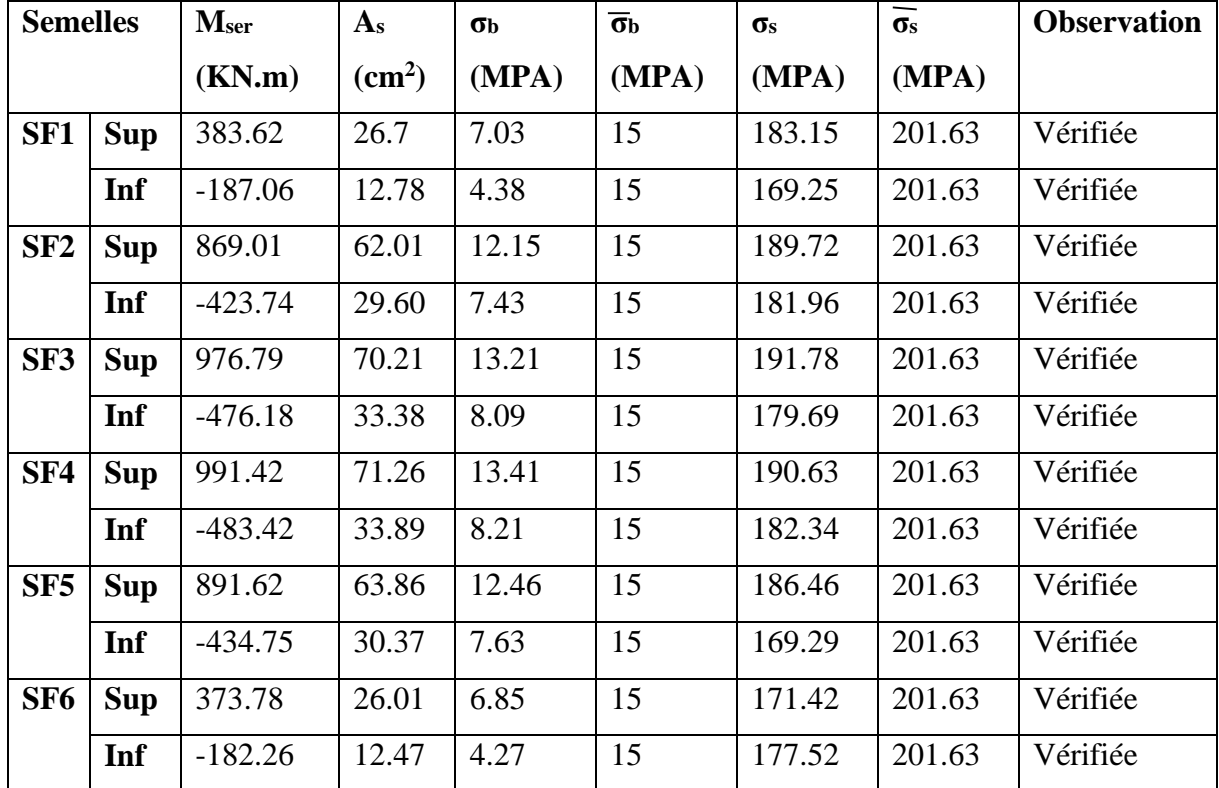

**Tableau VI.5** Vérification des contraintes de l'acier

#### **Choix des barres :**

**Tableau VI.6** Choix des barres finales de différentes semelles filantes

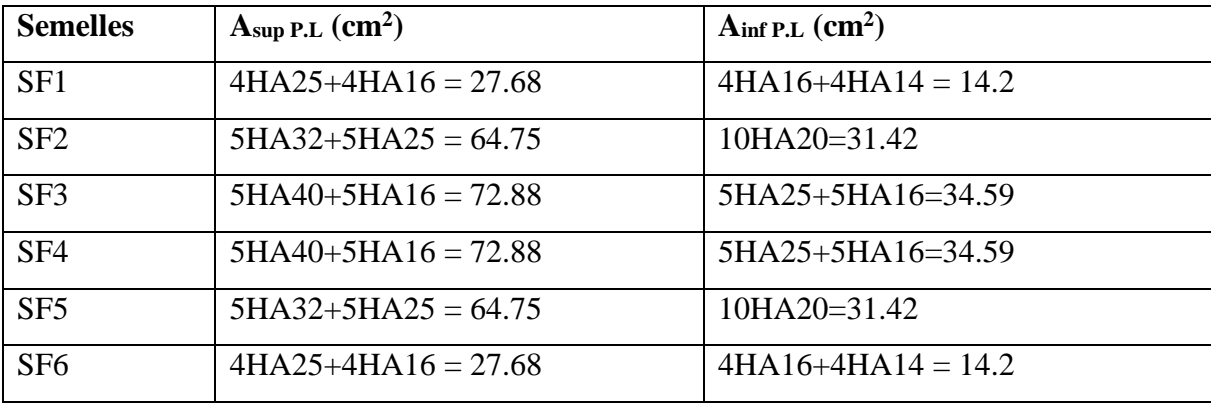

#### **Schéma de ferraillage :**

Exemple de schéma de ferraillage de la semelle filante 2.

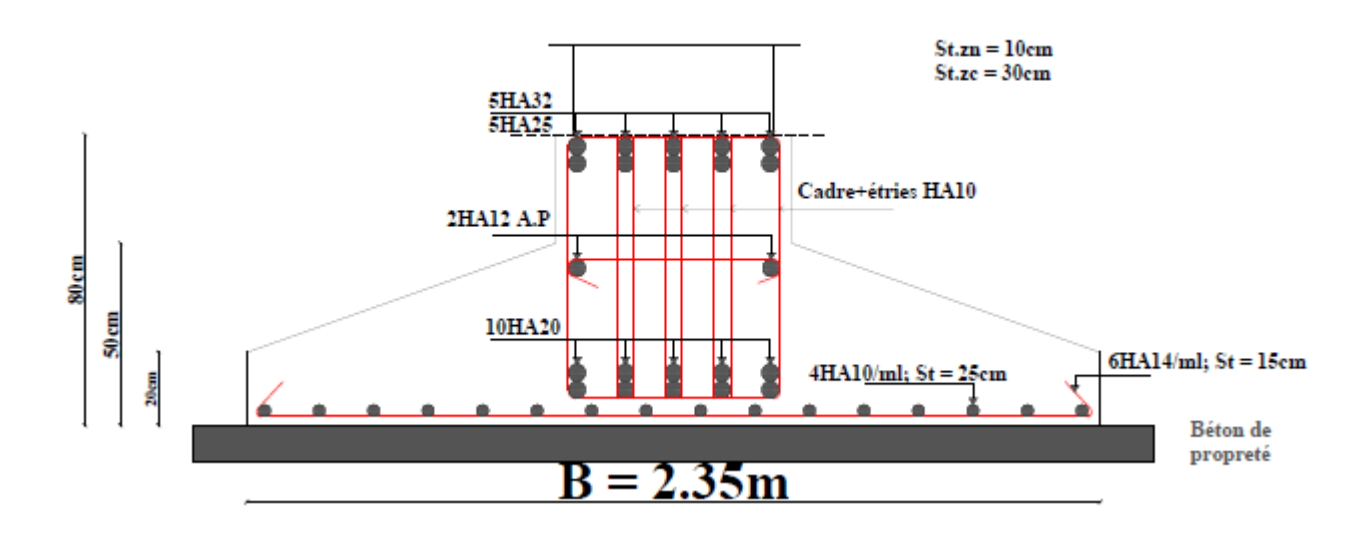

**Figure VI.8** Schéma de ferraillage de la semelle filante SF2

#### **VI.3 Les longrines :**

#### **VI.3.1 Pré dimensionnement des longrines :**

Le RPA99/2003, exige les conditions suivantes :

- Les points d'appuis doivent être solidarisés, par un réseau bidirectionnel de longrines, pour s'opposer au déplacement relatif de ces points d'appuis dans le plan horizontal.
- Les dimensions minimales de la section transversale des longrines en site S2 sont :  $(25*30)$  cm<sup>2</sup>.
- Les longrines doivent être calculées pour résister à la traction, sous l'action d'une force égale à F =  $\frac{N}{\alpha}$  ≥ 20 KN avec

N : Force égale à la valeur maximale des charges verticales de gravité apportées par les points d'appui solidarisés.

α : Coefficient en fonction de la zone sismique et de la catégorie de site considérée.

-Le ferraillage minimum doit être de 0.6% de la section avec des cadres dont l'espacement est inférieur au min (20cm ; 15Ø<sub>l</sub>).

#### **VI.3.2 Vérification :**

Nous avons  $N = 1457.8827$  KN, d'après le RPA :  $\alpha = 15$  en zone II, site S2.

 $F = 97.19$  KN  $> 20$  KN

#### **VI.3.3 Ferraillage :**

#### **1) Longitudinales :**

$$
Au = \frac{Nu \times \gamma s}{fe} = 2.97
$$
 cm<sup>2</sup>

On choisit une section de : (30\*35) cm<sup>2</sup>  $\rightarrow$  A<sub>min</sub> = 0.6%×30×35 = 6.3 cm<sup>2</sup>

Choix:  $4HA14 + 2HA12 = 8.42 \text{ cm}^2$ .

#### **2) Armatures transversales :**

 $S_t \le \min (20 \text{cm} ; 15\emptyset) \rightarrow \text{on the choice of } 15 \text{cm}$ .

#### **VI.3.4 Vérification de la condition de non fragilité :**

B = 30\*35 = 1050 cm <sup>2</sup> ≤ × 28 = 1603.8 cm<sup>2</sup> ……………. Vérifiée

#### **Schéma de ferraillage :**

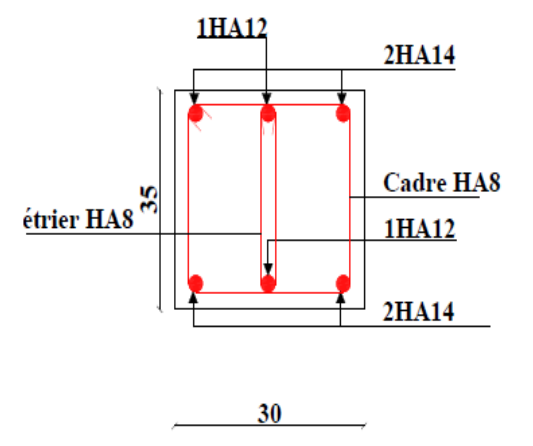

**Figure VI.9** Schéma de ferraillage de la longrine

#### **VI.4 Voile périphérique :**

Selon le RPA99/2003 les ossatures au-dessous du niveau de base du bâtiment, doivent comporter un voile périphérique continu entre le niveau de fondation et le niveau de base, ce dernier aura pour objectif de rigidifier l'infrastructure du bâtiment.

Le voile doit avoir les caractéristiques suivantes :

- une épaisseur minimale de 15 cm.
- les armatures sont constituées de deux nappes.
- le pourcentage minimal des armatures est de 0.1% dans le sens horizontal et vertical.

#### **VI.4.1 Dimensionnement des voiles périphériques :**

On prend le panneau recouvrant la plus grande travée

La hauteur  $Lx = 2.2m$ .

La longueur  $Ly = 5.4$ m.

L'épaisseur e =  $0.2$ m.

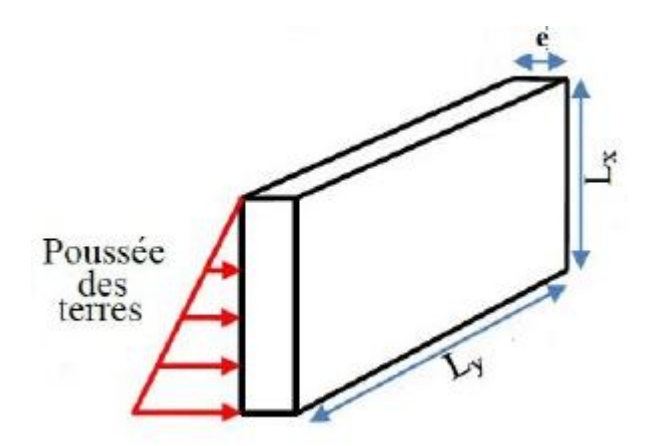

**Figure VI.10** Schéma du voile périphérique

#### **VI.4.2 Caractéristique géotechnique du sol :**

- $\gamma_h = 18 \text{ KN/m}^3$ : le poids spécifique.
- $\varphi = 13^{\circ}$ : l'angle de frottement.

 $C = 0$  bar : la cohésion.

#### **VI.4.3 Evaluation des charges et surcharges :**

**La poussée des terres :**

G = h 
$$
(\gamma \times tg^2(\frac{\pi}{4} - \frac{\varphi}{2}) - 2C \times tg^2(\frac{\pi}{4} - \frac{\varphi}{2})) = 25.38 \text{ KN/m}^2
$$

**La surcharge accidentelle :**

 $q = 10$  KN/m<sup>2</sup>  $Q = q[tg^2(\frac{\pi}{4})$  $\frac{\pi}{4} - \frac{\varphi}{2}$  $\frac{\varphi}{2}$ ) –  $\left(\frac{2C}{\gamma \times i}\right)$  $\frac{2C}{\gamma \times h} \times \text{tg}^2(\frac{\pi}{4})$  $\frac{\pi}{4} - \frac{\varphi}{2}$  $\frac{\varphi}{2})$ )] = 6.41 KN/m<sup>2</sup>

#### **VI .4.4 Ferraillage du voile périphérique :**

Le voile périphérique sera calculé comme étant une dalle pleine sur quatre appuis uniformément chargée. L'encastrement est assuré par le plancher, les poteaux ainsi que les fondations.

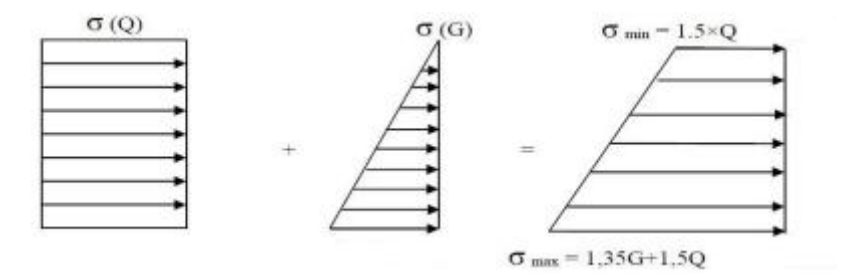

**Figure VI.11** Répartition des contraintes sur le voile périphérique.

 $\sigma_{\rm m} = \frac{3\sigma \max + \sigma min}{4}$  $\frac{x+ \sigma m n}{4}$  = 35.32 KN/m<sup>2</sup>  $\rightarrow$  qu =  $\sigma_{\rm m} \times 1$ ml = 35.32 KN/ml

Pour le ferraillage on prend le plus grand panneau dont les caractéristiques sont les suivants :

 $Lx = 2.2m$ ;  $b = 1m$ ;  $Ly = 5.4 m$ ;  $e = 0.2 m$ 

 $\rho = \frac{Lx}{L}$  $\frac{dx}{dy}$  = 0.41 > 0.4  $\rightarrow$  la dalle travaille dans deux sens.

#### **Calcul des moments isostatiques :**

 $M_{0x} = \mu_x \times q \times lx^2$ 

 $M_{0y} = \mu_y \times M_{0x}$ 

$$
\rho = 0.41 \to \text{ELU} \begin{cases} \mu x = 0.1088\\ \mu y = 0.2500 \end{cases}
$$

 $M_{0x} = 18.6$  KN.m

 $M_{0y} = 4.65$  KN.m

#### **Les moments corrigés :**

 $M_x = 0.85M_{0x} = 15.81$  KN.m

 $M_y = 0.85 M_{0y} = 3.95$  KN.m

 $M_{ax} = M_{ay} = -0.5M_{0x} = -9.3$  KN.m

Les sections d'armatures sont récapitulées dans le tableau ci-dessous :

Avec : Amin = 0.1% ×b×h **RPA99/2003ART 10.1.2**

#### **Ferraillage :**

On fait le ferraillage d'une section  $(b \times e) = (1 \times 0.2)$  m<sup>2</sup>.

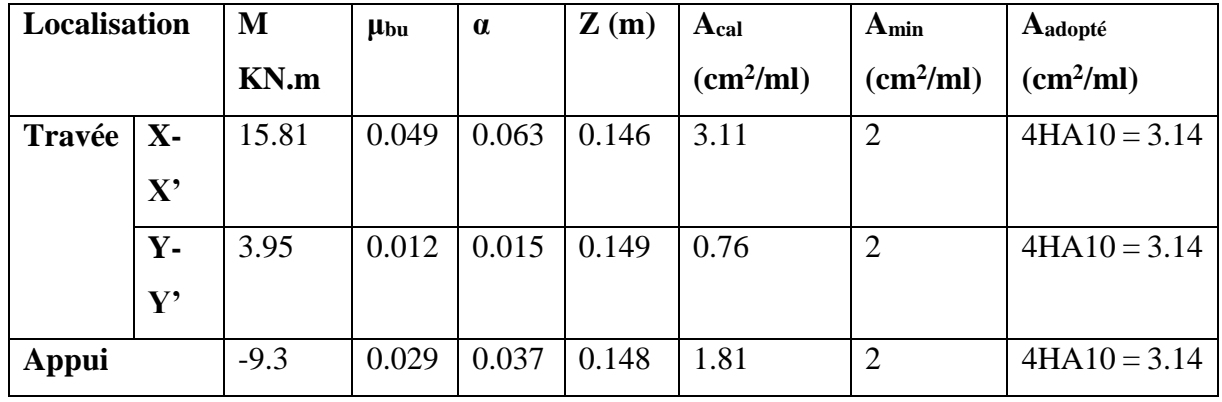

**Tableau VI.7** Calcul des armatures du voile périphérique.

#### **Espacements :**

Sens X-X' : St  $\le$  min (2e ; 25cm)  $\rightarrow$  S<sub>t</sub> = 25cm.

Sens Y-Y' : St  $\leq$  min (3e ; 33cm)  $\rightarrow$  S<sub>t</sub> = 25cm.

#### **VI .5.5 Vérification à l'ELU :**

$$
\rho=0.41>0.4
$$

 $e = 20$ cm  $> 12$ 

 $A_x^{\text{min}} = \rho_0 \times b \times e = 1.6 \text{ cm}^2$ 

#### **Calcul de l'effort tranchant :**

$$
\text{Vu} = \frac{qu \times lx}{2} = 38.85 \text{ KN}
$$
\n
$$
\tau_{\text{u}} = \frac{Vu}{b \times d} = 0.259 \text{ MPA} < \overline{\tau_{\text{u}}} = \frac{0.07f c 28}{\gamma b} = 1.17 \text{ MPA} \dots \dots \text{ condition } \text{vein } \text{fife.}
$$

#### **VI.5.6 Vérification à l'ELS :**

#### **Vérification des contraintes :**

$$
\sigma_{bc} = \frac{M}{I} y \le \sigma_{bc} = 0.6 \times f_{c28} \dots \dots \dots \dots \dots (1)
$$

$$
\sigma_{st} = 15\frac{M}{I}(d-y) \le \overline{\sigma_{st}} = \min\left(\frac{2}{3}f_e\,;\,110\sqrt{\eta f t 28}\right)\,\,\ldots\,\,\ldots\,\,\ldots\,\,\text{Fissuration,\,anisible}\,\,\ldots\,\,\ldots\,\,\ldots\,\,\ldots\,\,\tag{2}
$$

**Tableau VI.8** Vérification des contraintes du béton et de l'acier

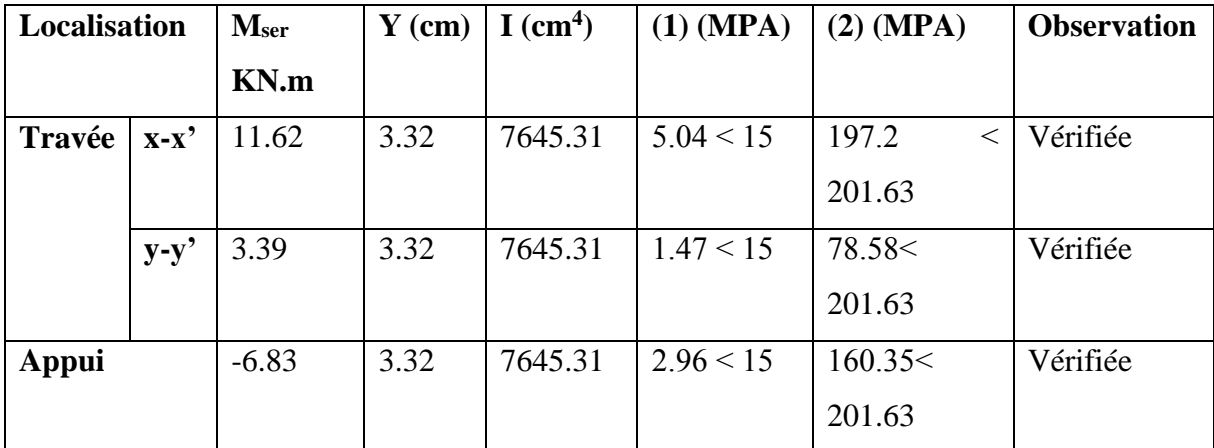

#### **Schéma de ferraillage**

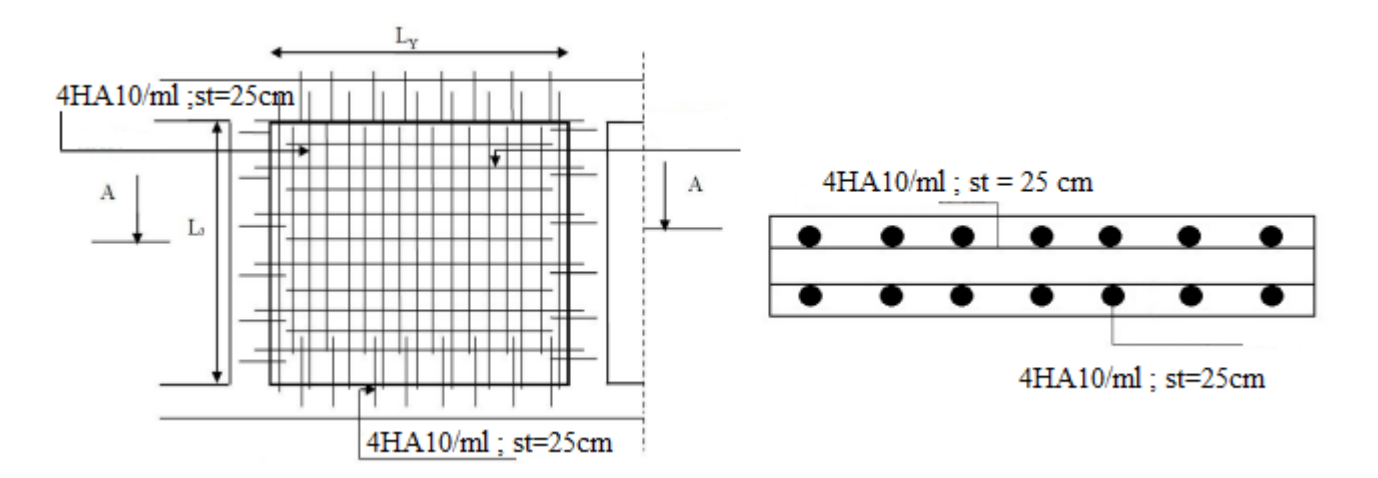

**Figure VI.12** Schéma de ferraillage du voile périphérique

#### **Conclusion :**

L'étude de l'infrastructure constitue une étape importante dans le calcul d'ouvrage. Ainsi le choix de la fondation dépend de plusieurs paramètres liés aux caractéristiques du sol en place ainsi que les caractéristiques géométriques de la structure.

Dans notre projet nous avons opté pour des semelles filantes unidirectionnelles (sens yy') après avoir vérifié les semelles isolées est-on à trouver qu'il y'avait un chevauchement entre les semelles.

# **Conclusion générale**

#### **Conclusion générale**

L'étude de ce projet nous a permis, d'une part d'acquérir de nouvelles connaissances concernant le domaine du bâtiment et d'approfondir nos connaissances déjà acquises durant notre cursus sur la réglementation en vigueur.

Par ailleurs, cette étude nous a permis d'arriver à certaines conclusions qui sont :

- Il est important de souligner la nécessiter de garantir une bonne qualité des matériaux, est leur mise en œuvre.
- Le critère de plus prépondérant dans le choix de l'épaisseur des dalles pleine est le critère de coupe-feu.
- La disposition des voiles en respectant l'aspect architectural du bâtiment, est souvent un obstacle majeur pour l'ingénieur du génie civil.
- Dans l'étude des éléments structuraux, on a constaté que les poteaux sont ferraillés avec le minimum du RPA99/2003, cela est dû au surdimensionnement (section de béton), et que le RPA99/2003 favorisé la sécurité avant l'économie.
- Dans notre structure on a un ancrage de D=2.2m, selon le RPA99/2003 il est obligatoire de mettre des voiles périphériques.

Enfin , l'utilisation de logiciel ETABS2016 dans notre étude nous a permis de faire un calcul dynamique tridimensionnel et d'avoir une meilleure approche de la réalité.

# **Références Bibliographique**

#### **Références Bibliographique**

Dans le cadre de l'élaboration de notre projet fin d'étude, les documents suivants nous ont été d'une aide précieuse à fin de faire face aux différentes difficultés et résoudre les problèmes que nous avons rencontrés au cours de notre étude.

#### **Règlements :**

- **[1] RPA99 Version 2003 :** Règlement parasismique Algérien.
- **[2] BAEL 91 Modifie en 99 :** Règles de calcul de Béton Armé aux Etats Limites.
- **[3] CBA93 :** Règles de conception et de calcul des structures en Béton Armé.
- **[4] DTR-BC2.2 :** Document technique règlementaire Charges et Surcharges.

#### **Livre :**

[1] M.Belazougui « calcul des ouvrages en béton armé » Edition OPU, 1996 **[2]** MELBOUCI Bachir « méthodes de calcul de stabilité des fondations, des talus et des ouvrages de soutènement » Edition EL-AMEL 1954

**[3**] GUIDE D'UTILISATION A L'USAGE DES INGENIEUR CTC CENTRE ; REGLES PARASISMIQUES ALGERIENNES, Edition DR.I. F MARS 2005

#### **Thèses :**

Mémoires de fin d'études des années précédente.

#### **Logiciel et programmes :**

**ETABS 2016** : Analyse des structures.

**AUTOCAD:** Dessin.

**Microsoft Office 2013**: Word, Excel, PowerPoint.

## **Annexes**

## *Annexe I*

### *SECTION REELLES D4ARMATURES*

## *Section en cm<sup>2</sup> de N armatures de* ∅ *diamètre en mm*

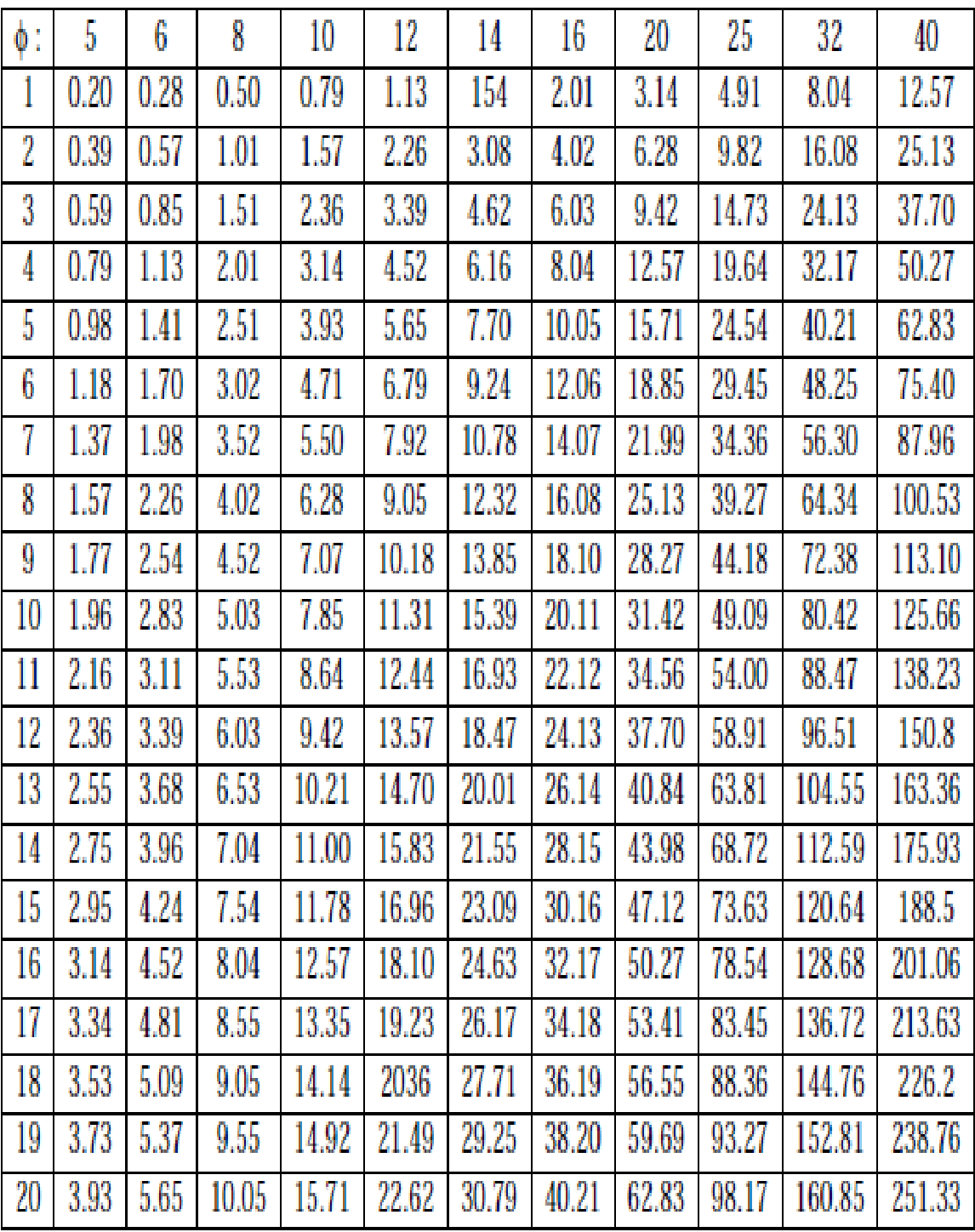

| $\alpha = Lx/L_v$ | ELU $V=0$          |                  | ELS $v = 0.2$      |                  |  |
|-------------------|--------------------|------------------|--------------------|------------------|--|
|                   | $\mu_{\mathbf{x}}$ | $\mu_{y}$        | $\mu_{\mathbf{x}}$ | $\mu_{y}$        |  |
| 0.40<br>0.41      | 0.1101<br>0.1088   | 0.2500<br>0.2500 | 0.0121<br>0.1110   | 0.2854<br>0.2924 |  |
| 0.42<br>0.43      | 0.1075<br>0.1062   | 0.2500<br>0.2500 | 0.1098<br>0.1087   | 0.3000<br>0.3077 |  |
| 0.44              | 0.1049             | 0.2500           | 0.1075             | 0.3155           |  |
| 0.45              | 0.1036             | 0.2500           | 0.1063             | 0.3234           |  |
| 0.46              | 0.1022             | 0.2500           | 0.1051             | 0.3319           |  |
| 0.47              | 0.1008             | 0.2500           | 0.1038             | 0.3402           |  |
| 0.48<br>0.49      | 0.0994<br>0.0980   | 0.2500<br>0.2500 | 0.1026<br>0.1013   | 0.3491<br>0.3580 |  |
| 0.50              | 0.0966             | 0.2500           | 0.1000             | 0.3671           |  |
| 0.51              | 0.0951             | 0.2500           | 0.0987             | 0.3758           |  |
| 0.52<br>0.53      | 0.0937<br>0.0922   | 0.2500           | 0.0974<br>0.0961   | 0.3853<br>0.3949 |  |
| 0.54              | 0.0908             | 0.2500<br>0.2500 | 0.0948             | 0.4050           |  |
| 0.55              | 0.0894             | 0.2500           | 0.0936             | 0.4150           |  |
| 0.56              | 0.0880             | 0.2500           | 0.0923             | 0.4254           |  |
| 0.57<br>0.58      | 0.0865<br>0.0851   | 0.2582<br>0.2703 | 0.0910<br>0.0897   | 0.4357<br>0.4456 |  |
| 0.59              | 0.0836             | 0.2822           | 0.0884             | 0.4565           |  |
| 0.60              | 0.0822             | 0.2948           | 0.0870             | 0.4672           |  |
| 0.61              | 0.0808             | 0.3075           | 0.0857             | 0.4781           |  |
| 0.62<br>0.63      | 0.0794<br>0.0779   | 0.3205<br>0.3338 | 0.0844<br>0.0831   | 0.4892<br>0.5004 |  |
| 0.64              | 0.0765             | 0.3472           | 0.0819             | 0.5117           |  |
| 0.65              | 0.0751             | 0.3613           | 0.0805             | 0.5235           |  |
| 0.66              | 0.0737             | 0.3753           | 0.0792             | 0.5351           |  |
| 0.67<br>0.68      | 0.0723<br>0.0710   | 0.3895<br>0.4034 | 0.0780<br>0.0767   | 0.5469<br>0.5584 |  |
| 0.69              | 0.0697             | 0.4181           | 0.0755             | 0.5704           |  |
| 0.70              | 0.0684             | 0.4320           | 0.0743             | 0.5817           |  |
| 0.71              | 0.0671             | 0.4471           | 0.0731             | 0.5940           |  |
| 0.72<br>0.73      | 0.0658<br>0.0646   | 0.4624<br>0.4780 | 0.0719<br>0.0708   | 0.6063<br>0.6188 |  |
| 0.74              | 0.0633             | 0.4938           | 0.0696             | 0.6315           |  |
| 0.75              | 0.0621             | 0.5105           | 0.0684             | 0.6447           |  |
| 0.76              | 0.0608             | 0.5274           | 0.0672             | 0.6580           |  |
| 0.77<br>0.78      | 0.0596<br>0.0584   | 0.5440<br>0.5608 | 0.0661<br>0.0650   | 0.6710<br>0.6841 |  |
| 0.79              | 0.0573             | 0.5786           | 0.0639             | 0.6978           |  |
| 0.80              | 0.0561             | 0.5959           | 0.0628             | 0.7111           |  |
| 0.81              | 0.0550             | 0.6135           | 0.0617             | 0.7246           |  |
| 0.82<br>0.83      | 0.0539<br>0.0528   | 0.6313<br>0.6494 | 0.0607<br>0.0956   | 0.7381<br>0.7518 |  |
| 0.84              | 0.0517             | 0.6678           | 0.0586             | 0.7655           |  |
| 0.85              | 0.0506             | 0.6864           | 0.0576             | 0.7794           |  |
| 0.86              | 0.0496             | 0.7052           | 0.0566             | 0.7932           |  |
| 0.87<br>0.88      | 0.0486<br>0.0476   | 0.7244<br>0.7438 | 0.0556<br>0.0546   | 0.8074<br>0.8216 |  |
| 0.89              | 0.0466             | 0.7635           | 0.0537             | 0.8358           |  |
| 0.90              | 0.0456             | 0.7834           | 0.0528             | 0.8502           |  |
| 0.91              | 0.0447             | 0.8036           | 0.0518             | 0.8646           |  |
| 0.92<br>0.93      | 0.0437<br>0.0428   | 0.8251<br>0.8450 | 0.0509<br>0.0500   | 0.8799<br>0.8939 |  |
| 0.94              | 0.0419             | 0.8661           | 0.0491             | 0.9087           |  |
| 0.95              | 0.0410             | 0.8875           | 0.0483             | 0.9236           |  |
| 0.96              | 0.0401             | 0.9092           | 0.0474             | 0.9385           |  |
| 0.97<br>0.98      | 0.0392<br>0.0384   | 0.9322           | 0.4065<br>0.0457   | 0.9543<br>0.9694 |  |
| 0.99              | 0.0376             | 0.9545<br>0.9771 | 0.0449             | 0.9847           |  |
| 1.00              | 0.0368             | 1.0000           | 0.0441             | 0.1000           |  |

*Annexe II :* Dalles rectangulaires uniformément chargées articulées sur leur contour

### *Annexe III*

#### **Table de PIGEAUD**

M1 et M2 pour une charge concentrique  $P = 1$  s'exerçant sur une surface réduite  $u \times v$ au centre d'une plaque ou dalle rectangulaire appuyée sur son pourtour et de dimension

> **Lx× Ly**  Avec  $Lx < Ly$ .  $\rho = 1$

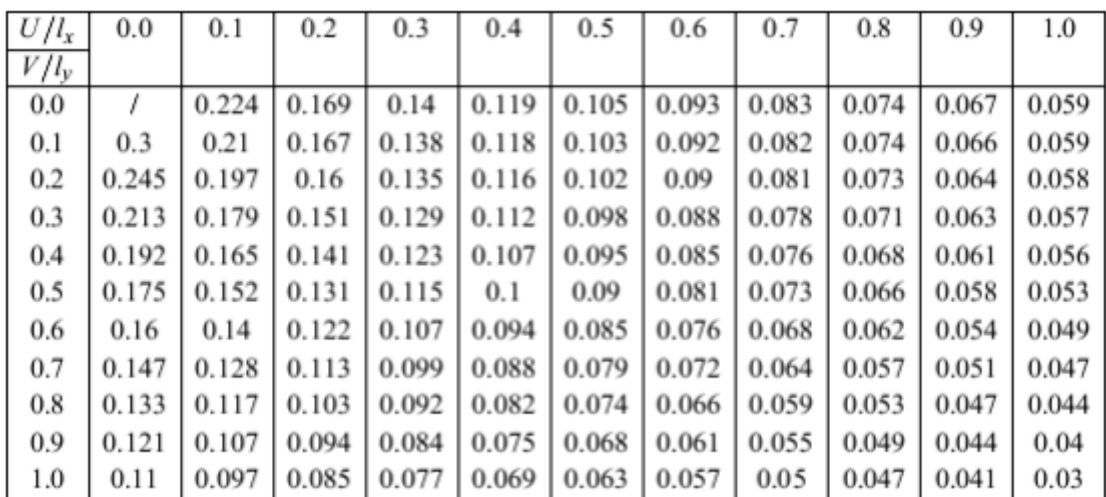

## *Annexe IV*

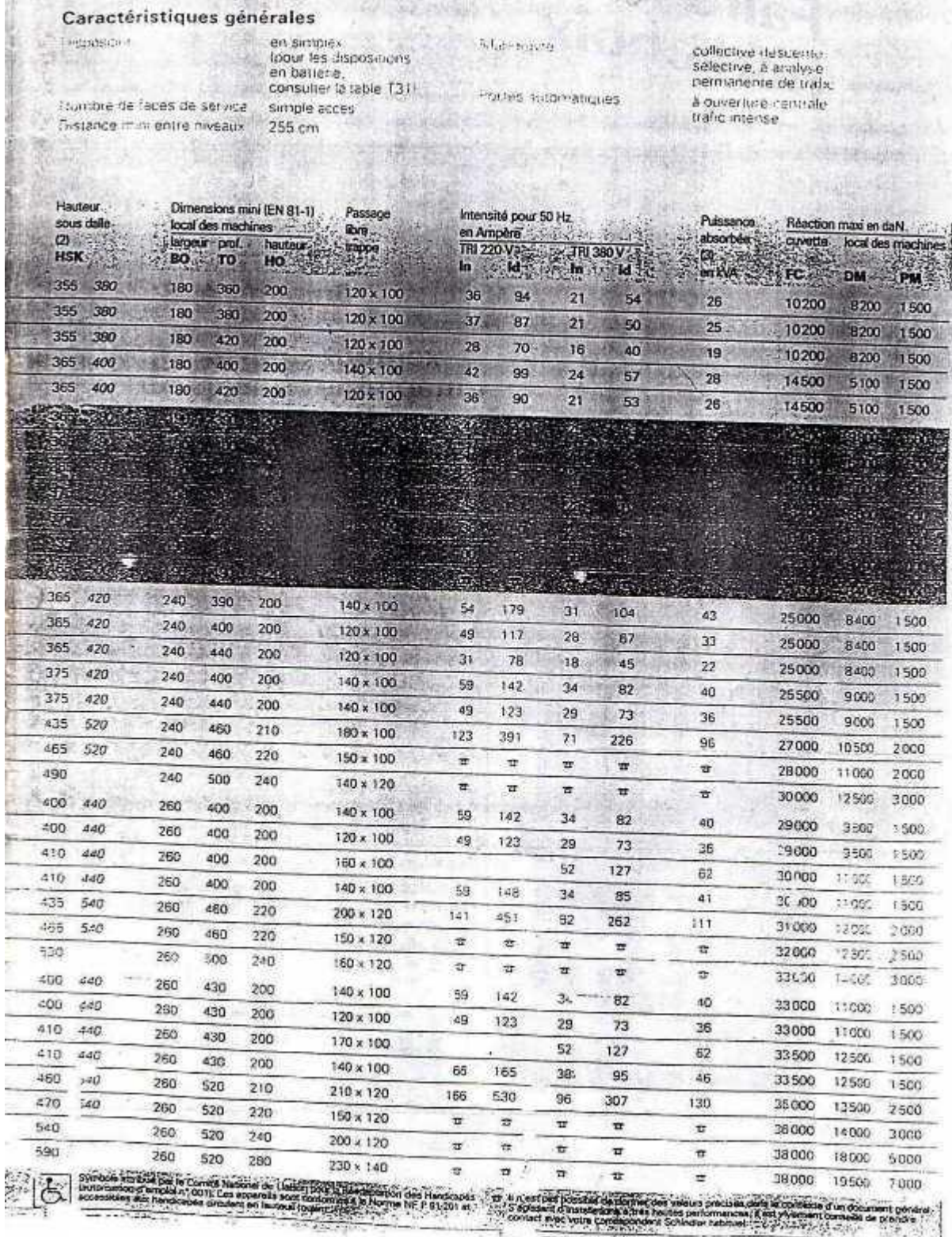

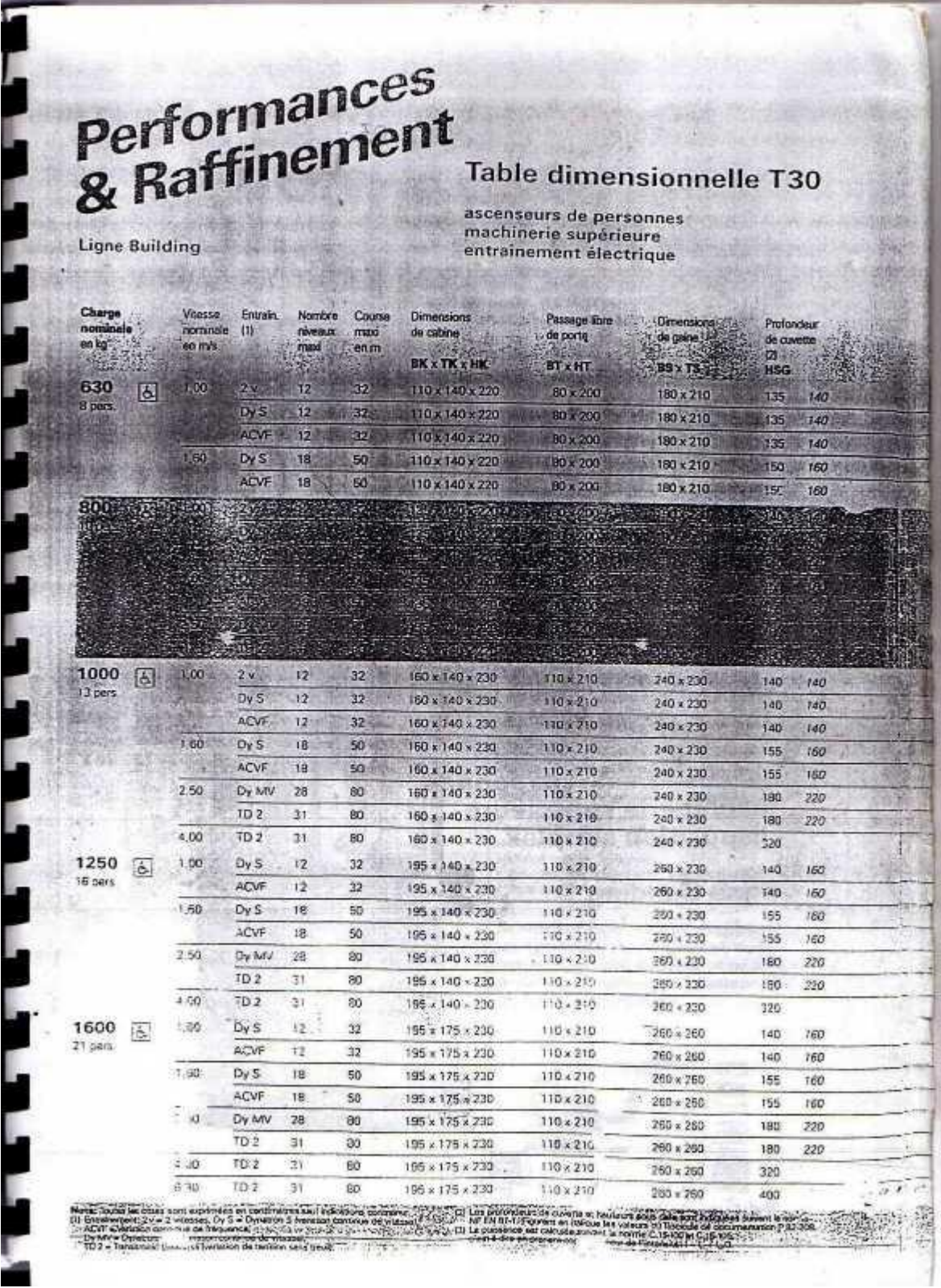

Page 8 sur 8

#### X. **CONLUSION:**

Le terrain retenu pour le projet 10/100/1750 LPL à AIN BESSAM, constitué d'une assise de marne beige peu sableuse avec des concrétions de calcaire, surmonté par une couche d'argile noirâtre. L'ensemble de ces formations recouvertes par une couche de remblais.

Les résultats pénétromètrique, montre que le terrain est homogène, détenant des valeurs de résistance en pointe appréciables à partir des trois premiers mètre de profondeur pour l'ensemble des essais.

Les essais de laboratoire montrent les échantillons testés présent les caractéristiques géotechniques suivantes : sols fins, peu plastiques

Les résultats de l'analyse chimique, montrent un sol d'agressivité nulle vis-à-vis des sulfates.

En tenant compte de la nature du sol, de type du projet et de l'ensemble des résultats de nos investigations in-situ, nous vous suggérons :

- Des fondations superficielles de type semelles filant ou isolées reliées par des longrines, ancrées à partir de 2.20 m de profondeur, en dépassant toute épaisseurs éventuelle de remblais.
- Un taux de travail de l'ordre de 1.60 bars.

#### **RECOMMANDATIONS:**

L'ingénieur Chargé D'étude :

En tenant compte de l'ensemble des résultats il est impératif :

- préconisée un système de drainage périphérique au voisinage immédiat des fondations y. pour l'ensemble des blocs.
- Tout ancrage doit se faire en dépassant la couche d'argile noirâtre.
- Assurer une assise homogène des fondations dans pour l'ouvrage.

Le L.H.C.C du Bouira reste à votre entière disposition pour tout renseignement que vous jugerez nécessaire.

Unit**e** Souira

# **Les plans**

**Coupe B-B**

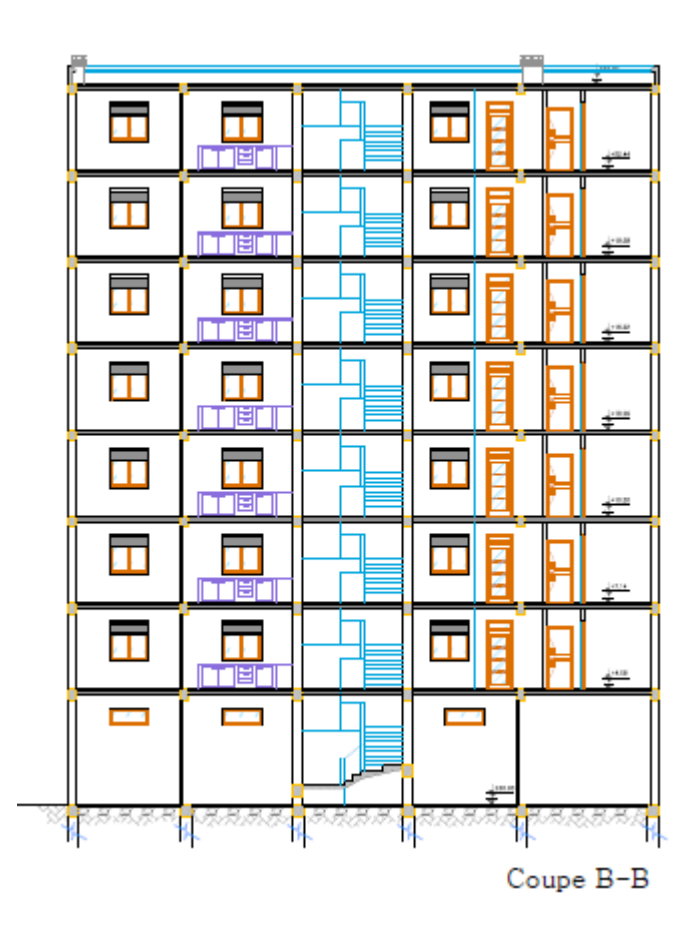

## **Façade principale**

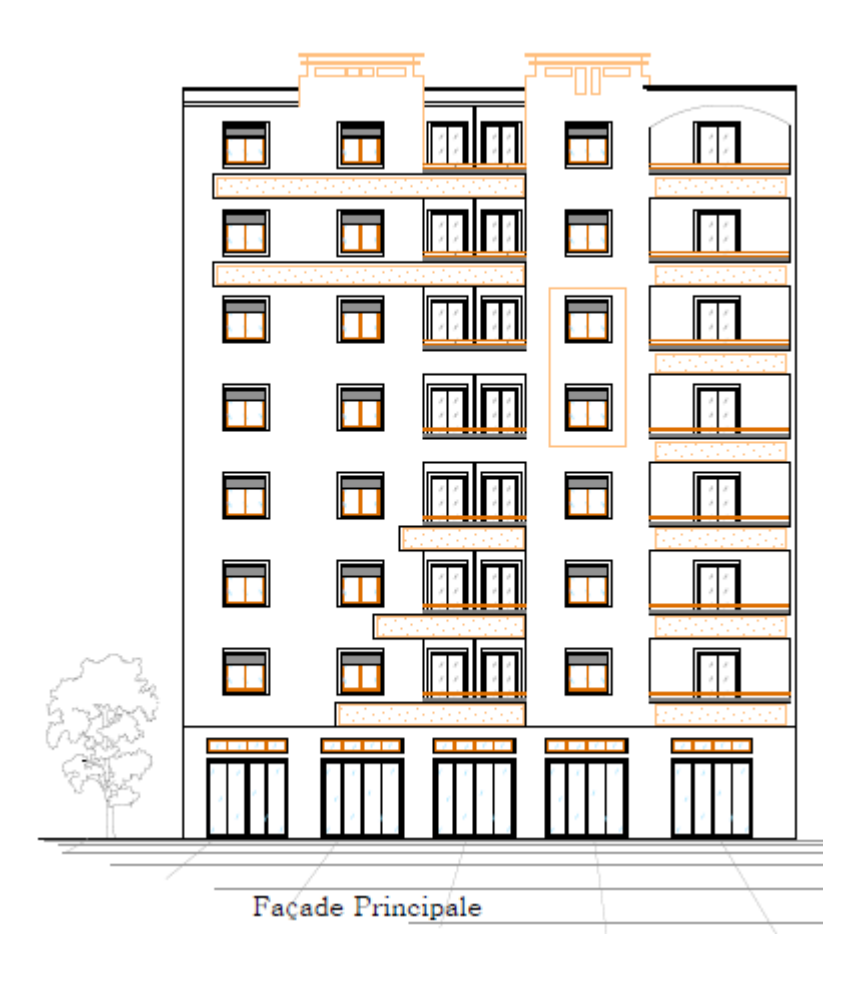

## **Plan des étages courant**

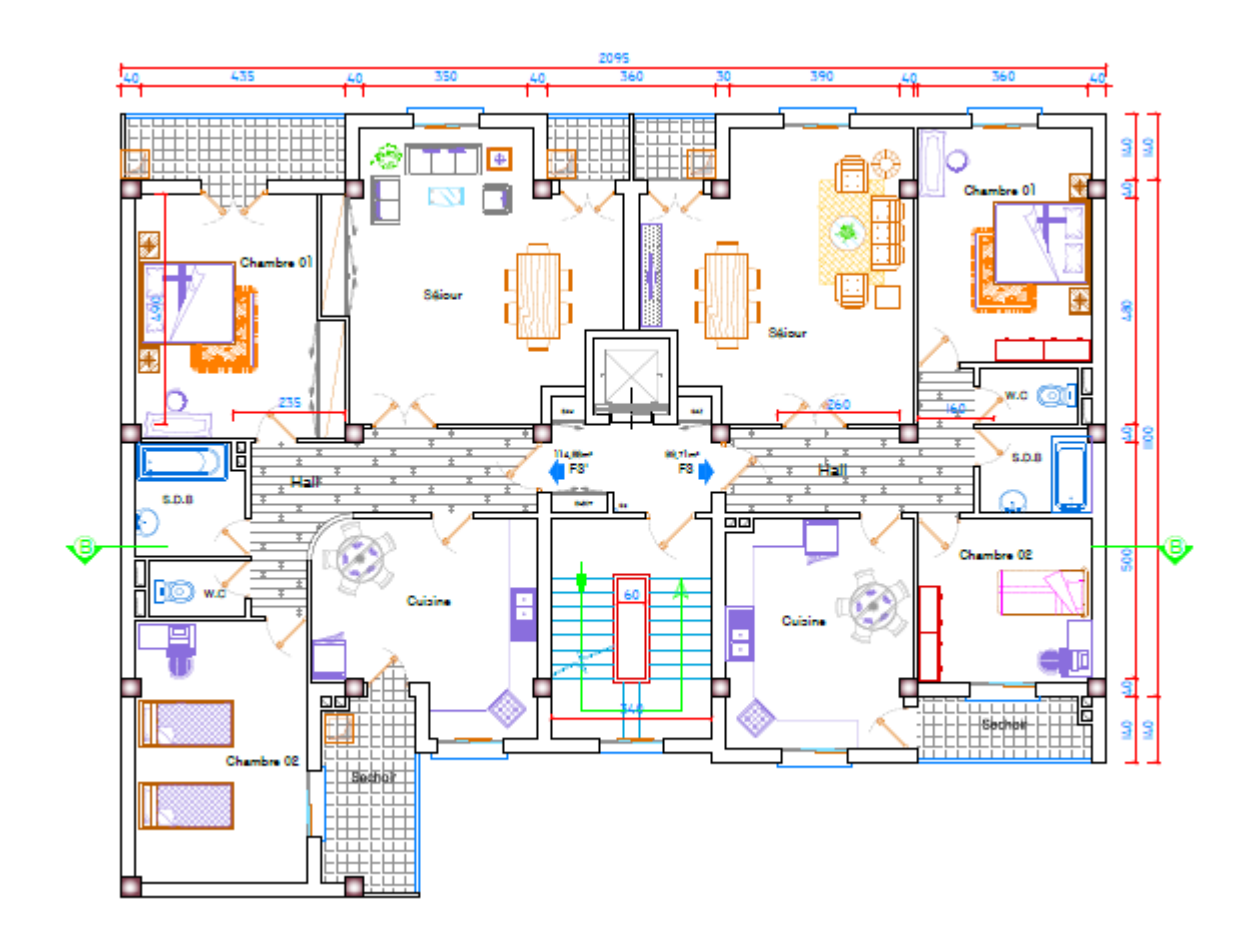

**Plan RDC**

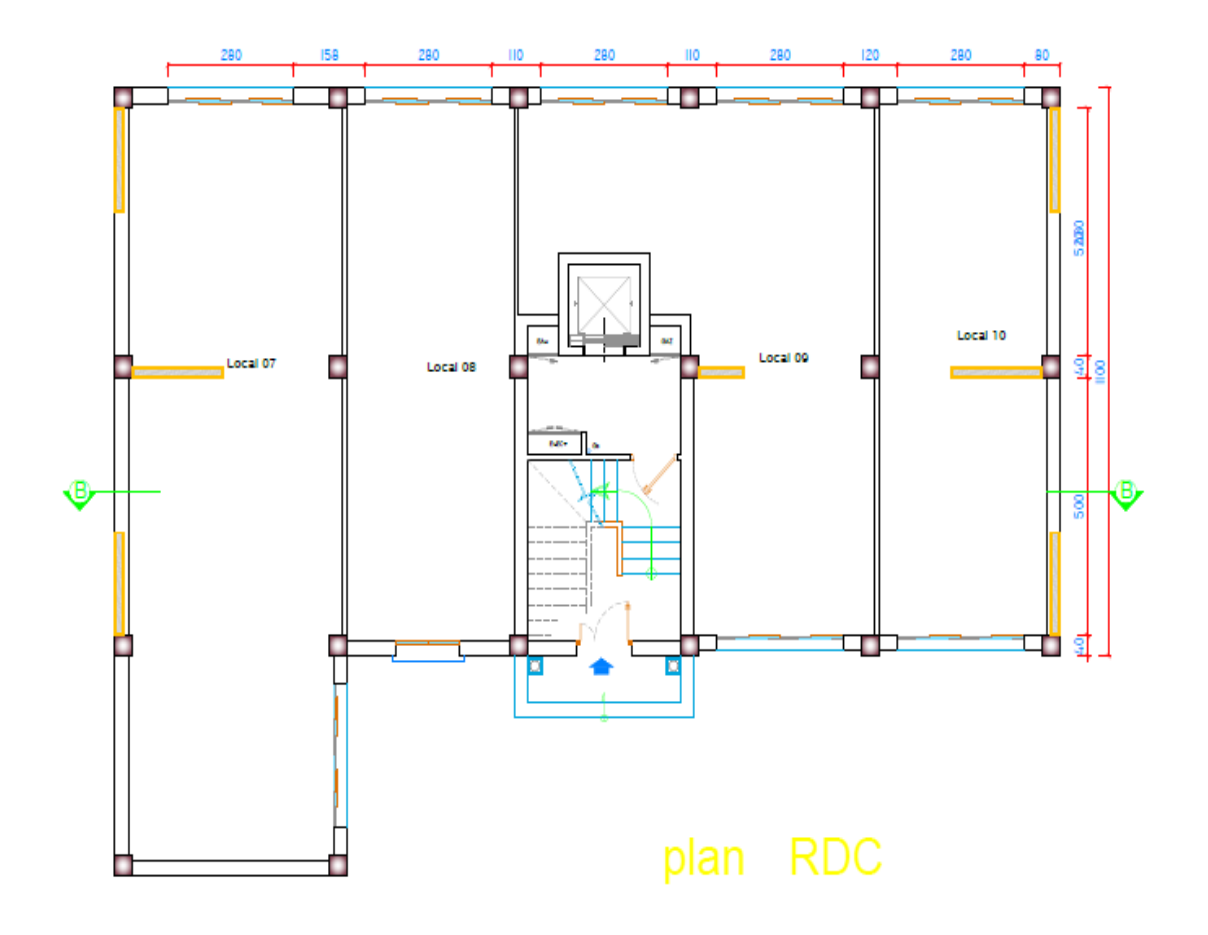

**Plan Terrasse inaccessible**

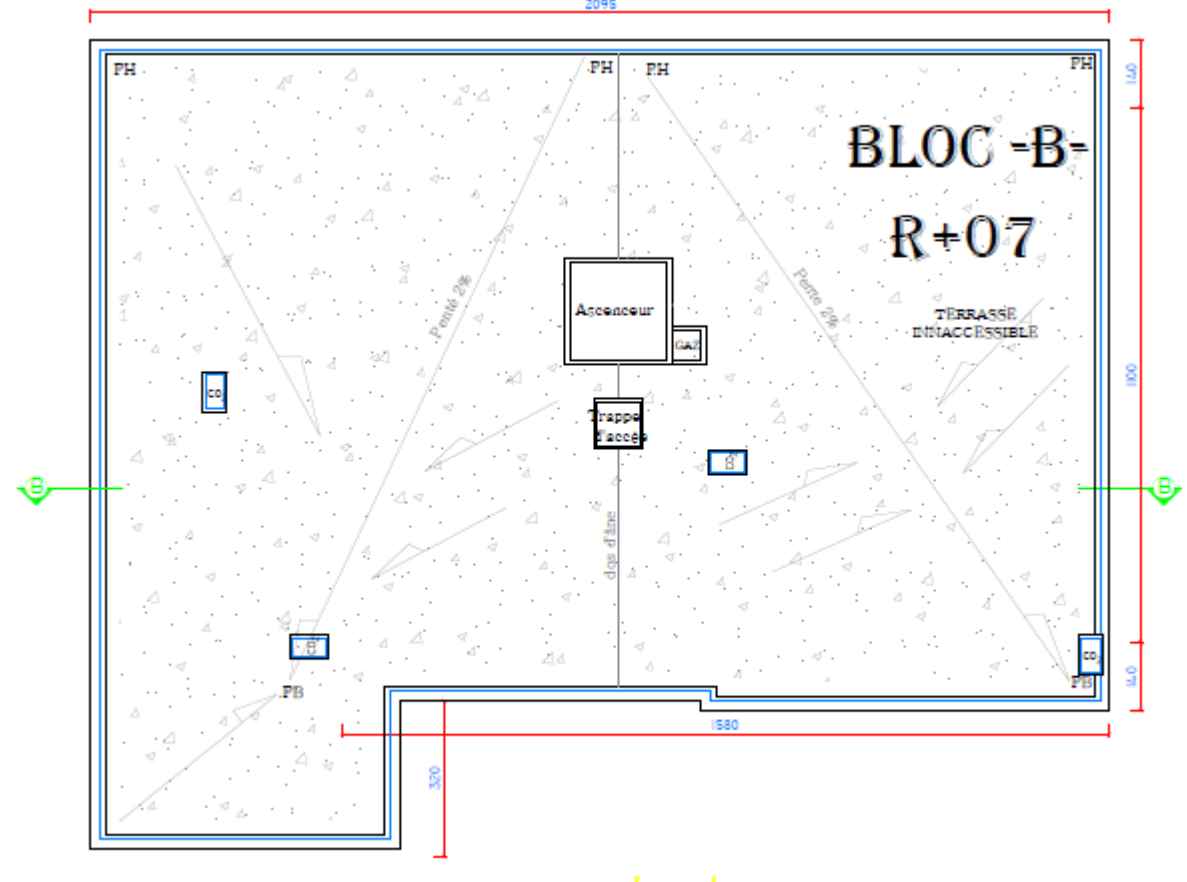

plan terrasse